# Package 'RNetica'

March 30, 2017

<span id="page-0-0"></span>Version 0.4-5

Date 2016/05/04 Title R interface to Netica(R) Bayesian Network Engine Author Russell Almond Maintainer Russell Almond <ralmond@fsu.edu> **Depends**  $R$  ( $>= 3.0$ ), methods, utils, grDevices Description This provides an R interface to the Netica (http://norsys.com/) Bayesian network library API License Artistic-2.0 + file LICENSE URL <http://pluto.coe.fsu.edu/RNetica>

# R topics documented:

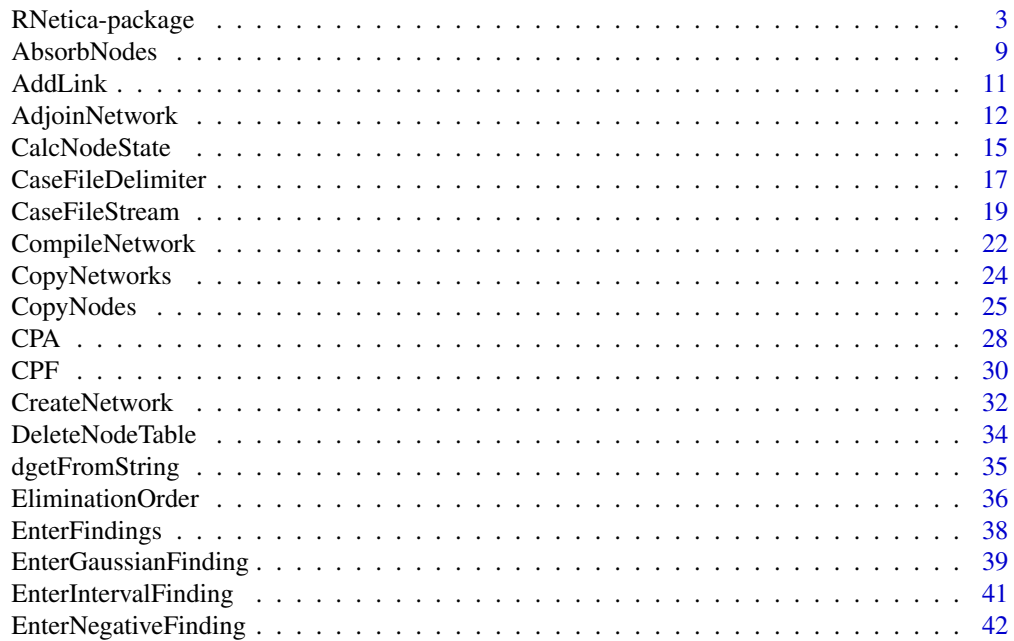

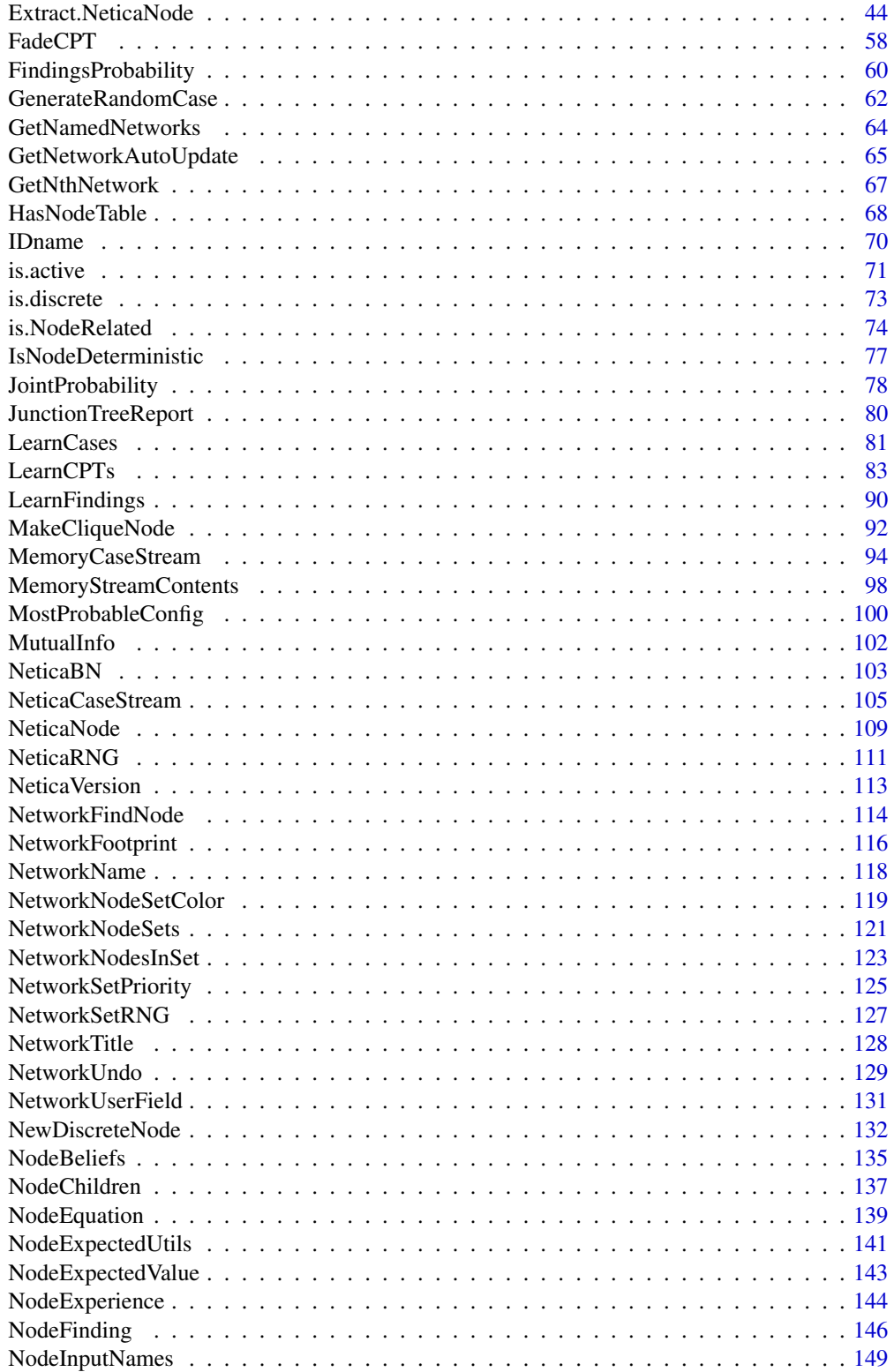

<span id="page-2-0"></span>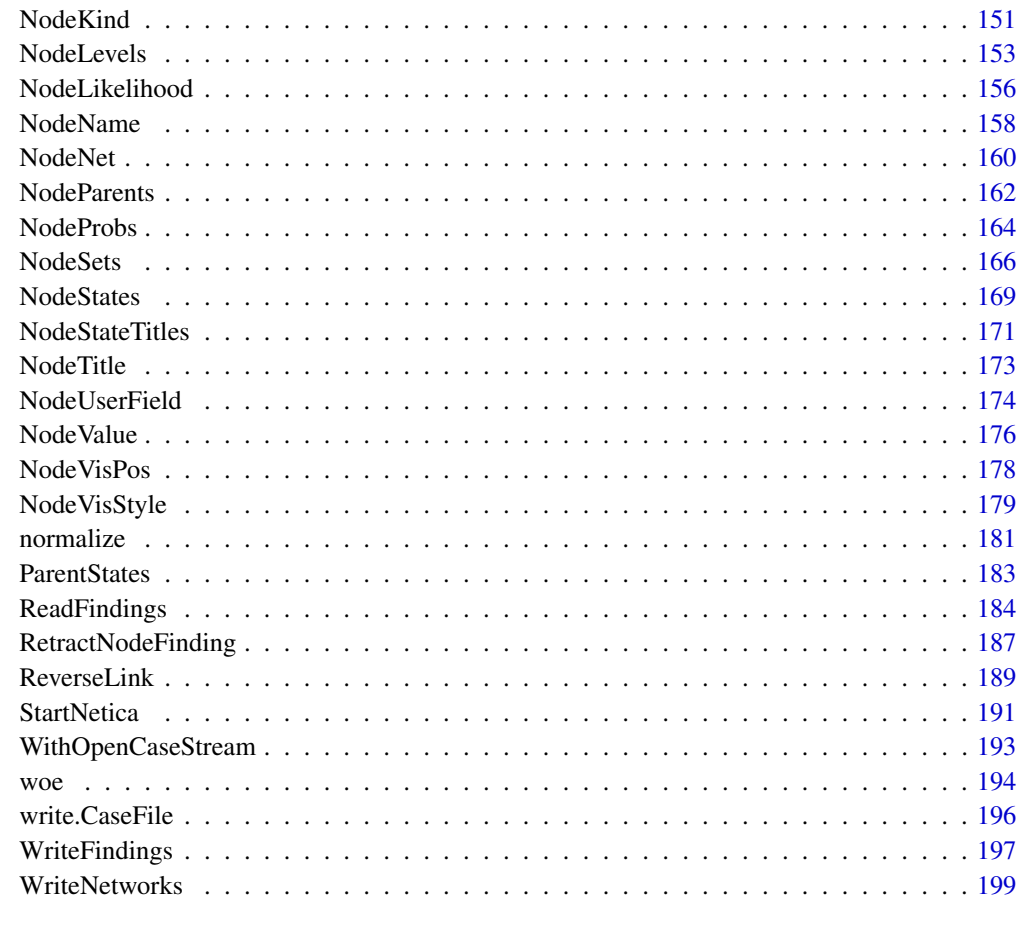

#### Index [203](#page-202-0)

RNetica-package *R interface to Netica(R) Bayesian Network Engine*

# Description

This provides an R interface to the Netica (http://norsys.com/) Bayesian network library API

# Details

The DESCRIPTION file: This package was not yet installed at build time.

This package provides an R interface to the Netica, in particular, it binds many of the functions in the Netica C API into the R language. RNetica can create and modify networks, enter evidence and extract the conditional probabilities from a Netica network.

#### License

While RNetica (the combination of R and C code that connects R and Netica) is free software, as is R, Netica is a commercial product. Users of RNetica will need to purchase a Netica API license key (which is different from the GUI license key) from Norsys(R) (<http://www.norsys.com/>).

Once you have a license key, you can use it in one of two ways. First, it can be used as an argument to the function [StartNetica\(](#page-190-1)). As this function is called when RNetica is loaded, you may need to call StopNetica() first and restart the licensed version. Alternatively, if you set the variable NeticaLicenseKey in the R top-level environment before the call to library(RNetica), RNetica will pick up the license key from that location.

Without the license key, the Netica shared library will be restricted to a student/demonstration mode with limited functionality. Note that all of the example code (and hence R CMD check RNetica) can be run using the limited version.

#### Index

Index: This package was not yet installed at build time.

#### RNetica Environment and Netica Objects

Netica exists in both as a stand alone graphical tool for building and manipulating Bayesian networks (the Netica GUI) and as a shared library for manipulating Bayesian networks (the Netica API). The RNetica package binds the API version of Netica to a series of R functions which do much of the work of manipulating the network. The file format for the GUI and API version of Netica is identical, so analysts can easily move back and forth between the two.

The function [StartNetica\(](#page-190-1)) (invoked automatically when library(RNetica) is called) builds a Netica environment which can be accessed from R. Networks created and loaded into the RNetica environment can then be manipulated from inside of R. Note that the RNetica environment is separate from other Netica environments that may be created using the Netica GUI (or API invoked from a different program); RNetica can only manipulate the networks that are currently loaded into its environment.

The key to this process is that the two most common functions for creating networks, [CreateNetwork\(](#page-31-1)) and [ReadNetworks\(](#page-198-1)) both return a special object of class [NeticaBN](#page-102-1) which encapsulates a pointer back to the Bayesian network in the RNetica environment. This object can be manipulated with the functions in this package.

Netica nodes (created through [NewDiscreteNode\(](#page-131-1)) or [NewContinuousNode\(](#page-131-2)), or retrieved from the network using [NetworkFindNode\(](#page-113-1)), [NetworkAllNodes\(](#page-113-2)), [NetworkNodesInSet\(](#page-122-1)), or one of a variety of other functions that return nodes) are represented as special objects of class NeticaNode which contain pointers to the node in a Netica network. Netica nodes know which network they belong to, so each node implicitly references its network.

Note that if more than one network is loaded they may have identically named nodes that are not identical. For example, net1 and net2 may both have a node named "Proficiency". If the R variable Proficiency is bound to the NeticaNode object corresponding to the variable "Proficiency" in net1, it can only be used to access the instance of that variable in net1, not the one in net2.

Because of the way R likes to hang onto references to objects, it is quite possible for a NeticaBN or NeticaNode object to hang around after it has been deleted, renamed or otherwise rendered invalid.

# RNetica-package 5

The function [is.active\(](#page-70-1)) does a quick check to make sure that the pointer to the object in the RNetica environment has not be set to NULL.

Note that unlike ordinary R objects, NeticaBN and NeticaNode objects only last as long as the RNetica environment lasts. In particular, if [StopNetica\(](#page-190-2)) is called to close the RNetica environment, or the R session is exited (either cleanly or through a crash), then all of the NeticaBN and NeticaNode objects should become inactive. It is an error to execute RNetica functions with the old objects.

For networks, the simplest solution is to save each network to a file using [WriteNetworks\(](#page-198-2)). If a NeticaBN object net is used in either a net <- ReadNetworks() or WriteNetworks(net) call, then the R object will be badged with the name of the last used filename. Thus, after saving and restoring a R session, the expression net <- ReadNetworks(net) will recreate net as an object pointing to a new network that is identical to the last saved version.

For nodes, the best solution is to use a query function to return a list of the desired nodes, in particular, [NetworkFindNode\(](#page-113-1)) or [NetworkAllNodes\(](#page-113-2)). If a particular subset of nodes should be loaded every time the network is loaded, then they can be placed in a node set, and the function [NetworkNodesInSet\(](#page-122-1)) can be used to retrieve just the interesting nodes. All of these functions return a list of NeticaBN objects, which can be used to provide convenient access. For example, if net was previously saved and "Proficiency" is a node in net, then:

```
net <- ReadNetworks(net)
net.nodes <- NetworkAllNodes(net)
```
will load all of the nodes in net, and the expression net.nodes\$Proficiency will access the "Proficiency" node.

# Creating and Editing Networks

Operations with Bayesian networks generally proceed in two phases: Building network, and conducting inference. This section describes the most commonly used options for building networks. The following section describes the most commonly used options for inference.

First, the function [CreateNetwork\(](#page-31-1)) is used to create an empty network. Multiple networks can be open within the RNetica environment, but each must have a unique name. Names must conform to Netica's [IDname](#page-69-1) rules.

Nodes can be added to a network with the functions [NewDiscreteNode\(](#page-131-1)) and [NewContinuousNode\(](#page-131-2)). Note that Netica makes an internal distinction between these two types of nodes and a node cannot be changed from one type to another. Nodes must all have a unique (within the network) name which must conform to the [IDname](#page-69-1) rules.

Edges between nodes are created using the [AddLink\(](#page-10-1)parent,child) function. This forms a directed graph which must be acyclic (that is it must not be possible to follow a path along the direction of the arrows and return to the starting place). The function [NodeParents\(](#page-161-1)child) returns the current set of parents for the node child (nodes which have edges pointing towards child). NodeParents(child) may be set, which serves several purposes. First, it allows connections to be added and removed. Second, setting one of the parent locations to NULL produces a special *Stub* node, which serves as a placeholder for a later connection. Third, it allows one to reorder the nodes, which determines the order of the dimensions of the conditional probability table.

A completed Bayesian network has a conditional probability table (CPT) associated with each node. The CPT provides the conditional probability distributions of the node given the states of its parents in the graph. RNetica provides two functions for accessing and setting this CPT. The function

[NodeProbs\(](#page-163-1)) returns (or sets) the conditional probability table as a multi-dimensional array. How-ever, using the array extractor [\[.NeticaNode](#page-43-1) allows the conditional probability table to be manipulated as a data frame, where the first several columns provide the states of the parent variables, and the remaining columns the probabilities of the the node being in each of those states given the parent configurations. This latter approach has a number of features for working with large tables and tables with complex structure.

Finally, when the network is complete, the function [WriteNetworks\(](#page-198-2)) can be used to save it to a file, which can either be later read into RNetica, or can be used with the Netica GUI or other applications that use the Netica API.

#### Inference

The basic purpose for building a Bayesian network is to rapidly calculate conditional probabilities. In Netica language, one enters "findings" (conditions) on the known or hypothesized variables and then calculates "beliefs" (conditional probabilities) on certain variables of interest.

Netica, like most Bayesian network software, uses two different graphical representations, one for model construction and one for inference. The acyclic directed graph is use for model construction (previous section). The function [CompileNetwork\(](#page-21-1)) builds the second graphical representation: the junction tree. The function [JunctionTreeReport\(](#page-79-1)) provides information about the compiled representation.

While compiling can take a long time (depending on the size and connectivity of the network), repeated compilations appear to be harmless. There is an [UncompileNetwork\(](#page-21-2)) function, but performing any editing operation (adding or removing nodes or edges) will automatically return the network to an uncompiled state. Netica tries to preserve finding information. In particular the function [AbsorbNodes\(](#page-8-1)) provides a mechanism for removing nodes from a network without changing the joint probability (including influence of findings) of the remaining nodes. (The network must be recompiled after a call to AbsorbNodes() though.)

The principle way to enter observed evidence is setting  $NodeFinding(node) \le NodeFinding(node) \le -$  value. The function [NodeLikelihood\(](#page-155-1)) can be used to enter "virtual evidence", however, some care must be taken as it alters the meanings of several of the other functions.

The conditional (given the entered findings and likelihoods) probability distribution can be queried at any time using the function [NodeBeliefs\(](#page-134-1)node). If the states of a node have been given numeric values using [NodeLevels\(](#page-152-1)node), then [NodeExpectedValue\(](#page-142-1)node) will calculate the expected numeric value (and the standard deviation). The function [JointProbability\(](#page-77-1)nodelist) calculates the joint distribution over a collection of nodes, and the function [FindingsProbability\(](#page-59-1)net) calculates the prior probability of all the findings entered into the network. The function [MostProbableConfig\(](#page-99-1)nodelist) finds the mode of the joint probability distribution (given the current findings and likelihood).

Note that in the default state, when findings are entered, the beliefs about all other nodes in the network are then updated. This can be time consuming in large networks. The function [SetNetworkAutoUpdate\(](#page-64-1)) can be used to change this to a lazy updating mode, when the evidence from the findings are only propagated when required for a call to NodeBeliefs() or a similar function. The function [WithoutAutoUpdate\(](#page-64-1)net,expr) is useful for setting findings in a large number of nodes in net without the overhead of belief updating.

# RNetica-package 7

#### Node Sets

The function [NodeSets\(](#page-165-1)) allows the modeller to attach labels to the nodes in the network. For the most part, Netica ignores these labels, except that it will colour nodes from various sets different colours ([NetworkNodeSetColor\(](#page-118-1))). Aside from a few internal labels used by Netica, these node sets are reserved for user programming.

RNetica provides some functions that make node sets incredibly convenient ways to describe the intended usage of the nodes. In particular, the function [NetworkNodesInSet\(](#page-122-1)) returns a list of all nodes which are tagged as being in a particular node set. For example, suppose that the modeller has marked a number of nodes as being in the node set "ReportingVar". Then the following code would generate a report about the network:

```
net.ReportingVars <- NetworkNodesInSet(net, "ReportingVar")
lapply(net.ReportingVars, NodeBeliefs)
```
#### Warning

The current status of RNetica is that of a late alpha to early beta release. The code base is stable enough to do useful work, but more testing is still required. Users are advised to work in such a way that they can easily recover from problems.

In particular, because RNetica calls C code, there is a possibility that it will crash R. There is also a possibility that pointers embedded in [NeticaBN](#page-102-1) and [NeticaNode](#page-108-1) objects will become corrupted. If such problems occur, it is best to restart R and reload the networks.

Please send information about both serious and not-so-serious problems to the maintainer.

#### Legal Stuff

Netica and Norsys are registered trademarks of Norsys, LLC, used by permission.

Although Norsys is generally supportive of the RNetica project, it does not officially support RNetica, and all questions should be sent to the package maintainers.

#### Author(s)

Russell Almond Maintainer: Russell Almond <almond@acm.org>

#### References

The general Netica manual can be found at: <http://www.norsys.com/WebHelp/NETICA.htm>

The Netica API documentation can be found at [http://norsys.com/onLineAPIManual/index.](http://norsys.com/onLineAPIManual/index.html) [html](http://norsys.com/onLineAPIManual/index.html).

Almond, R. G. & Mislevy, R. J. (1999) Graphical models and computerized adaptive testing. *Applied Psychological Measurement*, 23, 223–238.

Almond, R. G., Mislevy, R. J., Steinberg, L. S., Yan, D. & Williamson, D. M. (2015) *Bayesian Networks in Educational Assessment*. Springer.

#### Examples

```
###########################################################
## Network Construction:
abc <- CreateNetwork("ABC")
A <- NewDiscreteNode(abc,"A",c("A1","A2","A3","A4"))
B <- NewDiscreteNode(abc,"B",c("B1","B2","B3"))
C <- NewDiscreteNode(abc,"C",c("C1","C2"))
AddLink(A,B)
NodeParents(C) <- list(A,B)
NodeProbs(A)<-c(.1,.2,.3,.4)
NodeProbs(B) <- normalize(matrix(1:12,4,3))
NodeProbs(C) \leq nonmalize(array(1:24, c(4,3,2)))abcFile <- tempfile("peanut",fileext=".dne")
WriteNetworks(abc,abcFile)
DeleteNetwork(abc)
###################################################################
## Inference using the EM-SM algorithm (Almond & Mislevy, 1999).
## System/Student model
EMSMSystem <- ReadNetworks(paste(library(help="RNetica")$path,
                           "sampleNets","System.dne",
                           sep=.Platform$file.sep))
## Evidence model for Task 1a
EMTask1a <- ReadNetworks(paste(library(help="RNetica")$path,
                           "sampleNets","EMTask1a.dne",
                           sep=.Platform$file.sep))
## Evidence model for Task 2a
EMTask2a <- ReadNetworks(paste(library(help="RNetica")$path,
                           "sampleNets","EMTask2a.dne",
                           sep=.Platform$file.sep))
## Task 1a has a footprint of Skill1 and Skill2 (those are the
## referenced student model nodes. So we want joint the footprint into
## a single clique.
MakeCliqueNode(NetworkFindNode(EMSMSystem, NetworkFootprint(EMTask1a)))
## The footprint for Task2 a is already a clique, so no need to do
## anything.
## Make a copy for student 1
student1 <- CopyNetworks(EMSMSystem,"student1")
## Monitor nodes for proficiency
student1.prof <- NetworkNodesInSet(student1,"Proficiency")
student1.t1a <- AdjoinNetwork(student1,EMTask1a)
## We are done with the original EMTask1a now
DeleteNetwork(EMTask1a)
```
# <span id="page-8-0"></span>AbsorbNodes 9

```
## Now add findings
CompileNetwork(student1)
NodeFinding(student1.t1a$Obs1a1) <- "Right"
NodeFinding(student1.t1a$Obs1a2) <- "Right"
student1.probt1a <- JointProbability(student1.prof)
## Done with the observables, absorb them
AbsorbNodes(student1.t1a)
CompileNetwork(student1)
student1.probt1ax <- JointProbability(student1.prof)
## Now Task 2
student1.t2a <- AdjoinNetwork(student1,EMTask2a,"t2a")
DeleteNetwork(EMTask2a)
## Add findings
CompileNetwork(student1)
NodeFinding(student1.t2a$Obs2a) <- "Half"
AbsorbNodes(student1.t2a)
CompileNetwork(student1)
student1.probt1a2ax <- JointProbability(student1.prof)
```

```
DeleteNetwork(list(student1, EMSMSystem))
```
<span id="page-8-1"></span>AbsorbNodes *Delete a Netica nodes in a way that maintains the connectivity.*

#### Description

This function deletes [NeticaNode](#page-108-1) connecting the parents of the deleted node to its children. If multiple nodes are passed as the argument, then all of the nodes are absorbed. The joint probability distribution over the remaining nodes should be the same as the marginal probability distribution over the remaining nodes before the nodes were deleted.

#### Usage

AbsorbNodes(nodes)

#### Arguments

nodes A NeticaNode or list of NeticaNodes to be deleted.

# Details

This function provides a way of removing a node without affecting the connectivity, or the joint probability of the remaining nodes. In particular, all of the relationship tested by is. NodeRelated() among the remaining nodes should remain true (or false) when we are done.

#### Value

Returns NULL.

#### Author(s)

Russell Almond

# References

<http://norsys.com/onLineAPIManual/index.html>: [AbsorbNodes\\_bn\(\)](http://norsys.com/onLineAPIManual/functions/AbsorbNodes_bn.html)

# See Also

[NeticaNode](#page-108-1), [AddLink\(](#page-10-1)), [NodeChildren\(](#page-136-1)), [NodeParents\(](#page-161-1)), [ReverseLink\(](#page-188-1)), [is.NodeRelated\(](#page-73-1))

# Examples

```
anet <- CreateNetwork("Absorbent")
```

```
xnodes <- NewDiscreteNode(anet,paste("X",1:5,sep="_"))
AddLink(xnodes[[1]],xnodes[[2]])
AddLink(xnodes[[2]],xnodes[[3]])
AddLink(xnodes[[3]],xnodes[[4]])
AddLink(xnodes[[3]],xnodes[[5]])
stopifnot(
all(match(xnodes[4:5],NodeChildren(xnodes[[3]]),nomatch=0)>0),
is.NodeRelated(xnodes[[2]],xnodes[[3]],"parent"),
is.NodeRelated(xnodes[[2]],xnodes[[1]],"child")
\mathcal{L}## These are leaf nodes, shouldn't change topology, except locally.
AbsorbNodes(xnodes[4:5])
stopifnot(
 ## Nodes 4 and 5 are now deleted
 all(!is.active(xnodes[4:5])),
 length(NodeChildren(xnodes[[3]]))==0,
 is.NodeRelated(xnodes[[2]],xnodes[[3]],"parent"),
 is.NodeRelated(xnodes[[2]],xnodes[[1]],"child")
)
## This should connect X1->X3
AbsorbNodes(xnodes[[2]])
stopifnot(
 ## Node 2 is now deleted
 !is.active(xnodes[[2]]),
 length(NodeChildren(xnodes[[3]]))==0,
```

```
is.NodeRelated(xnodes[[1]],xnodes[[3]],"parent"),
 is.NodeRelated(xnodes[[3]],xnodes[[1]],"child")
)
```

```
DeleteNetwork(anet)
```
<span id="page-10-1"></span><span id="page-10-0"></span>

# **Description**

Add link adds an edge from Parent to Child. Delete Link removes that edge. This states that the distribution of child will be specified conditional on the value of parent. Consequently, adding or removing edges with affect the conditional probability tables associated with the Child node (see [NodeProbs\(](#page-163-1)).)

#### Usage

```
AddLink(parent, child)
DeleteLink(parent, child)
```
#### Arguments

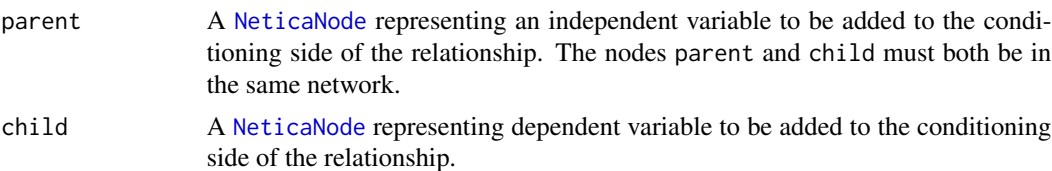

#### Details

After adding a link parent --> child, it may be the case that parent is in NodeParents (child) and child is a member of [NodeChildren\(](#page-136-1)parent). If child already has other parents, then the new parent will be added to the end of the list. The order of the parents can be set by setting NodeParents(child).

In general, the Bayesian network must always be an acyclic directed graph. Therefore, if parent is a descendant of child (that is if is. NodeRelated(child), "descendant", child is TRUE), then Netica will generate an error.

The function DeleteLink() removes the relationship, and the parent and child nodes should no longer be in each other parent and child lists. The parent list of the child node is shortened (a stub node for later reconnection is not created as when NodeParents(child)[i] <- list(NULL)).

#### Value

The function AddLinK invisibly returns the index of the new parent in the parent list.

The function DeleteLink invisibly returns the child node.

#### Note

The Netica API specifies the first argument to DeleteLink\_bn() as an index into the parent list. RNetica maps from the node to the index.

#### <span id="page-11-0"></span>Author(s)

Russell Almond

# References

<http://norsys.com/onLineAPIManual/index.html>: [AddLink\\_bn\(\),](http://norsys.com/onLineAPIManual/functions/AddLink_bn.html) [DeleteLink\\_bn\(\)](http://norsys.com/onLineAPIManual/functions/DeleteLink_bn.html)

# See Also

```
NeticaNode, NodeParents(), NodeChildren(), is.NodeRelated()
```
#### Examples

```
abnet <- CreateNetwork("AABB")
A <- NewDiscreteNode(abnet, "A")
B <- NewDiscreteNode(abnet, "B")
AddLink(A,B)
stopifnot(
  match(A,NodeParents(B),nomatch=0)>0,
  match(B,NodeChildren(A),nomatch=0)>0
)
DeleteLink(A,B)
stopifnot(
  match(A,NodeParents(B),nomatch=0)==0,
  match(B,NodeChildren(A),nomatch=0)==0
)
DeleteNetwork(abnet)
```
AdjoinNetwork *Links an evidence model network to a system model network.*

#### Description

This function assumes that the two arguments are networks that were designed to be connected to one another. It copies the nodes from em into sm and then tries to resolve any stub links in the copied nodes by connecting them to nodes in sm.

#### Usage

```
AdjoinNetwork(sm, em, setname = character())
```
#### AdjoinNetwork 13

#### Arguments

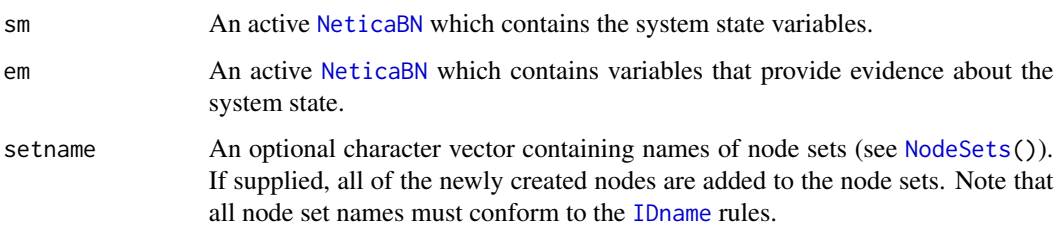

#### Details

This follows the System Model–Evidence Model protocol laid out in Almond et al (1999) and Almond and Mislevy (1999). The idea is that the network sm is a complete network that encodes beliefs about the current status of a system. In particular, it often encodes the state of knowledge about a student and is then called a *student model*.

The second network em is an incomplete network: a fragment of a network, some of whose nodes could be stub nodes referring to nodes in the sm (see [NodeInputNames\(](#page-148-1)) and [NodeKind\(](#page-150-1))). The idea is that the *evidence model* provides a set of observable values associated with some diagnostic procedure, in particular, a task on an assessment.

The function AdjoinNetwork(sm,em) copies all of the nodes from em to sm, modifying sm in the process (copy it first using [CopyNetworks\(](#page-23-1)sm) if this is not the intention). It then the parents of each node, emnode, in em looking for stub nodes (cases where [NodeParents\(](#page-161-1)emnode)[j] has been set to NULL for some parent. AdjoinNetworks(sm,em) then tries to find a matching parent by searching for a system model node, smnode named [NodeInputNames\(](#page-148-1)emnode)[j]. If it finds one, it sets NodeParents(emnode)[j] <- smnode; if not, it issues a warning.

The function AdjoinNetwork(sm,em) also copies node set information from the nodes in em to their copies in sm. The value of setname is concatenated with the current node sets of the nodes in em. This provides a handy way of identifying the evidence model from which the nodes came.

After findings are entered on the nodes in the evidence model, the can be eliminated using [AbsorbNodes\(](#page-8-1)).

#### Value

A list containing the newly copied nodes (the instances of the em nodes now in sm).

#### Author(s)

Russell Almond

#### References

Almond, R. G. & Mislevy, R. J. (1999) Graphical models and computerized adaptive testing. *Applied Psychological Measurement*, 23, 223–238.

Almond, R., Herskovits, E., Mislevy, R. J., & Steinberg, L. S. (1999). Transfer of information between system and evidence models. In Artificial Intelligence and Statistics 99, Proceedings (pp. 181–186). Morgan-Kaufman

#### See Also

[NeticaNode](#page-108-1), [AbsorbNodes\(](#page-8-1)), [JointProbability\(](#page-77-1)), [NodeSets\(](#page-165-1)), [CopyNodes\(](#page-24-1)),[NetworkFootprint\(](#page-115-1))

#### Examples

```
## System/Student model
EMSMSystem <- ReadNetworks(paste(library(help="RNetica")$path,
                           "sampleNets","System.dne",
                           sep=.Platform$file.sep))
## Evidence model for Task 1a
EMTask1a <- ReadNetworks(paste(library(help="RNetica")$path,
                           "sampleNets","EMTask1a.dne",
                           sep=.Platform$file.sep))
## Evidence model for Task 2a
EMTask2a <- ReadNetworks(paste(library(help="RNetica")$path,
                           "sampleNets","EMTask2a.dne",
                           sep=.Platform$file.sep))
## Evidence model for Task 2b
EMTask2b <- ReadNetworks(paste(library(help="RNetica")$path,
                           "sampleNets","EMTask2b.dne",
                           sep=.Platform$file.sep))
## Task 1a has a footprint of Skill1 and Skill2 (those are the
## referenced student model nodes. So we want joint the footprint into
## a single clique.
MakeCliqueNode(NetworkFindNode(EMSMSystem, NetworkFootprint(EMTask1a)))
## The footprint for Task2 a is already a clique, so no need to do
## anything.
## Make a copy for student 1
student1 <- CopyNetworks(EMSMSystem,"student1")
## Monitor nodes for proficiency
student1.prof <- NetworkNodesInSet(student1,"Proficiency")
student1.t1a <- AdjoinNetwork(student1,EMTask1a)
## We are done with the original EMTask1a now
DeleteNetwork(EMTask1a)
## Now add findings
CompileNetwork(student1)
NodeFinding(student1.t1a$Obs1a1) <- "Right"
NodeFinding(student1.t1a$Obs1a2) <- "Right"
student1.probt1a <- JointProbability(student1.prof)
## Done with the observables, absorb them
AbsorbNodes(student1.t1a)
```
#### <span id="page-14-0"></span>CalcNodeState 15

```
CompileNetwork(student1)
student1.probt1ax <- JointProbability(student1.prof)
## This should be the same
stopifnot(
 sum(abs(student1.probt1a-student1.probt1ax)) <.0001
)
## Now Task 2
student1.t2a <- AdjoinNetwork(student1,EMTask2a,as.IDname("t2a"))
stopifnot(
 setequal(names(student1.t2a),names(NetworkNodesInSet(student1,"t2a")))
)
DeleteNetwork(EMTask2a)
## Add findings
CompileNetwork(student1)
NodeFinding(student1.t2a$Obs2a) <- "Half"
student1.probt1a2a <- JointProbability(student1.prof)
AbsorbNodes(student1.t2a)
CompileNetwork(student1)
student1.probt1a2ax <- JointProbability(student1.prof)
## This should be the same
stopifnot(
 sum(abs(student1.probt1a2a-student1.probt1a2ax)) <.0001
)
## Adjoining networks twice should result in copies with incremented
## numbers.
AdjoinNetwork(student1,EMTask2b)
AdjoinNetwork(student1,EMTask2b)
DeleteNetwork(student1)
DeleteNetwork(EMTask2b)
DeleteNetwork(EMSMSystem)
```
<span id="page-14-1"></span>CalcNodeState *Calculates the state of a node based on logical functions or formulae*

#### <span id="page-14-2"></span>Description

The expression CalcNodeState(node) will return the state of node if it is known deterministically, and NA if the exact value is not known. The expression CalcNodeValue(node) will return the numeric value of the node (e.g., the value set with [NodeLevels\(](#page-152-1)node).

#### Usage

```
CalcNodeState(node)
CalcNodeValue(node)
```
#### Arguments

node An active [NeticaNode](#page-108-1) object that references the node.

# Details

According to the Netica manual, the way that the value of node could be known absolutely is if it was set directly a call to [NodeFinding\(](#page-145-1)node) or [NodeValue\(](#page-175-1)node), or if the value can be calculated exactly through logical conditional probability tables (i.e., ones with just 0's and 1's) or formula (see [NodeEquation\(](#page-138-1)).

The expression [CalcNodeState\(](#page-14-1)node) is appropriate when node is discrete, or has been discretized through a call to [NodeLevels\(](#page-152-1)node). Otherwise it will generate an error.

The expression [CalcNodeValue\(](#page-14-2)node) is appropriate when node is continuous, or the states have been assigned numeric values through a call to [NodeLevels\(](#page-152-1)node). Otherwise it will generate an error.

#### Value

The expression [CalcNodeState\(](#page-14-1)node) will return a character scalar giving the name of the current state of node if it can be determined, otherwise it will return NA.

The expression [CalcNodeValue\(](#page-14-2)node) will return a numeric scalar giving the name of the current value of node if it can be determined, otherwise it will return NA.

# Warning

This function is not behaving at all like what I expected. In particular, it is returning NA in many cases where I expect it to produce a value. I've queried Norsys about this, but use with caution until I get a clarification.

#### Author(s)

Russell Almond

# References

<http://norsys.com/onLineAPIManual/index.html>: [CalcNodeState\\_bn\(\),](http://norsys.com/onLineAPIManual/functions/CalcNodeState_bn.html) [CalcNodeValue\\_bn\(\)](http://norsys.com/onLineAPIManual/functions/CalcNodeValue_bn.html)

#### See Also

```
NodeFinding(), NodeLevels(), NodeValue(), IsNodeDeterministic(), NodeEquation(),is.continuous(),
NodeExpectedValue()
```
# <span id="page-16-0"></span>CaseFileDelimiter 17

#### Examples

```
lights <- CreateNetwork("lights")
switchs <- NewDiscreteNode(lights,paste("Switch",1:2,sep=""),c("Up","Down"))
bulb <- NewDiscreteNode(lights,"Bulb",c("On","Off"))
## Set up a two-way switch (Xor) network
AddLink(switchs[[1]],bulb)
AddLink(switchs[[2]],bulb)
bulb[] <-"Off"
bulb[Switch1="Up",Switch2="Up"]<-"On"
bulb[Switch1="Down",Switch2="Down"]<-"On"
switchs[[1]][] <- .5
switchs[[2]][] <- .5
CompileNetwork(lights)
## Bulb is a deterministic node.
stopifnot(IsNodeDeterministic(bulb))
## value of node is unknown, returns NA
stopifnot(is.na(CalcNodeState(bulb)))
NodeFinding(switchs[[1]]) <- "Up"
NodeFinding(switchs[[2]]) <- "Up"
stopifnot(CalcNodeState(switchs[[1]])=="Up")
## This should be "On", but I get NA
CalcNodeState(bulb)
NodeLevels(bulb) <-c(1,0)
NodeLevels(switchs[[1]]) <-c(1,0)
NodeLevels(switchs[[2]]) <-c(1,0)
## I expect both of these to return 1, but they return NA
CalcNodeValue(bulb)
CalcNodeValue(switchs[[1]])
DeleteNetwork(lights)
```
<span id="page-16-1"></span>CaseFileDelimiter *Gets or sets special characters for case files.*

# <span id="page-16-2"></span>Description

The function CaseFileDelimiter sets the field delimiter used when writing case files. The function CaseFileMissingCode sets the character code used for missing values in case files. If called with a null argument, then the current value is returned.

#### Usage

```
CaseFileDelimiter(newdelimiter = NULL)
CaseFileMissingCode(newcode = NULL)
```
# Arguments

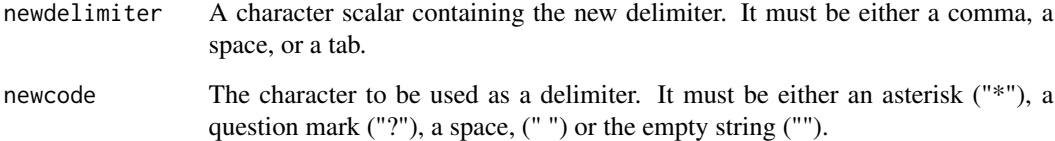

# Details

Case files are essentially a comma separated value files, although tab and space are allowed as alternative delimiters. The space and empty string are only allowed as missing value codes when the delimiter is a comma.

The value of the delimiter is global, and applies to all case files written from this point on.

When the argument is null (the default) the current value is returned without changing it.

#### Value

The value of the delimiter or missing code before the function call as a string.

#### Note

The default R missing code "NA" does not work with Netica.

# Author(s)

Russell G. Almond

# References

<http://norsys.com/onLineAPIManual/index.html>: [SetCaseFileDelimChar\\_ns\(\),](http://norsys.com/onLineAPIManual/functions/SetCaseFileDelimChar_ns.html) [SetMissing-](http://norsys.com/onLineAPIManual/functions/SetMissingDataChar_ns.html)[DataChar\\_ns\(\)](http://norsys.com/onLineAPIManual/functions/SetMissingDataChar_ns.html)

# See Also

[WriteFindings](#page-196-1), [WriteFindings](#page-196-1), [read.CaseFile](#page-195-1)

# <span id="page-18-0"></span>CaseFileStream 19

#### Examples

```
defaultDelim <- CaseFileDelimiter() # Get default
d1 <- CaseFileDelimiter("\t")
d2 <- CaseFileDelimiter(" ")
d3 <- CaseFileDelimiter(",")
defaultMiss <- CaseFileMissingCode() # Get default
m1 <- CaseFileMissingCode("*")
m2 <- CaseFileMissingCode("?")
m3 <- CaseFileMissingCode(" ")
m4 <- CaseFileMissingCode("")
## Not run:
 ## This should throw an error.
 CaseFileDelimiter(" ")
## End(Not run)
m5 <- CaseFileMissingCode("?")
d4<- CaseFileDelimiter(" ")
## Not run:
  ## This should throw an error
  CaseFileMissingCode(" ")
## End(Not run)
## But this is okay
CaseFileMissingCode("*")
stopifnot(d1==defaultDelim, d2=="\t", d3==" ", d4==",")
stopifnot(m1==defaultMiss, m2=="*", m3=="?", m4==" ", m5=="")
## restore defaults
CaseFileDelimiter(defaultDelim)
CaseFileMissingCode(defaultMiss)
```
CaseFileStream *A stream of cases for reading/writing Netica findings to a file*

#### Description

This object is subclass of [NeticaCaseStream](#page-104-1) so it is a wrapper around a Netica stream which is used to read/write cases. In this subclass, the case stream is associated with a Netica case file ('.cas' extension). The function [ReadFindings](#page-183-1) reads the findings from the stream and the function [WriteFindings](#page-196-1) writes them out.

#### Usage

```
CaseFileStream(pathname)
is.CaseFileStream(x)
getCaseStreamPath(stream)
```
#### Arguments

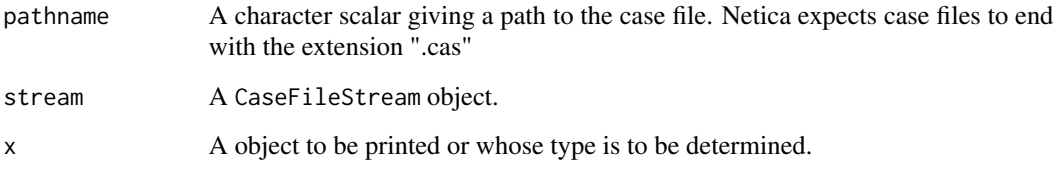

# Details

A CaseFileStream object is a subclass of the [NeticaCaseStream](#page-104-1) object, which is an R wrapper around a Netica stream object, in this case one that reads or writes to a case file. Case files are tab (or comma, see [CaseFileDelimiter](#page-16-1)) separated value files where columns represent variables and rows represent cases. Although the function [WriteFindings](#page-196-1) always appends a new case to the end of a file (and hence does not need to keep the stream object open between calls), the function [ReadFindings](#page-183-1) will read (by default) sequentially from the cases in the stream, and hence the stream needs to be kept open between calls.

The function CaseFileStream will open a stream in Netica and create a new CaseFileStream if necessary. The argument pathname should be the pathname of the case file in the file system. This file should be a file previously written by [WriteFindings](#page-196-1) or be in the same format. The delimiter used should be the one given by [CaseFileDelimiter](#page-16-1), and the code used for missing values should be the value of [CaseFileMissingCode](#page-16-2).

The function [CloseCaseStream](#page-104-2) closes an open case stream (and is harmless if the stream is already closed). Although RNetica tries to close open case streams when they are garbage collected, users should not count on this behavior and should close them manually. Also be aware that all case streams are automatically closed when R is closed or RNetica is unloaded. The function [isCaseStreamOpen](#page-104-2) tests to see if the stream is open or closed, and the function [OpenCaseStream](#page-104-2) reopens a previously closed case stream.

The functions getCaseStreamPath returns the path on which the CaseFileStream is focused.

For other properties of CaseFileStream, see [NeticaCaseStream](#page-104-1).

#### Value

The function CaseFileStream returns a new, open CaseFileStream object.

The functions is.CaseFileStream returns a logical value indicating whether or not the argument is a CaseFileStream.

The function getCaseStreamPath returns a string giving the path of the file associated with stream, or NULL if the argument is not a CaseFileStream.

# CaseFileStream 21

#### **Note**

Internally, a weak reference system is used to keep a list of Netica stream objects which need to be closed when RNetica is unloaded. Stream objects should also be forced closed when garbage collected. The weak reference system is somewhat experimental, so well designed code should manually close the streams when the program is through with it.

Stream objects are fragile, and will not survive saving and restoring an R session. However, the object retains information about itself, so that calling OpenCaseStream on the saved object, should reopen the stream. Note that any position information will be lost.

#### Author(s)

Russell Almond

#### References

<http://norsys.com/onLineAPIManual/index.html>: [NewFileStream\\_ns\(\),](http://norsys.com/onLineAPIManual/functions/NewFileStream_ns.html) [http://homepage.](http://homepage.stat.uiowa.edu/~luke/R/references/weakfinex.html) [stat.uiowa.edu/~luke/R/references/weakfinex.html](http://homepage.stat.uiowa.edu/~luke/R/references/weakfinex.html)

#### See Also

[CaseFileDelimiter](#page-16-1), [CaseFileMissingCode](#page-16-2), [NeticaCaseStream](#page-104-1), [MemoryCaseStream](#page-93-1), [WriteFindings](#page-196-1), [ReadFindings](#page-183-1),

#### Examples

```
abc <- CreateNetwork("ABC")
A <- NewDiscreteNode(abc,"A",c("A1","A2","A3","A4"))
B <- NewDiscreteNode(abc,"B",c("B1","B2","B3"))
C <- NewDiscreteNode(abc,"C",c("C1","C2"))
AddLink(A,B)
AddLink(A,C)
AddLink(B,C)
## Outputfilename
casefile <- tempfile("testcase",fileext=".cas")
filestream <- CaseFileStream(casefile)
stopifnot(is.CaseFileStream(filestream),
          isCaseStreamOpen(filestream))
## Case 1
NodeFinding(A) <- "A1"
NodeFinding(B) <- "B1"
NodeFinding(C) <- "C1"
filestream <- WriteFindings(list(A,B,C),filestream,1001,1.0)
stopifnot(getCaseStreamLastId(filestream)==1001,
          abs(getCaseStreamLastFreq(filestream)-1.0) <.0001)
```

```
filestream <- CloseCaseStream(filestream)
stopifnot (is.CaseFileStream(filestream),
           !isCaseStreamOpen(filestream))
## Reopen it
filestream <- OpenCaseStream(filestream)
stopifnot (is.CaseFileStream(filestream),
           isCaseStreamOpen(filestream))
##Case 1
RetractNetFindings(abc)
filestream <- ReadFindings(list(A,B,C),filestream,"FIRST")
stopifnot(getCaseStreamLastId(filestream)==1001,
          abs(getCaseStreamLastFreq(filestream)-1.0) <.0001)
##Clean Up
CloseCaseStream(filestream)
DeleteNetwork(abc)
```
<span id="page-21-1"></span>CompileNetwork *Builds the junction tree for a Netica Network*

# <span id="page-21-2"></span>Description

Before Netica performs inference in a network, it needs to compile the network. This process consists of building a junction tree and conditional probability tables for the nodes of that tree. The function CompileNetwork() compiles the network and UncompileNetwork() undoes the compilation and frees the associated memory.

#### Usage

```
CompileNetwork(net)
UncompileNetwork(net)
is.NetworkCompiled(net)
```
#### Arguments

net An active [NeticaBN](#page-102-1) which will be compiled.

# Details

Usually Bayesian network projects operate in two phases. In the construction phase, new nodes are added to the network, new connections made and conditional probability tables are set.

In the inference phase, findings are added to nodes and other nodes are queried about their current conditional probability tables.

The functions CompileNetowrk() and UncompileNetwork() move the networks between the two phases. The documentation for [EliminationOrder\(](#page-35-1)) and [JunctionTreeReport\(](#page-79-1)) provide more

#### CompileNetwork 23

details about the compilation process. The function [NetworkCompiledSize\(](#page-79-2)) provides information about the amount of storage used by the compiled network, but only after the network is compiled.

The function is.NetworkCompiled() tests to see if a network is compiled or not.

# Value

The NeticaBN object net is returned invisibly.

#### Warning

I'm currently observing a bug that occurs under Windows if not all of the nodes have their CPTs set. Under Linux the function exhibits the expected behavior: It generates a warning about the unset CPTs and enters a uniform distribution for each one. Under Windows it reports the warning, but then generates an error "GetError\_ns: deleted or damage report\_ns passed". It is unclear if this a problem in Netica or RNetica.

To work around, simply set all tables before compiling.

#### Note

Calling [NetworkCompiledSize\(](#page-79-2)) on an uncompiled network produces, an error, but also the sensible value of -1. The function is. NetworkCompiled() calls the same internal function as NetworkCompiledSize, but clears the error. This means it also clears any other errors that might be lurking in the system (see [ReportErrors\(](#page-0-0))).

I think calling CompileNetwork() twice on the same network is harmless. Adding a node to a network will automatically uncompile it.

## Author(s)

Russell Almond

# References

<http://norsys.com/onLineAPIManual/index.html>: [CompileNet\\_bn\(\),](http://norsys.com/onLineAPIManual/functions/CompileNet_bn.html) [UncompileNet\\_bn\(\),](http://norsys.com/onLineAPIManual/functions/UncompileNet_bn.html) [Siz](http://norsys.com/onLineAPIManual/functions/SizeCompiledNet_bn.html)e-[CompiledNet\\_bn\(\),](http://norsys.com/onLineAPIManual/functions/SizeCompiledNet_bn.html)

# See Also

[NeticaBN](#page-102-1), [HasNodeTable\(](#page-67-1)), [NodeFinding\(](#page-145-1)), [NodeBeliefs\(](#page-134-1)), [EliminationOrder\(](#page-35-1)), [JunctionTreeReport\(](#page-79-1)), [JointProbability\(](#page-77-1)), [MostProbableConfig\(](#page-99-1)), [FindingsProbability\(](#page-59-1))

#### Examples

```
irt5 <- ReadNetworks(paste(library(help="RNetica")$path,
                           "sampleNets","IRT5.dne",
                           sep=.Platform$file.sep))
stopifnot (!is.NetworkCompiled(irt5))
CompileNetwork(irt5) ## Ready to enter findings
```
stopifnot (is.NetworkCompiled(irt5))

UncompileNetwork(irt5) ## Ready to add more nodes stopifnot (!is.NetworkCompiled(irt5))

DeleteNetwork(irt5)

<span id="page-23-1"></span>CopyNetworks *Makes copies of Netica networks.*

#### **Description**

Makes a copy of the networks in the list nets giving them the names in newnamelist. The options argument controls how much information is copied.

#### Usage

```
CopyNetworks(nets, newnamelist, options = character(0))
```
#### Arguments

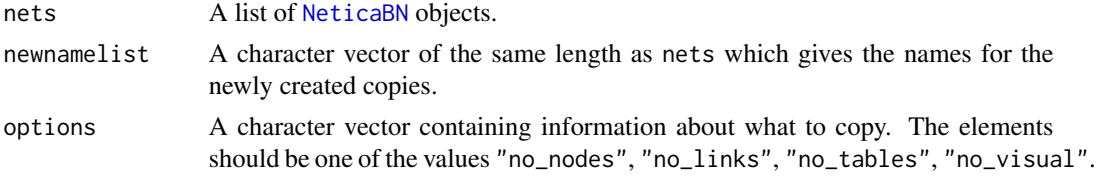

# Details

Copies each of the networks in the nets lists, giving it a new name from the newnamelist. It returns a list of the new networks. If the specified net does not exist, then a warning is issued and a NULL is returned instead of the corresponding NeticaBN object.

The options argument is passed to the options argument of the Netica API function CopyNet\_bn(). Meanings for the various arguments can be found in the documentation for that function. Note that Netica expects a list of comma separated values. RNetica will collapse the options argument into a comma separated list, so the argument can be given either as a character vector of length 1 containing a comma separated list, or the elements of that list in separate elements of a character vector.

#### Value

A list of [NeticaBN](#page-102-1) objects corresponding to the new networks, or if the length of nets is one, a single NeticaBN object is returned instead. A NULL is returned instead of the NeticaBN object if the corresponding element of nets does not exit.

#### Author(s)

Russell Almond

<span id="page-23-0"></span>

# <span id="page-24-0"></span>CopyNodes 25

# References

<http://norsys.com/onLineAPIManual/index.html>: [CopyNet\\_bn\(\)](http://norsys.com/onLineAPIManual/functions/CopyNet_bn.html)

#### See Also

[DeleteNetwork\(](#page-31-2))

# Examples

```
net1 <- CreateNetwork("Original")
nets <- CreateNetwork(paste("Original",2:3,sep=""))
copy1 <-CopyNetworks(net1,"Copy1")
stopifnot(is(copy1,"NeticaBN"))
stopifnot(as.character(copy1) == "Copy1")
stopifnot(copy1 != net1)
netc <- CopyNetworks(nets,paste("Copy",2:3,sep=""))
stopifnot(all(sapply(netc,is,"NeticaBN")))
stopifnot(as.character(netc) == c("Copy2","Copy3"))
```
DeleteNetwork(c(netc,nets,list(copy1,net1)))

<span id="page-24-1"></span>CopyNodes *Copies or duplicates nodes in a Netica network.*

#### Description

This function either copies nodes from one net to another or duplicates nodes within the same network.

#### Usage

CopyNodes(nodes, newnamelist = NULL, newnet = NULL, options = character(0))

#### Arguments

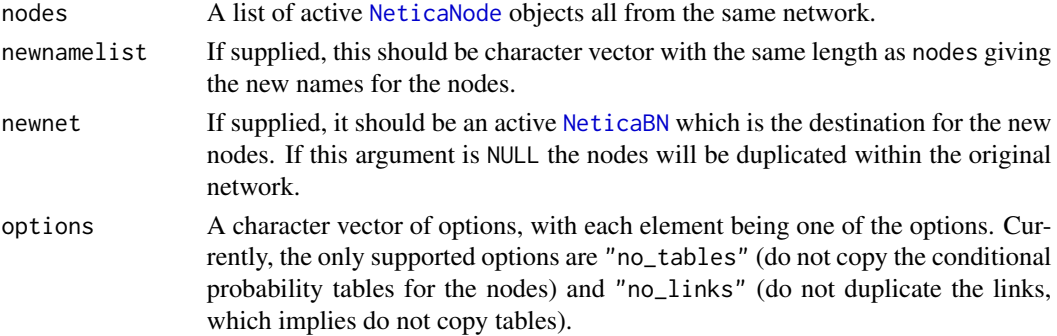

#### Details

The nodes in the first argument will be copied into a new network as specified by newnet. If newnet is not specified or if it the same as the network from which nodes come, then the nodes will be duplicated instead of copied.

If the nodes are duplicated, then will be given new names. The default Netica behavior for new names is to append a number to the end of the node name, or to increment an existing number. If newnamelist is supplied, these names will be used instead of the add a number convention. Supplying newnamelist will change the names of the nodes when copying from one network to another.

When nodes are copied links going into the node are copied as well. Thus if there is a link  $A \rightarrow B$  in the network and B is copied into the same network, then there will a link  $\land \rightarrow$  B1 to the new node. If B is copied into a new network, the link will be there but not attached, as if [NodeParents\(](#page-161-1)B1)[A] <- NULL had been called.

The argument options allows control over what is copied. The currently supported options are:

- "no\_tables" The conditional probability tables of the nodes (see [NodeProbs\(](#page-163-1))) will not be copied, and new tables will need to be set in the new network.
- "no\_links" The links going into the nodes will not be copied. Note that the "no\_links" option implies the "no\_tables" option, so both do not need to be specified.

#### Value

A list containing the new nodes (or just the new node, if there is only one).

#### Note

There may be some information that is not copied. For example, the [NodeSets\(](#page-165-1)) information is not copied.

#### Author(s)

Russell Almond

# References

<http://norsys.com/onLineAPIManual/index.html>: [CopyNodes\\_bn\(\)](http://norsys.com/onLineAPIManual/functions/CopyNodes_bn.html)

#### See Also

[CopyNetworks\(](#page-23-1)), [NeticaNode](#page-108-1), [NeticaBN\(](#page-102-1)), [NodeProbs\(](#page-163-1)), [NodeParents\(](#page-161-1)), [AbsorbNodes\(](#page-8-1)), [DeleteNodes\(](#page-131-2))

#### Examples

```
System <- ReadNetworks(paste(library(help="RNetica")$path,
                           "sampleNets","System.dne",
                           sep=.Platform$file.sep))
```
EMTask1a <- ReadNetworks(paste(library(help="RNetica")\$path, "sampleNets","EMTask1a.dne",

```
sep=.Platform$file.sep))
student1 <- CopyNetworks(System, "Student1")
student1.sysnodes <- NetworkAllNodes(student1)
student1.t1anodes <- CopyNodes(NetworkAllNodes(EMTask1a),newnet=student1)
## Copied, new nodes have the same names as the old nodes.
stopifnot(
 setequal(names(NetworkAllNodes(EMTask1a)),
           names(student1.t1anodes))
)
## The nodes in the evidence model have stub connections to the nodes in
## the system model. Need to link them up.
stopifnot(
 any(sapply(NodeParents(student1.t1anodes[[1]]),NodeKind) == "Stub"),
 any(sapply(NodeParents(student1.t1anodes[[2]]),NodeKind) == "Stub")
)
student1.allnodes <- NetworkAllNodes(student1)
for (node in student1.t1anodes) {
 stubs <- sapply(NodeParents(node),NodeKind) == "Stub"
 NodeParents(node)[stubs] <- student1.allnodes[NodeInputNames(node)[stubs]]
}
stopifnot(
 sapply(NodeParents(student1.t1anodes[[1]]),NodeKind) != "Stub",
 sapply(NodeParents(student1.t1anodes[[2]]),NodeKind) !="Stub"
\lambda## Duplicate these nodes.
student1.t1xnodes <- CopyNodes(student1.t1anodes)
## Autonaming increments the numbers.
stopifnot(
 setequal(names(student1.t1xnodes),c("Obs1a3","Obs1a4"))
)
## Duplicate and rename.
student1.t1cnodes <- CopyNodes(student1.t1anodes,c("Obs1c1","Obs1c2"))
stopifnot(
 setequal(names(student1.t1cnodes),c("Obs1c1","Obs1c2"))
)
## Duplicated nodes have real not stub connections.
stopifnot(
 sapply(NodeParents(student1.t1cnodes[[1]]),NodeKind) != "Stub",
 sapply(NodeParents(student1.t1cnodes[[2]]),NodeKind) !="Stub"
\mathcal{L}
```
DeleteNetwork(list(System,student1,EMTask1a))

#### Description

A conditional probability table for a node can be represented as a array with the first  $p$  dimensions representing the parent variables and the last dimension representing the states of the node. Given a set of values for the parent variables, the values in the last dimension contain the conditional probabilities corresponding conditional probabilities. A CPA is a special [array](#page-0-0) object which represents a conditional probability table.

#### Usage

is.CPA(x)  $as.CPA(x)$ 

#### Arguments

x Object to be tested or coerced into a CPA.

#### Details

One way to store a conditional probability table is as an array in which the first  $p$  dimensions represent the parent variables, and the  $p + 1$  dimension represents the child variable. Here is an example with two parents variables,  $A$  and  $B$ , and a single child variable,  $C$ :

# , , C=c1

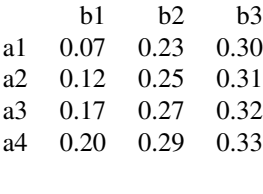

, , C=c2

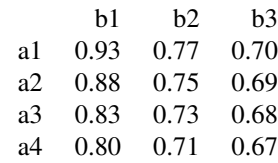

# <span id="page-27-1"></span><span id="page-27-0"></span>CPA *Representation of a conditional probability table as an array.*

#### the one that sums to 1.]

The CPA class is a subclass of the [array](#page-0-0) class (formally, it is class c("CPA","array")). The CPA class interprets the dimnames of the array in terms of the conditional probability table. The first  $p$ values of names(dimnames(x)) are the input names of the edges (see [NodeInputNames\(](#page-148-1)) or the variable names (or the parent variable, see [NodeParents\(](#page-161-1)), if the input names were not specified), and the last value is the name of the child variable. Each of the elements of dimnames $(x)$  should give the state names (see [NodeStates\(](#page-168-1))) for the respective value. In particular, the conversion function as. CPF() relies on the existence of this meta-data, and as. CPA() will raise a warning if an array without the appropriate dimnames is supplied.

Although the intended interpretation is that of a conditional probability table, the normalization constraint is not enforced. Thus a CPA object could be used to store likelihoods, probability potentials, contingency table counts, or other similarly shaped objects. The function normalize scales the values of a CPA so that the normalization constraint is enforced.

The method [NodeProbs\(](#page-163-1)) returns a CPA object.

The function as.CPA() is designed to convert between [CPF](#page-29-2)s (that is, conditional probability tables stored as data frames) and CPAs. It assumes that the factors variables in the data frame represent the parent variables, and the numeric values represent the states of the child variable. It also assumes that the names of the numeric columns are of the form varname. state, and attempts to derive variable and state names from that.

If the argument to as.  $CPA(x)$  is an array, then it assumes that the dimnames(x) and names(dimnames(x)) are set to the states of the variables and the names of the variables respectively. A warning is issued if the names are missing.

## Value

The function is. CPA() returns a logical value indicating whether or not the  $is(x, "CPA")$  is true.

The function as.CPA returns an object of class c("CPA","array"), which is essentially an array with the dimnames set to reflect the variable names and states.

#### Note

The obvious way to print a CPA would be to always show the child variable as the rows in the individual tables, with the parents corresponding to rows and tables. R, however, internally stores arrays in column-major order, and hence the rows in the printed tables always correspond to the second dimension. A new print method for CPA would be nice.

#### Author(s)

Russell Almond

#### See Also

[NodeProbs\(](#page-163-1)), [Extract.NeticaNode](#page-43-2), [CPF](#page-29-2), [normalize\(](#page-180-1))

#### $CPA$  29

#### Examples

```
arf \leq data.frame(A=rep(c("a1","a2"),each=3),
                  B=rep(c("b1","b2","b3"),2),
                  C.c1=1:6, C.c2=7:12, C.c3=13:18, C.c4=19:24)
arfa <- as.CPA(arf)
stopifnot(
 is.CPA(arfa),
 all(dim(arfa)==c(2,3,4))
)
arr1 \leftarrow array(1:24, c(4, 3, 2),dimnames=list(A=c("a1","a2","a3","a4"),B=c("b1","b2","b3"),
                          C=c("c1","c2")))
arr1a <- as.CPF(arr1)
stopifnot(
 is.CPA(as.CPA(arr1a))
)
## Not run:
 as.CPF(node[])
## End(Not run)
```
<span id="page-29-2"></span>CPF *Representation of a conditional probability table as a data frame.*

# <span id="page-29-1"></span>**Description**

A conditional probability table for a node can be represented as a data frame with a number of factor variables representing the parent variables and the remaining numeric values representing the conditional probabilities of the states of the nodes given the parent configuration. Each row represents one configuration and the corresponding conditional probabilities. A CPF is a special data. frame object which represents a conditional probability table.

#### Usage

is.CPF(x) as.CPF(x)

# Arguments

x Object to be tested or coerced into a CPF.

## Details

One way to store a conditional probability table is a table in which the first several columns indicate the states of the parent variables, and the last several columns indicate probabilities for several child variables. Consider the following example:

<span id="page-29-0"></span>

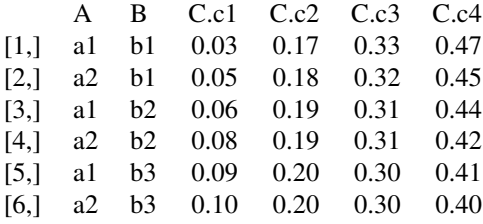

In this case the first two columns correspond to parent variables  $A$  and  $B$ . The variable  $A$  has two possible states and the variable  $B$  has three. The child variable is  $C$  and it has for possible states. The numbers in each row give the conditional probabilities for those states give the state of the child variables.

The class CPF is a subclass of [data.frame](#page-0-0) (formally, it is class c("CPF", "data.frame")). Although the intended interpretation is that of a conditional probability table, the normalization constraint is not enforced. Thus a CPF object could be used to store likelihoods, probability potentials, contingency table counts, or other similarly shaped objects. The function normalize scales the numeric values of CPF so that each row is normalized.

The method "[.NeticaNode" returns a CPF (if the node is not deterministic).

The function as.CPF() is designed to convert between [CPA](#page-27-1)s (that is, conditional probability tables stored as arrays) and CPFs. In particular, as.CPF is designed to work with the output of NodeProbs() or a similarly formatted array. It assumes that names(dimnames(x)) are the names of the variables, and dimnames $(x)$  is a list of character vectors giving the names of the states of the variables. (See [CPA](#page-27-1) for details.) This general method should work with any numeric array for which both dimnames(x) and names(dimnames(x)) are specified.

The argument x of as.CPF() could also be a data frame, in which case it is permuted so that the factor variable are first and the class tag "CDF" is added to its class.

#### Value

The function is. CPF() returns a logical value indicating whether or not the  $is(x, "CDF")$  is true.

The function as.CPF returns an object of class c("CPF","data.frame"), which is essentially a data frame with the first couple of columns representing the parent variables, and the remaining columns representing the states of the child variable.

#### Note

The parent variable list is created with a call [expand.grid\(](#page-0-0)dimnames(x)[1:(p-1)]). This produces conditional probability tables where the first parent variable varies fastest. The Netica GUI displays tables in which the last parent variable varies fastest.

#### Author(s)

Russell Almond

#### See Also

[NodeProbs\(](#page-163-1)), [Extract.NeticaNode](#page-43-2), [CPA](#page-27-1), [normalize\(](#page-180-1))

# Examples

```
arf <- data.frame(A=rep(c("a1","a2"),each=3),
                  B=rep(c("b1","b2","b3"),2),
                  C.c1=1:6, C.c2=7:12, C.c3=13:18, C.c4=19:24)
arf <- as.CPF(arf)
stopifnot(is.CPF(arf))
arr <- array(1:24,c(2,3,4),
            dimnames=list(A=c("a1","a2"),B=c("b1","b2","b3"),
                          C=c("c1","c2","c3","c4")))
arrf <- as.CPF(arr)
stopifnot(
 is.CPF(arrf),
 all(levels(arrf$A)==c("a1","a2")),
 all(levels(arrf$B)==c("b1","b2","b3")),
 nrow(arrf)==6, ncol(arrf)==6
)
##Warning, this is not the same as arf, rows are permuted.
as.CPF(as.CPA(arf))
## Not run:
 as.CPF(NodeProbs(node))
## End(Not run)
```
<span id="page-31-1"></span>CreateNetwork *Creates (destroys) a new Netica network.*

#### <span id="page-31-2"></span>Description

CreateNetwork() makes a new empty network in Netica. DeleteNetwork() frees the memory associated with the named network inside of Netica.

#### Usage

```
CreateNetwork(names)
DeleteNetwork(nets)
```
# Arguments

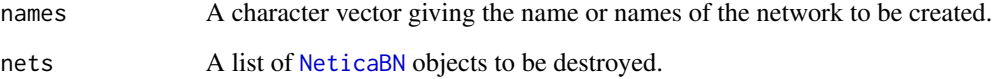

<span id="page-31-0"></span>

# CreateNetwork 33

### **Details**

The CreateNetwork method creates a new network for each of the names. Names must follow the [IDname](#page-69-1) rules. It returns a NeticaBN object, or a list of such objects if the argument names has length greater than 1.

The DeleteNetwork method frees the Netica memory associated with each net in its argument. Note that the network will not be available for use after it is deleted. It returns the [NeticaBN](#page-102-1) objects, but modified so that they are no longer active.

The function link{is.active}(), checks to see if the network associated with a NeticaBN object still corresponds to a network loaded into Netica's memory.

These functions wrap the Netica API functions NewNet\_bn() and DeleteNet\_bn().

# Value

A single NeticaBN object if the length of the argument is 1, and a list of such objects if the argument has length greater than 1. For DeleteNets () if a specified network does not exist, the corresponding element in the return list will be NULL.

#### Implementation Note

Currently, the NeticaBN object uses the name of the networks as the pointer into the network. Thus either a character vector of names or a list of NeticaBN objects is mostly equivalent.

Future versions may actually use pointers to the Netica objects.

#### **Note**

The function DeleteNetwork() implicitly deletes any nodes associated with the network. Therefore, any nodes associated with this network will become inactive (see is. active()).

#### Author(s)

Russell Almond

#### References

<http://norsys.com/onLineAPIManual/index.html>: [NewNet\\_bn\(\),](http://norsys.com/onLineAPIManual/functions/NewNet_bn().html) [DeleteNet\\_bn\(\)](http://norsys.com/onLineAPIManual/functions/DeleteNet_bn().html)

# See Also

```
CopyNetworks(), is.active()
```
#### Examples

```
net1 <- CreateNetwork("EmptyNet")
stopifnot(is(net1,"NeticaBN"))
stopifnot(as.character(net1)=="EmptyNet")
stopifnot(is.active(net1))
```
netd <- DeleteNetwork(net1)

```
stopifnot(!is.active(netd))
stopifnot(!is.active(net1))
stopifnot(as.character(netd)=="EmptyNet")
```
DeleteNodeTable *Deletes the conditional probability table of a Netica node.*

#### Description

This function completely removes the conditional probability table (CPT) associated with a node.

# Usage

```
DeleteNodeTable(node)
```
#### Arguments

node An active [NeticaNode](#page-108-1) whose conditional probability table is to be tested.

#### Value

Returns the modified node invisibly.

# Author(s)

Russell Almond

#### References

<http://norsys.com/onLineAPIManual/index.html>: [DeleteNodeTables\\_bn\(\)](http://norsys.com/onLineAPIManual/functions/DeleteNodeTables_bn.html)

#### See Also

[NeticaNode](#page-108-1), [NodeParents\(](#page-161-1)), [NodeInputNames\(](#page-148-1)), [HasNodeTable\(](#page-67-1))

# Examples

```
a1 <- CreateNetwork("AB1")
A <- NewDiscreteNode(a1,"A",c("A1","A2"))
NodeProbs(A) < -c(0,1)stopifnot(
  all(HasNodeTable(A))==TRUE
)
DeleteNodeTable(A)
stopifnot(
  all(HasNodeTable(A))==FALSE
```
<span id="page-33-0"></span>

# <span id="page-34-0"></span>dgetFromString 35

 $\mathcal{L}$ 

DeleteNetwork(a1)

dgetFromString *Serializes an R object to a string*

# Description

The function dputToString converts an R object to a string which can then be turned back into an R object using dgetFromString.

#### Usage

dgetFromString(str) dputToString(obj)

# Arguments

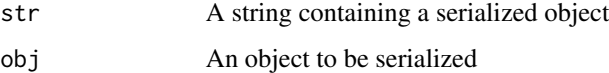

# Details

These functions call the base R functions [dget](#page-0-0) and [dput](#page-0-0) using a string buffer as the connection. Thus, they serialize the R object and return a string value which can be stored in a [NeticaNode](#page-108-1) (see [NodeUserObj](#page-173-1)) or or [NeticaBN](#page-102-1) (see [NetworkUserObj](#page-130-1)).

Note that the object must be self-contained.

# Value

The function dputToString returns a character scalar containing the serialized object. Note: Sometimes R "helpfully" adds line breaks, returning a vector of strings. This can be fixed by using paste(dputToString(obj),collapse=" ").

The function dgetFromString returns an arbitrary R object depending on what was stored in str.

#### Author(s)

Russell Almond

#### See Also

[NodeUserObj](#page-173-1)), [NetworkUserObj](#page-130-1)

#### Examples

 $x \le -$  sample(1L:10L) x1 <- dgetFromString(dputToString(x)) stopifnot(all(x==x1))

<span id="page-35-1"></span>EliminationOrder *Retrieves or sets the elimination order used in compiling a Netica network.*

#### Description

The compilation process involves eliminating the nodes in the network one-by-one, different orders will produce junction trees of different sizes. The function EliminationOrder(net) returns the current elimination order associated with a network. The expression EliminationOrder(net) <- value sets the elimination order.

#### Usage

EliminationOrder(net) EliminationOrder(net) <- value

#### Arguments

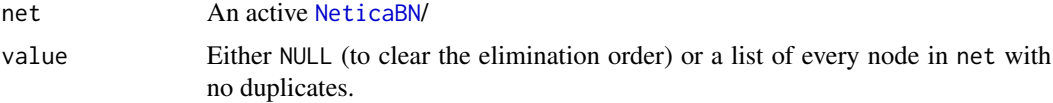

# Details

Large cycles create problems for propagating probabilities in Bayesian networks. A solution to this problem is to fill-in chords (short cuts) in the cycles and then transform the network to a tree shape with the nodes of the tree representing cliques of the graph. This is commonly called a junction tree (although a junction tree additionally has nodes separating the cliques, called *sepsets* in Netica).

Finding the optimal pattern of fill-ins is an NP hard problem. A common way of approaching it is to eliminate the nodes from the network one-by-one and connect the neighbours of the eliminated node (if they were not already connected). In this case, the sequence of eliminated nodes will determine which edges are filled in, and hence the size of the final junction tree. Finding an optimal eliminator order is also NP hard, but simple heuristics (like the greedy algorithm) tend to do reasonably well in practice. (See Almond, 1995, for a complete description of the algorithm and heuristics solutions).

When Netica compiles a network ([CompileNetwork\(](#page-21-1)net)), it picks an elimination order, unless one has already been set. Unless the network has a particular difficult structure, then the Netica defaults should work pretty well. The function [JunctionTreeReport\(](#page-79-1)net) gives a report about the existing tree.

<span id="page-35-0"></span>
# EliminationOrder 37

If the analyst has some clue about the structure of the network and wants to manually select the elimination order, this can be set through the form EliminationOrder(net)<-nodelist. Here nodelist should be a complete list of all of the nodes in net with no duplication. Alternatively, it can be set to NULL.

Setting the elimination order does not affect an already compiled network, it is only is applied when the network is next compiled.

# Value

A list of all of the nodes in the network in elimination order if the elimination order is currently set, otherwise NULL.

The setter form returns net invisibly.

# Note

The Netica documentation does not specify the heuristics for selecting the elimination order if no order is specified. I suspect it is some variation on the greedy algorithm, which works well in many cases.

# Author(s)

Russell Almond

# References

Almond, R.G. (1995) *Graphical Belief Modeling*. Chapman and Hall.

<http://norsys.com/onLineAPIManual/index.html>: [GetNetElimOrder\\_bn\(\),](http://norsys.com/onLineAPIManual/functions/GetNetElimOrder_bn.html) [SetNetElimOrder\\_bn\(\),](http://norsys.com/onLineAPIManual/functions/SetNetElimOrder_bn.html)

#### See Also

[NeticaBN](#page-102-0), [NetworkAllNodes\(](#page-113-0)), [CompileNetwork\(](#page-21-0)), [JunctionTreeReport\(](#page-79-0))

### Examples

```
EMSMMotif <- ReadNetworks(paste(library(help="RNetica")$path,
                           "sampleNets","EMSMMotif.dne",
                           sep=.Platform$file.sep))
```

```
## Should be null before we do anything.
stopifnot(
is.null(EliminationOrder(EMSMMotif))
)
CompileNetwork(EMSMMotif)
## Now should have an elimination order.
stopifnot(
length(EliminationOrder(EMSMMotif)) ==
 length(NetworkAllNodes(EMSMMotif)),
NetworkCompiledSize(EMSMMotif) == 84
```

```
)
JunctionTreeReport(EMSMMotif)
## EMSMMotif is partitioned into observable and proficiency variables.
## Tell Netica to eliminate observable variables first.
EliminationOrder(EMSMMotif) <- c(NetworkNodesInSet(EMSMMotif,"Observable"),
                                 NetworkNodesInSet(EMSMMotif,"Proficiency"))
UncompileNetwork(EMSMMotif)
CompileNetwork(EMSMMotif)
stopifnot(
length(EliminationOrder(EMSMMotif)) ==
length(NetworkAllNodes(EMSMMotif)),
NetworkCompiledSize(EMSMMotif) == 84
)
JunctionTreeReport(EMSMMotif)
## Clear elimination order.
EliminationOrder(EMSMMotif) <- NULL
stopifnot(
is.null(EliminationOrder(EMSMMotif))
)
DeleteNetwork(EMSMMotif)
```
<span id="page-37-0"></span>EnterFindings *Enters findings for multiple nodes in a Netica network.*

# Description

This function takes two arguments, a network and a list of nodes and the corresponding findings. It sets all of the findings at once.

## Usage

```
EnterFindings(net, findings)
```
#### **Arguments**

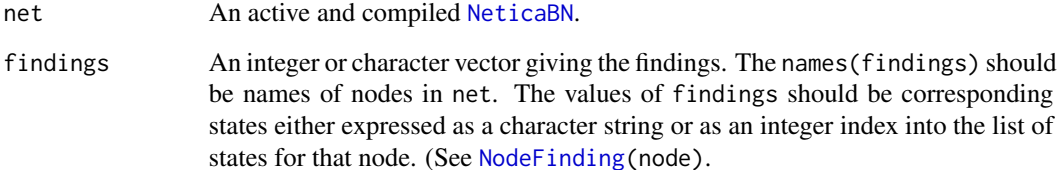

# Details

This function enters findings for multiple nodes at the same time. It offers two improvements over repeated calls to NodeFinding(). First, it finds the nodes by name in the network, making it easier to work with data in the form of key–value pairs that might come from other systems. Second, it wraps the calls to NodeFinding() in a call to [WithoutAutoUpdate\(](#page-64-0)) which should only propagate the new findings after all values have been entered.

# Value

The value of net is returned invisibly.

## Author(s)

Russell Almond

# See Also

```
NeticaBN, NodeBeliefs(), EnterNegativeFinding(), NodeFinding(), RetractNodeFinding(),
NodeLikelihood(), EnterGaussianFinding(), EnterIntervalFinding(), JointProbability(),
NodeValue(), MostProbableConfig(), FindingsProbability()
```
# Examples

```
Motif <- ReadNetworks(paste(library(help="RNetica")$path,
                           "sampleNets","EMSMMotif.dne",
                           sep=.Platform$file.sep))
CompileNetwork(Motif)
obs <- c(Obs1a1="Right",Obs1a2="Wrong",
```

```
EnterFindings(Motif,obs)
JointProbability(NetworkNodesInSet(Motif,"Proficiency"))
```
Obs1b1="Right",Obs1b2="Wrong", Obs2a="Half", Obs2b="Half")

DeleteNetwork(Motif)

<span id="page-38-0"></span>EnterGaussianFinding *Enter a numeric finding with uncertainty*

### **Description**

This function a likelihood for a node that follows a Gaussian distribution with a given mean and standard deviation. This is entered as virtual evidence.

## Usage

```
EnterGaussianFinding(node, mean, sem, retractFirst = TRUE)
```
# **Arguments**

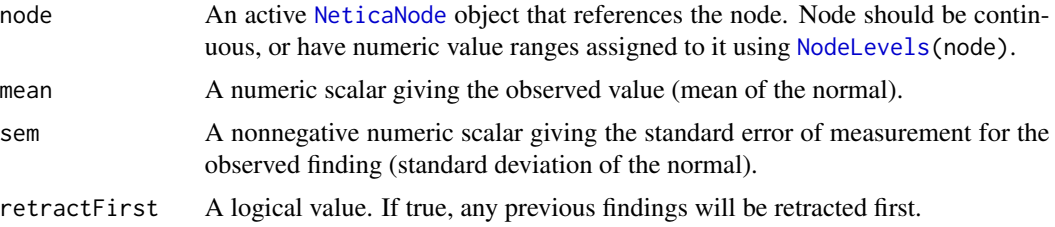

# Details

The node must a continuous node that has been discretized using [NodeLevels\(](#page-152-0)node). The probabilities for each state are calculated based on a Gaussian distribution with the given mean and sem (SD).

# Value

Return the node argument invisibly.

# Warning

This function is not behaving at all like what I expected. In particular, I expect that it would behave like a normal likelihood, but instead it seems to be behaving as if I typed the expression [NodeValue\(](#page-175-0)node)<-mean. I've queried Norsys about this. Use with caution until I get a clarification.

## Author(s)

Russell Almond

# References

<http://norsys.com/onLineAPIManual/index.html>: [EnterGaussianFinding\\_bn\(\),](http://norsys.com/onLineAPIManual/functions/EnterGaussianFinding_bn.html)

# See Also

```
EnterNegativeFinding(), EnterFindings(), RetractNodeFinding(), NodeLikelihood(), NodeFinding(),
EnterIntervalFinding(), NodeValue()
```
# Examples

```
cirt5 <- CreateNetwork("ContinuousIRT5")
```

```
theta <- NewContinuousNode(cirt5,"Theta")
NodeLevels(theta) <- c(-5,-2.5,-1.5,-0.5,0.5,1.5,2.5,5)
theta[] <- rep(1/NodeNumStates(theta), NodeNumStates(theta))
```
CompileNetwork(cirt5) ## Ready to enter findings

# EnterIntervalFinding 41

```
EnterGaussianFinding(theta,0,1)
NodeBeliefs(theta)
## I expect this to look like:
diff(pnorm(c(-5,-2.5,-1.5,-0.5,0.5,1.5,2.5,5)))
## But it doesn't!
DeleteNetwork(cirt5)
```
<span id="page-40-0"></span>EnterIntervalFinding *Enter finding of value within an interval*

#### Description

Sets the finding associate with node to an interval.

# Usage

```
EnterIntervalFinding(node, low, high, retractFirst = TRUE)
```
### Arguments

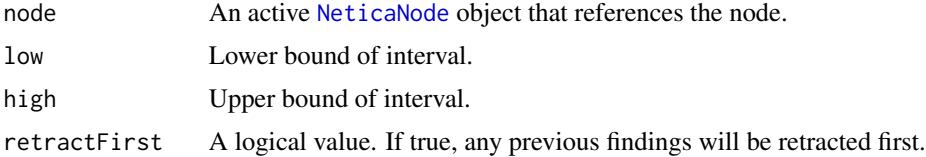

# Details

The node must a continuous node that has been discretized using [NodeLevels\(](#page-152-0)node). The probabilities for each state are calculated based on a uniform distribution with the given low and high endpoints.

### Value

Return the node argument invisibly.

# Warning

This function is not behaving at all like what I expected. In particular, I expect that it would behave like a normal likelihood, but instead it seems to be behaving as if I typed the expression [NodeValue\(](#page-175-0)node)<-low. I've queried Norsys about this. Use with caution until I get a clarification.

# Author(s)

Russell Almond

# References

```
http://norsys.com/onLineAPIManual/index.html: EnterIntervalFinding_bn()
```
# See Also

```
EnterNegativeFinding(), EnterFindings(), RetractNodeFinding(), NodeLikelihood(), NodeFinding(),
EnterGaussianFinding(), NodeValue()
```
## Examples

```
cirt5 <- CreateNetwork("ContinuousIRT5")
```

```
theta <- NewContinuousNode(cirt5,"Theta")
NodeLevels(theta) <- c(-5,-2.5,-1.5,-0.5,0.5,1.5,2.5,5)
theta[] <- rep(1/NodeNumStates(theta), NodeNumStates(theta))
```
CompileNetwork(cirt5) ## Ready to enter findings

```
EnterIntervalFinding(theta,-1,1)
NodeBeliefs(theta)
```
## I expect the middle three values to be non-negative, but that is not ## what I get!

```
DeleteNetwork(cirt5)
```
<span id="page-41-0"></span>EnterNegativeFinding *Sets findings for a Netica node to a list of ruled out values.*

#### Description

This is conceptually equivalent to setting [NodeFinding{](#page-145-0)node}<-not(eliminatedVals) (although this will not work as NodeFinding does not accept set values). It essentially eliminates any of the eliminatedVals as possible values (assigns them zero probability).

#### Usage

```
EnterNegativeFinding(node, eliminatedVals)
```
# Arguments

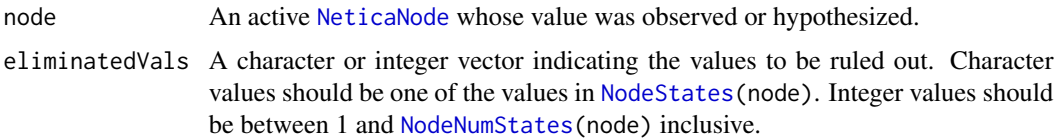

#### Details

This function essentially asserts that  $Pr(node \in eliminated Vals) = 0$ . Thus, it rules out the values in the eliminatedVals set. Note that the length of this set should be less than the number of states, or all possibilities will have been eliminated.

Note calling EngerNegativeFining(node, ...) clears any previous findings (including virtual findings set through [NodeLikelihood\(](#page-155-0)) or simple finding set through [NodeFinding\(](#page-145-0)node)<-value). The function [RetractNodeFinding\(](#page-186-0)node) will clear the current finding without setting it to a new value.

## Value

This function returns node invisibly.

#### Note

If [SetNetworkAutoUpdate\(](#page-64-0)) has been set to TRUE, then this function could take some time as each finding is individually propagated. Consider wrapping multiple calls setting NodeFinding() in WithoutAutoUpdate(net, ...).

Unlike the Netica function EnterFindingNot\_bn() the function EnterNegativeFinding() internally calls RetractFindings. So there is no need to do this manually. Also, the internal Netica function multiplies multiple calls to EnterFindingNod\_bn() add to the list of negative findings, while in the R version takes the entire list.

### Author(s)

Russell Almond

#### References

<http://norsys.com/onLineAPIManual/index.html>: [EnterFindingNot\\_bn\(\)](http://norsys.com/onLineAPIManual/functions/EnterFindingNot_bn.html)

# See Also

[NeticaBN](#page-102-0), [NodeBeliefs\(](#page-134-0)), [NodeFinding\(](#page-145-0)), [RetractNodeFinding\(](#page-186-0)), [NodeLikelihood\(](#page-155-0))

# Examples

```
irt5 <- ReadNetworks(paste(library(help="RNetica")$path,
                           "sampleNets","IRT5.dne",
                           sep=.Platform$file.sep))
```

```
irt5.theta <- NetworkFindNode(irt5,"Theta")
irt5.x <- NetworkFindNode(irt5,paste("Item",1:5,sep="_"))
```
CompileNetwork(irt5) ## Ready to enter findings

```
## Calculated new expected beliefs
renormed <- NodeProbs(irt5.theta)
renormed[c("neg1","neg2")] <- 0
renormed <- renormed/sum(renormed)
```

```
## Negative finding
EnterNegativeFinding(irt5.theta,c("neg1","neg2")) ## Rule out negatives.
stopifnot(
  NodeFinding(irt5.theta) == "@NEGATIVE FINDINGS",
  sum(abs(NodeLikelihood(irt5.theta) - c(1,1,1,0,0)) < 1e-6,
  sum(abs(NodeBeliefs(irt5.theta) - renormed)) < 1.e-6
)
```
DeleteNetwork(irt5)

Extract.NeticaNode *Extracts portions of the conditional probability table of a Netica node.*

# Description

Provides an efficient mechanism for extracting or setting portions of large conditional probability tables. In particular, allows setting many rows a CPT to the same value.

### Usage

```
## S3 method for class 'NeticaNode'
x[..., drop=FALSE]
## S3 method for class 'NeticaNode'
x[[...]]
## S3 replacement method for class 'NeticaNode'
x[\ldots] <- value
EVERY_STATE
```
### Arguments

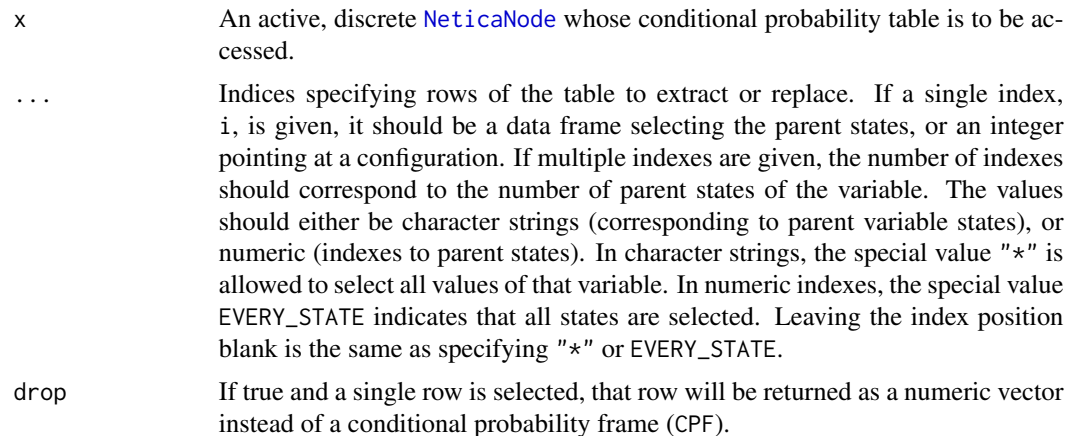

value Either a numeric vector with length [NodeNumStates\(](#page-168-1)x) giving the conditional probabilities for the specified rows in the table or a character scalar (discrete node) or numeric scalar (continuous node) giving the value that should be given probability 1.

# Details

The function [NodeProbs\(](#page-163-0)node) allows one to access the entire conditional probability at once as a conditional probability array ([CPA](#page-27-0)). Although the built-in R array replacement mechanisms allow one to make various kinds of edits, it is relatively inefficient. In particular, to set a single row of an array, the entire table is read into R and then written back to Netica.

This function allows the syntax node  $[\dots]$  to be used to access only a portion of the table. There are many different ways ... can be interpreted, which are described below.

In this access model the value EVERY\_STATE or the character value "\*" has a special meaning of match every level of that state variable. Netica supports this as a shortcut method for specifying conditional probability tables with many similar values. However, when reading the conditional probability tables from Netica they are expanded and no attempt is made to collapse over identical rows.

A second difference is that node  $[\dots]$  returns the conditional probability table in data frame ([CPF](#page-29-0)) format. This is particularly convenient because that format does not need to cover every parent configuration, thus it is ideal for holding subset of the complete table.

A third difference is that a number of special values are allowed for the probability table. First, if the node is deterministic, the value of a parent configuration can be set to the state name instead of a probability vector. This creates a deterministic conditional probability table full of 1's and 0's. For continuous nodes, the nodes value for a parent configuration (assuming all discrete or discretized parents) can be set directly. Finally, if the last column of the conditional probabilities is not supplied, it will be computed. This is particularly handy for binary nodes.

Normally, the expression node<sup>[...]</sup> produces a data frame either in [CPF](#page-29-0) format, or with the probabilities replaced by a single column of values. If drop==TRUE or equivalently if node[[...]] was the expression, only the matrix of probabilities or the vector of values will be returned. The expression node $[\ldots]$   $\leq$  value is not supported.

The sections below describe the various indexing options.

# Value

For the form node [ $\dots$ ] the return value is a data frame in the [CPF](#page-29-0) format giving the conditional probability table. If the node is deterministic (IsNodeDetermistic(node)==TRUE), then the probabilities will be replaced with a single column giving the value of the node. If the node is discrete, then the value will be a factor. If the node is continuous, then the value will be a real vector.

If drop==TRUE or an expression of the form node  $[[...]]$  was called, then the return value will be a matrix of probabilities (the last several columns of the data frame). If the node is deterministic, then the result will instead be either a factor (discrete node) or real vector (continuous node) giving the value of the node for each parent configuration.

The form  $node[...]<$  -value returns node invisibly.

#### Selecting Rows Using Data Frames

This selection uses the syntax node[df] or node[df] <-value, where df is a data frame or a matrix. It is assumed that the columns represent the variables, and the rows represent the selected configurations of the parent variables.

In this configuration, the number of rows of df and value should match (or the length of value should equal the number of rows if one of the special values is used). When the value is being queried rather than set, the number of rows in the result may be greater than the number of rows in df because of EVERY\_STATE expansion.

There are three different ways that df could be represented:

- 1. It can be a data frame filled with factor variables whose levels correspond to the states of the corresponding parent node.
- 2. It can be a matrix or data frame of type character whose values correspond to the state names of the corresponding parent variables, or possibly the special value "\*" meaning that all values of that parent should be matched.
- 3. It can be a matrix of data frame of integers whose values correspond to the state indexes of the parent variables. In this case the special value EVERY\_STATE can be supplied indicating that all values should be matched. Otherwise, it should be a number between 1 and the number of states of that variable, inclusive.

The number of columns in df should be the same as the number of parent variables for node. If df has column names, then all columns should be named. In this case the parent variables will be match by the [NodeInputNames\(](#page-148-0)node) if they exist, or the names of the parent variables if they do not (see [ParentStates\(](#page-182-0)node) for more details). Otherwise, positional selection is used.

#### Selecting Rows Using Array-type Selection

The second way that rows from the conditional probability table can be selected is using an analogue of the selection mechanisms supported by R for selecting cells from an array. Essentially, the rows of the conditional probability table are treated as if they are the elements of an array whose dimnames correspond to [ParentStates{](#page-182-0)node}. In particular the number of dimensions corresponds to the number of parent variables, and the extent of each dimension corresponds to the number of states of the corresponding parent variable.

In this selection mode, the length of ... should correspond to the number of parent variables (that is, there should be one fewer comma, than parent variables). Each element can be one of three things:

- 1. A character or factor vector selecting the appropriate states of the parent variable.
- 2. An integer vector selecting the appropriate states of the parent variable by position.
- 3. One of the special values EVERY\_STATE, "\*" or blank indicating that all values of the appropriate variable should be selected.

The order of the entries should be the same as the order of the parent variables in [NodeParents{](#page-161-0)node}. The selection looks very similar to selection using a data frame, where the data frame consists of applying [expand.grid\(](#page-0-0)...).

Once again EVERY\_STATE or "\*" entries are treated specially inside of Netica, which allows every matching row of the table to be simultaneously set to the same probabilities.

Note that negative selections and logical selections are not currently supported.

# Extract.NeticaNode 47

#### Selecting Rows Using Named Parents

As with R array index selection, the dimensions of the selection in the ... argument can be specified using named arguments. If one of the elements of ... is named, they all should be named. The names should correspond to [ParentNames\(](#page-182-1)node), that is the [NodeInputNames\(](#page-148-0)node) are used if available, and the names of the parent nodes are used as a fallback.

As before the value for a parent variable can be set to a value or a vector of possible values as either an integer, factor or character value. The special values EVERY\_STATE and "\*" are interpreted as before. If the value of a parent variable is unspecified, this is equivalent to using the value EVERY\_STATE.

#### Selecting Rows Using a Single Integer

If ... is a single integer, it is treated as an index into the possible configurations. These are defined by [expand.grid](#page-0-0)[\(ParentStates\(](#page-182-0)node). Each index refers to a row in that table. This is particularly meant for running through loops on all values, although working with value as a data frame or using NodeProbs may be faster in those cases.

There is some ambiguity when there is a single parent variable about whether the array-type selection or the index was intended, but both are identical, so there should be no conflict.

# Special Meaning for NULL selection

If ... is NULL, that is if the calling expression looks like node[] then the intention is that all rows of the conditional probability table are to be selected. This is the only meaningful selection type if there are no parent variables. It also provides a fast and convenient way to set all rows of the conditional probability table to the same value (if value) has a single row, or to retrieve the complete conditional probability table in [CPF](#page-29-0) format.

If value is a data frame with both factor and numeric variables, then it takes on a different meaning. In this case, the factor variables are used as if they were the selection argument (the  $\dots$ ) and the remaining numeric values the probabilities.

### Setting Value to a Probability Matrix

In general the replacement value should be a matrix. The number of columns should match the number of states of node (see below for the behavior if the number of columns is one less than the number of states). It should have the same number of rows as the number of rows in the selection after any expansion has been applied for vector valued arguments, but not counting the special values EVERY\_STATE or "\*" (or blank entries in the list).

Netica has a special shortcut for EVERY\_STATE and all matching rows are set to the same probability value. This means that the number of rows in the value must match the selection counting the special values as if they selected a single row. In particular, if node has one or more parent variables and value is a matrix with more than one row, node []  $\le$  value will generate a error, because the selection has only one row (with every value set to EVERY\_STATE).

When value is an undimensioned vector, the function will do its best to figure out if it should be treated as a row or a column vector. In the case of unusual behavior, expressing value as a matrix should make the programmer's intention clear.

#### Setting Deterministic Values

When a node is deterministic, that is all probabilities are 0 or 1, then it is meaningful to talk about the conditional value of a node instead of the conditional probability table. The expression node[...] displays the conditional probability table in a special way when the node is deterministic. In this case it displays the value as a single variable giving the state of the child variable given the configuration of the parents. In the case of discrete nodes, this is a factor variable giving the state. In the case of continuous nodes, this is a numeric vector giving the value.

The same conventions can be used in setting the conditional probability of a node. In the expression  $node[...]$  <- value if value is a factor or character vector then the selected configurations are set to deterministic probabilities with the indicated value given probability of 1 and all others with probability 0. It is possible to set some rows of a conditional probability table to be deterministic and others to have unrestricted probabilities, however, the deterministic rows will then print out as unconstrained probabilities with 0 and 1 values.

Continuous nodes (nodes for which [is.continuous\(](#page-72-0)node)  $==$  TRUE) use a variation of this system. Here the value is an arbitrary numeric value. For this to be meaningful, it is assumed that all of the parents of node are either discrete or have been discretized.

Warning: Setting an unconditional discrete node to a constant value, that is executing an expression like node[] <- value is almost certainly a mistake. Probably what is intended by that expression is [NodeFinding\(](#page-145-0)node) <- value. In particular, if the former expression is used and the later someone attempts to set [NodeFinding\(](#page-145-0)node)  $\leq$  value1, where value1 != value, this will produce a contradiction (probability zero event) and all kinds of error will follow.

### Automatic normalization

If the number of columns in value is one less than the number of states in node, then is assumed that the probability values should be calculated for the last state via normalization, that is it is assigned all of the remaining probability not assigned in the first couple of columns. In particular, the value is internally translated via the expression: value  $\leq$  cbind(value, 1-apply(value, 1, sum)).

This is particularly useful when the node is binary (has exactly 2 states). Then the replacement only needs to specify the probability for the first one. For example node[]  $\leq -1.5$  would set the probability distribution of node to the uniform distribution if node is binary.

There is some potential for confusion if value is not specified as a matrix. In particular, if the number of states of the child value is one more than the number of configurations of the parents, it is unclear whether this is an attempt to set the node value of a discrete node or an unnormalized probability. It should be possible by specifying value as a matrix or one row or one column to clarify the intent.

## Note

I have tried to anticipate most of the ways that somebody might want to index the conditional probability table, not to mention all of the peculiar ways that R overloads the extraction operator. Negative selections are not allowed. I have almost certainly missed some combinations, and some untested combinations might preform rather strangely. Undoubtedly somebody will come to rely on that strangeness and it will never get fixed.

Factor variables do not easily handle the use of "\*" as a wildcard. To make this work, a construction like factor(varstates, c(1:3,EVERY\_STATE), labels=c("a1","a2","a3","\*")).

# Extract.NeticaNode 49

Internally R uses 1-based indexing and Netica uses 0-based indexing. RNetica makes the translation inside of the C layer, so these function should be called with R-style 1-based indexing.

This documentation file is longer than *War and Peace*.

# Author(s)

Russell Almond

#### References

<http://norsys.com/onLineAPIManual/index.html>: GetNodeProbs bn(), SetNodeProbs bn(), [GetNodeFuncState\\_bn\(\),](http://norsys.com/onLineAPIManual/functions/GetNodeFuncState_bn.html) [SetNodeFuncState\\_bn\(\),](http://norsys.com/onLineAPIManual/functions/SetNodeFuncState_bn.html) [GetNodeFuncReal\\_bn\(\),](http://norsys.com/onLineAPIManual/functions/GetNodeFuncReal_bn.html) [SetNodeFuncReal\\_bn\(\),](http://norsys.com/onLineAPIManual/functions/SetNodeFuncReal_bn.html)

# See Also

[NeticaNode](#page-108-0), [NodeParents\(](#page-161-0)), [NodeInputNames\(](#page-148-0)), [NodeStates\(](#page-168-0)), [ParentStates\(](#page-182-0)), [CPF](#page-29-0), [CPA](#page-27-0)

# Examples

```
## Setup
xnet <- CreateNetwork("X")
A <- NewDiscreteNode(xnet,"A",c("A1","A2","A3","A4"))
Aalt <- NewDiscreteNode(xnet,"Aalt",c("A1","A2","A3","A4"))
B <- NewDiscreteNode(xnet,"B",c("B1","B2","B3"))
B2 <- NewDiscreteNode(xnet,"B2",c("B1","B2"))
Balt <- NewDiscreteNode(xnet,"Balt",c("B1","B2","B3"))
C2 <- NewDiscreteNode(xnet,"C2",c("C1","C2"))
C3 <- NewDiscreteNode(xnet,"C3",c("C1","C2","C3"))
C4 <- NewDiscreteNode(xnet,"C4",c("C1","C2","C3","C4"))
Cont <- NewContinuousNode(xnet,"Cont")
CC <- NewContinuousNode(xnet,"CC")
CCC <- NewContinuousNode(xnet,"CCC")
### Tests for various setting modes.
## Null before we set any probabilities anything
stopifnot(
  all(is.na(C2[])), length(C2[]) == 2,
  all(is.na(Cont[])), length(Cont[])==1
)
NodeProbs(C2) \leftarrow c(1, 0)stopifnot(
  C2[]=="C1"
)
## This is just a demonstration of the syntax, in practice
## the expression NodeFinding(C2) <- "C2" is usually better.
C2[] <- "C2"
stopifnot(
  NodeProbs(C2)==c(0,1)
```

```
)
C3[] < -3stopifnot(
 C3[] == "C3"\lambda## Setting value of continuous node
Cont[] <- 145.4
stopifnot( abs(Cont[] - 145.4) < .0001)
## Setting value with probabilities
C2[] \leftarrow c(.3,.7)stopifnot( sum(abs(NodeProbs(C2)-c(.3,.7))) < .0001)
C3[\] <- c(1,2,1)/4stopifnot( sum(abs(NodeProbs(C3)-c(.25,.5,.25))) < .0001)
## Automatic normalization
C2[] \leftarrow .25stopifnot( abs(sum(NodeProbs(C2)-c(.25,.75))) < .0001)
C3[] \leftarrow c(1,1)/3stopifnot( abs(sum(NodeProbs(C3)-1/3)) < .0001)
### Now some one parent cases
AddLink(A,B)
AddLink(A,B2)
stopifnot(
  nrow(B[])==NodeNumStates(A),
  ncol(B[])==1+NodeNumStates(B),
  nrow(B[[]])==NodeNumStates(A),
  ncol(B[[]])==NodeNumStates(B),
  all(is.na(B[][,2:(1+NodeNumStates(B))])),
  all(is.na(B[[]]))
\mathcal{L}NodeProbs(B) <- normalize(matrix(1:12,4))
Brow1 < -B[1]stopifnot(
  nrow(Brow1)==1,ncol(Brow1)==4,
  sum(abs(Brow1[,2:4]-c(1,5,9)/15))<.00001
)
Brow12 < - B[1:2]stopifnot(
  nrow(Brow12)==2,ncol(Brow12)==4,
  sum(abs(Brow12[2,2:4]-c(2,6,10)/18))<.00001
\mathcal{L}Brow4 < - B['AA'']stopifnot(
  nrow(Brow4)==1,ncol(Brow4)==4,
  sum(abs(Brow4[,2:4]-c(1,2,3)/6))<.00001
\mathcal{L}
```

```
Brow34 <- B[c("A3","A4")]
stopifnot(
  nrow(Brow34)==2,ncol(Brow34)==4,
  abs(sum(Brow4[1,2:4]-c(3,7,11)/21))<.00001
)
Ball <- B["*"]
stopifnot(
 nrow(Ball)==4,ncol(Ball)==4
\lambdaBall <- B[EVERY_STATE]
stopifnot(
  nrow(Ball)==4,ncol(Ball)==4
)
Brow24 <- B[data.frame(A=factor(c("A2","A4"),NodeStates(A)))]
stopifnot(
  nrow(Brow24)==2,ncol(Brow24)==4,
  sum(abs(Brow24[2,2:4]-c(1,2,3)/6))<.00001
\mathcal{L}## Set all rows to the same value.
B[] \leftarrow matrix(c(1,1,1)/3,1)stopifnot(
  abs(NodeProbs(B)-1/3)<.0001
\lambdaB[EVERY_STATE] <- matrix(c(1,2,1)/4,1)
stopifnot(
  abs(NodeProbs(B)[3,]-c(.25,.5,.25))<.0001
)
B["*"] <- matrix(c(1,2,3)/6,1)
stopifnot(
  abs(NodeProbs(B)[2,]-c(1/6,1/3,.5))<.0001
\lambda## Setting to exact values
B2[1:2] <- "B1"
B2[3] <- "B2"
B2[4] <- "B2"
B2tab <- B2[]
stopifnot(
  IsNodeDeterministic(B2),
 nrow(B2tab)==4,ncol(B2tab)==2,
  length(B2[[]]) == 4,
  B2[[1] == c("B1", "B1", "B2", "B2"),as.integer(B2tab[,2]) == c(1,1,2,2))
## Setting one value to non-deterministic changes the way the table is
## displayed.
B2[2] < -c(.5,.5)B2tab <- B2[]
stopifnot(
  !IsNodeDeterministic(B2),
```

```
nrow(B2tab)==4,ncol(B2tab)==3,
  sum(abs(B2tab[2,2:3]- c(.5,.5))) < .001,
  B2tab[1,2:3] == c(1,0),B2[[3]] == c(0,1))
## Self-normalizing setting
## Not run:
## This will generate an error because it is trying to set all four
## configurations to the same value but it is given four values.
B2[] \leftarrow c(.1,.2,.3,.4)## End(Not run)
B2[1:4] \leftarrow c(.1,.2,.3,.4)stopifnot(
  sum(abs(NodeProbs(B2)[,2]-c(.9,.8,.7,.6))) < .001
)
B2[1:2] <- .5 ## Set both values to the same thing
B2[3:4] <- c(.6,.7) ## set to normalizing probs
stopifnot(
  sum(abs(NodeProbs(B2)[,2]-c(.5,.5,.4,.3))) < .001
\lambda## Beware! This next form assumes you are setting the rows to the same
## thing.
B2[3:4] <- c(.2,.8) ## Ambiguous instructions
stopifnot(
  sum(abs(NodeProbs(B2)[,2]-c(.5,.5,.8,.8))) < .001
\lambda## Using a matrix makes intent clear
B2[3:4] <- matrix(c(.2,.8),2) ## set to normalizing probs
stopifnot(
  sum(abs(NodeProbs(B2)[,2]-c(.5,.5,.8,.2))) < .001
)
## Data frame as value
## First do a blank extraction to get general shape.
B2frame <- B2[]
## Now manipulate it however
B2frame[,2:3] <- 1:8
## And set it back
B2[] <- normalize(B2frame)
stopifnot(
  sum(abs(NodeProbs(B2)[,1]-c(1/6,2/8,3/10,4/12))) <.001
)
B2frame1 <-B2frame[B2frame$A=="A3",]
B2frame1[,2:3] <- c(4,6)/10B2[] <- B2frame1 ## Only row 3 affected
stopifnot(
  sum(abs(NodeProbs(B2)[,1]-c(1/6,2/8,4/10,4/12))) <.001
)
```

```
## Continuous node with one discrete parent
AddLink(A,Cont) ##Notice how old value is replicated
stopifnot(
 nrow(Cont[]) == 4, ncol(Cont[]) == 2,length(Cont[[]]) == 4,abs(Cont[][,2]-145.4) <.0001,
  abs(Cont[[3]]-145.4) <.0001
\mathcal{L}AddLink(A,CC)
stopifnot(
  nrow(CC[]) == 4, ncol(CC[]) == 2,is.na(CC[][,2])
)
Cont[] <- 7
stopifnot(
  abs(Cont[[]]-7) <.0001
)
Cont[2] <- 3.2
stopifnot(
  abs(Cont[[]]-c(7,3.2,7,7)) <.0001
\lambdaCont[1:2] < -0Cont[3:4] < -c(8,1)stopifnot(
  abs(Cont[[]]-c(0,0,8,1)) <.0001,
  abs(Cont[3:4,drop=TRUE]-c(8,1)) < .0001
\mathcal{L}## Two parent case
AddLink(A,C2)
AddLink(B,C2)
C2[] \leftarrow c(.5,.5)stopifnot(
  nrow(C2[])==12, ncol(C2[])==4,
  sum(abs(C2[[]]-.5)) < .0001
\mathcal{L}AddLink(A,C4)
AddLink(B,C4)
stopifnot(
  nrow(C4[])==12, ncol(C4[])==6,
  all(is.na(C4[[]]))
\lambdaNodeProbs(C4) <- normalize(array(1:48,c(4,3,4)))
```
## Data Frame/matrix Selection

```
dfsel <- data.frame(A=factor(c("A2","A3"),levels=NodeStates(A)),
                    B=factor(c("B1","B3"),levels=NodeStates(B)))
C21.33 <- C4[dfsel]
stopifnot(
   nrow(C21.33)==2, ncol(C21.33)==6,
   C21.33[1,1] == "A2",C21.33[2,2] == "B3",abs(C21.33[1,3]-2/80) < .0001,
   abs(C21.33[2,4]-23/116) < .0001
\mathcal{L}dfselbak <- data.frame(B=factor(c("B3","B2"),levels=NodeStates(B)),
                       A=factor(c("A1","A4"),levels=NodeStates(A)))
C13.42 <- C4[dfselbak]
stopifnot(
   nrow(C13.42)==2, ncol(C13.42)==6,
   C13.42[1,1] == "A1",C13.42[2,2] == "B2",abs(C13.42[1,3]-9/108) < .0001,
   abs(C13.42[2,4]-20/104) < .0001
)
C2[dfsel] <- matrix(c(.7,.6,.3,.4),2)
C2[dfselbak] < -c(.9,.1)stopifnot(
  sum(abs(C2[[1][,1] - c(.5,.7,.5,.5,.5,.5,.5,.9,.9,.5,.6,.5))) < .0001)
## Test for error with using variables in selection inside of a
## function.
testSel <- function(node,sel1,sel2, val) {
localselvar <- data.frame(sel1,sel2)
 names(localselvar) <- ParentNames(node)
 node[localselvar]
 node[localselvar]<-val
invisible(node)
}
testSel(C2,factor(c("A2","A3"),levels=NodeStates(A)),
           factor(c("B1","B3"),levels=NodeStates(B)),
           matrix(c(.7,.6,.3,.4),2))
## Array-like selection
stopifnot(
  sum(abs(C4[[2,3]]-c(10,22,34,46)/112))<.0001,
  sum(abs(C4[[B=2,A=4]]-c(8,20,32,44)/104))<.0001
\mathcal{L}C1.23 < -C4[1,2:3]stopifnot(
  nrow(C1.23)==2, ncol(C1.23)==6,
```

```
sum(abs(C1.23[,3] - c(5/92 ,9/108))) <.0001
)
<code>C2[] <- .5</code>
C2[1,2:3] <- .99
stopifnot(
  sum(abs(C2[[]][,1] - c(.5,.5,.5,.5, .99,.5,.5,.5, .99,.5,.5,.5))) < .0001
\lambdaC1.23 <- C4["A1",c("B2","B3")]
stopifnot(
  nrow(C1.23)==2, ncol(C1.23)==6,
  sum(abs(C1.23[,3] - c(5/92 ,9/108))) <.0001
)
C2[] \le - .5C2["A1",c("B2","B3")] <- .99
stopifnot(
  sum(abs(C2[[]][,1] - c(.5,.5,.5,.5, .99,.5,.5,.5, .99,.5,.5,.5))) < .0001
)
C34.12 \leftarrow C4[3:4,1:2]stopifnot(
  nrow(C34.12)==4, ncol(C34.12)==6,
  sum(abs(C34.12[,3] - c(3/84,4/88, 7/100, 8/104))) <.0001
)
C2[] \leftarrow .5C2[3:4,1:2] <- .99
stopifnot(
  sum(abs(C2[[]][, 1] - c(.5, .5, .99, .99, .5, .5, .99, .99, .5, .5, .5, .5))) < .0001)
## Wildcards
C1. <- C4[1,EVERY_STATE]
stopifnot(
  nrow(C1.) == 3, ncol(C1.) == 6,sum(abs(C1.[,3] -c(1/76, 5/92, 9/108))) < .0001
\lambdaC2[] < -.5C2[1,EVERY_STATE] <- "C1"
stopifnot(
  sum(abs(C2[[]][,1] - c(1,.5,.5,.5, 1,.5,.5,.5, 1,.5,.5,.5))) < .0001
)
C.2 <- C4[EVERY_STATE,2]
stopifnot(
  nrow(C.2) == 4, ncol(C.2) == 6,sum(abs(C.2[,3] -c(5/92, 6/96, 7/100, 8/104))) < .0001
\lambdaC2[] < -.5C2[EVERY_STATE,2] <- "C2"
stopifnot(
  sum(abs(C2[[]][,1] - c(.5,.5,.5,.5, 0,0,0,0, .5,.5,.5,.5))) < .0001
)
```

```
C1. <- C4["A1","*"]
stopifnot(
 nrow(C1.) == 3, ncol(C1.) == 6,sum(abs(C1.[,3] -c(1/76, 5/92, 9/108))) < .0001
\mathcal{L}C2[] < -.5C2["A1","*"] <- "C1"
stopifnot(
  sum(abs(C2[[1][,1] - c(1,.5,.5,.5, 1,.5,.5,.5, 1,.5,.5,.5))) < .0001
)
C.2 < - C4['' *'', ' ' B2'']stopifnot(
  nrow(C.2) == 4, ncol(C.2) == 6,sum(abs(C.2[,3] -c(5/92, 6/96, 7/100, 8/104))) < .0001
)
C2[] < -.5C2["*","B2"] <- "C2"
stopifnot(
  sum(abs(C2[[]][,1] - c(.5,.5,.5,.5, 0,0,0,0, .5,.5,.5,.5))) < .0001
\lambda## Missing parent values
C1. < -C4[1,]stopifnot(
  nrow(C1.) == 3, ncol(C1.) == 6,sum(abs(C1.[,3] -c(1/76, 5/92, 9/108))) < .0001
)
C2[] < -.5C2[1,] < - "C1"
stopifnot(
  sum(abs(C2[[]][,1] - c(1,.5,.5,.5, 1,.5,.5,.5, 1,.5,.5,.5))) < .0001
)
C.2 < -C4[, 2]stopifnot(
  nrow(C.2) == 4, ncol(C.2)=5,sum(abs(C.2[,3] -c(5/92, 6/96, 7/100, 8/104)) < .0001
\lambdaC2[] \le -.5C2[, 2] <- "C2"
stopifnot(
  sum(abs(C2[[]][,1] - c(.5,.5,.5,.5, 0,0,0,0, .5,.5,.5,.5))) < .0001
)
C1. < -C4[A=1]stopifnot(
  nrow(C1.) == 3, ncol(C1.) == 6,sum(abs(C1.[,3] -c(1/76, 5/92, 9/108))) < .0001
\lambdaC2[] < -.5
```

```
C2[A=1] <- "C1"
stopifnot(
  sum(abs(C2[[]][,1] - c(1,.5,.5,.5, 1,.5,.5,.5, 1,.5,.5,.5))) < .0001
\lambdaC.2 < - C4[Be''B2'']stopifnot(
  nrow(C.2) == 4, ncol(C.2) == 6,sum(abs(C.2[,3] -c(5/92, 6/96, 7/100, 8/104))) < .0001
\lambdaC2[] < -.5C2[B="B2"] <- "C2"
stopifnot(
  sum(abs(C2[[1][,1] - c(.5,.5,.5,.5, 0,0,0,0,.5,.5,.5,.5))) < .0001
)
## Data frame as value
dfset <- data.frame(A=factor(c("A2","A3"),levels=NodeStates(A)),
                    B=factor(c("B1","B3"),levels=NodeStates(B)),
                     C.C1=C(1,0), C.C2=C(0,1))C2[] \le - .5C2[] <- dfset
stopifnot(
  sum(abs(C2[[]][,1] - c(.5,1,.5,.5, .5,.5,.5,.5, .5,.5,0,.5))) < .0001
)
## Continuous Child node
AddLink(B2,Cont)
stopifnot(
  nrow(Cont[])==8, ncol(Cont[])==3,
  sum(abs(Cont[[]]-c(0,0,8,1))) < .0001
\lambdaAddLink(A,CCC)
AddLink(B,CCC)
stopifnot(
  nrow(CCC[])==12, ncol(CCC[])==3,
  all(is.na(CCC[[]]))
)
Cont[] <- 0
Cont[1,1] <- 1.1
Cont[2:3,2] \leftarrow c(2.2,3.2)Cont["A4","*"] <- 4
## Not run:
## Can't set to multiple values when using * selection.
Cont["A4", "*"] <- c(4.1,4.2) ## Generates an error
## End(Not run)
stopifnot(
  sum(abs(Cont[[]]-c(1.1,0,0,4,0,2.2,3.2,4))) < .0001,
  abs(Cont[["A1","B1"]]-1.1) <.0001,
```

```
sum(abs(Cont[[B=2,A=2:3]]-c(2.2,3.2))) < .0001,
  sum(abs(Cont[[A=4]] -4)) < .0001
)
## Set by integer count
## 12 rows in A*B combinations
for (i in 1:12) {
  CCC[i] <- i
  C2[i] <- i/100
}
stopifnot(
  sum(abs(CCC[[]]-t(matrix(1:24,3,4)))) <.0001,
  sum(abs(C2[[]][,1]-t(matrix(1:24/100,3,4)))) <.001
\lambdafor (i in 1:12) {
  stopifnot(
    abs(CCC[[i]] - i) <.0001,
    abs(C2[[i]][1] - i/100) <.0001
  )
}
DeleteNetwork(xnet)
```
FadeCPT *Fades a Netica Conditional Probability Table*

### Description

This function fades a Netica conditional probability table associated with a node (that is, it makes it closer to uniform). This is used when learning conditional probabilities over time, so that newer observations will have more weight than older ones.

# Usage

FadeCPT(node, degree =  $0.2$ )

## Arguments

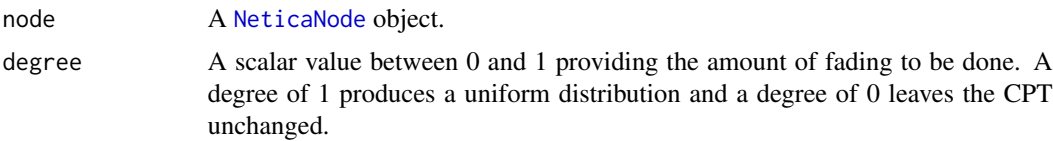

## Details

This is essentially an exponential filter, with 1-degree as the retained weight. Calling it once with degree of  $1 - d$  and again with degree  $1 - f$  is equivalent to calling it once with degree  $1 - df$ .

#### FadeCPT 59

If prob are the current probabilities associated with a row of the CPT, and expr is the current experience, then the new probabilities will be newprob = normalize(prob\* exper \*  $(1-\text{degree}) + \text{degree}$ ), and the new experience will be the normalization constant.

This function is often used together with [LearnFindings](#page-89-0) to down weight old cases when the conditional probabilities are thought to be changing slowly over time.

### Value

This function returns the node object.

# Note

Frequently the degree is made time dependent. If dt is the time elapsed since the last observation, the degree is frequently an expression like  $1$ -expt(R,dt), where R is a constant less than 1 which controls how quickly the CPT is faded.

# Author(s)

Russell Almond

# References

<http://norsys.com/onLineAPIManual/index.html>: [FadeCPTable\\_bn\(\)](http://norsys.com/onLineAPIManual/functions/FadeCPTable_bn.html)

# See Also

[NodeExperience](#page-143-0), [NodeProbs](#page-163-0), [LearnFindings](#page-89-0)

### Examples

```
aaa <- CreateNetwork("AAA")
A <- NewDiscreteNode(aaa,paste("A",1:5,sep=""),c("true","false"))
for( i in 1:length(A)) {
  NodeProbs(A[[i]]) \leftarrow c(.8,.2)NodeExperience(A[[i]]) <- 10
}
deg <- . 2
expected <- NodeProbs(A[[1]])*10*(1-deg)+deg
FadeCPT(A[[1]], deg)
stopifnot(
  sum(abs(NodeProbs(A[[1]])-expected/sum(expected))) < .0001,
  abs(NodeExperience(A[[1]])-sum(expected)) < .001
)
## Fading by deg then by deg2 is the same as fading by
## 1-(1-deg)*(1-deg2)
deg2 <- .3
```

```
FadeCPT(A[[1]],deg2)
FadeCPT(A[[2]], 1-(1-deg)*(1-deg2))
stopifnot (
 sum(abs(NodeProbs(A[[1]]) - NodeProbs(A[[2]]))) < .0001
)
## Fade by two time units.
lambda <-.8
FadeCPT(A[[3]],1-lambda^2)
## Special cases
FadeCPT(A[[4]],0)
FadeCPT(A[[5]],1)
stopifnot (
  sum(abs(NodeProbs(A[[4]]) -c(.8,.2))) < .0001,
 sum(abs(NodeProbs(A[[5]]) -c(.5,.5))) < .0001
)
DeleteNetwork(aaa)
```
<span id="page-59-0"></span>FindingsProbability *Finds the probability of the findings entered into a Netica network.*

# Description

This function assumes that the network has been compiled and that a number of findings have been entered. The function calculates the prior probability for the entered findings (that is, the normalization constant of the Bayesian network).

# Usage

```
FindingsProbability(net)
```
## **Arguments**

net An active and compiled Bayesian Network.

# Details

In the usual algorithms for propagating probabilities in a Bayesian network the probabilities are passed unnormalized. When reporting the probabilities, a normalization constant is calculated. This normalization constant is the probability of all of the findings that have been entered through [NodeFinding\(](#page-145-0)). (See Almond, 1995, for details on the use of normalization constants as probabilities of findings.)

It is not meaningful to call this function before the network has been compiled. Calling it before findings have been entered will result in a value of 1.0.

# FindingsProbability 61

# Value

A scalar real value representing the probability of the findings, or NA if the network was not found or not compiled.

### Note

Netica gives a warning about the interpretation if likelihood findings have been set (through [NodeLikelihood\(](#page-155-0)). In this case, the value is perhaps better though of as a normalization constant.

# Author(s)

Russell Almond

# References

Almond, R. G. (1995) *Graphical Belief Modeling*. Chapman and Hall. <http://norsys.com/onLineAPIManual/index.html>: [FindingsProbability\\_bn\(\)](http://norsys.com/onLineAPIManual/functions/FindingsProbability_bn.html)

# See Also

[NeticaNode](#page-108-0),[NodeBeliefs\(](#page-134-0)), [EnterNegativeFinding\(](#page-41-0)), [RetractNodeFinding\(](#page-186-0)), [NodeLikelihood\(](#page-155-0))

# Examples

```
EMSMMotif <- ReadNetworks(paste(library(help="RNetica")$path,
                           "sampleNets","EMSMMotif.dne",
                           sep=.Platform$file.sep))
```

```
CompileNetwork(EMSMMotif)
norm1 <- FindingsProbability(EMSMMotif)
stopifnot ( abs(norm1-1) <.0001)
```

```
## Find observable nodes
obs <- NetworkNodesInSet(EMSMMotif,"Observable")
```

```
NodeFinding(obs$Obs1a1) <- "Right"
NodeFinding(obs$Obs1a2) <- "Wrong"
```

```
prob1r2w <- FindingsProbability(EMSMMotif)
stopifnot (prob1r2w < 1, prob1r2w > 0)
```

```
## Clear it out and try again
RetractNetFindings(EMSMMotif)
NodeLikelihood(obs$Obs2a) <- c(.75,.75,.75)
prob75 <- FindingsProbability(EMSMMotif)
stopifnot( abs(prob75-.75) < .0001)
```
DeleteNetwork(EMSMMotif)

### Description

This function generates a random instantiation of the nodes in nodelist using the current (that is posterior to any findings entered into the net) joint probability distribution of those nodes in the network.

#### Usage

```
GenerateRandomCase(nodelist, method = "Default", timeout = 100, rng = NULL)
```
## Arguments

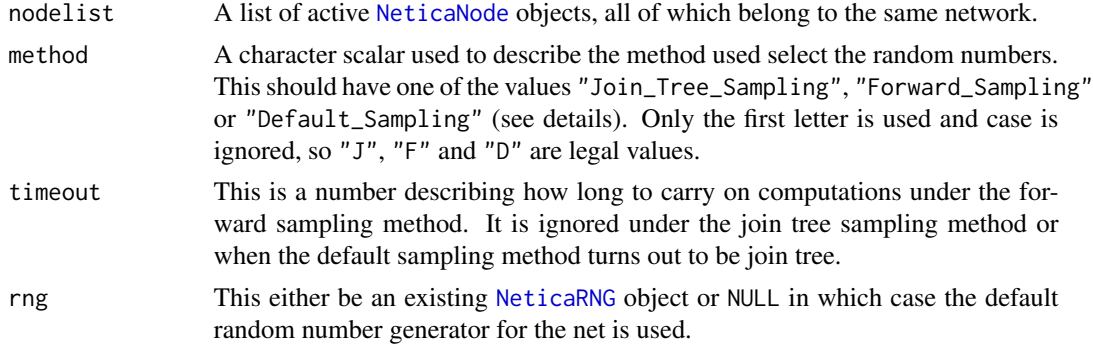

# Details

The function visits each node in nodelist and randomly sets a finding for that node based on the current beliefs about that node. This takes into account any findings previously entered into the graph (including the previously sampled nodes in the list). In particular, to generate multiple cases, the findings need to be retracted (using [RetractNodeFinding\(](#page-186-0)node) or [RetractNetFindings\(](#page-186-1)net) between each generation.

Netica supports three methods for doing the sampling:

- Join\_Tree\_Sampling. For each node in turn, the beliefs are calculated and a random state is selected and entered as a finding (with beliefs propagating). The network must be compiled for this method to work.
- Forward Sampling. Random cases are generated directly using equations for continuous nodes if these are available. Random results not compatible with the current findings are rejected. This method is not guaranteed to converge, and may be quite slow if the current set of findings has a low probability. It will only run for a period of time indicated by timeout and returns a negative value if it does not complete successfully.
- Default\_Sampling. Netica figures out which method is better to use. It uses forward sampling if either rejections aren't a problem (presumably because there are no findings) or if the network is uncompiled. Otherwise it uses join tree sampling.

# GenerateRandomCase 63

The rng argument can be used to associate a random number generator with the generation (see [NeticaRNG](#page-110-0)). If the rng argument is NULL, then the default random number generator for the network is used. This is either a random number generator associated with the network using [NetworkSetRNG](#page-126-0), or else the default Netica random number generator.

# Value

Invisibly returns 0 if the case was successfully generated or -1 if the case could not be generated (using the forward sampling method). In the latter case, a warning is issued as well.

## Author(s)

Russell Almond

# References

<http://norsys.com/onLineAPIManual/index.html>: [GenerateRandomCase\\_bn\(\)](http://norsys.com/onLineAPIManual/functions/GenerateRandomCase_bn.html)

## See Also

[NetworkSetRNG\(](#page-126-0)), [NeticaRNG\(](#page-110-0)), [NodeFinding](#page-145-0), [RetractNetFindings](#page-186-1) [ReadFindings](#page-183-0), [NeticaCaseStream](#page-104-0)

### Examples

```
irt5 <- ReadNetworks(paste(library(help="RNetica")$path,
                           "sampleNets","IRT5.dne",
                           sep=.Platform$file.sep))
```

```
irt5.theta <- NetworkFindNode(irt5,"Theta")
irt5.x <- NetworkFindNode(irt5,paste("Item",1:5,sep="_"))
```

```
CompileNetwork(irt5)
```

```
GenerateRandomCase(irt5.x)
sapply(irt5.x,NodeFinding)
```
RetractNetFindings(irt5)

```
GenerateRandomCase(irt5.x)
sapply(irt5.x,NodeFinding)
```
casefile <- tempfile("testcase",fileext=".cas")

```
filestream <- CaseFileStream(casefile)
```

```
## This generates a fixed series of random cases and saves them to a
## file.
N < - 10Lrnodes <- c(list(irt5.theta),irt5.x)
casefile <- tempfile("irt5testcase",fileext=".cas")
filestream <- CaseFileStream(casefile)
```

```
rng <- NewNeticaRNG(123456779)
WithOpenCaseStream(filestream,
 WithRNG(rng,
   for (n in 1L:N) {
     GenerateRandomCase(rnodes,rng=rng)
     WriteFindings(rnodes,filestream,n)
     lapply(rnodes,RetractNodeFinding) # Only retract findings for
                                        # generated nodes
    }))
## With constructs force closure even on error exit.
stopifnot(!isNeticaRNGActive(rng),
          !isCaseStreamOpen(filestream))
DeleteNetwork(irt5)
```
<span id="page-63-0"></span>GetNamedNetworks *Finds a Netica network (if it exists) for the name.*

### Description

This searches through the currently open Netica networks and returns a [NeticaBN](#page-102-0) object pointing to the networks with the given names. If no network with the name is found NULL is returned instead, so this provides a way to check whether a network exists.

### Usage

```
GetNamedNetworks(namelist)
```
# Arguments

namelist A character vector giving the name or names of the networks to be found.

### Details

GetNamedNetworks() searches the list of network names looking for a network with the appropriate name. If it is found, a handle to that network is returned as a NeticaBN object. If not, NULL is returned.

# Value

If namelist is of length 1, then a single NeticaBN object or NULL will be returned.

If namelist is of length greater than 1, then a list of the same length as namelist is returned. Each element is a NeticaBN related to the corresponding name or NULL if the name does not refer to a network.

# Note

This function does a linear search through all networks, so it could be pretty slow if there are a large number of networks open.

# Author(s)

Russell Almond

## References

<http://norsys.com/onLineAPIManual/index.html>: [GetNthNet\\_bn\(\)](http://norsys.com/onLineAPIManual/functions/GetNthNet_bn.html)

# See Also

[CreateNetwork\(](#page-31-0)), [GetNthNetwork\(](#page-66-0))

# Examples

```
net1 <- CreateNetwork("myNet")
## Fetch the network we just created by name.
net2 <- GetNamedNetworks("myNet")
stopifnot(is(net2,"NeticaBN"))
stopifnot(as.character(net1)==as.character(net2))
stopifnot(net1==net2)
## No network named "fish", this should return NULL
fish <- GetNamedNetworks("fish")
stopifnot(all(sapply(fish,is.null)))
DeleteNetwork(net2)
```
GetNetworkAutoUpdate *Turns Netica automatic updating on or off for a network.*

#### <span id="page-64-0"></span>Description

Netica networks can either propagate the effects of new findings immediately, or they can delay propagation until the user queries the network. These functions toggle the switch that controls the autoupdate mechanism

## Usage

```
GetNetworkAutoUpdate(net)
SetNetworkAutoUpdate(net, newautoupdate)
WithoutAutoUpdate(net,expr)
```
# Arguments

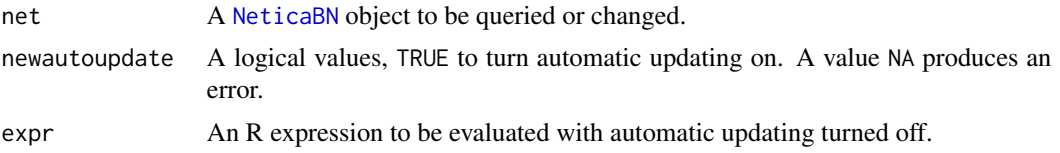

# Details

Automatic updating means that queries operate very quickly, however, if a large number of finding are to be entered before the next query, they can slow the network down. These functions provide a mechanism for controlling that.

GetNetworkAutoUpdate() returns the current status of the autoupdate flag. SetNetworkAutoUpdate() sets flag, but returns its current value (to make it easier to restore). The function WithoutAutoUpdate provides a mechanism for turning updating off while performing a series of operations.

# Value

GetNetworkAutoUpdate() and SetNetworkAutoUpdate both returns the current autoupdate flag as a logical value.

WithoutAutoUpdate() returns the value of executing expr, unless executing expr results in an error in which case it returns a try-error.

#### Note

Automatic updating makes a lot of sense when Netica is running under the GUI, but not so much when it is running as an API. It is probably easiest to just set this to false all the time.

## Author(s)

Russell Almond

### References

<http://norsys.com/onLineAPIManual/index.html>: [SetNetAutoUpdate\\_bn\(\),](http://norsys.com/onLineAPIManual/functions/SetNetAutoUpdate_bn.html) [GetNetAutoUp](http://norsys.com/onLineAPIManual/functions/GetNetAutoUpdate_bn.html)[date\\_bn\(\)](http://norsys.com/onLineAPIManual/functions/GetNetAutoUpdate_bn.html)

# See Also

[NeticaBN](#page-102-0), [NodeBeliefs\(](#page-134-0)), [NodeFinding\(](#page-145-0))

# Examples

autoNet <- CreateNetwork("AutomaticTest")

GetNetworkAutoUpdate(autoNet)

SetNetworkAutoUpdate(autoNet,FALSE) stopifnot(!GetNetworkAutoUpdate(autoNet))

# GetNthNetwork 67

```
stopifnot(!SetNetworkAutoUpdate(autoNet,TRUE))
stopifnot(GetNetworkAutoUpdate(autoNet))
result <- TRUE
WithoutAutoUpdate(autoNet, result <<-GetNetworkAutoUpdate(autoNet))
stopifnot(!result)
```
DeleteNetwork(autoNet)

<span id="page-66-0"></span>

GetNthNetwork *Fetch a Netica network by its position in the Netica list.*

# **Description**

Fetches networks according to an internal sequence list of networks maintained inside of Netica. If the number passed is greater than the number of currently defined networks, this function will return NULL

#### Usage

GetNthNetwork(n)

#### Arguments

n A vector of integers greater than 1.

# Details

The primary use for this function is probably to loop through all open networks. As this function will return NULL when there are no more networks, that can be used to terminate the loop.

Note that the sequence numbers can change, particularly after functions that open and close networks.

This is a wrapper for the Netica function GetNthNet\_bn().

### Value

If n is of length 1, then a single NeticaBN object or NULL will be returned.

If n is of length greater than 1, then a list of the same length as n is returned. Each element is a NeticaBN related or NULL if the number is greater than the number of open networks.

## Note

The Netica shared library uses a zero-based reference (i.e., the first net is 0), but this function subtracts 1 from the argument, so it uses a one-based reference system (the first net is 1).

#### Author(s)

Russell Almond

### References

<http://norsys.com/onLineAPIManual/index.html>: [GetNthNet\\_bn\(\)](http://norsys.com/onLineAPIManual/functions/GetNthNet_bn.html)

# See Also

[CreateNetwork\(](#page-31-0)), [GetNamedNetworks\(](#page-63-0))

### Examples

```
count <-1while (!is.null(net <- GetNthNetwork(count))) {
 cat("Network number ",count," is ",net,".\n")
 count <- count +1
}
cat("Found ",count-1," networks.\n")
```
HasNodeTable *Tests to see if a Netica node has a conditional probability table.*

# Description

This function tests to see if a conditional probability table has been assigned to node. The function returns two values, the first tests for existence of the table, the second tests for a complete table (no NAs).

#### Usage

HasNodeTable(node)

#### Arguments

node An active [NeticaNode](#page-108-0) whose conditional probability table is to be tested.

### Details

This function returns two values. The first is true or false according to whether the conditional probability table has been established, that is has [NodeProbs\(](#page-163-0)) been set. The second value tests to see whether the conditional probability table is complete, that is, does it have any NAs associated with it.

In many cases, it is the second value that is of interest, so all (HasNodeTable(node)) is often a useful idiom.

# HasNodeTable 69

# Value

A logical vector with two elements. The first states whether or not the node has any of its conditional probabilities set. The second tests whether or not the table has been completely specified.

#### Note

Generating incomplete tables is pretty hard to do in RNetica, a row must be deliberately set to NA. However, a network read in from a file might have incomplete tables.

# Author(s)

Russell Almond

# References

<http://norsys.com/onLineAPIManual/index.html>: [HasNodeTable\\_bn\(\)](http://norsys.com/onLineAPIManual/functions/HasNodeTable_bn.html)

### See Also

[NeticaNode](#page-108-0), [NodeParents\(](#page-161-0)), [NodeInputNames\(](#page-148-0)), [DeleteNodeTable\(](#page-33-0))

# Examples

```
ab1 <- CreateNetwork("AB1")
A <- NewDiscreteNode(ab1,"A",c("A1","A2","A3"))
B <- NewDiscreteNode(ab1,"B",c("B1","B2"))
AddLink(A,B)
##Nodes start undefined.
stopifnot(
  HasNodeTable(A)==c(FALSE,FALSE)
)
NodeProbs(A) \leftarrow c(0,1,0)stopifnot(
  HasNodeTable(A)==c(TRUE,TRUE)
\lambdafor (node in NetworkAllNodes(ab1)) {
  if (!all(HasNodeTable(node))) {
   cat("Node ", node, " still needs a conditional probability table.\n")
  }
}
```
DeleteNetwork(ab1)

# Description

The function is.IDname() returns a logical vector indicating whether or not each element of x is a valid Netica identifier. The function is.IDname() attempts to massage the input value to conform to the IDname rules.

# Usage

```
is.IDname(x)
as.IDname(x,prefix="y",maxlen=25)
```
### Arguments

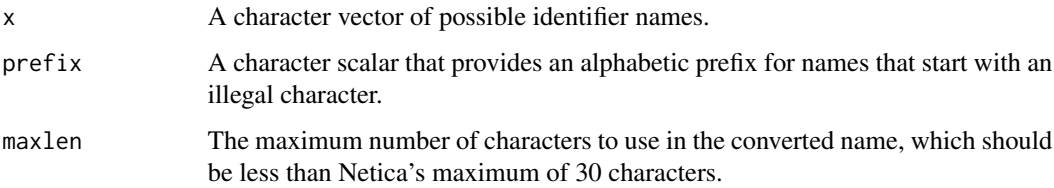

#### Details

Netica identifiers (net names, node names, state names, and similar) are limited to 30 characters which must be a valid letter, number or the character '\_'. The first character must be a letter. The function is.IDname() tests to see if a string conforms to these rules, and thus is a legal name.

The function as.IDname() attempts to coerce its argument into the IDname format by applying the following transformations.

- 1. The argument is coerced into a character vector.
- 2. If any value begins with a nonalphabetic character, the prefix argument is prepended to all values.
- 3. All non-alphanumeric characters are converted to '\_'.
- 4. Each value is truncated to maxlen characters in length.

The truncation works by the following mechanism:

- 1. The string is truncated to length maxlen-3.
- 2. The UTF 8 values of the remaining characters is summed and the result is taken modulo 100 to provide a 2-digit hash code for the remaining characters.
- 3. The hash code is appended to the end of the truncated string separated with an \_.

#### is.active 71

This should result in strings which are likely, but not guaranteed to be unique if the difference between two names is only after the last maxlen-3 characters.

Note that although Netica allows variable names up to 30 characters in length, in some cases (particularly when stub variables are created after separating an edge from its parent) Netica creates new variable names by appending characters onto existing ones. That is why the recommended value for maxlen is set to 25.

# Value

A logical vector of the same length of x.

#### Note

This is primarily a utility for doing argument checking inside of functions that require a Netica IDname.

#### Author(s)

Russell Almond

# References

<http://norsys.com/onLineAPIManual/index.html>

#### See Also

[CreateNetwork\(](#page-31-0)), [NewDiscreteNode\(](#page-131-0)), [NodeStates\(](#page-168-0)), [NodeName\(](#page-157-0)), [NodeInputNames\(](#page-148-0)),

# Examples

```
stopifnot(
is.IDname(c("aFish","Wanda1","feed me","fish_food","1more","US$",
                      "a123456789012345678901234567890")) ==
          c(TRUE,TRUE,FALSE,TRUE,FALSE,FALSE,FALSE),
as.IDname(c("aFish","Wanda1","feed me","fish_food","1more","US$",
                      "a123456789012345678901234567890")) ==
          c("aFish","Wanda1","feed_me","fish_food","y1more","US_",
                      "a123456789012345678901_25")
\mathcal{L}
```
is.active *Check to see if a Netica network or node object is still valid.*

## Description

Both [NeticaBN](#page-102-0) and [NeticaNode](#page-108-0) objects contain embedded pointers into Netica's memory. The function is.active() checks to see that the corresponding Netica object still exists.

72 is.active and the set of the set of the set of the set of the set of the set of the set of the set of the set of the set of the set of the set of the set of the set of the set of the set of the set of the set of the set

#### Usage

is.active(x)

## Arguments

x A NeticaBN or NeticaNode object to test, or a list of such objects.

### Details

Internally, both NeticaBN and NeticaNode objects contain pointers to the corresponding Netica objects. The [DeleteNetwork\(](#page-31-1)) and [DeleteNodes\(](#page-131-1)) functions deletes the Netica objects (and clears the pointers in the R objects). It is difficult to control when R objects are deleted, especially if they are protected in data structures that are saved in the workspace. The function is.active() is meant to check if the corresponding object is still valid. In most cases, RNetica will give an error (or at least a warning) if an inactive object is supplied as an argument.

Note that the function StopNetica() should make all NeticaBN and NeticaNode objects inactive. Thus, these objects cannot be saved from one R session to another, and should be recreated when needed.

# Value

The function is.active() returns TRUE if the argument still points to a network or node loaded in Netica's memory, and FALSE if that network or node has been deleted. It returns NA if the argument is not a NeticaBN or NeticaNode.

If x is a list, then a logical vector of the same length of x is returned with is. active() recursively applied to each one.

### Author(s)

Russell Almond

# References

<http://norsys.com/onLineAPIManual/index.html>, [http://lib.stat.cmu.edu/R/CRAN/doc/](http://lib.stat.cmu.edu/R/CRAN/doc/manuals/R-exts.html) [manuals/R-exts.html](http://lib.stat.cmu.edu/R/CRAN/doc/manuals/R-exts.html)

## See Also

[StopNetica\(](#page-190-0)), [NeticaBN](#page-102-0), [DeleteNetwork\(](#page-31-1)), [NeticaNode](#page-108-0), [DeleteNodes\(](#page-131-1))

# Examples

```
anet <- CreateNetwork("ActiveNet")
stopifnot(is.active(anet))
anodes <- NewContinuousNode(anet,paste("ActiveNode",1:2,sep=""))
stopifnot(all(is.active(anodes)))
inode <- DeleteNodes(anodes[[1]])
```
#### is.discrete 73

```
stopifnot(!is.active(anodes[[1]]))
stopifnot(!is.active(inode))
stopifnot(is.active(anodes[[2]]))
DeleteNetwork(anet)
stopifnot(!is.active(anet))
## Node gets deleted along with network
stopifnot(!any(is.active(anodes)))
```
is.discrete *Determines whether a Netica node is discrete or continuous.*

## <span id="page-72-0"></span>Description

A [NeticaNode](#page-108-0) object can take on either a discrete set of values or an arbitrary real value. These functions determine which type of node this is.

# Usage

```
is.discrete(node)
is.continuous(node)
```
### Arguments

node A NeticaNode object to test.

# Details

While in the Netica GUI, one first creates a node and then determines whether it will be discrete or continuous, in the API this is determined at the time of creation (by calling [NewContinuousNode\(](#page-131-0)) or [NewDiscreteNode\(](#page-131-1)). These functions determine which type of node the given node is.

Note that setting [NodeLevels](#page-152-0) can make a continuous node behave like a discrete one and vice versa. For continuous nodes, the levels are cut points for getting a discrete state from the node. For a discrete node, the levels are real values representing the midpoint of the states.

#### Value

TRUE or FALSE depending on whether a node is discrete or continuous.

# Note

Currently, this function does not actually look at the internal Netica state, but rather looks at the attribute "node\_discrete" which is set when the node is created.

# Author(s)

Russell Almond

# References

<http://norsys.com/onLineAPIManual/index.html>: [GetNodeType\\_bn\(\),](http://norsys.com/onLineAPIManual/functions/GetNodeType_bn.html) [SetNodeLevels\\_bn\(\)](http://norsys.com/onLineAPIManual/functions/SetNodeLevels_bn.html)

# See Also

[NewDiscreteNode\(](#page-131-1)), [NewContinuousNode\(](#page-131-0)), [NeticaNode](#page-108-0), [NodeLevels\(](#page-152-0)), [NodeStates\(](#page-168-0))

## Examples

```
netx <- CreateNetwork("netx")
bnode <- NewDiscreteNode(netx,"bool",c("True","False"))
stopifnot(is.discrete(bnode))
stopifnot(!is.continuous(bnode))
rnode <- NewContinuousNode(netx,"real")
stopifnot(!is.discrete(rnode))
stopifnot(is.continuous(rnode))
```

```
DeleteNetwork(netx)
```
is.NodeRelated *Computes topological proprieties of a* Netica *network.*

#### Description

The function is.NodeRelated() tests to see if relation holds between node1 and node2. The function GetRelatedNodes creates a list of all nodes that satisfy the relation with any node in nodelist.

## Usage

```
is.NodeRelated(node1, node2, relation = "connected")
GetRelatedNodes(nodelist, relation = "connected")
```
#### Arguments

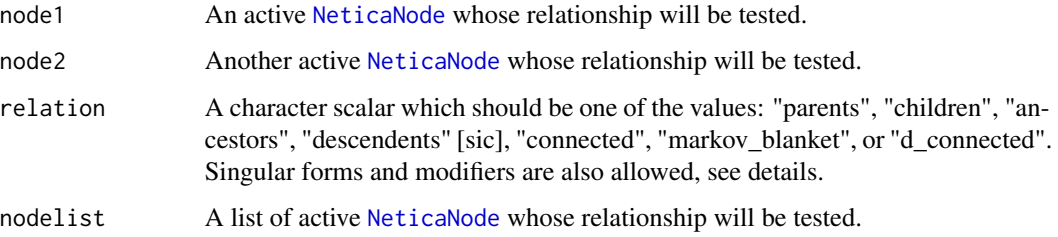

# is.NodeRelated 75

# Details

These functions are useful for testing the topology of a network. Each of the functions offers a measure related to the network. The is. NodeRelated() form tests the relationship between node1 and node2. The function GetRelatedNodes() returns a list of any nodes for which the relationship holds with any of the elements of nodelist. The plural and singular forms of the relationships can be used with both functions.

"parent", "parents". True if node1 is a parent of node2, or returns a list of parents of the nodes in nodelist.

"ancestor", "ancestors". True if there is a directed (parent to child) path from node1 to node2, or returns a list of ancestors of the nodes in nodelist.

"child", "children". True if node1 is a child of node2, or returns a list of children of the nodes in nodelist.

"descendent", "descedents" [This is the spelling used by Netica]. True if there is a directed (parent to child) path from node2 to node1, or returns a list of descedants of the nodes in nodelist.

"connected". True if there is a chain (unordered path) from node1 to node2, or returns a list of all nodes connected to any of the nodes in nodelist.

"markov\_blanket". The Markov blanket of nodeset is the a set of nodes that renders the nodes in nodeset conditionally independent of the remaining nodes given the ones in the blanket. The simple form returns true if node2 is in the Markov blanket of node1.

"d\_connected". The rules for d-connection are somewhat complex (see Pearl, 1988), but basically node1 and node2 are d-connected if they are not independent given the current findings. The function returns true if node1 and node2 are d-connected or a list of all nodes that are d-connected to the nodes in nodelist.

In addition, the relation can be modified in the GetRelatedNodes() form by adding one or more modifiers to the main relation separated by commas. The two that are useful in RNetica are:

"include\_evidence\_nodes". For the "markov\_boundary" and "d\_connected" relations indicates whether nodes with findings should be included in the result (they would normally not be included in the result).

"exclude\_self". For the "ancestors", "descendents", "connected", and "d\_connected" relations, the elements of nodelist are not initially added to the result.

## Value

For is.NodeRelated() TRUE or FALSE, or NA if one of the input nodes was not active.

For GetNodeRelated() a list of NeticaNode objects which have the target relationship with one of the nodes in nodelist. There may be duplicates in this list.

# **Note**

GetRelatedNodes() uses GetRelatedNodesMult\_bn(), not GetRelatedNode\_bn(), but that should not present any serious issues. Also, it always passes an empty list for the related\_nodes arguments. Consequently, the "append", "union", "intersection", and "subtract" options don't make much sense. This is only a minor limitation as R provides similar functions.

## Author(s)

Russell Almond

# References

<http://norsys.com/onLineAPIManual/index.html>: [IsNodeRelated\\_bn\(\),](http://norsys.com/onLineAPIManual/functions/IsNodeRelated_bn.html) [GetRelatedNodes\\_bn\(\),](http://norsys.com/onLineAPIManual/functions/GetRelatedNodes_bn.html) [GetRelatedNodesMult\\_bn\(\)](http://norsys.com/onLineAPIManual/functions/GetRelatedNodesMult_bn.html)

Pearl, J. (1988). *Probabilistic Reasoning in Intelligent Systems.* Morgan–Kaufmann.

#### See Also

[NeticaNode](#page-108-0), [NodeParents\(](#page-161-0)), [NodeChildren\(](#page-136-0)), [AddLink\(](#page-10-0))

```
testnet <- CreateNetwork("ABCDEFG")
### A D
### \ / \
### C F - G
### / \ /
### B E
A <- NewDiscreteNode(testnet,"A")
B <- NewDiscreteNode(testnet,"B")
C <- NewDiscreteNode(testnet,"C")
D <- NewDiscreteNode(testnet,"D")
E <- NewDiscreteNode(testnet,"E")
F <- NewDiscreteNode(testnet,"F")
G <- NewDiscreteNode(testnet,"G")
AddLink(A,C)
AddLink(B,C)
AddLink(C,D)
AddLink(C,E)
AddLink(D,F)
AddLink(E,F)
AddLink(F,G)
stopifnot(
  is.NodeRelated(A,C,"parent"),
  is.NodeRelated(D,C,"child"),
  is.NodeRelated(C,G,"ancestor"),
  is.NodeRelated(E,C,"descendent"),
  is.NodeRelated(A,B), ## Same as connected
  is.NodeRelated(D,E,"markov_blanket"),
  !is.NodeRelated(A,B,"d_connected"), ## No common ancestor
  is.NodeRelated(D,E,"d_connected") ## Common ancestor
)
```
# IsNodeDeterministic 77

```
stopifnot(
 setequal(GetRelatedNodes(F,"parents"),list(D,E)),
 setequal(GetRelatedNodes(C,"children"),list(D,E)),
 setequal(GetRelatedNodes(D,"descendents"),list(D,F,G)),
 setequal(GetRelatedNodes(E,"ancestors"),list(E,C,A,B)),
 setequal(GetRelatedNodes(E,"ancestors,exclude_self"),
           GetRelatedNodes(D,"ancestors,exclude_self")),
 setequal(GetRelatedNodes(A),list(A,B,C,D,E,F,G)), ##All nodes connected
 setequal(GetRelatedNodes(D,"markov_blanket"),list(C,E,F)),
 setequal(GetRelatedNodes(A,"d_connected"),list(A,C,D,E,F,G))
)
```
DeleteNetwork(testnet)

IsNodeDeterministic *Determines if a node in a Netica Network is deterministic or not.*

#### Description

A node in a Bayesian network is deterministic if its value is determined by the states of its parents, that is if all conditional probabilities are 0 or 1.

#### Usage

```
IsNodeDeterministic(node)
```
#### Arguments

node An active [NeticaNode](#page-108-0) whose conditional probability table is to be tested.

# Details

For discrete nodes, this returns TRUE if all the conditional probabilities are zero or one. It returns FALSE otherwise.

# Value

TRUE if the conditional probability table for node is deterministic, FALSE otherwise. If the node is not active, or there is otherwise an error it returns NA.

## Author(s)

Russell Almond

### References

<http://norsys.com/onLineAPIManual/index.html>: [IsNodeDeterministic\\_bn\(\)](http://norsys.com/onLineAPIManual/functions/IsNodeDeterministic_bn.html)

## See Also

```
NeticaNode, NodeParents(), NodeInputNames(), NodeStates()
```
#### Examples

```
ab <- CreateNetwork("AB")
A <- NewDiscreteNode(ab,"A",c("A1","A2","A3"))
B <- NewDiscreteNode(ab,"B",c("B1","B2"))
AddLink(A,B)
##Undefined node is not deterministic.
stopifnot(!IsNodeDeterministic(A))
NodeProbs(A) \leftarrow c(0,1,0)stopifnot(IsNodeDeterministic(A))
NodeProbs(A) <- c(1/3,1/3,1/3)
stopifnot(!IsNodeDeterministic(A))
NodeProbs(B) < - \r{bind}(c(0,1), c(0,1), c(1,0))stopifnot(IsNodeDeterministic(B))
DeleteNetwork(ab)
```
<span id="page-77-0"></span>JointProbability *Calculates the joint probability over several network nodes.*

#### Description

The Bayesian network, once compiled, gives the joint probability of all nodes in the network given the findings. This function calculates the joint probability over all of the nodes its argument and returns it as an array.

#### Usage

```
JointProbability(nodelist)
```
#### Arguments

nodelist A list of active [NeticaNode](#page-108-0) objects from the same network.

# Details

This calculates the joint probability distribution over two, three or more variables in the same network. Calculating the joint probability is easy if all of the nodes are in the same clique, so one might want to use the function [MakeCliqueNode\(](#page-91-0)nodelist) before compiling the network to force the nodes in the same clique. The function can calculate the joint probability table for nodes not in the same clique, it just takes longer.

# JointProbability 79

# Value

A multidimensional array given the probabilities of the various configurations. The dimensions correspond to the variables in nodelist, and the dimnames of the result are the result of sapply(nodelist, NodeStates).

### **Note**

One possible use for the joint probability function is to get a joint likelihood over the footprint nodes in an evidence model (see Almond et al, 1999; Almond & Mislevy, 1999). However, Netica currently does not support inserting a likelihood on a clique, just on a single node.

#### Author(s)

Russell Almond

### References

Almond, R. G. & Mislevy, R. J. (1999) Graphical models and computerized adaptive testing. *Applied Psychological Measurement*, 23, 223–238.

Almond, R., Herskovits, E., Mislevy, R. J., & Steinberg, L. S. (1999). Transfer of information between system and evidence models. In Artificial Intelligence and Statistics 99, Proceedings (pp. 181–186). Morgan-Kaufmann

<http://norsys.com/onLineAPIManual/index.html>: [JointProbability\\_bn\(\)](http://norsys.com/onLineAPIManual/functions/JointProbability_bn.html)

## See Also

[NeticaNode](#page-108-0),[NodeBeliefs\(](#page-134-0)) [MakeCliqueNode\(](#page-91-0)), [AddLink\(](#page-10-0)), [JunctionTreeReport\(](#page-79-0)), [MostProbableConfig\(](#page-99-0))

```
EMSMMotif <- ReadNetworks(paste(library(help="RNetica")$path,
                           "sampleNets","EMSMMotif.dne",
                           sep=.Platform$file.sep))
## Force Skills 1 and 2 into the same clique.
Skills12 <- NetworkFindNode(EMSMMotif,c("Skill1","Skill2"))
cn <- MakeCliqueNode(Skills12)
CompileNetwork(EMSMMotif)
## Prior Joint probability.
prior <- JointProbability(Skills12)
stopifnot (abs(sum(prior)-1) <.0001)
## Find observable nodes
obs <- NetworkNodesInSet(EMSMMotif,"Observable")
NodeFinding(obs$Obs1a1) <- "Right"
NodeFinding(obs$Obs1a2) <- "Wrong"
```

```
post <- JointProbability(GetClique(cn))
stopifnot (abs(sum(post)-1) <.0001)
```
DeleteNetwork(EMSMMotif)

<span id="page-79-0"></span>JunctionTreeReport *Produces a report about the junction tree from a compiled Netica network.*

#### Description

The process of compilation transforms the network into a junction tree  $-$  a tree of cliques in the original graph – that is more convenient computationally. The function JunctionTreeReport(net) produces a report on the junction tree. The function NetworkCompiledSize(net) reports on the size of the compiled network. The network must be compiled ([CompileNetwork\(](#page-21-0)net) must be called) before these functions are called.

#### Usage

```
JunctionTreeReport(net)
NetworkCompiledSize(net)
```
# Arguments

net An active and compiled [NeticaBN](#page-102-0) object.

# Value

For JunctionTreeReport() a character vector giving the report, one element per line.

For NetworkCompiledSize() a scalar value giving the size of the network.

#### Note

Currently, no attempt is made to parse the report, which has a fairly well structured format. Future versions may produce a report object instead.

# Author(s)

Russell Almond

## References

<http://norsys.com/onLineAPIManual/index.html>: [ReportJunctionTree\\_bn\(\),](http://norsys.com/onLineAPIManual/functions/ReportJunctionTree_bn.html) [SizeCompiled-](http://norsys.com/onLineAPIManual/functions/SizeCompiledNet_bn.html)[Net\\_bn\(\)](http://norsys.com/onLineAPIManual/functions/SizeCompiledNet_bn.html)

# See Also

[NeticaBN](#page-102-0), [CompileNetwork\(](#page-21-0)), [EliminationOrder\(](#page-35-0)),

#### LearnCases 81

#### Examples

```
EMSMMotif <- ReadNetworks(paste(library(help="RNetica")$path,
                           "sampleNets","EMSMMotif.dne",
                           sep=.Platform$file.sep))
```
CompileNetwork(EMSMMotif)

```
JunctionTreeReport(EMSMMotif)
```
NetworkCompiledSize(EMSMMotif)

DeleteNetwork(EMSMMotif)

<span id="page-80-0"></span>LearnCases *Learn Conditional Probability Tables from a Netica Case Stream*

## Description

This function updates the conditional probabilities associated with the given list of nodes based on the findings associated with that node and its parents found in the caseStream argument, which should be a [NeticaCaseStream](#page-104-0) object.

# Usage

LearnCases(caseStream, nodelist, weight = 1)

### Arguments

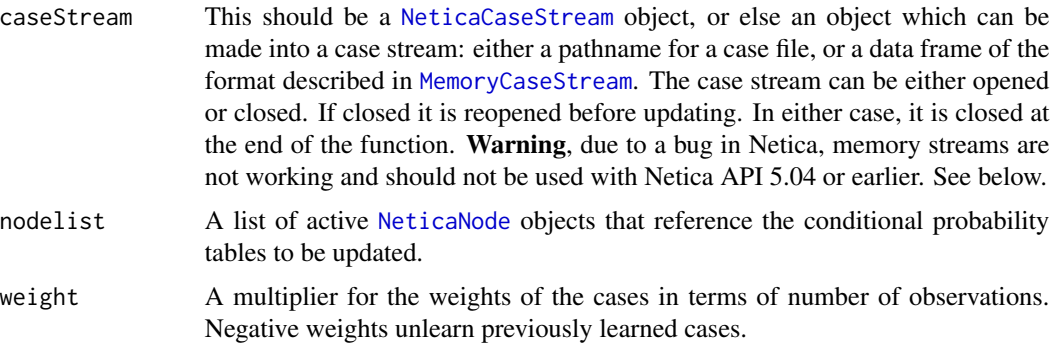

# Details

This is like calling the function [LearnFindings](#page-89-0) repeatedly with the values of the nodes set to each of the case rows in turn. Thus, it updates the conditional probability tables for each nodes based on observed counts in the case files, taking the current probability and the [NodeExperience](#page-143-0) as the prior distribution.

If the case stream has a column NumCases, then the weight assigned to Row j is weight \*NumCases[j]. If the case stream does not have such a column, then it is treated as if each column has weight 1. (Among other purposes, this allows case data to be stored in a compact format where all of the possible cases are enumerated along with a count of repetitions.) Note that negative weights will unlearn cases.

#### Value

This function returns the [NeticaCaseStream](#page-104-0) used in the analysis. This might have either been passed directly as the caseStream argument, or created from the value of the caseStream argument. In either case, the stream is closed at the end of the function.

#### Netica Bugs

In version 5.04 of the Netica API, there is a problem with using Memory Streams that seems to affect the functions [LearnCases](#page-80-0) and [LearnCPTs](#page-82-0). Until this problem is fixed, most uses of Memory Streams will require file streams instead. Write the case file using [write.CaseFile](#page-195-0), and then create a file stream using [CaseFileStream](#page-18-0).

#### **Note**

To learn without using the current probabilities as priors, call [DeleteNodeTable](#page-33-0) first.

### Author(s)

Russell Almond

## References

<http://norsys.com/onLineAPIManual/index.html>: ReviseCPTsByCaseFile bn()

# See Also

[NodeExperience](#page-143-0), [NodeProbs](#page-163-0), [NodeFinding](#page-145-0), [FadeCPT](#page-57-0), [LearnFindings](#page-89-0), [DeleteNodeTable](#page-33-0), [LearnCPTs](#page-82-0)

```
abb <- CreateNetwork("ABB")
A <- NewDiscreteNode(abb,"A",c("A1","A2"))
B1 <- NewDiscreteNode(abb,"B1",c("B1","B2"))
B2 <- NewDiscreteNode(abb,"B2",c("B1","B2"))
AddLink(A,B1)
AddLink(A,B2)
A[\] <- c(.5,.5)
NodeExperience(A) <- 10
B1['A1"] \leftarrow c(.8,.2)B1['A2"] \leftarrow c(.2,.8)
```
#### LearnCPTs 83

```
B2['A1"] \leftarrow c(.8,.2)B2['A2"] \leftarrow c(.2,.8)NodeExperience(B1) <- c(10,10)
NodeExperience(B2) <- c(10,10)
casesabb <-
  data.frame(A=c("A1","A1","A1","A1","A1","A2","A2","A2","A2","A2"),
             B1=c("B1","B1","B1","B2","B2","B2","B2","B2","B1","B1"),
             B2=c("B1","B1","B1","B1","B2","B2","B2","B2","B2","B1"))
## LearnCases(casesabb,list(A,B1))
## There is currently a bug in Netica, so that this function does not
## work with memory streams. As a work around, use proper file streams
## instead.
outfile <- tempfile("casesabb",fileext=".cas")
write.CaseFile(casesabb,outfile)
LearnCases(outfile,list(A,B1))
## Probs for A & B1 modified, but B2 left alone
stopifnot(
  NodeExperience(A)==20,
  NodeExperience(B1)==c(15,15),
  NodeExperience(B2)==c(10,10),
  sum(abs(NodeProbs(A) - .5)) < .001,
  sum(abs(B1[["A1"]] - c(11,4)/15)) < .001,
  sum(abs(B1[["A2"]] - c(4,11)/15)) < .001,
  sum(abs(B2[["A1"]] - c(8,2)/10)) < .001,
  sum(abs(B2[["A2"]] - c(2,8)/10)) < .001
)
DeleteNetwork(abb)
```
<span id="page-82-0"></span>

LearnCPTs *Learn Conditional Probability Tables with Missing Data.*

## Description

This function updates the conditional probabilities associated with the given list of nodes based on the findings associated with that node and its parents found in the caseStream argument, which should be a [NeticaCaseStream](#page-104-0) object. Unlike [LearnCases](#page-80-0), these algorithms can support cases with missing or latent variables.

### Usage

```
LearnCPTs(caseStream, nodelist, method = "COUNTING", maxIters = 1000L, maxTol = 1e-06, weight = 1)
```
### **Arguments**

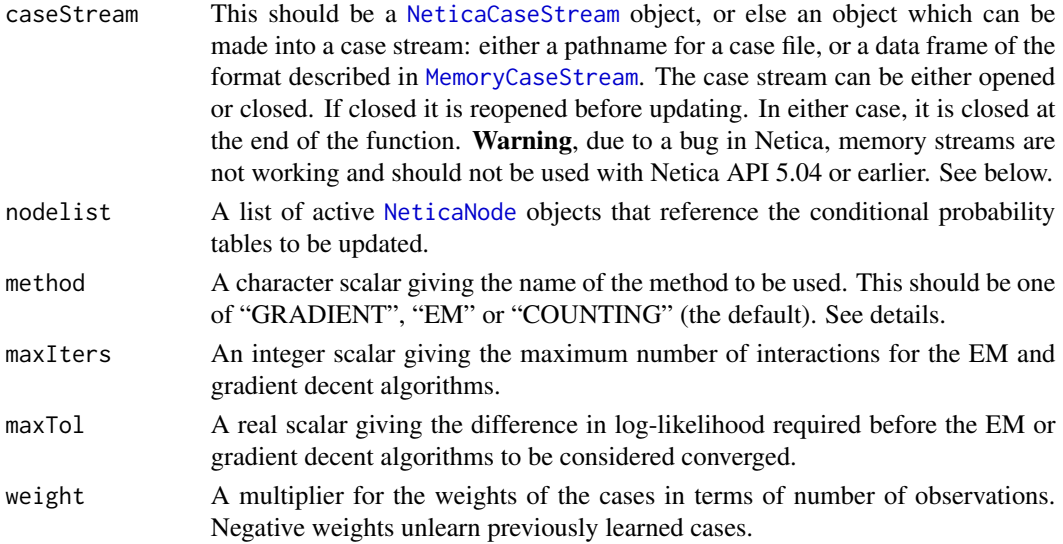

#### Details

This function attempts to update the conditional probability tables of the nodes named in nodelist using the data referenced in the first argument. Three different algorithms are available: *Counting*, *EM* and *Gradient Decent*. The *Counting* algorithm cannot handle cases with missing data or latent variables in the model. The method argument determines which method is used.

The *Counting* algorithm is the same as the one used in [LearnCases](#page-80-0). Cases where either the parent or the child variable is missing are ignored when updating the conditional probability table for the node, that is the neither affect the [NodeExperience](#page-143-0) or the [NodeProbs](#page-163-0). As a consequence, models with latent variables cannot be fit with this algorithm.

The *EM* is similar to the *Counting* algorithms, but does more intelligent things with missing observations (particularly, missing parent variables). In particular, the complete data case of the *EM* algorithm is the same as the counting algorithm.

The *Gradient Decent* algorithm is an alternative iterative algorithm. According to the Netica documentation it is similar to back propagation in neural networks. Again according to Netica, it is faster than EM, but more likely to find a local maxima. It appears not to respect prior information about the conditional probability tables, and it sets the node experience to -Inf.

Both EM and Gradient Decent are an iterative algorithms. For these algorithms maxIters gives the maximum number of iterations, and maxTol gives the convergence criteria (required difference in log likelihood). These parameters are ignored for the *Counting* algorithm. Currently, Netica gives no indication of whether the algorithm terminated by achieving convergence (difference in log likelihood less than maxTol) or by exceeding maxIters. Norsys says they will fix this in an upcoming release.

If the case stream has a column NumCases, then the weight assigned to Row  $j$  is weight\*NumCases[j]. If the case stream does not have such a column, then it is treated as if each column has weight 1. (Among other purposes, this allows case data to be stored in a compact format where all of the possible cases are enumerated along with a count of repetitions.) Note that negative weights will unlearn cases.

### LearnCPTs 85

# Value

Currently, NULL is returned. In the future, an object containing details about the convergence will be returned.

## Netica Bugs

In version 5.04 of the Netica API, there is no indication of whether the call to LearnCPTs\_bn has converged (terminated because the difference in log likelihood is less than maxTol) or not (terminated because the number of iterations exceeded maxIters). Norsys has indicated that they will add this functionality to a later release.

In version 5.04 of the Netica API, there is a problem with using Memory Streams that seems to affect the functions [LearnCases](#page-80-0) and [LearnCPTs](#page-82-0). Until this problem is fixed, most uses of Memory Streams will require file streams instead. Write the case file using [write.CaseFile](#page-195-0), and then create a file stream using [CaseFileStream](#page-18-0).

# Note

The LearnCPTs function will not update the conditional probability table of a node unless [NodeExperience](#page-143-0) has been set for that node. Instead it will issue a warning and update the other nodes.

#### Author(s)

Russell G. Almond

## References

<http://norsys.com/onLineAPIManual/index.html>: [LearnCPTS\\_bn\(\),](http://norsys.com/onLineAPIManual/functions/LearnCPTS_bn.html) [NewLearner\\_bn\(\),](http://norsys.com/onLineAPIManual/functions/NewLearner_bn.html) [SetLe](http://norsys.com/onLineAPIManual/functions/SetLearnerMaxTol_bn.html)arn[erMaxTol\\_bn\(\),](http://norsys.com/onLineAPIManual/functions/SetLearnerMaxTol_bn.html) [SetLearnerMaxTol\\_bn\(\)](http://norsys.com/onLineAPIManual/functions/SetLearnerMaxTol_bn.html)

#### See Also

[NodeExperience](#page-143-0), [NodeProbs](#page-163-0), [NodeFinding](#page-145-0), [FadeCPT](#page-57-0), [RetractNetFindings](#page-186-0), [LearnFindings](#page-89-0) **[LearnCases](#page-80-0)** 

```
abb <- CreateNetwork("ABB")
A <- NewDiscreteNode(abb,"A",c("A1","A2"))
B1 <- NewDiscreteNode(abb,"B1",c("B1","B2"))
B2 <- NewDiscreteNode(abb,"B2",c("B1","B2"))
AddLink(A,B1)
AddLink(A,B2)
A[\] <- c(.5,.5)
NodeExperience(A) <- 10
B1['A1"] \leftarrow c(.8,.2)B1['A2"] \leftarrow c(.2,.8)B2['A1"] \leftarrow c(.8,.2)
```

```
B2['A2"] \leq C(.2,.8)NodeExperience(B1) <- c(10,10)
NodeExperience(B2) <- c(10,10)
casesabb <-
  data.frame(A=c("A1","A1","A1","A1","A1","A2","A2","A2","A2","A2"),
             B1=c("B1","B1","B1","B2","B2","B2","B2","B2","B1","B1"),
             B2=c("B1","B1","B1","B1","B2","B2","B2","B2","B2","B1"))
## LearnCPTs(casesabb,list(A,B1))
## There is currently a bug in Netica, so that this function does not
## work with memory streams. As a work around, use proper file streams
## instead.
outfile <- tempfile("casesabb",fileext=".cas")
write.CaseFile(casesabb,outfile)
LearnCPTs(outfile,list(A,B1))
## Probs for A & B1 modified, but B2 left alone
stopifnot(
  NodeExperience(A)==20,
  NodeExperience(B1)==c(15,15),
  NodeExperience(B2)==c(10,10),
  sum(abs(NodeProbs(A) - .5)) < .001,
  sum(abs(B1[["A1"]] - c(11,4)/15)) < .001,
  sum(abs(B1[["A2"]] - c(4,11)/15)) < .001,
  sum(abs(B2[["A1"]] - c(8,2)/10)) < .001,
  sum(abs(B2[["A2"]] - c(2,8)/10)) < .001
)
## Missing Data
## NAs in parents affect both parent and child.
casesabb1 <-
  data.frame(A=c("A1","A1","NA","A1","A1","A2","A2","A2","A2","A2"),
             B1=c("B1","B1","B1","B2","B2","B2","B2","NA","B1","B1"),
             B2=c("B1","B1","B1","NA","B2","B2","B2","B2","B2","B1"))
outfile1 <- tempfile("casesabb1",fileext=".cas")
write.CaseFile(casesabb1,outfile1)
LearnCPTs(outfile1,list(A,B1,B2))
stopifnot(
  NodeExperience(A)==29,
  NodeExperience(B1)==c(19,19),
  NodeExperience(B2)==c(13,15),
  sum(abs(NodeProbs(A) - c(14,15)/29)) < .001,
  sum(abs(B1[["A1"]] - c(13,6)/19)) < .001,
  sum(abs(B1[["A2"]] - c(6,13)/19) < .001,
  sum(abs(B2[["A1"]] - c(10,3)/13)) < .001,
  sum(abs(B2[["A2"]] - c(3,12)/15)) < .001
\lambda
```
DeleteNetwork(abb)

## LearnCPTs 87

```
####################################
## Start again with EM learning.
abb <- CreateNetwork("ABB")
A <- NewDiscreteNode(abb,"A",c("A1","A2"))
B1 <- NewDiscreteNode(abb,"B1",c("B1","B2"))
B2 <- NewDiscreteNode(abb,"B2",c("B1","B2"))
AddLink(A,B1)
AddLink(A,B2)
A[\] <- c(.5,.5)
NodeExperience(A) <- 10
B1['A1"] \leq C(.8,.2)B1['A2"] \leftarrow c(.2,.8)B2[''A1"] \leftarrow c(.8,.2)B2['A2"] \leftarrow c(.2,.8)NodeExperience(B1) <- c(10,10)
NodeExperience(B2) <- c(10,10)
casesabb <-
  data.frame(A=c("A1","A1","A1","A1","A1","A2","A2","A2","A2","A2"),
             B1=c("B1","B1","B1","B2","B2","B2","B2","B2","B1","B1"),
             B2=c("B1","B1","B1","B1","B2","B2","B2","B2","B2","B1"))
## LearnCPTs(casesabb,list(A,B1),method="EM")
## There is currently a bug in Netica, so that this function does not
## work with memory streams. As a work around, use proper file streams
## instead.
outfile <- tempfile("casesabb",fileext=".cas")
write.CaseFile(casesabb,outfile)
LearnCPTs(outfile,list(A,B1),method="EM")
## Complete data, this should look identical to the counting case.
## Note that NodeExperience is no longer an integer
stopifnot(
  abs(NodeExperience(A)-20) < .001,
  sum(abs(NodeExperience(B1)-c(15,15))) < .001,
  NodeExperience(B2)==c(10,10),
  sum(abs(NodeProbs(A) - .5)) < .001,
  sum(abs(B1[["A1"]] - c(11,4)/15)) < .001,
  sum(abs(B1[["A2"]] - c(4,11)/15)) < .001,
  sum(abs(B2[["A1"]] - c(8,2)/10)) < .001,
  sum(abs(B2[["A2"]] - c(2,8)/10)) < .001
\lambda## Missing Data
## EM deals more intelligently with missing data.
casesabb1 <-
  data.frame(A=c("A1","A1","NA","A1","A1","A2","A2","A2","A2","A2"),
             B1=c("B1","B1","B1","B2","B2","B2","B2","NA","B1","B1"),
             B2=c("B1","B1","B1","NA","B2","B2","B2","B2","B2","B1"))
```

```
outfile1 <- tempfile("casesabb1",fileext=".cas")
write.CaseFile(casesabb1,outfile1)
LearnCPTs(outfile1,list(A,B1,B2),method="EM")
stopifnot(
  NodeExperience(A)>29,
  NodeExperience(B1)>c(19,19),
  NodeExperience(B2)>c(13,15)
\lambda## EM can handle complete latent variable case.
casesabb2 <-
  data.frame(B1=c("B1","B1","B1","B2","B2","B2","B2","NA","B1","B1"),
             B2=c("B1","B1","B1","NA","B2","B2","B2","B2","B2","B1"))
outfile2 <- tempfile("casesabb2",fileext=".cas")
write.CaseFile(casesabb1,outfile2)
LearnCPTs(outfile1,list(A,B1,B2),method="EM")
stopifnot(
  NodeExperience(A)>39,
  NodeExperience(B1)>c(24,23),
  NodeExperience(B2)>c(14,20)
\mathcal{L}DeleteNetwork(abb)
####################################
## One more time with Gradient Decent learning.
abb <- CreateNetwork("ABB")
A <- NewDiscreteNode(abb,"A",c("A1","A2"))
B1 <- NewDiscreteNode(abb,"B1",c("B1","B2"))
B2 <- NewDiscreteNode(abb,"B2",c("B1","B2"))
AddLink(A,B1)
AddLink(A,B2)
A[\] <- c(.5,.5)
NodeExperience(A) <- 10
B1['A1"] \leftarrow c(.8,.2)B1['A2"] \leq C(.2,.8)B2['A1"] \leftarrow c(.8,.2)B2['A2"] \leq C(.2,.8)NodeExperience(B1) <- c(10,10)
NodeExperience(B2) <- c(10,10)
casesabb <-
  data.frame(A=c("A1","A1","A1","A1","A1","A2","A2","A2","A2","A2"),
             B1=c("B1","B1","B1","B2","B2","B2","B2","B2","B1","B1"),
             B2=c("B1","B1","B1","B1","B2","B2","B2","B2","B2","B1"))
```
# LearnCPTs 89

```
## LearnCPTs(casesabb,list(A,B1),method="GRADIENT")
## There is currently a bug in Netica, so that this function does not
## work with memory streams. As a work around, use proper file streams
## instead.
outfile <- tempfile("casesabb",fileext=".cas")
write.CaseFile(casesabb,outfile)
LearnCPTs(outfile,list(A,B1),method="GRADIENT")
## Complete data, this should look identical to the counting case.
## Note that NodeExperience is no longer used, and the posterior
## distribution no longer reflects the prior.
stopifnot(
  NodeExperience(B2)==c(10,10),
  sum(abs(NodeProbs(A) - .5)) < .001,
  sum(abs(B1[["A1"]] - c(3,2)/5)) < .001,
  sum(abs(B1[["A2"]] - c(2,3)/5)) < .001,
  sum(abs(B2[["A1"]] - c(8,2)/10)) < .001,
  sum(abs(B2[["A2"]] - c(2,8)/10)) < .001
)
## Gradient algorithm sets experience to -infinity, so need to reset.
NodeExperience(A) <- 10
NodeExperience(B1) <- c(10,10)
NodeExperience(B2) <- c(10,10)
## Missing Data
## GRADIENT deals more intelligently with missing data.
casesabb1 <-
  data.frame(A=c("A1","A1","NA","A1","A1","A2","A2","A2","A2","A2"),
             B1=c("B1","B1","B1","B2","B2","B2","B2","NA","B1","B1"),
             B2=c("B1","B1","B1","NA","B2","B2","B2","B2","B2","B1"))
outfile1 <- tempfile("casesabb1",fileext=".cas")
write.CaseFile(casesabb1,outfile1)
LearnCPTs(outfile1,list(A,B1,B2),method="GRADIENT")
## Gradient algorithm sets experience to -infinity, so need to reset.
NodeExperience(A) <- 10
NodeExperience(B1) <- c(10,10)
NodeExperience(B2) <- c(10,10)
## GRADIENT can handle complete latent variable case.
casesabb2 <-
  data.frame(B1=c("B1","B1","B1","B2","B2","B2","B2","NA","B1","B1"),
             B2=c("B1","B1","B1","NA","B2","B2","B2","B2","B2","B1"))
outfile2 <- tempfile("casesabb2",fileext=".cas")
write.CaseFile(casesabb1,outfile2)
LearnCPTs(outfile1,list(A,B1,B2),method="GRADIENT")
DeleteNetwork(abb)
```
#### <span id="page-89-0"></span>LearnFindings *Learn Netica conditional probabilities from findings.*

#### Description

This function updates the conditional probabilities associated with the given list of nodes based on the findings associated with that node and its parents. Before calling this function the findings to be learned should be set using [NodeFinding](#page-145-0).

# Usage

```
LearnFindings(nodes, weight = 1)
```
## Arguments

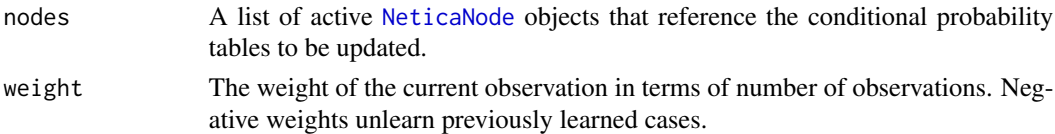

# Details

For the purposes of this function, Netica regards the probabilities in Row  $j$  of the CPT for each selected node as having an independent Dirichlet distribution with parameters  $(a_{j1},...,a_{jK})$  =  $n_j(p_{j1}, \ldots, p_{jK})$  where  $p_{jk}$  is the probability associated with State k in Row j and  $n_j$  is the experience associated with Row  $j$ .

If LearnFindings is called on a node which is currently instantiated to State  $k$  and whose parents are currently instantiated to the configuration which selects Row j of the table, then  $n'_j = n_j +$ weight and  $a'_{jk} = a_{jk} + weight$  with all other values remaining the same. The new conditional probabilities are  $p'_{jk} = a'_{jk}/n'_{j}$ .

The function [FadeCPT](#page-57-0) is often used between calls to LearnFindings to down weight old cases when the conditional probabilities are thought to be changing slowly over time.

# Value

This returns the list of nodes whose conditional probability tables have been modified.

#### Note

Do not confuse this function with [NodeFinding](#page-145-0). NodeFinding instantiates a node and updates all of the other beliefs associated with a node to reflect the new evidence. LearnFindings incorporates the current case (the currently instantiated set of findings) into the CPTs for the nodes.

The LearnFindings function will not update the conditional probability table of a node unless [NodeExperience](#page-143-0) has been set for that node. Instead it will issue a warning and update the other nodes.

# LearnFindings 91

## Author(s)

Russell G. Almond

# References

<http://norsys.com/onLineAPIManual/index.html>: [ReviseCPTsByFindings\\_bn\(\)](http://norsys.com/onLineAPIManual/functions/ReviseCPTsByFindings_bn.html)

# See Also

[NodeExperience](#page-143-0), [NodeProbs](#page-163-0), [NodeFinding](#page-145-0), [FadeCPT](#page-57-0), [RetractNetFindings](#page-186-0), [LearnCases](#page-80-0), [LearnCPTs](#page-82-0)

```
abb <- CreateNetwork("ABB")
A <- NewDiscreteNode(abb,"A",c("A1","A2"))
B1 <- NewDiscreteNode(abb,"B1",c("B1","B2"))
B2 <- NewDiscreteNode(abb,"B2",c("B1","B2"))
AddLink(A,B1)
AddLink(A,B2)
A[\] <- c(.5,.5)
NodeExperience(A) <- 10
B1['A1"] \leftarrow c(.8,.2)B1['A2"] \leftarrow c(.2,.8)B2[''A1"] <- c(.8,.2)B2['A2"] \leq C(.2,.8)NodeExperience(B1) <- c(10,10)
NodeExperience(B2) <- c(10,10)
## First Case
NodeFinding(A) <- "A1"
NodeFinding(B1) <- "B1"
NodeFinding(B2) <- "B2"
LearnFindings(list(A,B1))
## Probs for A & B1 modified, but B2 left alone
stopifnot(
  NodeExperience(A)==11,
  NodeExperience(B1)==c(11,10),
  NodeExperience(B2)==c(10,10),
  sum(abs(NodeProbs(A) - c(6,5)/11)) < .001,
  sum(abs(B1[["A1"]] - c(9,2)/11)) < .001,
  sum(abs(B1[["A2"]] - c(2,8)/10)) < .001,
  sum(abs(B2[["A1"]] - c(8,2)/10)) < .001,
  sum(abs(B2[["A2"]] - c(2,8)/10)) < .001
\lambda## Second Case
RetractNetFindings(abb)
```

```
NodeFinding(A) <- "A2"
NodeFinding(B1) <- "B1"
NodeFinding(B2) <- "B1"
LearnFindings(list(A,B1))
## Probs for A & B1 modified, but B2 left alone
stopifnot(
 NodeExperience(A)==12,
 NodeExperience(B1)==c(11,11),
 NodeExperience(B2)==c(10,10),
 sum(abs(NodeProbs(A) - c(6,6)/12) < .001,
 sum(abs(B1[["A1"]] - c(9,2)/11)) < .001,
 sum(abs(B1[["A2"]] - c(3,8)/11)) < .001,
 sum(abs(B2[["A1"]] - c(8,2)/10)) < .001,
 sum(abs(B2[["A2"]] - c(2,8)/10)) < .001
)
## Retract Case 2
LearnFindings(list(A,B1),-1)
## Back to where we were before Case 1
stopifnot(
 NodeExperience(A)==11,
 NodeExperience(B1)==c(11,10),
 NodeExperience(B2)==c(10,10),
 sum(abs(NodeProbs(A) - c(6,5)/11)) < .001,
 sum(abs(B1[["A1"]] - c(9,2)/11)) < .001,
 sum(abs(B1[["A2"]] - c(2,8)/10)) < .001,
 sum(abs(B2[["A1"]] - c(8,2)/10)) < .001,
 sum(abs(B2[["A2"]] - c(2,8)/10)) < .001
)
```

```
DeleteNetwork(abb)
```
<span id="page-91-0"></span>MakeCliqueNode *Forces a collection of nodes in a Netica network to be in the same clique.*

#### Description

When a junction tree is compiled, if the nodes are in the same clique, it is easier to calculate their joint probability. The function MakeCliqueNode(nodelist) forces the nodes in nodelist by making a special one state clique node with all of the nodes in nodelist as a parent.

## Usage

```
MakeCliqueNode(nodelist)
is.CliqueNode(x)
GetClique(cliquenode)
```
# MakeCliqueNode 93

#### Arguments

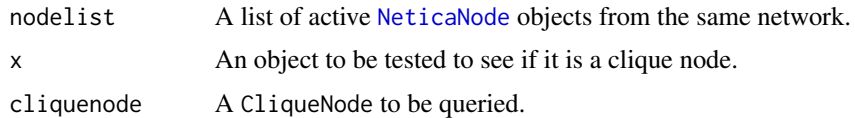

#### Details

It is substantially easier to calculate the joint probability of a number of nodes if they are all in the same clique (see [JointProbability\(](#page-77-0)nodelist). If it is known that such a query will be common, the analyst can take steps to force the nodes into the same clique if required. The Student Model/Evidence Model algorithm of Almond and Mislevy (1999) also requires that the student model variables that are referenced in an evidence model all be in the same clique (although this algorithm is not currently supported by Netica).

A node and its parents is always a clique or a subset of a clique in the junction tree (see [CompileNetwork\(](#page-21-0)) or [JunctionTreeReport\(](#page-79-0))). This function forces nodes into the same clique by creating a new CliqueNode and making all of the nodes in nodelist parents of the new node.

The CliqueNode is a subclass of [NeticaNode](#page-108-0) (formally, the class is c("CliqueNode", "NeticaNode")). It has a number of special features. It's name is always "Clique" followed by a number. It only has one state, and it has a special "clique" attribute which records the nodelist used to create it. The function is.CliqueNode() tests a node to see if it is a clique node, and the function GetClique(node) retrieves the nodelist. (This should not be set manually).

The CliqueNode objects should, for the most part, behave like regular nodes. However, it is almost certainly a mistake to try and set findings on a CliqueNode.

#### Value

The function MakeCliqueNode(nodelist) returns a new CliqueNode object whose parents are the variables in nodelist. This behaves in most respects like an ordinary node, but it would almost certainly be a mistake to try and enter findings for this node. In particular, deleting the clique node will no longer constrain its parents to be in the same clique (although other connections in the network may cause the nodes to be placed in the same clique).

The function is. CliqueNode(x) returns a logical value which is true if x is a clique node.

The function GetClique(node) returns the nodelist used to create the clique node.

## Note

Clique nodes only last for the R session that was used to create them. After that, they will appear like ordinary nodes. They will still be present in the network, but the special "clique" attribute will be lost.

Currently Netica only allows virtual evidence at the node level ([NodeLikelihood\(](#page-155-0))). I'm lobbying to get Netica to support it at the clique level as well. At which point, this function becomes extremely useful.

# Author(s)

Russell Almond

## References

Almond, R. G. & Mislevy, R. J. (1999) Graphical models and computerized adaptive testing. *Applied Psychological Measurement*, 23, 223-238.

Almond, R., Herskovits, E., Mislevy, R. J., & Steinberg, L. S. (1999). Transfer of information between system and evidence models. In Artificial Intelligence and Statistics 99, Proceedings (pp. 181–186). Morgan-Kaufmann

<http://norsys.com/onLineAPIManual/index.html>: See the NeticaEx function FormCliqueWith is the documentation for JointProbability bn()

## See Also

[NeticaNode](#page-108-0), [JointProbability\(](#page-77-0)), [AddLink\(](#page-10-0)), [JunctionTreeReport\(](#page-79-0))

## Examples

```
EMSMSystem <- ReadNetworks(paste(library(help="RNetica")$path,
                           "sampleNets","System.dne",
                           sep=.Platform$file.sep))
CompileNetwork(EMSMSystem)
## Note that Skill1 and Skill2 are in different cliques
JunctionTreeReport(EMSMSystem)
Skills12 <- NetworkFindNode(EMSMSystem,c("Skill1","Skill2"))
cn <- MakeCliqueNode(Skills12)
cnclique <- GetClique(cn)
stopifnot(
 is.CliqueNode(cn),
 setequal(sapply(cnclique,NodeName),sapply(Skills12,NodeName))
\lambdaCompileNetwork(EMSMSystem)
## Note that Skill1 and Skill2 are in different cliques
JunctionTreeReport(EMSMSystem)
DeleteNodes(cn) ## This clears the clique.
DeleteNetwork(EMSMSystem)
```
<span id="page-93-0"></span>MemoryCaseStream *A stream of cases for reading/writing Netica from memory*

# MemoryCaseStream 95

#### **Description**

This object is subclass of [NeticaCaseStream](#page-104-0) so it is a wrapper around a Netica stream which is used to read/write cases. In this subclass, the case stream is associated with a memory buffer that corresponds to an R [data.frame](#page-0-0) object. The function [MemoryStreamContents](#page-97-0) accesses the contents as a data frame.

## Usage

MemoryCaseStream(data.frame,label=deparse(substitute(data.frame))) is.MemoryCaseStream(x) getCaseStreamDataFrameName(stream)

#### Arguments

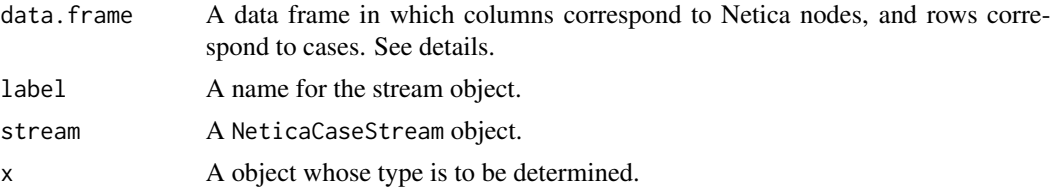

#### Details

A Netica case file has a format that very much resembles the output of [write.table](#page-0-0). The first row is a header row, which contains the names of the variables, the second and subsequent rows contain a set of findings: an assignment of values to the nodes indicated in the columns. There are no row numbers, and the separator and missing value codes are the values of [CaseFileDelimiter\(](#page-16-0)), and [CaseFileMissingCode\(](#page-16-1)) respectively.

In addition to columns representing variables, two special columns are allowed. The column named "IDnum", if present should contain integers which correspond to ID numbers for the cases (this correspond to the id argument of [WriteFindings](#page-196-0)). The column named "NumCases" should contain number values and this allows rows to be differentially weighted (this correspond to the freq argument of [WriteFindings](#page-196-0)).

A simple way to convert a data frame into a set of cases for use with various Netica functions that use cases would be to write the data frame to a file of the proper format, and then create a [CaseFileStream](#page-18-0) on the just written file. The MemoryCaseStream shortcuts that process by writing the data frame to a memory buffer and then creating a stream around the memory buffer. Like the CaseFileStream, the MemoryCaseStream is a subclass of [NeticaCaseStream](#page-104-0) and follows the same conventions.

The function MemoryCaseStream opens a new memory stream using data.frame as the source. If data.frame is NULL a new memory stream for writing is created. The function CloseCaseStream closes an open case stream (and is harmless if the stream is already closed. Although RNetica tries to close open case streams when they are garbage collected, users should not count on this behavior and should close them manually. Also be aware that all case streams are automatically closed when R is closes or RNetica is unloaded. The function isCaseStreamOpen tests to see if the stream is open or closed. The function OpenCaseStream if called on a closed MemoryCaseStream will reopen the stream in Netica using the current value of [MemoryStreamContents](#page-97-0) as the source. (If called on an open stream it will do nothing but issue a warning).

The function getCaseStreamDataFrameName provides the value of label when the stream was created.

## Value

The function OpenMemoryCaseStream returns a new, open CaseFileStream object.

The functions is.MemoryCaseStream returns a logical value indicating whether or not the argument is a CaseFileStream.

The function getCaseStreamDataFrameName returns the value of label used when the stream was created, usually this is the name of the data.frame argument.

#### Netica Bugs

In version 5.04 of the Netica API, there is a problem with using Memory Streams that seems to affect the functions [LearnCases](#page-80-0) and [LearnCPTs](#page-82-0). Until this problem is fixed, most uses of Memory Streams will require file streams instead. Write the case file using [write.CaseFile](#page-195-0), and then create a file stream using [CaseFileStream](#page-18-0).

#### **Note**

MemoryCaseStreams are most useful for small to medium size data frames. Larger data frames are probably better handled through case files.

Internally, a weak reference system is used to keep a list of Netica stream objects which need to be closed when RNetica is unloaded. Stream objects should also be forced closed when garbage collected. The weak reference system is somewhat experimental, so well designed code should manually close the streams when the program is through with it.

Stream objects are fragile, and will not survive saving and restoring an R session. However, the object retains information about itself, so that calling OpenCaseStream on the saved object, should reopen the stream. Note that any position information will be lost.

#### Author(s)

Russell Almond

## References

<http://norsys.com/onLineAPIManual/index.html>: [NewMemoryStream\\_ns\(\),](http://norsys.com/onLineAPIManual/functions/NewMemoryStream_ns.html) [http://homepa](http://homepage.stat.uiowa.edu/~luke/R/references/weakfinex.html)ge. [stat.uiowa.edu/~luke/R/references/weakfinex.html](http://homepage.stat.uiowa.edu/~luke/R/references/weakfinex.html)

#### See Also

[CaseFileDelimiter](#page-16-0), [CaseFileMissingCode](#page-16-1), [WriteFindings](#page-196-0), [ReadFindings](#page-183-0), [MemoryStreamContents](#page-97-0),[NeticaCaseStream](#page-104-0)

```
abc <- CreateNetwork("ABC")
A <- NewDiscreteNode(abc,"A",c("A1","A2","A3","A4"))
B <- NewDiscreteNode(abc,"B",c("B1","B2","B3"))
```

```
C <- NewDiscreteNode(abc,"C",c("C1","C2"))
AddLink(A,B)
AddLink(A,C)
AddLink(B,C)
## This is the file written in CaseFileStream help.
casefile <- paste(library(help="RNetica")$path,
                           "testData","abctestcases.cas",
                           sep=.Platform$file.sep)
CaseFileDelimiter("\t")
CaseFileMissingCode("*")
cases <- read.CaseFile(casefile)
memstream <- MemoryCaseStream(cases)
##Case 1
memstream <- ReadFindings(list(A,B,C),memstream,"FIRST")
stopifnot(NodeFinding(A) == "A1",
          NodeFinding(B) == "B1",NodeFinding(C) == "C1",
          getCaseStreamLastId(memstream)==1001,
          abs(getCaseStreamLastFreq(memstream)-1.0) <.0001)
##Case 2
memstream <- ReadFindings(list(A,B,C),memstream,"NEXT")
stopifnot(NodeFinding(A) == "A2",
          NodeFinding(B) == "B2",
          NodeFinding(C) == "C2",
          getCaseStreamLastId(memstream)==1002,
          abs(getCaseStreamLastFreq(memstream)-2.0) <.0001)
##Case 3
memstream <- ReadFindings(list(A,B,C),memstream,"NEXT")
stopifnot(NodeFinding(A) == "A3",
          NodeFinding(B) == "B3",
          NodeFinding(C) == "QNO FINDING",getCaseStreamLastId(memstream)==1003,
          abs(getCaseStreamLastFreq(memstream)-1.0) <.0001)
## EOF
memstream <- ReadFindings(list(A,B,C),memstream,"NEXT")
stopifnot (is.na(getCaseStreamPos(memstream)))
##Clean Up
CloseCaseStream(memstream)
```
DeleteNetwork(abc)

<span id="page-97-0"></span>MemoryStreamContents *Access the contents of a MemoryCaseStream*

#### Description

This function returns the contents of a [MemoryCaseStream](#page-93-0)'s internal buffer as a [data.frame](#page-0-0). Alternatively, it sets the contents of the buffer to a given data frame.

### Usage

```
MemoryStreamContents(stream)
MemoryStreamContents(stream) <- value
```
## Arguments

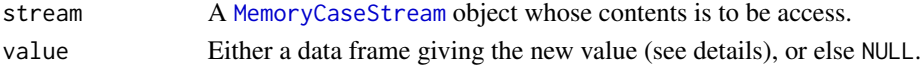

#### Details

A set of cases for a Netica network corresponds to a data. frame. The columns represent nodes in the graph, and the values in that particular column correspond to findings for that node: a particular instantiation for that state, with a value of NA if the state of that node is unknown.

In addition to columns representing variables, two special columns are allowed. The column named "IDnum", if present should contain integers which correspond to ID numbers for the cases (this correspond to the id argument of [WriteFindings](#page-196-0)). The column named "NumCases" should contain number values and this allows rows to be differentially weighted (this correspond to the freq argument of [WriteFindings](#page-196-0)).

A MemoryCaseStream contains an R data frame object written out in string form. This function converts between the internal string object and the data frame representation. When called as MemoryStreamContents(stream) it reads the current value of the stream and converts it to a data frame. When called as setter function, it converts the value into a string and focuses the MemoryCaseStream object on this string.

Setting the contents to NULL creates a new empty stream buffer inside of the stream object. This is useful for creating a blank buffer for writing cases.

The code MemoryCaseStream object maintains a cached copy of the data frame associated with the memory stream. Calling the function in either the setter or getter form updates that cache. Calling this function when the stream is closed, will access the cached copy. In the case of the setter form, this will updated the cached value, and if the stream is reopened, it will focus on the new cached value. Note that if the stream is closed before MemoryStreamContents is called, then the value returned will be the cached value created when MemoryStreamContents was last called, or when the stream is opened.

#### Value

A data frame which corresponds to the contents of the stream buffer, or NULL if the stream buffer is empty.

## Note

The cached value of the stream can be accessed with the expression attr(stream,"Case\_Stream\_DataFrame"). While it is almost certainly a mistake to set this value directly, there may be situations (e.g., avoiding duplicating the data frame when the stream is essentially open for reading only) where it is useful. On the other hand, there may be situations where it is useful to read the cached value without forcing a reread of the memory buffer.

# Author(s)

Russell Almond

# References

<http://norsys.com/onLineAPIManual/index.html>: [SetStreamContents\\_ns\(\),](http://norsys.com/onLineAPIManual/functions/SetStreamContents_ns.html)

### See Also

```
CaseFileDelimiter, CaseFileMissingCode, WriteFindings, ReadFindings, MemoryCaseStream,
NeticaCaseStream
```

```
casefile <- paste(library(help="RNetica")$path,
                           "testData","abctestcases.cas",
                           sep=.Platform$file.sep)
CaseFileDelimiter("\t")
CaseFileMissingCode("*")
cases <- read.CaseFile(casefile)
memstream <- MemoryCaseStream(cases)
## Should be the same as cases
MemoryStreamContents(memstream)
MemoryStreamContents(memstream) <- cases
CloseCaseStream(memstream) ## Don't forget to read off the value
                           ## first if needed before closing.
stopifnot(!isCaseStreamOpen(memstream))
## This should return the cached value.
MemoryStreamContents(memstream)
## Will clear stream when next open
MemoryStreamContents(memstream) <- NULL
OpenCaseStream(memstream)
stopifnot(is.null(MemoryStreamContents(memstream)))
CloseCaseStream(memstream)
```
<span id="page-99-0"></span>MostProbableConfig *Finds the configuration of the nodes most likely to have lead to observed findings.*

#### Description

Findings a set of values for each of the nodes in nodelist such that the probability of that value set is highest given the state of any findings entered into the network. This is sometimes called the "Most Probable Explanation" for the findings.

#### Usage

MostProbableConfig(net,nth = 0)

#### Arguments

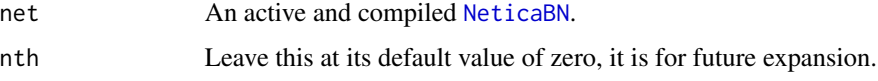

#### Details

The most probable configuration of the nodes in the Bayesian network is the set of values for each of the nodes in the network which have the highest joint probability. This may or may not be thee same as setting the value of each node to the value that maximizes its [NodeBeliefs\(](#page-134-0)). Pearl (1988) describes a special max-propagation algorithm which can calculate the most likely configuration of nodes in a Bayesian network. This function runs that algorithm. The probability that is maximized is the posterior probability given the findings.

Note that this produces a configuration over all of the nodes in the network, not just the nodes in some particular set. The Netica documentation suggests running [AbsorbNodes\(](#page-8-0)) over the unneces-sary nodes first. Another possibility (if the set of interesting nodes is small) is to call [JointProbability\(](#page-77-0)) on the affected nodes and then find the max of that.

#### Value

A character vector whose names are the names of the nodes in the network (see [NetworkAllNodes\(](#page-113-0)net)) and whose values are the names of the states that maximize the posterior probability given the findings.

#### Warning

The documentation for the Netica function [MostProbableConfig\\_bn\(\)](http://norsys.com/onLineAPIManual/functions/MostProbableConfig_bn.html) states that likelihood findings ([NodeLikelihood\(](#page-155-0))) are not handled properly in MostProbableConfig(). Seems to indicate that this works properly, but some caution is still advised.

# Note

The Bayesian network literature also discusses algorithms for the 2nd, 3rd, 4th, etc. most likely findings. These algorithms are slightly more difficult to implement, but are possible on future plans for the Netica API, as it offers the nth argument to the function MostProbableConfig<sub>L</sub> bn(). At this point in time, it is an error to set nth to anything but 0.

## Author(s)

Russell Almond

## References

Pearl, J. (1988) *Probabilistic Reasoning in Intelligent Systems: Networks of Plausible Inference.* Morgan Kaufmann.

<http://norsys.com/onLineAPIManual/index.html>: [MostProbableConfig\\_bn\(\)](http://norsys.com/onLineAPIManual/functions/MostProbableConfig_bn.html)

## See Also

```
NeticaBN, NodeBeliefs(), EnterNegativeFinding(), RetractNodeFinding(), NodeFinding()
JointProbability(), FindingsProbability()
```
# Examples

```
EMSMMotif <- ReadNetworks(paste(library(help="RNetica")$path,
                           "sampleNets","EMSMMotif.dne",
                           sep=.Platform$file.sep))
CompileNetwork(EMSMMotif)
```

```
obs <- NetworkNodesInSet(EMSMMotif,"Observable")
prof <- NetworkNodesInSet(EMSMMotif,"Proficiency")
```

```
NodeFinding(obs$Obs1a1) <- "Right"
NodeFinding(obs$Obs1a2) <- "Wrong"
NodeFinding(obs$Obs1b1) <- "Right"
NodeFinding(obs$Obs1b2) <- "Wrong"
```

```
mpe <- MostProbableConfig(EMSMMotif)
```

```
## Observed values should be set at their findings level.
stopifnot (
 mpe$Obs1a1 == "Right",
 mpe$Obs1a2 == "Wrong",
 mpe$0bs1b1 == "Right",mpe$Obs1b2 == "Wrong"
)
## MPE for just proficiency variables.
mpe[names(prof)]
```
DeleteNetwork(EMSMMotif)

# Description

The mutual information is a measure of how closely related one node is to another, i.e., how much information each node in nodelist provides about the target node. The expression MutualInfo(target, nodelist) calculates the mutual information of each node in nodelist with target.

The function VarianceOfReal() is similar, but instead it measures the reduction in variance of the target. The target node must be continuous or have numeric values assigned to all levels using [NodeLevels](#page-152-0).

#### Usage

```
MutualInfo(target, nodelist)
VarianceOfReal(target, nodelist)
```
#### Arguments

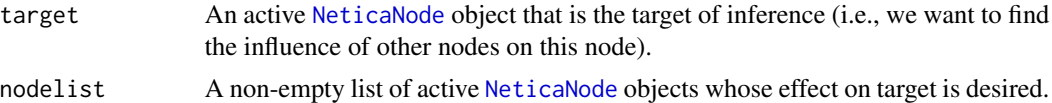

#### Details

The mutual information between two discrete variables is defined as:

$$
MI(X,Y) = \sum_{x,y} \Pr(x,y) \log \frac{\Pr(x,y)}{\Pr(x)\Pr(y)}.
$$

It is a measure of how much information X provides about Y. This measure is appropriate when both X and Y are discrete variables.

Mutual information is often used to select the next best variable to test (in the educational context, this would be the next item to select for an adaptive test). The highest value of the mutual information will provide the most information. (See Chapter 7 of Almond et al, 2015).

The function VarianceOfReal(target,nodelist) is related, but in this case target must either be continuous ([is.continuous\(](#page-72-0)target) is true) or have numeric values assigned to each level using [NodeLevels\(](#page-152-0)target). For this function, the value returned is the amount by which the variance of target is expected to be reduced if the value of the observable node in the nodelist was learned. Again, higher values indicate better information.

#### Value

Returns a named numeric vector with the names corresponding to the nodes in nodelist and the value the mutual information or variance reduction.

### NeticaBN 103

## Author(s)

Russell Almond

## References

<http://norsys.com/onLineAPIManual/index.html>: [MutualInfo\\_bn\(\),](http://norsys.com/onLineAPIManual/functions/MutualInfo_bn.html) [VarianceOfReal\\_bn\(\)](http://norsys.com/onLineAPIManual/functions/VarianceOfReal_bn.html)

Almond, R. G., Mislevy, R. J., Steinberg, L. S., Yan, D. & Williamson, D. M. (2015) *Bayesian Networks in Educational Assessment*. Springer.

# See Also

[is.continuous\(](#page-72-0)), [NodeExpectedValue\(](#page-142-0)), [NodeLevels\(](#page-152-0)),

## Examples

```
irt5 <- ReadNetworks(paste(library(help="RNetica")$path,
                           "sampleNets","IRT5.dne",
                           sep=.Platform$file.sep))
irt5.theta <- NetworkFindNode(irt5,"Theta")
irt5.x <- NetworkFindNode(irt5,paste("Item",1:5,sep="_"))
CompileNetwork(irt5)
MutualInfo(irt5.theta,irt5.x)
VarianceOfReal(irt5.theta,irt5.x)
DeleteNetwork(irt5)
```
<span id="page-102-0"></span>NeticaBN *An object referencing a Bayesian network in Netica.*

## Description

This object is returned by various RNetica functions which create or find network objects, and contain handles to the Bayesian network. A NeticaBN object represents an active network. The function is.active() tests whether the network is still loaded into Netica's memory.

# Usage

```
is.NeticaBN(x)
## S3 method for class 'NeticaBN'
toString(x, ...)
## S3 method for class 'NeticaBN'
print(x, \ldots)
```
#### 104 NeticaBN

```
## S3 method for class 'NeticaBN'
Ops(e1, e2)
e1 == e2e1 != e2
```
## Arguments

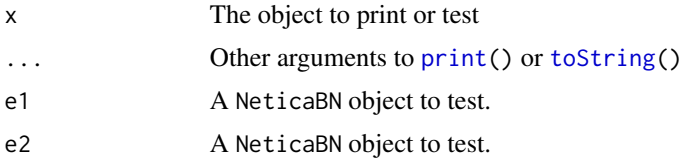

## Details

This is an object of class NeticaBN. It consists of a name, and an invisible handle to a Netica network. The function is. active() tests the state of that handle and returns FALSE if the network is no longer in active memory (usually because of a call to DeleteNetwork $()$ ). The printed representation depends on whether or not it is active (inactive nodes print as "<Deleted Network: Name >").

For active networks, the equality test tests to see if both object point to the same object in Netica memory. Not that the name of the network is embedded in the object implementation and may get out of sync with the network, so the printed representations may be unequal even if it points to the same network. For inactive networks, the objects are compared using the cached names.

# Value

For toString() a string. The function print() is usually called for its side effects.

The function is.NeticaBN() returns a logical scalar depending on whether or not its argument is a NeticaBN.

The function Ops.NeticaBN() returns a logical value depending on whether the objects are equal.

#### Note

Internally, the NeticaBN objects are character strings with extra attributes. So as.character(net) will return the name of the network.

Note that if a NeticaBN object is stored in an R object, and the network is subsequently renamed (with a call to the set method of NetworkName), the old object may persist with the wrong name. This may result in a situation where the printed names of the objects are different but net1==net2 returns true. This can be fixed with the code NetworkName(net) <- NetworkName(net).

NeticaBN objects are all rendered inactive when StopNetica() is called, therefore they do not per-sist across R sessions. Generally speaking, the network should be saved, using [WriteNetworks\(](#page-198-0)) and then reloaded in the new session using [ReadNetworks\(](#page-198-1)). When a network is saved or loaded the "Filename" attribute is set, to provide a mechanism for storing the filename across R sessions.

### Author(s)

Russell Almond

# NeticaCaseStream 105

### References

<http://norsys.com/onLineAPIurl/index.html>: [GetNetUserData\\_bn\(\),](http://norsys.com/onLineAPIManual/functions/GetNetUserData_bn.html) [SetNetUserData\\_bn\(\)](http://norsys.com/onLineAPIManual/functions/SetNetUserData_bn.html) (these are used to maintain the back pointers to the R object).

### See Also

```
CreateNetwork(),DeleteNetwork(), GetNamedNetworks(),NetworkName(), is.active(), NetworkAllNodes(),
WriteNetworks(), GetNetworkFileName()
```
## Examples

```
net1 <- CreateNetwork("aNet")
stopifnot(is.NeticaBN(net1))
stopifnot(is.active(net1))
stopifnot(as.character(net1)=="aNet")
```

```
net2 <- GetNamedNetworks("aNet")
stopifnot(as.character(net2)=="aNet")
stopifnot(net1==net2)
```

```
NetworkName(net1) <- "Unused"
stopifnot(net1==net2)
## Warning: The following expression is true!
as.character(net1) != as.character(net2)
```

```
netd <- DeleteNetwork(net1)
stopifnot(!is.active(net1))
stopifnot(!is.active(net2))
stopifnot(as.character(netd)=="Unused")
stopifnot(netd == net1)
## Warning: The following expression is true!
net1 != net2
```
<span id="page-104-0"></span>NeticaCaseStream *A stream of cases for reading/writing Netica findings*

### Description

This object is a wrapper around a Netica stream which is used to read/write cases—sets of findings entered into a Netica network. There are two subclasses: [CaseFileStream](#page-18-0) and [MemoryCaseStream](#page-93-0). The function [ReadFindings](#page-183-0) reads the findings from the stream and the function [WriteFindings](#page-196-0) writes them out.

# Usage

```
OpenCaseStream(oldstream)
CloseCaseStream(stream)
## S3 method for class 'NeticaCaseStream'
toString(x,...)
## S3 method for class 'NeticaCaseStream'
print(x, \ldots)is.NeticaCaseStream(x)
isCaseStreamOpen(stream)
getCaseStreamPos(stream)
getCaseStreamLastId(stream)
getCaseStreamLastFreq(stream)
```
# Arguments

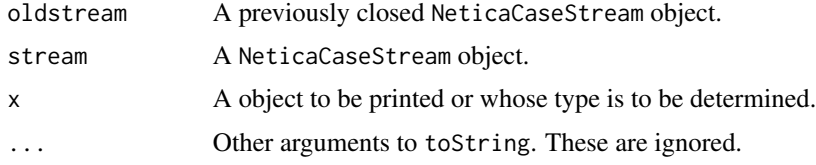

# **Details**

A NeticaCaseStream object is an R wrapper around a Netica stream object. There are two special cases: [CaseFileStream](#page-18-0) objects are streams focused on a case file, and [MemoryCaseStream](#page-93-0) objects are streams focused on a hunk of memory corresponding to an R data frame object.

Although the function [WriteFindings](#page-196-0) always appends a new case to the end of a file (and hence does not need to keep the stream object open between calls), the function [ReadFindings](#page-183-0) will read (by default) sequentially from the cases in the stream, and hence the stream needs to be kept open between calls.

The functions [CaseFileStream](#page-18-0) and [MemoryCaseStream](#page-93-0) create new streams and open them. The function OpenCaseStream will reopen a previously closed stream, and will issue a warning if the stream is already open. The function CloseCaseStream closes an open case stream (and is harmless if the stream is already closed). Although RNetica tries to close open case streams when they are garbage collected, users should not count on this behavior and should close them manually. Also be aware that all case streams are automatically closed when R is closes or RNetica is unloaded. The function isCaseStreamOpen tests to see if the stream is open or closed. The function [WithOpenCaseStream](#page-192-0) executes an arbitrary R expression in a context where the stream is open, and then closed afterwards.

Netica internally keeps track of the current position of the stream when it is read or written. The functions getCaseStreamPos, GetCaseStreamLastId and getCaseStreamLastFreq get information about the position in the file, the user generated id number and the frequency/weight assigned to the case at the time the stream was last read or written. In particular, the function [ReadFindings](#page-183-0) returns a NeticaCaseStream object, which should be queried to find the ID and Frequencies read from the stream. When [ReadFindings](#page-183-0) reaches the end of the stream, the value of getCaseStreamPos(stream) will be NA.

See [CaseFileStream](#page-18-0) and [MemoryCaseStream](#page-93-0) for specific details about these screen types.

# NeticaCaseStream 107

### Value

The functions OpenCaseStream and CloseCaseStream both return their argument, which should be a NeticaCaseStream.

The function toString.CaseStream returns a string providing information about the source and status its argument.

The functions is.NeticaCaseStream and isCaseStreamOpen both return logical values indicating whether or not the condition holds. The latter function returns NA if its argument is not a NeticaCaseStream.

The function getCaseStreamPos returns a scalar integer values giving the position of the last record read from or written to the stream. The position is an integer corresponding to the number of characters that have been read in the stream. If an attempt has been made to read past the end of the stream, this value will be NA.

The function getCaseStreamLastId is a user specified integer associated with the case last read from or written to the stream. It's value is  $-1$  if the user did not assign ID numbers.

The function getCaseStreamLastFreq returns a numeric scalar which is the weight associated with the last case read from or written to stream. If the user did not specify frequencies when the stream was written, the value returned is -1.

# **Note**

The functions [ReadNetworks](#page-198-1) and [WriteNetworks](#page-198-0) also use Netica streams internally. However, as it is almost certainly a mistake to keep the stream open after the network has been read or written, no NeticaCaseStream object is created.

Internally, a weak reference system is used to keep a list of Netica stream objects which need to be closed when RNetica is unloaded. Stream objects should also be forced closed when garbage collected. The weak reference system is somewhat experimental, so well designed code should manually close the streams when the program is through with them.

Stream objects are fragile, and will not survive saving and restoring an R session. However, the object retains information about itself, so that calling OpenCaseStream on the saved object, should reopen the stream. Note that any position information will be lost.

#### Author(s)

Russell Almond

# References

<http://norsys.com/onLineAPIManual/index.html>: [NewFileStream\\_ns\(\)](http://norsys.com/onLineAPIManual/functions/NewFileStream_ns.html)[,NewMemoryStream\\_ns\(\),](http://norsys.com/onLineAPIManual/functions/NewMemoryStream_ns.html) [DeleteStream\\_ns\(\)](http://norsys.com/onLineAPIManual/functions/DeleteStream_ns.html) <http://homepage.stat.uiowa.edu/~luke/R/references/weakfinex.html>

### See Also

[CaseFileDelimiter](#page-16-0), [CaseFileMissingCode](#page-16-1), [WriteFindings](#page-196-0), [ReadFindings](#page-183-0), [MemoryCaseStream](#page-93-0),[CaseFileStream](#page-18-0), [WithOpenCaseStream](#page-192-0)

```
abc <- CreateNetwork("ABC")
A <- NewDiscreteNode(abc,"A",c("A1","A2","A3","A4"))
B <- NewDiscreteNode(abc,"B",c("B1","B2","B3"))
C <- NewDiscreteNode(abc,"C",c("C1","C2"))
AddLink(A,B)
AddLink(A,C)
AddLink(B,C)
## Outputfilename
casefile <- tempfile("testcase",fileext=".cas")
filestream <- CaseFileStream(casefile)
stopifnot(is.NeticaCaseStream(filestream),
          isCaseStreamOpen(filestream))
## Case 1
NodeFinding(A) <- "A1"
NodeFinding(B) <- "B1"
NodeFinding(C) <- "C1"
filestream <- WriteFindings(list(A,B,C),filestream,1001,1.0)
stopifnot(getCaseStreamLastId(filestream)==1001,
          abs(getCaseStreamLastFreq(filestream)-1.0) <.0001)
pos1 <- getCaseStreamPos(filestream)
RetractNetFindings(abc)
## Case 2
NodeFinding(A) <- "A2"
NodeFinding(B) <- "B2"
NodeFinding(C) \leq "C2"
## Double weight this case
filestream <- WriteFindings(list(A,B,C),filestream,1002,2.0)
pos2 <- getCaseStreamPos(filestream)
stopifnot(pos2>pos1,getCaseStreamLastId(filestream)==1002,
          abs(getCaseStreamLastFreq(filestream)-2.0) <.0001)
RetractNetFindings(abc)
## Case 3
NodeFinding(A) <- "A3"
NodeFinding(B) <- "B3"
## C will be missing
filestream <- WriteFindings(list(A,B,C),filestream,1003,1.0)
stopifnot(getCaseStreamLastId(filestream)==1003,
          abs(getCaseStreamLastFreq(filestream)-1.0) <.0001)
RetractNetFindings(abc)
## Close it
filestream <- CloseCaseStream(filestream)
stopifnot (is.NeticaCaseStream(filestream),
           !isCaseStreamOpen(filestream))
```
## NeticaNode 2009 109 and 2009 109 and 2009 109 and 2009 109 and 2009 109 and 2009 109 and 2009 109 and 2009 109

```
## Reopen it
filestream <- OpenCaseStream(filestream)
stopifnot (is.NeticaCaseStream(filestream),
          isCaseStreamOpen(filestream))
##Case 1
RetractNetFindings(abc)
filestream <- ReadFindings(list(A,B,C),filestream,"FIRST")
pos1a <- getCaseStreamPos(filestream)
stopifnot(pos1a==pos1,
          getCaseStreamLastId(filestream)==1001,
          abs(getCaseStreamLastFreq(filestream)-1.0) <.0001)
##Case 2
RetractNetFindings(abc)
filestream <- ReadFindings(list(A,B,C),filestream,"NEXT")
stopifnot(getCaseStreamPos(filestream)==pos2,
          getCaseStreamLastId(filestream)==1002,
          abs(getCaseStreamLastFreq(filestream)-2.0) <.0001)
##Clean Up
```

```
CloseCaseStream(filestream)
CloseCaseStream(filestream) ## This should issue a warning but be
## harmless.
DeleteNetwork(abc)
```
<span id="page-108-0"></span>NeticaNode *An object referencing a node in a Netica Bayesian network.*

# Description

This object is returned by various RNetica functions which create or find nodes in a [NeticaBN](#page-102-0) network. A NeticaNode object represents a node object inside of Netica's memory. The function is.active() tests whether the node is still a valid reference.

## Usage

```
is.NeticaNode(x)
## S3 method for class 'NeticaNode'
toString(x, ...)
## S3 method for class 'NeticaNode'
print(x, \ldots)## S3 method for class 'NeticaNode'
Ops(e1, e2)
e1 == e2e1 != e2
```
110 NeticaNode

#### Arguments

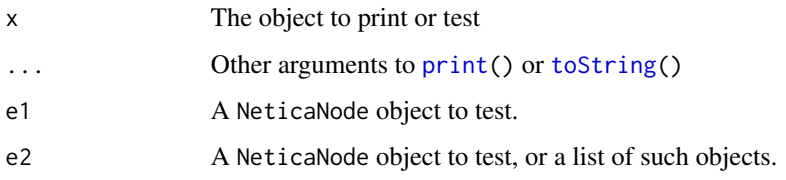

## Details

This is an object of class NeticaNode. It consists of a name, and an invisible handle to a Netica node. The function [is.active\(](#page-70-0)) tests the state of that handle and returns FALSE if the node is no longer in active memory (usually because of a call to DeleteNode() or DeleteNetwork().

NeticaNodes come in two types: discrete and continuous (see [is.discrete\(](#page-72-0))). The two types give slightly different meanings to the [NodeStates\(](#page-168-0)) and [NodeLevels\(](#page-152-0)) attributes of the node. The printed representation shows whether the node is discrete, continuous or inactive (deleted).

For active nodes, the equality test tests to see if both object point to the same object in Netica memory. Note that the name of the node is embedded in the R object implementation and may get out of sync with Netica memory, so the printed representations may be unequal even if it points to the same node. For inactive nodes, the objects are compared using the cached names.

#### Value

For toString() a string. The function print() is usually called for its side effects.

The function is.NeticaNode() returns a logical scalar depending on whether or not its argument is a NeticaBN.

The function Ops.NeticaNode() returns a logical value depending on whether the objects are equal. If the second argument is a list of NeticaNode objects, then a logical vector is returned, testing e1 against every element of e2.

#### Note

Internally, the NeticaNode objects are character strings with extra attributes. So as.character(node) will return the name of the node.

Note that if a NeticaNode object is stored in an R object, and the Node is subsequently renamed (with a call to the set method of NodeName), the old object may persist with the wrong name. This may result in a situation where the printed names of the objects are different but node1==node2 returns true. This can be fixed with the code NodeName(net) <- NodeName(net).

NeticaNode objects are all rendered inactive when StopNetica() is called, therefore they do not persist across R sessions. Generally speaking, the network should be saved, using [WriteNetworks\(](#page-198-0)) and then reloaded in the new session using [ReadNetworks\(](#page-198-1)). The node objects should then be recreated via a call to [NetworkFindNode\(](#page-113-0)).

Note that RNetica is lazy about creating NeticaNode objects for nodes when a network is read from a file. Probably users should avoid creating or saving NetworkNode objects unless they are going to use them frequently.

#### NeticaRNG 111

## Author(s)

Russell Almond

## References

<http://norsys.com/onLurl/Manual/index.html>: [AddNodeToNodeset\\_bn\(\),](http://norsys.com/onLineAPIManual/functions/AddNodeToNodeset_bn.html) [RemoveNodeFrom](http://norsys.com/onLineAPIManual/functions/RemoveNodeFromNodeset_bn.html)Node[set\\_bn\(\),](http://norsys.com/onLineAPIManual/functions/RemoveNodeFromNodeset_bn.html) [IsNodeInNodeset\\_bn\(\)](http://norsys.com/onLineAPIManual/functions/IsNodeInNodeset_bn.html) [GetNodeUserData\\_bn\(\),](http://norsys.com/onLineAPIManual/functions/GetNodeUserData_bn.html) [SetNodeUserData\\_bn\(\)](http://norsys.com/onLineAPIManual/functions/SetNodeUserData_bn.html) (these are used to maintain the back pointers to the R object).

# See Also

```
NeticaBN, NetworkFindNode(), is.active(), is.discrete(), NewContinuousNode(), NewDiscreteNode(),
DeleteNodes(), NodeName(), NodeStates(), NodeLevels()
```
## Examples

```
nety <- CreateNetwork("yNode")
```

```
node1 <- NewContinuousNode(nety,"aNode")
stopifnot(is.NeticaNode(node1))
stopifnot(is.active(node1))
stopifnot(as.character(node1)=="aNode")
```

```
node2 <- NetworkFindNode(nety,"aNode")
stopifnot(as.character(node2)=="aNode")
stopifnot(node1==node2)
```

```
NodeName(node1) <- "Unused"
stopifnot(node1==node2)
## Warning: The following expression is true!
as.character(node1) != as.character(node2)
```

```
noded <- DeleteNodes(node1)
stopifnot(!is.active(node1))
stopifnot(!is.active(node2))
stopifnot(as.character(noded)=="Unused")
stopifnot(noded == node1)
## Warning: The following expression is true!
node1 != node2
```
DeleteNetwork(nety)

NeticaRNG *Creates a Netica Random Number Generator*

## <span id="page-110-0"></span>Description

These functions create and manipulate Netica Random Number Generators. Note that the storage for NeticaRNG objects should be freed when you are done with them by calling FreeNeticaRNG(rng).

# Usage

```
NewNeticaRNG(seed = runif(1, 0, 1e+09))
FreeNeticaRNG(rng)
WithRNG(rng,expr)
is.NeticaRNG(x)
isNeticaRNGActive(rng)
## S3 method for class 'NeticaRNG'
toString(x,...)
## S3 method for class 'NeticaRNG'
print(x, \ldots)
```
# **Arguments**

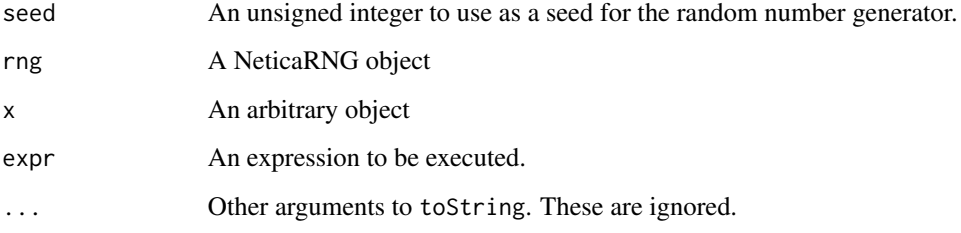

# Details

Netica supports random number generator objects which serve can be used to generate random cases ([GenerateRandomCase\(](#page-61-0))). In either case explicitly creating a random number generator is optional. If this is not done, the default random number generator is uses, which is slightly slower because it needs to be threadsafe. As RNetica probably adds more overhead than the non-threadsafe RNG, the primary use for creating a NeticaRNG is to produce a reproducable sequence of random cases.

Creating a random number generator with rng <- NewNeticaRNG(seed) generates an object in Netica space. The memory for that object should be freed when that is complete. The expression FreeNeticaRNG(rng) frees this object. The function WithRNG can be used to execute code in a context where the RNG will be freed after after completion or in the case of early termination due to an error.

When the random number generator is freed, or if the R session or Netica session is terminated, the NeticaRNG object will become inactive. The function isNeticaRNGActive(rng) tests to see if the random number generator is active (the Netica version still exists).

### Value

The value of NewNetiaRNG(seed) is an active NeticaRNG object.

The value of FreeRNG(rng) is its argument which is now inactive.

The value of WithRNG(rng,expr) is the result of evaluating expr.

The values of is.NeticaRNG(x) and isNeticaRNGActive(rng) are logical scalars.

## Netica Version 2008 and 2008 and 2008 and 2008 and 2008 and 2008 and 2008 and 2008 and 2008 and 2008 and 2008 and 2008 and 2008 and 2008 and 2008 and 2008 and 2008 and 2008 and 2008 and 2008 and 2008 and 2008 and 2008 and

### **Note**

There are two other uses of newly created Netica RNG objects in the Netica Manual which are not currently supported by RNetica. One is to simply generate uniform random numbers which seems superfluous given R's richer random number generation facilities. The second it to associate the RNG with a network. According to the manual, such RNGs no longer need to be deleted when you are done with them. This seems like it could lead to a situation where a single RNG was associated with two networks and then the RNG was deleted when the first network was deleted. Therefore the function [NetworkSetRNG\(](#page-126-0)) always creates a new RNG.

Internally, a weak reference system is used to keep a list of Netica RNG objects which need to be closed when RNetica is unloaded. RNG objects should also be forced closed when garbage collected. The weak reference system is somewhat experimental, so well designed code should manually close the RNG when the program is through with it.

## Author(s)

Russell Almond

## References

<http://norsys.com/onLineAPIManual/index.html>: [NewRandomGenerator\\_ns\(\),](http://norsys.com/onLineAPIManual/functions/NewRandomGenerator_ns.html) [DeleteRan](http://norsys.com/onLineAPIManual/functions/DeleteRandomGen_ns.html)[domGen\\_ns\(\)](http://norsys.com/onLineAPIManual/functions/DeleteRandomGen_ns.html) <http://homepage.stat.uiowa.edu/~luke/R/references/weakfinex.html>

## See Also

[NetworkSetRNG\(](#page-126-0)), [GenerateRandomCase\(](#page-61-0))

#### Examples

```
rng <- NewNeticaRNG(123456789)
```

```
stopifnot(is.NeticaRNG(rng),
          isNeticaRNGActive(rng))
```

```
FreeNeticaRNG(rng)
stopifnot(!isNeticaRNGActive(rng))
```
## NeticaVersion *Fetches the version number of Netica.*

## Description

The version number of Netica is returned as both an integer and a string.

# Usage

NeticaVersion()

# Details

This must be called after the call to [StartNetica\(](#page-190-0)).

# Value

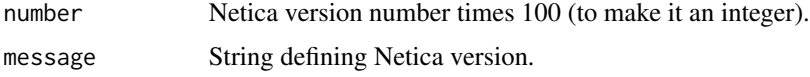

# Note

RNetica was developed with Netica API 5.04

# Author(s)

Russell Almond

# References

<http://norsys.com/onLineAPIManual/index.html>: [GetNeticaVersion\\_bn\(\)](http://norsys.com/onLineAPIManual/functions/GetNeticaVersion_bn.html)

# See Also

[StartNetica\(](#page-190-0))

# Examples

```
print(NeticaVersion()$message)
stopifnot(NeticaVersion()$number > 409) ## Version 4.09 is a popular one.
```
<span id="page-113-0"></span>NetworkFindNode *Finds nodes in a Netica network.*

# Description

The function NetworkFindNode finds a node in a [NeticaBN](#page-102-0) with the given name. If no node with the specified name found, it will return NULL. The function NetworkAllNodes() returns a list of all nodes in the network.

## Usage

```
NetworkFindNode(net, name)
NetworkAllNodes(net)
```
# NetworkFindNode 115

#### **Arguments**

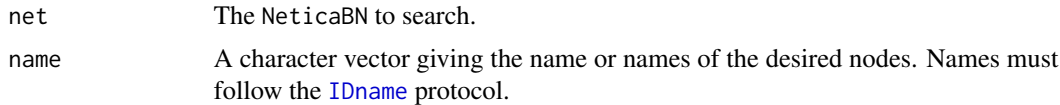

# **Details**

Although each [NeticaNode](#page-108-0) belongs to a single network, a network contains many nodes. Within a network, a node is uniquely identified by its name. However, nodes can be renamed (see [NodeName\(](#page-157-0))).

The function NetworkAllNodes() returns all the nodes in the network, however, the order of the nodes in the network could be different in different calls to this function.

# Value

The [NeticaNode](#page-108-0) object or list of NeticaNode objects corresponding to names, or a list of all node objects for NetworkAllNodes(). In the latter case, the names will be set to the node names.

## Note

NeticaNode objects do not survive the life of a Netica session (or by implication an R session). So the safest way to "save" a NeticaNode object is to recreate it using NetworkFindNode() after the network is reloaded.

# Author(s)

Russell Almond

## References

<http://norsys.com/onLineAPIManual/index.html>, [GetNodeNamed\\_bn\(\),](http://norsys.com/onLineAPIManual/functions/GetNodeNamed_bn.html) [GetNetNodes\\_bn\(\)](http://norsys.com/onLineAPIManual/functions/GetNetNodes_bn.html)

## See Also

[NodeNet\(](#page-159-0)) retrieves the network from the node.

### Examples

```
tnet <- CreateNetwork("TestNet")
nodes <- NewDiscreteNode(tnet,c("A","B","C"))
```

```
nodeA <- NetworkFindNode(tnet,"A")
stopifnot (nodeA==nodes[[1]])
```

```
nodeBC <- NetworkFindNode(tnet,c("B","C"))
stopifnot(nodeBC[[1]]==nodes[[2]])
stopifnot(nodeBC[[2]]==nodes[[3]])
```

```
allnodes <- NetworkAllNodes(tnet)
stopifnot(length(allnodes)==3)
stopifnot(any(nodeA==allnodes)) ## NodeA in there somewhere.
```

```
## Not run:
## Safe way to preserve node and network objects across R sessions.
tnet <- WriteNetworks(tnet,"Tnet.neta")
q(save="yes")
# R
library(RNetica)
tnet <- ReadNetworks(tnet)
nodes <- NetworkFindNodes(tnet,as.character(nodes))
## End(Not run)
DeleteNetwork(tnet)
```
NetworkFootprint *Returns a list of names of unconnected edges.*

## Description

When a link is detached through setting a [NodeParents\(](#page-161-0)) to NULL, or through copying a node but not its parent to a new network, this leaves a *stub node*, an unsatisfied connection. This function runs through the set of nodes in a network and lists the names of all unsatisfied connections.

## Usage

NetworkFootprint(net)

### Arguments

net An active [NeticaBN](#page-102-0) to be examined.

## Details

Stub nodes – unsatisfied links or connections – can happen in two ways. Either by setting one of the values of [NodeParents\(](#page-161-0)node) to NULL, or by copying a node (using [CopyNodes\(](#page-24-0))) without copying its parents. (This can also be done in the Netica GUI by detaching the link from the parent end). This this case Netica names the [NodeInputNames\(](#page-148-0)) according to the name of the old node.

The function NetworkFootprint(net) search all of the nodes in net to find stub nodes, and reports the NodeInputNames() of the stub nodes. This function provides a test for unsatisfied connections, and should be of assistance when joining two networks together. The function [AdjoinNetwork\(](#page-11-0)sm,em) joins two networks together and attempts to resolve the unsatisfied connections in em.

One particular application of the footprint is in the EM–SM algorithm (Almond et al, 1999; Almond and Mislevy, 1999). Here it is assumed that nodes in the footprint of an evidence model will be joined. Making a clique node [MakeCliqueNode\(](#page-91-0)) ensures that joint information from the evidence model will find a good home in the system model network.

#### Value

A character vector giving the input names of the stub nodes in net. Duplicate values are removed.

# NetworkFootprint 117

## Author(s)

Russell Almond

# References

Almond, R. G. & Mislevy, R. J. (1999) Graphical models and computerized adaptive testing. *Applied Psychological Measurement*, 23, 223-238.

Almond, R., Herskovits, E., Mislevy, R. J., & Steinberg, L. S. (1999). Transfer of information between system and evidence models. In Artificial Intelligence and Statistics 99, Proceedings (pp. 181–186). Morgan-Kaufman

# See Also

[NeticaNode](#page-108-0), [NodeParents\(](#page-161-0)), [MakeCliqueNode\(](#page-91-0)), [NodeInputNames\(](#page-148-0)), [CopyNodes\(](#page-24-0)),[AdjoinNetwork\(](#page-11-0))

# Examples

```
## System/Student model
EMSMSystem <- ReadNetworks(paste(library(help="RNetica")$path,
                           "sampleNets","System.dne",
                           sep=.Platform$file.sep))
```
CompileNetwork(EMSMSystem) JunctionTreeReport(EMSMSystem)

```
## Evidence model for Task 1a
EMTask1a <- ReadNetworks(paste(library(help="RNetica")$path,
                           "sampleNets","EMTask1a.dne",
                           sep=.Platform$file.sep))
NetworkFootprint(EMTask1a)
## The corresponding clique is not in system model, so force it in.
MakeCliqueNode(NetworkFindNode(EMSMSystem, NetworkFootprint(EMTask1a)))
CompileNetwork(EMSMSystem)
JunctionTreeReport(EMSMSystem)
```

```
## Evidence model for Task 2a
EMTask2a <- ReadNetworks(paste(library(help="RNetica")$path,
                           "sampleNets","EMTask2a.dne",
                           sep=.Platform$file.sep))
NetworkFootprint(EMTask2a)
## This is already a clique, so nothing to do.
```

```
DeleteNetwork(list(EMSMSystem,EMTask1a,EMTask2a))
```
<span id="page-117-0"></span>

#### Description

Gets or sets the name of the network. Names must conform to the [IDname](#page-69-0) rules.

## Usage

```
NetworkName(net)
NetworkName(net) <- value
```
#### **Arguments**

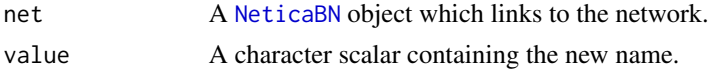

## Details

Network names must conform to the [IDname](#page-69-0) rules for Netica identifiers. Trying to set the network to a name that does not conform to the rules will produce an error, as will trying to set the network name to a name that corresponds to another different network.

The [NetworkTitle\(](#page-127-0)) function provides another way to name a network which is not subject to the IDname restrictions.

#### Value

The name of the network as a character vector of length 1.

The setter method returns the modified object.

## Note

NeticaBN objects are internally implemented as character vectors giving the name of the network. If a network is renamed, then it is possible that R will hold onto an old reference that still using the old name. In this case, NetworkName(net) will give the correct name, and GetNamedNets(NetworkName(net)) will return a reference to a corrected object.

#### Author(s)

Russell Almond

# References

<http://norsys.com/onLineAPIManual/index.html>: [GetNetName\\_bn\(\),](http://norsys.com/onLineAPIManual/functions/GetNetName_bn.html) [SetNetName\\_bn\(\)](http://norsys.com/onLineAPIManual/functions/SetNetName_bn.html)

## See Also

[CreateNetwork\(](#page-31-0)), [NeticaBN](#page-102-0), [GetNamedNetworks\(](#page-63-0)), [NetworkTitle\(](#page-127-0))

## NetworkNodeSetColor 119

## Examples

```
net <- CreateNetwork("funNet")
netcached <- net
stopifnot(NetworkName(net)=="funNet")
NetworkName(net)<-"SomethingElse"
stopifnot(as.character(net)=="SomethingElse")
##Warning, the following expression is true!
as.character(netcached) != NetworkName(netcached)
## But this one holds
stopifnot(NetworkName(net)==NetworkName(netcached))
## And this one
stopifnot(net==netcached)
## This fixes the problem
NetworkName(netcached) <- NetworkName(netcached)
stopifnot(as.character(netcached) == NetworkName(netcached))
```
DeleteNetwork(net)

<span id="page-118-0"></span>NetworkNodeSetColor *Returns or sets a display colour to use with a Netica node.b*

## Description

Returns the display colour associated with a node set or sets the node set colour to a specified value. The colour of the node in the Netica GUI will be the colour of the highest priority node set associated with the node (see [NetworkSetPriority\(](#page-124-0)).

## Usage

```
NetworkNodeSetColor(net, setname, newcolor)
```
## Arguments

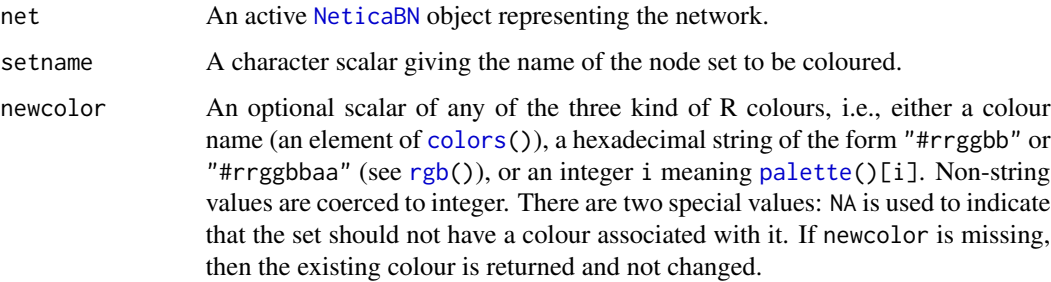

## Details

Netica determines the visual style of a node by stepping through the node sets to which the node belongs in priority order (see [NetworkSetPriority\(](#page-124-0))) . Each node set can either have a colour set, or a flag set to indicate that the next node in order or priority should be used to determine the appearance of the node. The expression NetworkNodeSetColor(net, setname, NA) sets the flag so that membership in setname does not affect the display of the node.

The function NetworkNodeSetColor(net,setname,colour) sets the colour associated with the visual display of these nodes (this is only visible when the network is open in the Netica GUI). The colour can be specified in any of the usual ways that colours are specified in R (see [col2rgb\(](#page-0-0))). The special value NA is used to indicate that the set should be 'transparent', that is the colour of the next set in priority should be used to colour the node.

The function NetworkNodeSetColor(net, setname), with the third argument missing, returns the current node set colour instead of setting it.

## Value

The old value of the node colour as hexadecimal string value of the form "#rrggbb".

#### Note

The colors of the built-in Netica node sets serve as the ultimate default for the display of nodes. These cannot be set or queried through this function. (This is a limitation of the Netica API).

#### Author(s)

Russell Almond

#### References

<http://norsys.com/onLurl/Manual/index.html>: [ReorderNodesets\\_bn\(\),](http://norsys.com/onLineAPIManual/functions/ReorderNodesets_bn.html) [SetNodesetColor\\_bn\(\)](http://norsys.com/onLineAPIManual/functions/SetNodesetColor_bn.html)

## See Also

[NeticaNode](#page-108-0), [NodeSets\(](#page-165-0)), [NetworkNodeSets\(](#page-120-0)), [col2rgb\(](#page-0-0)), [rgb\(](#page-0-0)), [NetworkNodesInSet\(](#page-122-0)), [NetworkSetPriority\(](#page-124-0))

## Examples

nsnet <- CreateNetwork("NodeSetExample")

```
Ability <- NewContinuousNode(nsnet,"Ability")
```

```
X1 <- NewDiscreteNode(nsnet,"Item1",c("Right","Wrong"))
EssayScore <- NewDiscreteNode(nsnet,"EssayScore",paste("level",5:0,sep="_"))
Value <- NewContinuousNode(nsnet,"Value")
```

```
NodeKind(Value) <- "Utility"
Placement <- NewDiscreteNode(nsnet,"Placement",
    c("Advanced","Regular","Remedial"))
NodeKind(Placement) <- "Decision"
```

```
NodeSets(Ability) <- "ReportingVariable"
NodeSets(X1) <- "Observable"
NodeSets(EssayScore) <- c("ReportingVariable","Observable")
## Default colour is NA (transparent)
stopifnot(
 is.na(NetworkNodeSetColor(nsnet,"Observable"))
)
## Make Reporting variables a pale blue
NetworkNodeSetColor(nsnet,"ReportingVariable",rgb(1,.4,.4))
stopifnot(
 NetworkNodeSetColor(nsnet,"ReportingVariable") == "#ff6666"
)
## Using R (nee X11) color list.
NetworkNodeSetColor(nsnet,"Observable","wheat2")
stopifnot(
 NetworkNodeSetColor(nsnet,"ReportingVariable") == "#ff6666"
)
DeleteNetwork(nsnet)
```
<span id="page-120-0"></span>NetworkNodeSets *Returns a list of node sets associated with a Netica network.*

## **Description**

A node set is a character label associated with a node which provides information about its role in the models. This function returns the complete list of node sets associated with any node in the network.

#### Usage

```
NetworkNodeSets(net, incSystem = FALSE)
```
#### Arguments

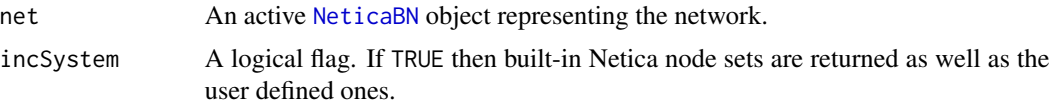

# Details

Netica node sets are a collection of string labels that can be associated with various nodes in a network using the function [NodeSets\(](#page-165-0)). Node sets do not have any meaning to Netica: node set membership only affect the way the node is displayed (see [NetworkNodeSetColor\(](#page-118-0))). One purpose of node sets is to label a set of nodes that play a similar role in the model. For example, "ReportingVariable" or "Observable".

The expression NetworkNodeSets(node) returns the node sets that are currently associated with any node. If incSystem=TRUE, then the internal Netica system node sets will be included as well. These begin with a colon (':'). This value cannot be set directly, only indirectly through the use of NodeSets.

# Value

A character vector giving the node sets used by the network.

#### **Note**

Node sets cannot be destroyed, only created. An empty node set has no effect.

## Author(s)

Russell Almond

# References

<http://norsys.com/onLurl/Manual/index.html>: [GetAllNodesets\\_bn\(\)](http://norsys.com/onLineAPIManual/functions/GetAllNodesets_bn.html)

## See Also

[NeticaNode](#page-108-0), [NodeSets\(](#page-165-0)), [NetworkSetPriority\(](#page-124-0)), [NetworkNodesInSet\(](#page-122-0)), [NetworkNodeSetColor\(](#page-118-0))

# Examples

```
nsnet <- CreateNetwork("NodeSetExample")
Ability <- NewContinuousNode(nsnet,"Ability")
EssayScore <- NewDiscreteNode(nsnet,"EssayScore",paste("level",5:0,sep="_"))
Value <- NewContinuousNode(nsnet,"Value")
NodeKind(Value) <- "Utility"
Placement <- NewDiscreteNode(nsnet, "Placement",
     c("Advanced","Regular","Remedial"))
NodeKind(Placement) <- "Decision"
stopifnot(
  length(NetworkNodeSets(nsnet)) == 0, ## Nothing set yet
  length(NetworkNodeSets(nsnet,TRUE)) == 22 ## Number of system states
)
NodeSets(Ability) <- "ReportingVariable"
stopifnot(
  NetworkNodeSets(nsnet) == "ReportingVariable"
)
NodeSets(EssayScore) <- "Observable"
```
# NetworkNodesInSet 123

```
stopifnot(
 setequal(NetworkNodeSets(nsnet),c("Observable","ReportingVariable"))
)
## Changing spelling of name adds new set, doesn't delete the old one.
NodeSets(EssayScore) <- "Observables"
stopifnot(
 setequal(NetworkNodeSets(nsnet),
           c("Observables", "Observable","ReportingVariable"))
)
## Nor does deletion
NodeSets(Ability) <- character()
stopifnot(
 setequal(NetworkNodeSets(nsnet),
           c("Observables", "Observable","ReportingVariable"))
)
DeleteNetwork(nsnet)
```
<span id="page-122-0"></span>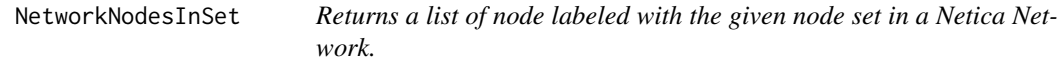

## Description

A node set is a character label associated with a node which provides information about its role in the models. This function returns a list of all nodes labeled with a particular node set.

#### Usage

```
NetworkNodesInSet(net, setname)
NetworkNodesInSet(net, setname) <- value
```
## Arguments

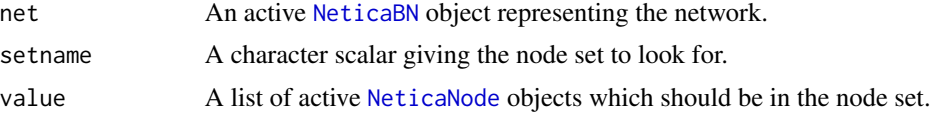

#### Details

Netica node sets are a collection of string labels that can be associated with various nodes in a network using the function [NodeSets\(](#page-165-0)). Node sets do not have any meaning to Netica: node set membership only affect the way the node is displayed (see [NetworkNodeSetColor\(](#page-118-0))). One purpose of node sets is to label a set of nodes that play a similar role in the model. For example, "ReportingVariable" or "Observable".

The expression NetworkNodesInSet(net,setname) searches through the network for all nodes labeled with the given setname. It returns a list of such nodes. This value cannot be set directly, only indirectly through the use of NodeSets, or through the use of system primitives.

The expression NetworkNodesInSet(net,setname) <-value make sure that setname is in the node sets of all nodes that are in value and that it is not in the node sets of any node that is not in value.

Note that it is acceptable to use the system built-ins in the getter method (but not the setter). For example searching for ":TableIncomplete" will return a collection of nodes for which the conditional probability table has not yet been set.

## Value

A list of nodes which are associated with the named node set.

## Author(s)

Russell Almond

# References

<http://norsys.com/onLurl/Manual/index.html>: [GetAllNodesets\\_bn\(\),](http://norsys.com/onLineAPIManual/functions/GetAllNodesets_bn.html) [IsNodeInNodeset\\_bn\(\)](http://norsys.com/onLineAPIManual/functions/IsNodeInNodeset_bn.html)

## See Also

[NeticaBN](#page-102-0), [NodeSets\(](#page-165-0)), [NetworkSetPriority\(](#page-124-0)), [NetworkNodesInSet\(](#page-122-0)), [NetworkNodeSetColor\(](#page-118-0))

## Examples

```
nsnet <- CreateNetwork("NodeSetExample")
Ability <- NewContinuousNode(nsnet,"Ability")
XX <- NewDiscreteNode(nsnet,paste("Item",1:5,sep=""),c("Right","Wrong"))
X1 <- XX[[1]]EssayScore <- NewDiscreteNode(nsnet,"EssayScore",paste("level",5:0,sep="_"))
Value <- NewContinuousNode(nsnet,"Value")
NodeKind(Value) <- "Utility"
Placement <- NewDiscreteNode(nsnet, "Placement",
     c("Advanced","Regular","Remedial"))
NodeKind(Placement) <- "Decision"
NodeSets(Ability) <- "ReportingVariable"
NodeSets(X1) <- "Observable"
NodeSets(EssayScore) <- c("ReportingVariable","Observable")
## setequal doesn't deal well with arbitrary objects, so
## just use the names.
nodeseteq \leq function(x,y) {
  setequal(as.character(x),as.character(y))
}
```
## NetworkSetPriority 125

```
stopifnot(
 nodeseteq(NetworkNodesInSet(nsnet,"ReportingVariable"),
           list(Ability,EssayScore)),
 nodeseteq(NetworkNodesInSet(nsnet,"Observable"),
           list(X1,EssayScore)),
 nodeseteq(NetworkNodesInSet(nsnet,"Observables"),
           list()),
 nodeseteq(NetworkNodesInSet(nsnet,":Nature"),
           c(list(Ability,EssayScore),XX)),
 nodeseteq(NetworkNodesInSet(nsnet,":Decision"),
           list(Placement)),
 nodeseteq(NetworkNodesInSet(nsnet,":Utility"),
           list(Value))
)
NetworkNodesInSet(nsnet,"TestSet") <- XX[1:3]
stopifnot(
 is.element("TestSet",NodeSets(XX[[1]])),
 is.element("TestSet",NodeSets(XX[[2]])),
 is.element("TestSet",NodeSets(XX[[3]])),
 !is.element("TestSet",NodeSets(XX[[4]])),
  !is.element("TestSet",NodeSets(XX[[5]]))
\mathcal{L}NetworkNodesInSet(nsnet,"TestSet") <- XX[2:4]
stopifnot(
  !is.element("TestSet",NodeSets(XX[[1]])),
 is.element("TestSet",NodeSets(XX[[2]])),
 is.element("TestSet",NodeSets(XX[[3]])),
 is.element("TestSet",NodeSets(XX[[4]])),
  !is.element("TestSet",NodeSets(XX[[5]]))
)
```
DeleteNetwork(nsnet)

<span id="page-124-0"></span>NetworkSetPriority *Changes the priority order of the node sets.*

## Description

Netica sets the visual appearance (i.e., colour, see [NetworkNodeSetColor\(](#page-118-0))) of a node according to highest priority set to which the node belongs. This function changes the order of priority.

## Usage

```
NetworkSetPriority(net, setlist)
```
#### Arguments

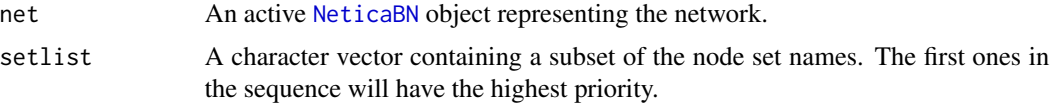

# Details

Netica determines the visual style of a node by stepping through the node sets to which the node belongs in priority order. Each node set can either have a colour set, or a flag set to indicate that the next node in order or priority should be used to determine the appearance of the node (see [NetworkNodeSetColor\(](#page-118-0))).

This function switches the priority of the node sets names in the second argument. The node sets note mentioned in setlist are not affected.

## Value

Returns the net argument invisibly.

## Note

The priority of the Netica internal node sets (the ones beginning with ':') are set by Netica and cannot be changed. They all have lower priority than the user-defined node sets.

# Author(s)

Russell Almond

## References

<http://norsys.com/onLurl/Manual/index.html>: [ReorderNodesets\\_bn\(\),](http://norsys.com/onLineAPIManual/functions/ReorderNodesets_bn.html) [SetNodesetColor\\_bn\(\)](http://norsys.com/onLineAPIManual/functions/SetNodesetColor_bn.html)

## See Also

[NeticaNode](#page-108-0), [NodeSets\(](#page-165-0)), [NetworkNodeSets\(](#page-120-0)), [NetworkNodesInSet\(](#page-122-0)), [NetworkNodeSetColor\(](#page-118-0))

### Examples

```
nsnet <- CreateNetwork("NodeSetExample")
```
Ability <- NewContinuousNode(nsnet,"Ability")

EssayScore <- NewDiscreteNode(nsnet,"EssayScore",paste("level",5:0,sep="\_"))

Value <- NewContinuousNode(nsnet,"Value") NodeKind(Value) <- "Utility" Placement <- NewDiscreteNode(nsnet, "Placement", c("Advanced","Regular","Remedial")) NodeKind(Placement) <- "Decision"

```
NodeSets(EssayScore) <- c("ReportingVariable","Observable")
```
# NetworkSetRNG 127

```
NetworkSetPriority(nsnet,c("Observable","ReportingVariable"))
## Now EssayScore should be coloured like an observable.
stopifnot( NodeSets(EssayScore) == c("Observable","ReportingVariable"))
```

```
NetworkSetPriority(nsnet,c("ReportingVariable","Observable"))
## Now EssayScore should be coloured like a Reporting Variable
stopifnot( NodeSets(EssayScore) == c("ReportingVariable","Observable"))
```
DeleteNetwork(nsnet)

<span id="page-126-0"></span>NetworkSetRNG *Sets a random number generator associates with the network.*

#### Description

This function creates a new random number generator using the given seed and associates it with the network.

## Usage

```
NetworkSetRNG(net, seed=runif(1,0,1000000000))
```
#### Arguments

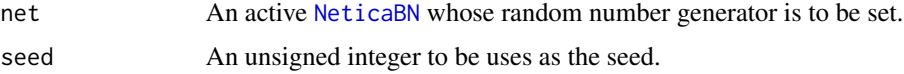

## Details

Associating a random number generator with a Netica network has two effects. First, if the seed is constant, then subsequent calls to GenerateRandomCase will create a reproducible sequence of cases. Second, as the default random number generator Netica uses is threadsafe, the random number generation will be slightly faster.

#### Value

Returns the net argument.

## Note

This function both creates the random number generator (see [NewNeticaRNG](#page-110-0)) and associates it with the network argument. Following the Netica API, it should be possible to separate the two operations, but it unclear what would happen if the RNG object was then freed (either manually or by associating it with another network and then deleting that other network). It therefore seemed safer to encapsulate the RNG creation process in the C code.

## Author(s)

Russell Almond

# References

<http://norsys.com/onLineAPIManual/index.html>: [NewRandomGenerator\\_ns\(\),](http://norsys.com/onLineAPIManual/functions/NewRandomGenerator_ns.html) [SetNetRan](http://norsys.com/onLineAPIManual/functions/SetNetRandomGen_bn.html)[domGen\\_bn\(\)](http://norsys.com/onLineAPIManual/functions/SetNetRandomGen_bn.html)

# See Also

```
NewNeticaRNG(), GenerateRandomCase()
```
## Examples

```
rnet <- CreateNetwork("Random")
NetworkSetRNG(rnet, 1234469767)
```
DeleteNetwork(rnet)

<span id="page-127-0"></span>NetworkTitle *Gets the title or comments associated with a Netica network.*

### <span id="page-127-1"></span>Description

The title is a longer name for a network which is not subject to the Netica [IDname](#page-69-0) restrictions. The comment is a free form text associated with a network.

# Usage

```
NetworkTitle(net)
NetworkTitle(net) <- value
NetworkComment(net)
NetworkComment(net) <- value
```
#### Arguments

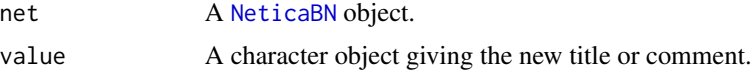

# Details

The title is meant to be a human readable alternative to the name, which is not limited to the [IDname](#page-69-0) restrictions. The title also affects how the network is displayed in the Netica GUI.

The comment is any text the user chooses to attach to the network. If value has length greater than 1, the vector is collapsed into a long string with newlines separating the components.

## NetworkUndo 129

# Value

A character vector of length 1 providing the title or comment.

### Author(s)

Russell Almond

## References

<http://norsys.com/onLineAPIManual/index.html>: [GetNetTitle\\_bn\(\),](http://norsys.com/onLineAPIManual/functions/GetNetTitle_bn.html) [SetNetTitle\\_bn\(\),](http://norsys.com/onLineAPIManual/functions/SetNetTitle_bn.html) [Get-](http://norsys.com/onLineAPIManual/functions/GetNetComments_bn.html)[NetComments\\_bn\(\),](http://norsys.com/onLineAPIManual/functions/GetNetComments_bn.html) [SetNetComments\\_bn\(\)](http://norsys.com/onLineAPIManual/functions/SetNetComments_bn.html)

# See Also

[NeticaBN](#page-102-0), [NetworkName\(](#page-117-0))

## Examples

firstNet <- CreateNetwork("firstNet")

```
NetworkTitle(firstNet) <- "My First Bayesian Network"
stopifnot(NetworkTitle(firstNet)=="My First Bayesian Network")
```

```
now <- date()
NetworkComment(firstNet)<-c("Network created on",now)
## Print here escapes the newline, so is harder to read
cat(NetworkComment(firstNet),"\n")
stopifnot(NetworkComment(firstNet) ==
 paste(c("Network created on", now), collapse="\n"))
```
DeleteNetwork(firstNet)

NetworkUndo *Undoes (redoes) a Netica operation on a network.*

# Description

Netica maintains an internal queue of reversible operations on a network. The NetworkUndo() rolls them back off the stack. The NetworkRedo().

#### Usage

```
NetworkUndo(net)
NetworkRedo(net)
```
#### Arguments

net A [NeticaBN](#page-102-0) object on which an action took place.

# Details

The details of which operations are undoable is not clearly documented in Netica. Some obvious things, like adding nodes, do not appear to work.

## Value

Returns an invisible integer which is the return code from the underlying network function. Its value is not documented, other than it will be negative if the undo/redo stack is empty.

## Author(s)

Russell Almond

# References

<http://norsys.com/onLineAPIManual/index.html>: [UndoNetLastOper\\_bn\(\),](http://norsys.com/onLineAPIManual/functions/UndoNetLastOper_bn.html) [RedoNetOper\\_bn\(\)](http://norsys.com/onLineAPIManual/functions/RedoNetOper_bn.html)

# See Also

[NeticaBN](#page-102-0), [CreateNetwork](#page-31-0)

### Examples

```
## Not run:
activeNet <- CreateNetwork("undoRedoTest")
```

```
NewContinuousNode(activeNet,"Node1")
NewContinuousNode(activeNet,"Node2")
NewContinuousNode(activeNet,"Node3")
```

```
## These tests don't actually work, I'm not sure
## what constitutes an undoable action in Netica.
print(NetworkUndo(activeNet))
stopifnot(length(NetworkAllNodes(activeNet))==2)
```

```
print(NetworkUndo(activeNet))
stopifnot(length(NetworkAllNodes(activeNet))==1)
```

```
print(NetworkRedo(activeNet))
stopifnot(length(NetworkAllNodes(activeNet))==2)
```

```
DeleteNetwork(activeNet)
```
## End(Not run)

NetworkUserField *Gets user definable fields associated with a Netica network.*

#### **Description**

Netica provides a mechanism for associating user defined values with a network as a series of key/value pairs. The key must be a [IDname](#page-69-0) and the value can be an arbitrary string (NetworkUserField) or arbitrary object (NetworkUserObj).

## Usage

```
NetworkUserField(net, fieldname)
NetworkUserField(net, fieldname) <- value
NetworkUserObj(net, fieldname)
NetworkUserObj(net, fieldname) <- value
NetworkAllUserFields(net)
```
## **Arguments**

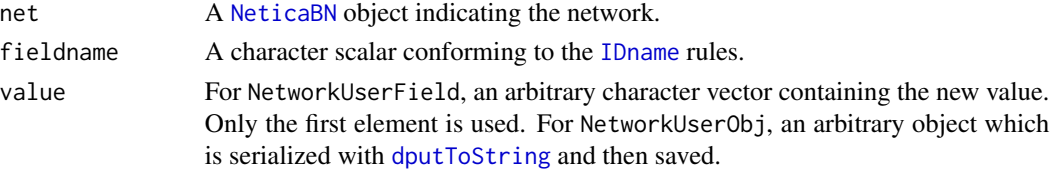

#### Details

Netica contains a mechanism for associating user data with networks. In the Netica documentation, they note that only strings are really supported as only strings are portable across implementations. The function NetworkUserField provides direct access for storing strings.

The function NetworkUserObj wraps the call to NetworkUserField with a call to [dputToString](#page-34-0) or [dgetFromString](#page-34-1) to allow the serialization of arbitrary objects.

## Value

The function NetworkUserField returns a character scalar with the value stored in the field fieldname, or NA if no such field exists.

The function NetworkUserObj returns an arbitrary object created by calling [dgetFromString](#page-34-1) on the value stored in the field fieldname, or NULL if no such field exists. If the string cannot be interpreted as an R object, it generates an error.

The function NetworkAllUserFields returns a character vector containing all user data stored with the network (this will be the serialized versions of objects, not the objects themselves). The names of the result are the names of the fields.

## Author(s)

Russell Almond

## References

<http://norsys.com/onLineAPIManual/index.html> [GetNetUserField\\_bn\(\),](http://norsys.com/onLineAPIManual/functions/GetNetUserField_bn.html) [SetNetUserField\\_bn\(\),](http://norsys.com/onLineAPIManual/functions/SetNetUserField_bn.html) [GetNetNthUserField\\_bn\(\)](http://norsys.com/onLineAPIManual/functions/GetNetNthUserField_bn.html)

## See Also

[NeticaBN](#page-102-0), [NetworkComment\(](#page-127-1)) [NodeUserField](#page-173-0), [dputToString\(](#page-34-0))

#### Examples

```
userNet <- CreateNetwork("UserNet")
NetworkUserField(userNet,"Author") <- "Russell Almond"
NetworkUserField(userNet,"Status") <- "In Progress"
stopifnot(NetworkUserField(userNet,"Author")=="Russell Almond")
stopifnot(NetworkUserField(userNet,"Status")=="In Progress")
fields <- NetworkAllUserFields(userNet)
stopifnot(length(fields)==2)
stopifnot(all(!is.na(match(c("Russell Almond","In Progress"),fields))))
stopifnot(all(!is.na(match(c("Author","Status"),names(fields)))))
stopifnot(is.na(NetworkUserField(userNet,"gender")))
stopifnot(is.null(NetworkUserObj(userNet,"gender")))
x <- sample(1L:10L)
NetworkUserObj(userNet,"x") <- x
x1 <- NetworkUserObj(userNet,"x")
stopifnot(all(x==x1))
DeleteNetwork(userNet)
```
<span id="page-131-1"></span>NewDiscreteNode *Creates (or destroys) a node in a Netica Bayesian network.*

#### <span id="page-131-0"></span>**Description**

Creates a new node in the [NeticaBN](#page-102-0) net. Netica Nodes can be either discrete, in which case a list of states must be given, or continuous, where states are not given. The function DeleteNodes() deletes a single node or a list of nodes.

#### Usage

```
NewDiscreteNode(net, names, states = c("Yes","No"))
NewContinuousNode(net, names)
DeleteNodes(nodes)
```
#### NewDiscreteNode 133

#### **Arguments**

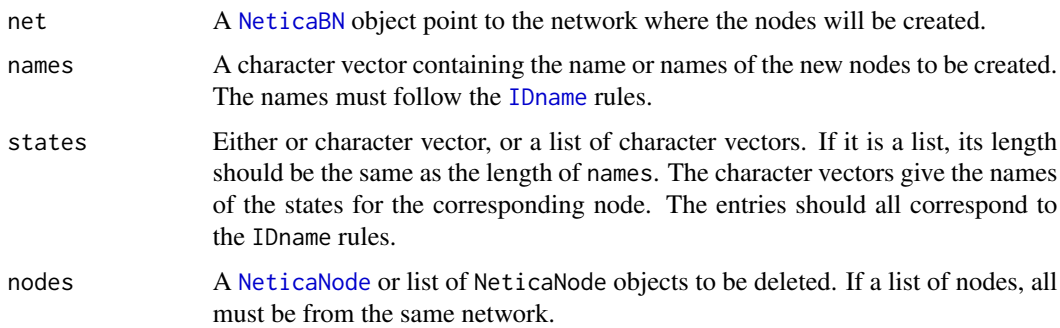

## Details

Both NewDiscreteNode() and NewContinuousNode() both create new nodes in the network net. If names has length greater than 1, multiple nodes are created.

Netica currently supports two types of nodes. Discrete nodes represent nominal variables. Continuous nodes represent real variables. Continuous nodes cannot be changed to discrete nodes (or vise versa) using calls to the API [this is a different from the GUI]. However, a continuous node can be made to behave like a discrete node (or vise versa) by setting the [NodeLevels\(](#page-152-0)) attribute.

NewDiscreteNode() additionally requires the states argument to set the initial set of states. (These can be changed later through calls to [NodeStates\(](#page-168-0))). If states is a character vector, it is used for the state names. If names has length greater than one, all nodes are created with the same set of states. The default values create a collection of binary variables. If states is a list, then each entry should be a character vector providing the list of states for the corresponding new node.

The function NewContinuousNode() creates a new continuous node. It appears as if Netica expects continuous nodes to be used in one of three ways: (1) they can be discretized using [NodeLevels\(](#page-152-0)), (2) they can be used as utilities, (3) they can be used as constants. The function  $NodeKind()$  $NodeKind()$  can change a nature node (the default) to a constant or utility node. It appears as if Netica will not compile the network unless this is done for all nodes.

The function DeleteNode() deletes a single node or a group of nodes. If multiple nodes are to be deleted in a single call, they must all belong to the same network. Node that any NeticaNode objects that referenced the just deleted nodes will become inactive (see [is.active\(](#page-70-0))).

## Value

For NewDiscreteNode() or NewContinuousNode(), this returns either a single object of class [NeticaNode](#page-108-0) or a list of such objects (depending on the length of names).

For DeleteNodes() a list of inactive NeticaNode objects corresponding to the recently deleted nodes. If a node was not found, a value of NULL will be returned instead.

#### **Note**

Netica nodes internally contain a pointer back to the net they are associated with (see [NodeNet\(](#page-159-0))), so most functions involving nodes don't require the net to be named. The node creation functions are an exception.

Most functions involving lists of nodes assume that all nodes come from the same network. Netica will generate an error if this is not the case.

Internally, node objects are character vectors giving the name of the node with special properties representing the node. Thus, as.character(node) will usually return the name of the node. However, if the node is renamed, that might not work properly. Using NodeName(node) is generally safer.

## Author(s)

Russell Almond

#### References

```
http://norsys.com/onLineAPIManual/index.html: NewNode_bn(), DeleteNode_bn(), GetN-
odeType_bn(), SetNodeLevels_bn()
```
## See Also

[CreateNetwork\(](#page-31-0)), [NeticaNode](#page-108-0), [NodeName\(](#page-157-0)), [is.discrete\(](#page-72-0)), [is.active\(](#page-70-0)), [NodeStates\(](#page-168-0)), [NodeLevels\(](#page-152-0)), [NodeKind\(](#page-150-0))

## Examples

```
safetyNet <- CreateNetwork("safetyNet")
```

```
noded1 <- NewDiscreteNode(safetyNet, "frayed") ## Yes/No
stopifnot(
NodeName(noded1) == "frayed",
NodeStates(noded1) == c("Yes", "No"),
is.discrete(noded1)
)
## Both variables should have the same set of states
noded23 <- NewDiscreteNode(safetyNet,c("TensionNS","TensionEW"),
            c("High","Med","Low"))
stopifnot(
 all(sapply(noded23,is.active)),
 all(sapply(noded23,is.discrete)),
 NodeNumStates(noded23[[1]]) == 3,
 NodeStates(noded23[[1]])==NodeStates(noded23[[2]])
)
noded45 <- NewDiscreteNode(safetyNet,c("MeshSize","RopeThickness"),
            list(c("Coarse","Fine"),c("Thick","Medium","Thin")))
stopifnot(
 all(sapply(noded45,is.active)),
 all(sapply(noded45,is.discrete)),
 NodeNumStates(noded45[[1]]) == 2,
 NodeNumStates(noded45[[2]]) == 3,
 NodeStates(noded45[[1]])!=NodeStates(noded45[[2]])
)
```
#### NodeBeliefs 2008 and 2009 and 2009 and 2009 and 2009 and 2009 and 2009 and 2009 and 2009 and 2009 and 2009 and 2009 and 2009 and 2009 and 2009 and 2009 and 2009 and 2009 and 2009 and 2009 and 2009 and 2009 and 2009 and 200

```
nodec <- NewContinuousNode(safetyNet, "Area")
stopifnot(
 is.active(nodec),
 is.continuous(nodec),
 NodeName(nodec) == "Area"
)
stopifnot(length(NetworkAllNodes(safetyNet))==6)
DeleteNodes(nodec)
stopifnot(length(NetworkAllNodes(safetyNet))==5)
DeleteNodes(noded45)
stopifnot(length(NetworkAllNodes(safetyNet))==3)
```

```
DeleteNetwork(safetyNet)
```
<span id="page-134-0"></span>NodeBeliefs *Returns the current marginal probability distribution associated with a node in a Netica network.*

## Description

After a network is compiled, marginal probabilities are available at each of the nodes. Entering findings changes these to probabilities associated with the conditions represented by the findings. This function returns the marginal probabilities for the variable node conditioned on the findings.

The function IsBeliefUpdated(node) checks to see whether the value of findings have been propagated to node yet.

#### Usage

```
NodeBeliefs(node)
IsBeliefUpdated(node)
```
#### Arguments

node An active [NeticaNode](#page-108-0) representing the variable whose marginal distribution is to be determined.

#### Details

The function NodeBeliefs() is not available until the network has been compiled ([CompileNetwork\(](#page-21-0))). Asking for the marginal values before the network is compiled will throw an error.

When findings are entered, the marginal probabilities (or beliefs) associated with node will change. The process of propagating the findings from an evidence node to a query node is known as updating. Depending on the size and topology of the network, the updating process might take some time. To speed up operations, the AutoUpdate flag on the network can be cleared using [SetNetworkAutoUpdate\(](#page-64-0)).

If the AutoUpdate flag is not set for the network, then calling NodeBeliefs(node) could trigger an update cycle and hence take some time. The function IsBeliefUpdated(code) tests to see whether the marginal probability for node currently incorporates all of the findings. It returns true if it does and false if not.

## Value

The function NodeBeliefs(node) returns a vector of probabilities of length [NodeNumStates\(](#page-168-1)node). The names of the result are the state names.

The function IsBeliefUpdated(node) returns TRUE if calling NodeBeliefs(node) will not result in probabilities being updated.

## **Note**

I tend to avoid the term "belief" because I've spent so much time writing about Dempster–Shafer models (belief functions).

## Author(s)

Russell Almond

#### References

<http://norsys.com/onLineAPIManual/index.html>: [GetNodeBeliefs\\_bn\(\),](http://norsys.com/onLineAPIManual/functions/GetNodeBeliefs_bn.html) [IsBeliefUpdated\\_bn\(\)](http://norsys.com/onLineAPIManual/functions/IsBeliefUpdated_bn.html)

#### See Also

[NeticaBN](#page-102-0), [NodeProbs\(](#page-163-0)), [NodeFinding\(](#page-145-0)), [JointProbability\(](#page-77-0)), [MostProbableConfig\(](#page-99-0)), [FindingsProbability\(](#page-59-0)) [NodeExpectedValue\(](#page-142-0)), [NodeValue\(](#page-175-0)), [CalcNodeValue\(](#page-14-0)),

## Examples

```
irt5 <- ReadNetworks(paste(library(help="RNetica")$path,
                           "sampleNets","IRT5.dne",
                           sep=.Platform$file.sep))
irt5.theta <- NetworkFindNode(irt5,"Theta")
irt5.x <- NetworkFindNode(irt5,paste("Item",1:5,sep="_"))
## Not run:
```

```
NodeBeliefs(irt5.theta) ## This call will produce an errors because irt5
                       ## is not compiled
```

```
## End(Not run)
stopifnot(
```

```
!IsBeliefUpdated(irt5.theta)
)
CompileNetwork(irt5) ## Ready to enter findings
```
# NodeChildren 137

```
stopifnot (
 ## irt5 is parent node, so marginal beliefs and conditional
 ## probability table should be the same.
 sum(abs(NodeBeliefs(irt5.theta) - NodeProbs(irt5.theta))) < 1e-6
)
## Marginal probability for Node 5
irt5.x5.init <- NodeBeliefs(irt5.x[[5]])
SetNetworkAutoUpdate(irt5,TRUE) ## Automatic updating
NodeFinding(irt5.x[[1]]) <- "Right"
stopifnot(
 IsBeliefUpdated(irt5.x[[5]])
)
irt5.x5.time1 <- NodeBeliefs(irt5.x[[5]])
stopifnot (
 sum(abs(irt5.x5.init-irt5.x5.time1)) > 1e-6
)
SetNetworkAutoUpdate(irt5,FALSE) ## Automatic updating
NodeFinding(irt5.x[[2]]) <- "Right"
stopifnot(
 !IsBeliefUpdated(irt5.x[[5]])
\lambdairt5.x5.time2 <- NodeBeliefs(irt5.x[[5]])
stopifnot (
 sum(abs(irt5.x5.time2-irt5.x5.time1)) > 1e-6,
 IsBeliefUpdated(irt5.x[[5]]) ## Now we have updated it.
)
DeleteNetwork(irt5)
```
NodeChildren *Returns a list of the children of a node in a Netica network.*

#### **Description**

The children of a node parent are the nodes which are directly connected to parent with an edge oriented from parent. The function NodeChildren(parent) returns a list of the children of parent

## Usage

```
NodeChildren(parent)
```
## Arguments

parent A [NeticaNode](#page-108-0) whose children are to be found.

# Details

The function NodeChildren(parent) only returns the immediate descendants of parent. A list of all descendants can be found using the function [GetRelatedNodes\(](#page-73-0)parent,"decendents").

The function link{NodeParents}() returns the opposite end of the link, however, unlike NodeParents(), NodeChildren() cannot be directly set.

# Value

A list (possibly empty) of NeticaNode objects which are the children of parent.

# Author(s)

Russell Almond

# References

<http://norsys.com/onLineAPIManual/index.html>: [GetNodeChildren\\_bn\(\)](http://norsys.com/onLineAPIManual/functions/GetNodeChildren_bn.html)

## See Also

[NeticaNode](#page-108-0), [AddLink\(](#page-10-0)), [NodeParents\(](#page-161-0)), [GetRelatedNodes\(](#page-73-0))

# Examples

```
chnet <- CreateNetwork("ChildcareCenter")
mom <- NewContinuousNode(chnet,"Mother")
stopifnot(
 length(NodeChildren(mom))==0
)
daughters <- NewDiscreteNode(chnet,paste("Daughter",1:3,sep=""))
sapply(daughters, function(d) AddLink(mom,d))
stopifnot(
 length(NodeChildren(mom))==3,
 all(match(daughters,NodeChildren(mom),nomatch=0))>0
)
```
DeleteNetwork(chnet)

## Description

Netica contains a facility to calculate the conditional probability table for a node from an equation. NodeEquation() gets or sets the equation. EquationToTable() recalculates the conditional probability table associated with the node.

## Usage

```
NodeEquation(node)
NodeEquation(node,autoconvert=TRUE) <- value
EquationToTable(node, numSamples = 25, sampUnc = TRUE, addExist = TRUE)
```
# Arguments

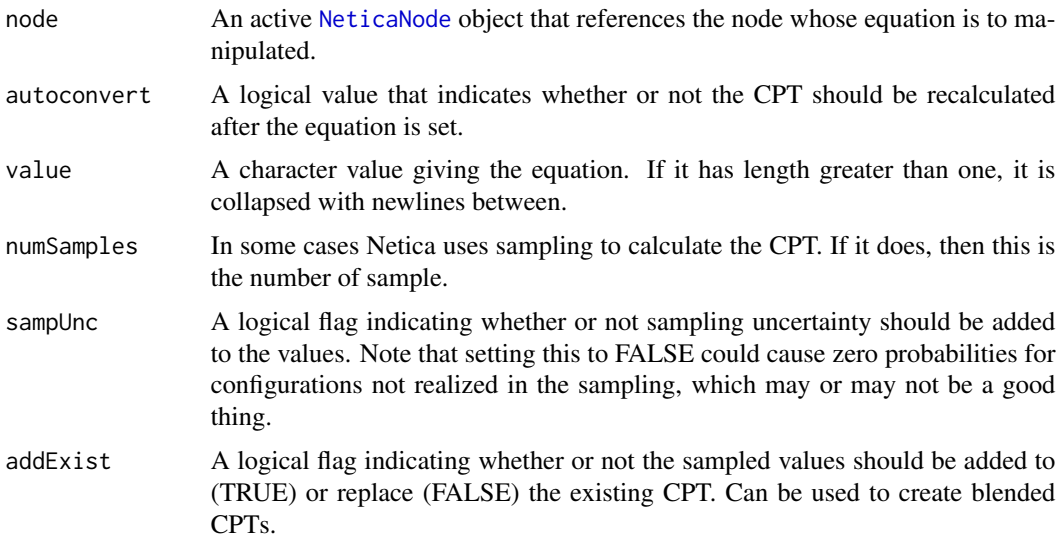

## Details

This is a fairly minimilistic support for Netica's equation feature. Netica equations are strings, but have a very specific syntax (see the Netica manual for details). The RNetica code does no checking before passing the value to Netica.

The function EquationToTable() builds a conditional probability table from the equation and must be called before Netica will update the table used in calculations. The documentation for this function is somewhat unclear. In particular, it is not clear when Netica uses sampling to calculating the CPT (this should not be needed in most of the examples I've worked with).

There are two differences between the RNetica implementation and the default Netica behavior. First, equations can be fairly complex. If value is a character vector, RNetica will concatenate it

into a single string before passing it to Netica. Second, by default RNetica automatically recalculates the table when the equation is set. This is usually the desired behavior, but can be suppressed by setting autoconvert=FALSE.

Constants play a special role in Netica formulas. A formula can reference the value of a constant node even if it is not a marked parent of the node whose equation is being defined. It appears as if the value of the constant must be set before the table is created.

## Value

The function NodeValue returns the equation as a character scalar. The function EquationToTable returns the node argument invisibly.

## Note

I personally find the Netica equation syntax to be verbose and unwieldy. I have found it easier to calculate the CPTs directly in R (using functions from the CPTtools package) and then entering those CPTs into Netica. The functions are provided here mainly for completeness.

## Author(s)

Russell Almond

#### References

<http://norsys.com/onLineAPIManual/index.html>: [GetNodeEquation\\_bn\(\),](http://norsys.com/onLineAPIManual/functions/GetNodeEquation_bn.html) [SetNodeEquation\\_bn\(\),](http://norsys.com/onLineAPIManual/functions/SetNodeEquation_bn.html) [EquationToTable\\_bn\(\)](http://norsys.com/onLineAPIManual/functions/EquationToTable_bn.html)

The reference document for Netica equations: [http://www.norsys.com/WebHelp/NETICA/X\\_Equa](http://www.norsys.com/WebHelp/NETICA/X_Equations.htm)tions. [htm](http://www.norsys.com/WebHelp/NETICA/X_Equations.htm)

## See Also

[NodeValue\(](#page-175-0)),[NodeKind\(](#page-150-0)), [NodeProbs\(](#page-163-0)), [Extract.NeticaNode](#page-43-0)

# Examples

```
grn <- CreateNetwork("GradedResponseTest")
```

```
## Set up the variables in our network
skill <- NewDiscreteNode(grn,"Skill",c("High","Medium","Low"))
NodeLevels(skill) <- c(1,0,-1)
```

```
score1 <- NewDiscreteNode(grn,"Score1",
 c("FullCredit","PartialCredit","NoCredit"))
```

```
## Set up a couple of constants for use in formulae
a1 <- NewContinuousNode(grn,"A1")
NodeKind(a1) <- "Constant"
b1_1 <- NewContinuousNode(grn,"B1_1")
NodeKind(b1_1) <- "Constant"
```
# NodeExpectedUtils 141

```
b1_2 <- NewContinuousNode(grn,"B1_2")
NodeKind(b1_2) <- "Constant"
diffB1 <- NewContinuousNode(grn,"DiffB1")
NodeLevels(diffB1) \leq seq(-4,4,.5)
NodeValue(a1) <- 1
NodeValue(b1_1) <- -1.5
NodeValue(b1_2) <- 0
## Note, this will generate an error if the values of the constants are
## not set first.
NodeEquation(diffB1) <- "DiffB1() = B1_2 - B1_1"
## I think this should return 1.5, but it return NA. I'm not sure what
## is happening here?
CalcNodeValue(diffB1)
## This is the rather clunky format for Netica formulae. This
## implements a graded response model.
dsformula <- c(
"p(Score1 | Skill) ="." (Score1==FullCredit)? 1/(1+exp(-1.7*(A1/sqrt(1)*Skill-B1_2))) :",
   " (Score1==PartialCredit) ? 1/(1+exp(-1.7*(A1/sqrt(1)*Skill-B1_1))) -"
                            " 1/(1+exp(-1.7*(A1/sqrt(1)*Skill-B1_2))) :",
   "1 - 1/(1+exp(-1.7*(A1/sqrt(1)*Skill-B1_1)))"
\mathcal{L}AddLink(skill,score1)
NodeEquation(score1) <- dsformula
score1[]
## Expected value:
# Skill Score1.FullCredit Score1.PartialCredit Score1.NoCredit
#1 High 0.8455347 0.1404016 0.01406363
#2 Medium 0.5000000 0.4275735 0.07242648
#3 Low 0.1544653 0.5461019 0.29943281
NodeValue(b1_1) <- -2
score1[] ## Change not propagated yet
EquationToTable(score1)
score1[] ## Now it changes
DeleteNetwork(grn)
```
NodeExpectedUtils *Calculates expected utility for each value of a decision node*

## **Description**

Calculates the expected utility for a decision node. That is for each state of the decision node it calculates the expected utility if that state is chosen.

## Usage

```
NodeExpectedUtils(node)
```
## Arguments

node An active [NeticaNode](#page-108-0) object that references the node. This should be a decision node, that is [NodeKind\(](#page-150-0)node) should equal "Decision".

## Details

This solves a decision problem. In an influence diagram (decision net), one decision node is considered a predecessor if its value is known at the time when a decision is made. The compilation process for a decision net will fill in predecessor relationships when they are implied by paths through nature nodes. Decision networks are typically "solved" by working backwards in time from the last decision to the first.

The expression NodeExpectedUtils(node) will only return a meaningful result if either, node represents the first sequential decision, or all prior decisions have been made (and their values are known).

#### Value

This should return a named numeric vector of length [NodeNumStates\(](#page-168-1)node) with each element corresponding to one of the states of node.

## Warning

This function is currently returning an internal Netica error. Do not use until I get clarification from Norsys.

#### Author(s)

Russell Almond

## References

<http://norsys.com/onLineAPIManual/index.html>: [GetNodeExpectedUtils\\_bn\(\)](http://norsys.com/onLineAPIManual/functions/GetNodeExpectedUtils_bn.html)

For more about decision nets: [http://www.norsys.com/WebHelp/NETICA/X\\_Decision\\_Problems](http://www.norsys.com/WebHelp/NETICA/X_Decision_Problems.htm). [htm](http://www.norsys.com/WebHelp/NETICA/X_Decision_Problems.htm)

# See Also

[NodeKind\(](#page-150-0)), [NodeValue\(](#page-175-0)), [NodeExpectedValue\(](#page-142-0))

# NodeExpectedValue 143

## Examples

```
rti <- ReadNetworks(paste(library(help="RNetica")$path,
                           "sampleNets","CostOfTesting.dne",
                           sep=.Platform$file.sep))
## The two decision nodes
Test <- NetworkFindNode(rti,"Test")
Instruction <- NetworkFindNode(rti,"Instruction")
```

```
## Network must be compiled before analysis:
CompileNetwork(rti)
```

```
## Not run:
## NETICA BUG, these currently give errors.
NodeExpectedUtils(Test)
NodeExpectedUtils(Instruction)
NodeFinding(Test) <- "Yes"
NodeExpectedUtils(Instruction)
```
## End(Not run)

DeleteNetwork(rti)

<span id="page-142-0"></span>NodeExpectedValue *Calculates expected value for a numeric node*

## **Description**

Calculates the expected value for node based on the current beliefs about the nodes states. The node should either be continuous or a discrete node with levels assigned to the values. The standard deviation is supplied as an attribute.

## Usage

```
NodeExpectedValue(node)
```
#### Arguments

node An active [NeticaNode](#page-108-0) object that references the node. The node should be continuous or have a numeric value associated with each level (see [NodeLevels](#page-152-0)).

#### Value

Returns a scalar real giving the expected value for node. It has an attribute called "std\_dev" which contains the standard deviation.

## Author(s)

Russell Almond

## References

<http://norsys.com/onLineAPIManual/index.html>: [GetNodeExpectedValue\\_bn\(\)](http://norsys.com/onLineAPIManual/functions/GetNodeExpectedValue_bn.html)

## See Also

```
NodeBeliefs(), NodeLevels(), NodeLevels(),is.continuous() NodeValue(),CalcNodeValue(),
```
## Examples

```
irt5 <- ReadNetworks(paste(library(help="RNetica")$path,
                           "sampleNets","IRT5.dne",
                           sep=.Platform$file.sep))
irt5.theta <- NetworkFindNode(irt5,"Theta")
irt5.x <- NetworkFindNode(irt5,paste("Item",1:5,sep="_"))
CompileNetwork(irt5) ## Ready to enter findings
## Prior should have mean 0, Std 1.095
stopifnot(abs(NodeExpectedValue(irt5.theta)) <.000001)
stopifnot(abs(attr(NodeExpectedValue(irt5.theta),"std_dev")-1.095445)<.00001)
NodeFinding(irt5.x[[1]]) <- "Right"
## Expected value should go up
stopifnot(NodeExpectedValue(irt5.theta)>0)
```
DeleteNetwork(irt5)

NodeExperience *Gets or sets the amount of experience associated with a node.*

## Description

In learning, if the row of the conditional probability table has a Dirichlet distribution, this sets the sum of the parameters for the row. This is the number of pseudo observations for that row of the CPT.

#### Usage

```
NodeExperience(node)
NodeExperience(node) <- value
```
## NodeExperience 145

#### Arguments

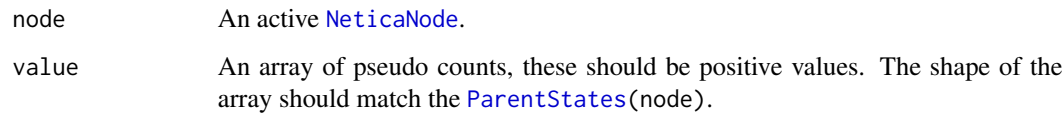

## Details

When learning the conditional probabilities associated with a conditional probability table, the most general model considers each row of the conditional probability table as an independent Dirichlet distribution. If there are k states, then the parameters of the Dirichlet distribution are  $a_1, \ldots, a_k$  and the expected value is  $p_1 = a_1/n, \ldots, p_k = a_k/n$ , where  $n = a_1 + \ldots + a_k$  is the normalization constant. An alternative way to represent the Dirichlet parameters is with the probability vector and the normalization. The *experience* is the normalization constant. Note that after observing m additional observations, the normalization constant will become  $n + m$ , so the experience can be thought of as a pseudo-observation count. Finally, the variance of the Dirichlet distribution decreases, as *n* increases, so it can also be thought of as a measure of precision.

An unconditional distribution has exactly one normalization constant. A conditional distribution has on for each row of the conditional probability, that is associated with each possible configuration of the parent variables. The value of NodeExperience(node) is an array with dimnames matching [ParentStates\(](#page-182-0)node). In particular, this means that specific values of experience can be accessed by using the names of the parent states.

## Value

An array whose dimnames are [ParentStates\(](#page-182-0)node). If the node has no parents, the value is a scalar.

## Note

I tend to refer to this distribution as a "hyper-Dirichlet" distribution, although Spiegelhalter and Lauritzen (1990) used that term to refer to a network in which all of the nodes were parameterized in that way.

#### Author(s)

Russell Almond

## References

<http://norsys.com/onLineAPIManual/index.html>: [SetNodeExperience\\_bn\(\),](http://norsys.com/onLineAPIManual/functions/SetNodeExperience_bn.html) [GetNodeExpe](http://norsys.com/onLineAPIManual/functions/GetNodeExperience_bn.html)[rience\\_bn\(\)](http://norsys.com/onLineAPIManual/functions/GetNodeExperience_bn.html)

## See Also

[NeticaNode](#page-108-0), [NodeParents\(](#page-161-0)), [NodeProbs\(](#page-163-0)), [CPA](#page-27-0)

## Examples

```
abc <- CreateNetwork("ABC")
A <- NewDiscreteNode(abc,"A",c("A1","A2","A3","A4"))
B <- NewDiscreteNode(abc,"B",c("B1","B2","B3"))
C <- NewDiscreteNode(abc,"C",c("C1","C2"))
AddLink(A,B)
AddLink(A,C)
AddLink(B,C)
## Parentless node, only need one value
NodeExperience(A) <- 10
stopifnot(
  abs(NodeExperience(A)-10)<.00001
\lambdaNodeExperience(B) \leq c(1,2,3,4)
stopifnot(
  length(NodeExperience(B))==4,
  all(names(NodeExperience(B))==NodeStates(A)),
  abs(NodeExperience(B)[2]-2)<.00001
)
## Set them all to the same value.
NodeExperience(C) <- 10
stopifnot(
  all(dim(NodeExperience(C))==sapply(ParentStates(C),length)),
  all(dimnames(NodeExperience(C))[[1]]==ParentStates(C)[[1]]),
  all(dimnames(NodeExperience(C))[[2]]==ParentStates(C)[[2]]),
  all(names(dimnames(NodeExperience(C)))==ParentNames(C)),
  abs(NodeExperience(C)[3,2]-10)<.00001
)
NodeExperience(C)["A3","B2"] <- 11
stopifnot(
  abs(NodeExperience(C)[3,2]-11)<.00001
)
DeleteNetwork(abc)
```
<span id="page-145-0"></span>NodeFinding *Returns of sets the observed value associated with a Netica node.*

## **Description**

A finding is an observed variable in a Bayesian network. The expression NodeFinding(node)  $\le$  value indicates that the observed value of node should be set to value. The function NodeFinding(node) returns the current value.

# NodeFinding 147

#### Usage

```
NodeFinding(node)
NodeFinding(node) <- value
```
## Arguments

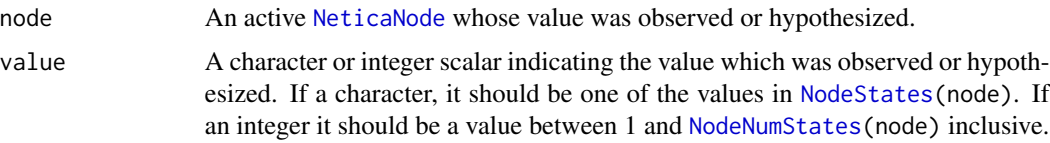

# Details

Setting NodeFinding(node)  $\le$  value essentially asserts that  $Pr(node = value) = 1$ . The value may be either expressed as a character name of one of the states, or an integer giving the index into the state table.

Note that setting NodeFinding(node) <- value clears any previous findings (including virtual findings set through [NodeLikelihood\(](#page-155-0)) or [EnterNegativeFinding\(](#page-41-0))), that may have been set. The function [RetractNodeFinding\(](#page-186-0)node) will clear the current finding without setting it to a new value.

The function NodeFinding(node) returns the currently set finding, if there is one. It can also return one of the three special values:

- 1. "@NEGATIVE FINDINGS" Negative findings have been entered using [EnterNegativeFinding\(](#page-41-0)).
- 2. "@LIKELIHOOD" Uncertain evidence which provides a likelihood of various states of the node were entered using [NodeLikelihood\(](#page-155-0)node)
- 3. "@NO FINDING" No findings, including negative findings or likelihood findings were entered.

## Value

The expression NodeFinding(node)<-value returns the modified node invisibly.

The function NodeFinding(node) returns a string which is either the currently set finding or one of the special values "@NO FINDING", "@LIKELIHOOD", or "@NEGATIVE FINDINGS".

## Note

If [SetNetworkAutoUpdate\(](#page-64-0)) has been set to TRUE, then this function could take some time as each finding is individually propagated. Consider wrapping multiple calls setting NodeFinding() in WithoutAutoUpdate(net, ...).

Unlike the Netica function EnterFinding\_bn() the function "NodFinding<-" internally calls RetractFindings. So there is no need to do this manually.

## Author(s)

Russell Almond

## References

<http://norsys.com/onLineAPIManual/index.html>: [GetNodeFinding\\_bn\(\),](http://norsys.com/onLineAPIManual/functions/GetNodeFinding_bn.html) [EnterFinding\\_bn\(\)](http://norsys.com/onLineAPIManual/functions/EnterFinding_bn.html)

## See Also

```
NeticaBN, NodeBeliefs(), EnterNegativeFinding(), EnterFindings(), RetractNodeFinding(),
NodeLikelihood(), EnterGaussianFinding(), EnterIntervalFinding(), JointProbability(),NodeValue(),
MostProbableConfig(), FindingsProbability()
```
## Examples

```
irt5 <- ReadNetworks(paste(library(help="RNetica")$path,
                           "sampleNets","IRT5.dne",
                           sep=.Platform$file.sep))
irt5.theta <- NetworkFindNode(irt5,"Theta")
irt5.x <- NetworkFindNode(irt5,paste("Item",1:5,sep="_"))
CompileNetwork(irt5) ## Ready to enter findings
stopifnot (
 ## irt5 is parent node, so marginal beliefs and conditional
 ## probability table should be the same.
 sum(abs(NodeBeliefs(irt5.theta) - NodeProbs(irt5.theta))) < 1e-6
)
## Marginal probability for Node 5
irt5.x5.init <- NodeBeliefs(irt5.x[[5]])
SetNetworkAutoUpdate(irt5,TRUE) ## Automatic updating
NodeFinding(irt5.x[[1]]) <- "Right"
stopifnot(
 IsBeliefUpdated(irt5.x[[5]])
\lambdairt5.x5.time1 <- NodeBeliefs(irt5.x[[5]])
stopifnot (
 sum(abs(irt5.x5.init-irt5.x5.time1)) > 1e-6
)
SetNetworkAutoUpdate(irt5,FALSE) ## Automatic updating
NodeFinding(irt5.x[[2]]) <- 2 ## Wrong
stopifnot(
 !IsBeliefUpdated(irt5.x[[5]]),
 NodeFinding(irt5.x[[2]]) == "Wrong"
\lambdairt5.x5.time2 <- NodeBeliefs(irt5.x[[5]])
stopifnot (
  sum(abs(irt5.x5.time2-irt5.x5.time1)) > 1e-6,
 IsBeliefUpdated(irt5.x[[5]]) ## Now we have updated it.
)
## Negative finding
EnterNegativeFinding(irt5.theta,c("neg1","neg2")) ## Rule out negatives.
```
# NodeInputNames 149

```
stopifnot(
 NodeFinding(irt5.theta) == "@NEGATIVE FINDINGS"
)
## Clearing Findings
RetractNodeFinding(irt5.theta)
stopifnot(
 NodeFinding(irt5.theta) == "@NO FINDING"
)
##Virtual findings for X3. Assume judge has said right, but judge has
## 80% accuracy rate.
NodeLikelihood(irt5.x[[3]]) <- c(.8,.2)
stopifnot(
 NodeFinding(irt5.x[[3]]) == "@LIKELIHOOD"
)
DeleteNetwork(irt5)
```
<span id="page-148-0"></span>NodeInputNames *Associates names with incoming edges on a Netica node.*

#### **Description**

The function NodeInputNames() can be used to set or retrieve names for each of the parents of node. This facilitates operations such as copying and reconnecting the nodes.

## Usage

```
NodeInputNames(node)
NodeInputNames(node) <- value
```
#### Arguments

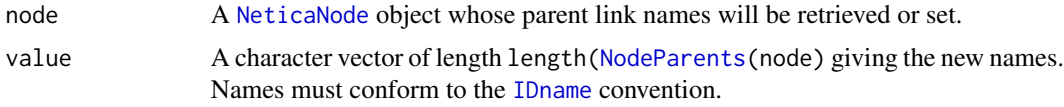

## Details

When a parent node is detached from a child, Netica names the link with the name of the old node. For example, suppose that the following commands were executed AddLink $(A, C)$ ; AddLink $(B, C)$ . Then if the node B is detached, via [NodeParents\(](#page-161-0)C)[2]<-list(NULL), Netica will replace B with a stub node, and name the link "B". The command NodeParents(C) $$B < -D$  would then attach the node D where the old node was attached.

Rather than relying on the automatic naming scheme, the node names can be directly set using NodeInputNames(node)<-newvals. Netica will not rename a detached link if there already exists

a name for that link. Explicitly naming the links rather than relying on Netica's naming scheme is probably good practice. If node input names are set, then they will be used names for the return value of NodeParents()

The getter form NodeInputNames() returns the currently set names of the input links. If an input link whose name has not been set either directly or via inserting a NULL in NodeParents() has a name of "".

## Value

The function NodeInputNames() returns a character vector of the same length as GetNodeParents() giving the current names of the links. If a link has not yet been named, the corresponding entry of the vector will be the empty string.

The setter function returns the node object invisibly.

## Note

To detach a parent, you must use list(NULL) on the left hand side of NodeParents(node)[i] <- list(NULL) and not NULL.

## Author(s)

Russell Almond

#### References

<http://norsys.com/onLineAPIManual/index.html>: [GetNodeInputNames\\_bn\(\),](http://norsys.com/onLineAPIManual/functions/GetNodeInputNames_bn.html) [SetNodeInput-](http://norsys.com/onLineAPIManual/functions/SetNodeInputNames_bn.html)[Names\\_bn\(\),](http://norsys.com/onLineAPIManual/functions/SetNodeInputNames_bn.html) [SwitchNodeParent\\_bn\(\)](http://norsys.com/onLineAPIManual/functions/SwitchNodeParent_bn.html)

# See Also

[NeticaNode](#page-108-0), [AddLink\(](#page-10-0)), [NodeParents\(](#page-161-0))

## Examples

```
abnet <- CreateNetwork("AB")
```

```
anodes <- NewDiscreteNode(abnet, paste("A",1:3,sep=""))
B <- NewDiscreteNode(abnet,"B")
```

```
NodeParents(B) <- anodes
stopifnot(
 all(NodeInputNames(B)=="")
)
NodeParents(B)[2] <- list(NULL)
stopifnot(
 NodeInputNames(B)==c("","A2","")
```
)

## Now can use A2 as name D <- NewDiscreteNode(abnet,"D")

#### NodeKind 151

```
NodeParents(B)$A2 <- D
## But name doesn't change
stopifnot(
 NodeInputNames(B)==c("","A2","")
\mathcal{L}##Name the inputs
NodeInputNames(B) <- paste("Input",1:3,sep="")
stopifnot(
 names(NodeParents(B))[2]=="Input2"
)
## Now detaching nodes doesn't change input names.
NodeParents(B)[1] <- list(NULL)
stopifnot(
 NodeKind(NodeParents(B)[[1]])=="Stub",
 NodeInputNames(B)[1]=="Input1"
)
```
DeleteNetwork(abnet)

<span id="page-150-0"></span>NodeKind *Gets or changes the kind of a node in a Netica network.*

## Description

Netica supports nodes of four different kinds: "Nature", "Decision", "Utility", and "Constant". A fifth kind, "Stub" is used for a reference to a node when an edge has been detached from a node. The function NodeKind() returns the current kind.

## Usage

NodeKind(node) NodeKind(node) <- value

## Arguments

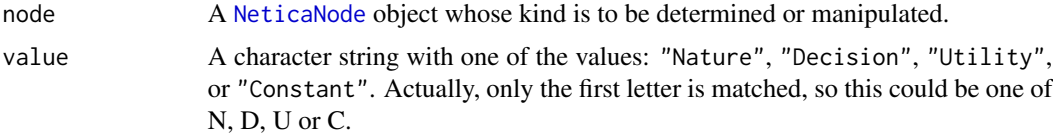

# Details

A "Nature" node (the default when the node is created) is a random variable whose value can be predicted using the network. Pure Bayesian networks use only "Nature" nodes.

A "Decision" node is one whose value will be chosen by some decision maker. A "Utility" node is one whose value the decision maker is trying to optimize. A influence diagram contains decision

nodes and utilities in addition to nature nodes. The goal is implicitly to find a setting of the decision nodes that maximizes the expected utility.

A "Constant" node is a parameter used for building a conditional probability table. Its value is nominally fixed, but it can be changed to perform sensitivity analysis.

A "Stub" is a reference to a node created by removing a parent node from another node without changing the table. It is assumed that a real node will later be attached in that location. This kind can only be set internally to Netica; the expression NodeKind(node) <- "Stub" will generate an error.

## Value

A character vector of length one containing one of the values: "Nature", "Decision", "Utility", "Constant", or "Stub".

# Note

Internal to Netica, "Stub"s are called DISCONNECTED\_NODEs. I changed the name to make them start with a unique letter.

## Author(s)

Russell Almond

#### References

<http://norsys.com/onLineAPIManual/index.html>: [GetNodeKind\\_bn\(\),](http://norsys.com/onLineAPIManual/functions/GetNodeKind_bn.html) [SetNodeKind\\_bn\(\)](http://norsys.com/onLineAPIManual/functions/SetNodeKind_bn.html)

## See Also

[NeticaNode](#page-108-0), [is.discrete\(](#page-72-0)), [NodeParents\(](#page-161-0))

# Examples

```
knet <- CreateNetwork("kNet")
skills <- NewContinuousNode(knet,paste("SkillAtTime",1:2,sep=""))
reward <- NewContinuousNode(knet,"RewardForSkill")
NodeKind(reward) <- "Utility"
placement <-
 NewDiscreteNode(knet,"Placement",c("Tier1","Tier2","Tier3"))
NodeKind(placement) <- "Decision"
instructionCost <- NewContinuousNode(knet,"CostOfInstruction")
NodeKind(instructionCost) <- "U"
pretest <- NewDiscreteNode(knet,"PretestDecision",c("yes","no"))
NodeKind(pretest) <- "D"
pretestScore <- NewContinuousNode(knet,"PretestScore")
```
#### NodeLevels 2008 2012 153

```
NodeKind(pretestScore) <- "Nature"
pretestCost <- NewContinuousNode(knet,"PretestCost")
NodeKind(pretestCost) <- "u"
pretestR <- NewContinuousNode(knet,"PretestReliability")
NodeKind(pretestR) <- "Constant"
stopifnot(
NodeKind(skills[[1]]) == "Nature",
NodeKind(skills[[2]]) == "Nature",
NodeKind(reward) == "Utility",
NodeKind(placement) == "Decision",
NodeKind(instructionCost) == "Utility",
NodeKind(pretest) == "Decision",
NodeKind(pretestScore) == "Nature",
NodeKind(pretestCost) == "Utility",
NodeKind(pretestR) == "Constant"
\lambda## To make stub node, need links
AddLink(skills[[1]],pretestScore)
NodeInputNames(pretestScore) <- "SkillTested"
## Detach node
NodeParents(pretestScore)$SkillTested <- list(NULL)
stopifnot(
 NodeKind(NodeParents(pretestScore)$SkillTested) == "Stub"
)
DeleteNetwork(knet)
```
<span id="page-152-0"></span>NodeLevels *Accesses the levels associated with a Netica node.*

## Description

The levels associate a numeric value with the levels of a discrete [NeticaNode](#page-108-0), or cut a discrete node into a number ordered categories. This function fetches or retrieves the levels for node. See description for more details.

#### Usage

NodeLevels(node) NodeLevels(node) <- value

## Arguments

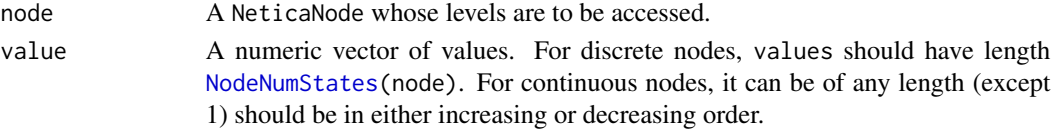

# Details

The behavior of the levels depends on whether the node is discrete ([is.discrete\(](#page-72-0)node)==TRUE) or continuous ([is.discrete\(](#page-72-0)node)==TRUE).

Discrete. For discrete nodes, the levels are associated with the states and provide a numeric summary of the states. In particular, if NodeLevels are set, then it is meaningful to calculate an expected value for the node. The vector returned by NodeLevels() is named with the names of the states, making the association clear. When setting the NodeLevels, it should have length equal to the number of states (NodeNumStates(node)).

Note that the first time the NodeLevels() are set, the entire vector must be set. After that point individual values may be changed.

Continuous. For a continuous node, the levels are used to split the continuous range into intervals (similar in spirit to the function  $cut()$  $cut()$ ). The levels represent the endpoints of the intervals and should be in either increasing or decreasing order. The values Inf and -Inf are acceptable for the endpoints of the interval. There should be one more level than the desired number of states.

The states of a continuous node are defined by the node levels, and it is not meaningful to try to set NodeStates(), [NodeStateTitles\(](#page-170-0)) or [NodeStateComments\(](#page-170-1)).

Setting NodeLevels(node)<-NULL for a continuous node will clear the levels and the states.

#### Value

For discrete nodes, a numeric vector of length NodeNumStates(), with names equal to the state names. If levels have not be set, NAs will be returned.

For continuous nodes, a numeric vector of length NodeNumStates $()+1$  with no names, or character $(\emptyset)$ .

## **Note**

The overloading of node levels is a "feature" of the Netica API. It is not great design, but it probably will be maintained for backwards compatibility.

## Author(s)

Russell Almond

# References

<http://norsys.com/onLineAPIManual/index.html>: [SetNodeLevels\\_bn\(\)\(\),](http://norsys.com/onLineAPIManual/functions/SetNodeLevels_bn().html) [GetNodeLevels\\_bn\(\),](http://norsys.com/onLineAPIManual/functions/GetNodeLevels_bn.html) [GetNodeNumberStates\\_bn\(\),](http://norsys.com/onLineAPIManual/functions/GetNodeNumberStates_bn.html) [GetNodeStateName\\_bn\(\),](http://norsys.com/onLineAPIManual/functions/GetNodeStateName_bn.html) [SetNodeStateNames\\_bn\(\)](http://norsys.com/onLineAPIManual/functions/SetNodeStateNames_bn.html)

## See Also

```
NewDiscreteNode(), NeticaNode, NodeName(), is.discrete(), is.active(), NodeStateTitles(),
NodeStates(), NodeStateComments(),
```
## NodeLevels 2008 2012 155

## Examples

```
lnet <- CreateNetwork("LeveledNet")
## Discrete Node
vnode <- NewDiscreteNode(lnet,"volt_switch",c("Off","Reverse","Forwards"))
stopifnot(
  length(NodeLevels(vnode))==3,
  names(NodeLevels(vnode)) == NodeStates(vnode),
  all(is.na(NodeLevels(vnode)))
)
## Not run:
## Don't run this until the levels for vnode have been set,
## it will generate an error.
NodeLevels(vnode)[2] <- 0
## End(Not run)
NodeLevels(vnode) <- 1:3
stopifnot(
  length(NodeLevels(vnode))==3,
  names(NodeLevels(vnode)) == NodeStates(vnode),
  NodeLevels(vnode)[2]==2
)
NodeLevels(vnode)["Reverse"] <- -2
## Continuous Node
wnode <- NewContinuousNode(lnet,"Weight")
stopifnot(
length(NodeLevels(wnode))==0,
NodeNumStates(wnode)==0
\lambdaNodeLevels(wnode) \leq c(0, 0.1, 10, Inf)
stopifnot(
length(NodeStates(wnode))==3,
NodeNumStates(wnode)==3
)
NodeStates(wnode) <- c("Low","Medium","High")
stopifnot(
NodeStates(wnode)[3] == "High",
 is.null(names(NodeLevels(wnode)))
)
## Change number of states
NodeLevels(wnode) <- c(0, 0.1, 10, 100, Inf)
stopifnot(
 length(NodeStates(wnode))==4,
 NodeNumStates(wnode)==4,
all(nchar(NodeStates(wnode))==0)
\lambda## Clear levels
```

```
NodeLevels(wnode) <- c()
stopifnot(
NodeNumStates(wnode)==0,
length(NodeStates(wnode))==0
)
```
DeleteNetwork(lnet)

<span id="page-155-0"></span>NodeLikelihood *Returns or sets the virtual evidence associated with a Netica node.*

## Description

The findings associated with a node can be expressed as the probability of the evidence occurring in each of the states of the node. This is the *likelihood* associated with the node. This function retrieves or sets the likelihood.

# Usage

NodeLikelihood(node) NodeLikelihood(node) <- value

## Arguments

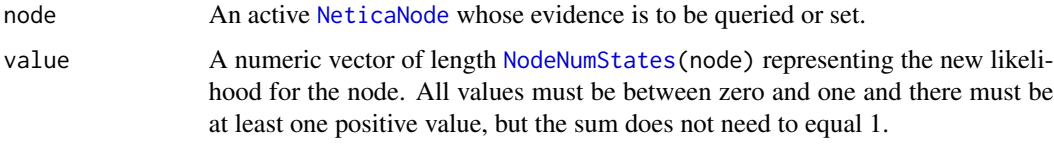

#### Details

This function retrieves or sets virtual evidence associated with each node. Suppose that some set of evidence  $e$  is observed. The each of the values in the likelihood represents the conditional probability  $Pr(e|node == state)$ . Note that the likelihood can be thought of as the message that a new node child which was a child of node with no other parents would pass to node if its value was set.

As the likelihood values are conditional probabilities, they do not need to add to 1, although they are still restricted to the range [0,1]. Also, at least one value must be non-zero (or else the evidence represents an impossible case) or Netica will generate an error.

Entering findings through [NodeFinding\(](#page-145-0)node,state) sets a special likelihood. In this case, the likelihood value corresponding to state will be one, and all others will be zero. Similarly, the expression [EnterNegativeFinding\(](#page-41-0)node,statelist) sets a special likelihood with 0's corresponding to the states in statelist and 1's elsewhere.

Setting the likelihood calls [RetractNodeFinding\(](#page-186-0)), clearing any previous finding, negative finding or likelihood.

## NodeLikelihood 157

## Value

The function NodeLikelihood(node) returns a vector of likelihoods of length [NodeNumStates\(](#page-168-1)node). The names of the result are the state names.

The expression NodeLikelihood(node)<-value returns the modified node invisibly.

#### Warning

The documentation for the Netica function [MostProbableConfig\\_bn\(\)](http://norsys.com/onLineAPIManual/functions/MostProbableConfig_bn.html) states that likelihood findings are not properly taken into account in [MostProbableConfig\(](#page-99-0)). Some quick tests indicate that it is doing something sensible, but more extensive testing and/or clarification is needed.

The documentation for the Netica function [FindingsProbability\\_bn\(\)](http://norsys.com/onLineAPIManual/functions/FindingsProbability_bn.html) also provides a warning about likelihood evidence. The function  $FindingsProbability(net)$  $FindingsProbability(net)$  still gives a result, but it is the normalization constant for the network, and not necessarily a probability.

## Note

If [SetNetworkAutoUpdate\(](#page-64-0)) has been set to TRUE, then setting the likelihood could take some time as each finding is individually propagated. Consider wrapping multiple calls setting NodeLikelihood() in WithoutAutoUpdate(net, ...).

Unlike the Netica function EnterNodeLikelihood\_bn() the function "NodFinding<-" internally calls RetractFindings. So there is no need to do this manually.

#### Author(s)

Russell Almond

#### References

<http://norsys.com/onLineAPIManual/index.html>: [GetNodeLikelihood\\_bn\(\),](http://norsys.com/onLineAPIManual/functions/GetNodeLikelihood_bn.html) [EnterNodeLike](http://norsys.com/onLineAPIManual/functions/EnterNodeLikelihood_bn.html)[lihood\\_bn\(\)](http://norsys.com/onLineAPIManual/functions/EnterNodeLikelihood_bn.html)

# See Also

```
NeticaBN, NodeBeliefs(), EnterNegativeFinding(), RetractNodeFinding(), NodeFinding()
JointProbability(), MostProbableConfig(), FindingsProbability()
```
# Examples

```
irt5 <- ReadNetworks(paste(library(help="RNetica")$path,
                           "sampleNets","IRT5.dne",
                           sep=.Platform$file.sep))
```

```
irt5.theta <- NetworkFindNode(irt5,"Theta")
irt5.x <- NetworkFindNode(irt5,paste("Item",1:5,sep="_"))
```
CompileNetwork(irt5) ## Ready to enter findings

## Simple finding NodeFinding(irt5.x[[1]])<-"Wrong"

```
stopifnot(
  NodeLikelihood(int5.x[[1]]) == c(0,1))
## Negative finding
EnterNegativeFinding(irt5.theta,c("neg1","neg2")) ## Rule out negatives.
stopifnot(
  NodeLikelihood(irt5.x[[1]]) == c(0,1),
  NodeLikelihood(irt5.theta) == c(1,1,1,0,0),
  NodeFinding(irt5.theta) == "@NEGATIVE FINDINGS"
)
## Clearing Findings
RetractNodeFinding(irt5.theta)
stopifnot(
  NodeLikelihood(irt5.theta) == c(1,1,1,1,1))
##Virtual findings for X3. Assume judge has said right, but judge has
## 80% accuracy rate.
NodeLikelihood(irt5.x[[3]]) <- c(.8,.2)
stopifnot(
  sum(abs(NodeLikelihood(irt5.x[[3]]) - c(.8,.2))) < 1e-6,
  NodeFinding(irt5.x[[3]]) == "@LIKELIHOOD"
)
## Add in virtual likelihood from a second judge
NodeLikelihood(irt5.x[[3]]) <- NodeLikelihood(irt5.x[[3]]) * c(.75,.25)
stopifnot(
  sum(abs(NodeLikelihood(irt5.x[[3]]) - c(.6,.05))) < 1e-6
\mathcal{L}DeleteNetwork(irt5)
```
<span id="page-157-0"></span>NodeName *Gets or set of a Netica node.*

## Description

Gets or sets the name of the node. Names must conform to the [IDname](#page-69-0) rules.

## Usage

```
NodeName(node)
NodeName(node)<- value
```
#### NodeName 159

#### **Arguments**

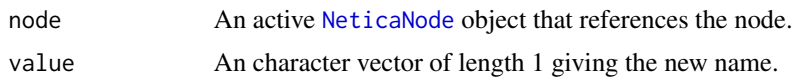

# Details

Node names must conform to the [IDname](#page-69-0) rules for Netica identifiers. Trying to set the node to a name that does not conform to the rules will produce an error, as will trying to set the node name to a name that corresponds to a different node in the network.

On a call to the setting method, if a node of the given name already exists, a warning will be issued and the node argument will be returned unchanged.

The [NodeTitle\(](#page-172-0)) function provides another way to name a node which is not subject to the IDname restrictions.

# Value

The name of the node as a character vector of length 1.

The setter method returns the NeticaNode object

## Note

NeticaNode objects are internally implemented as character vectors giving the name of the network. If a node is renamed, then it is possible that R will hold onto an old reference that still using the old name. In this case, NodeName(node) will give the correct name, and NetworkFindNode(net, NodeName(node)) will return a reference to a corrected object.

## Author(s)

Russell Almond

## References

<http://norsys.com/onLineAPIManual/index.html>: [GetNodeName\\_bn\(\),](http://norsys.com/onLineAPIManual/functions/GetNodeName_bn.html) [SetNodeName\\_bn\(\)](http://norsys.com/onLineAPIManual/functions/SetNodeName_bn.html)

## See Also

[NewDiscreteNode\(](#page-131-0)), [NeticaNode](#page-108-0), [NetworkFindNode\(](#page-113-0)), [NodeTitle\(](#page-172-0))

#### Examples

```
net <- CreateNetwork("funNet")
```
pnode <- NewDiscreteNode(net,"play") nodecached <- pnode

stopifnot(NodeName(pnode)=="play")

NodeName(pnode)<-"work" stopifnot(as.character(pnode)=="work")

```
##Warning, the following expression is true!
as.character(nodecached) != NodeName(nodecached)
## But this one holds
stopifnot(NodeName(pnode)==NodeName(nodecached))
## And this one
stopifnot(pnode==nodecached)
```

```
## This fixes the problem
NodeName(nodecached) <- NodeName(nodecached)
stopifnot(as.character(nodecached) == NodeName(nodecached))
```

```
snode <- NewContinuousNode(net,"sleep")
NodeName(snode) <- "work" ## This should issue a warning
## And not change the name.
stopifnot(NodeName(snode)=="sleep")
```

```
allNodes <- NetworkAllNodes(net)
NodeName(allNodes$work) <- "effort"
```

```
DeleteNetwork(net)
```

```
NodeNet Finds which Netica network a node comes from.
```
# Description

Each active [NeticaNode](#page-108-0) object lives inside of a [NeticaBN](#page-102-0) object. This function finds the network corresponding to a node.

#### Usage

NodeNet(node)

# Arguments

node A [NeticaNode](#page-108-0) object.

# Details

Two nodes with the same details in different networks are not identical inside of Netica.

This function only works for active nodes. If [is.active\(](#page-70-0)node) returns false, this function will return NULL.

The functions [NetworkAllNodes\(](#page-113-1)) and [NetworkFindNode\(](#page-113-0)) provide pseudo-inverses for this function.

#### NodeNet 161

# Value

A [NeticaBN](#page-102-0) object which contains node, or NULL if node is not active.

# Author(s)

Russell Almond

## References

<http://norsys.com/onLineAPIManual/index.html>: [GetNodeNet\\_bn\(\)](http://norsys.com/onLineAPIManual/functions/GetNodeNet_bn.html)

# See Also

[NeticaBN](#page-102-0), [NeticaNode](#page-108-0), [is.active\(](#page-70-0)), [NetworkAllNodes\(](#page-113-1)), [NetworkFindNode\(](#page-113-0))

# Examples

```
neta <- CreateNetwork("Net_A")
netb <- CreateNetwork("Net_B")
nodea <- NewContinuousNode(neta,"Node")
nodeb <- NewContinuousNode(netb,"Node")
stopifnot(NodeNet(nodea)==neta)
stopifnot(NodeNet(nodeb)==netb)
## Note
stopifnot(nodea != nodeb)
## But:
stopifnot(as.character(nodea) == as.character(nodeb))
DeleteNodes(nodeb)
stopifnot(is.null(NodeNet(nodeb)))
DeleteNodes(nodea)
## Now:
```
stopifnot(nodea == nodeb)

DeleteNetwork(list(neta,netb))

<span id="page-161-0"></span>

#### Description

A parent of a [NeticaNode](#page-108-0) is another node which has a link (created through [AddLink\(](#page-10-0)) from that node to child. This function returns the list of parents. It also allows the list of parents for the node to be set, altering the topology of the network (see details).

#### Usage

NodeParents(child) NodeParents(child) <- value

## Arguments

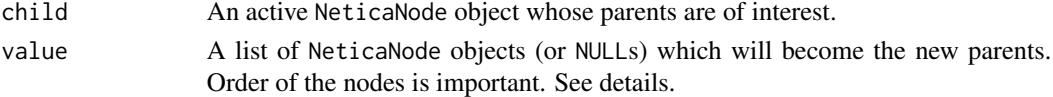

# Details

At its most basic level, NodeParents() reports on the topology of a network. Suppose we add the links A1  $\rightarrow$  B, A2  $\rightarrow$  B, and A3  $\rightarrow$  B to the network. Then NodeParents(B) should return list(A1, A2, A3). The order of the inputs is important, because that this determines the order of the dimensions in the conditional probability table ([NodeProbs\(](#page-163-0))).

The parent list can be set. This can accomplishes a number of different goals: it can replace a parent variable, it can add additional parents, it can remove extra parents, and it can reorder parents. Changing the parents alters the topology of the network. Note that Netica networks must always be acyclic directed graphs. In particular, if [is.NodeRelated\(](#page-73-0)child,"decendent", parent) returns true for any prospective parent, Netica will generate an error (new parents must node be descendants of the child as that would produce a cycle).

Setting an element of the parent list to list(NULL) has special semantics. In this case, the parent node becomes a special *stub node* (or DISCONNECTED\_TYPE, see [NodeKind\(](#page-150-0))). This creates a Bayesian network fragment which can later be connected to another Bayesian network (using SetParents() with the new parent.

The function [NodeInputNames\(](#page-148-0)child), returns a list of names for the parent variables. Naming the parent variables facilitates disconnecting the node and reconnecting it. Whenever a node is disconnected, the corresponding input is named after the disconnected node, unless it already has an input name.

## Value

A list of NeticaNode objects representing the parents in the order that they will be used to establish dimensions for the conditional probability table. If NodeInputNames(child) has been set, the names of the result will be the input names.

The setting variant returns the modified child object.

## NodeParents 163

## **Note**

Much of the checking for this function is done internally in the Netica API, and not in the RNetica interface layer. In particular, creating directed cycles will produce errors in Netica and not in RNetica.

This is actually an attempt to make the RNetica interface more R-like, covering the common cases of NodeParents(child) <- value. Under the hood it is using the Netica function SwitchNodeParent\_bn() to produce the expected behavior.

The fact that if x is a list  $x[\frac{2}{3}]<$ -NULL deletes the second element rather than replacing it with NULL is a serious design flaw in R. However, it is documented in the FAQ and it is unlikely to change, so we need to workaround it. We do this by setting the element we want to delete to list(NULL). Nominally, we would do this through  $x[2] < -1$  ist(NULL), which is the official workaround for the design flaw. NodeParents<- will accept list(NULL) in place of NULL because nobody who isn't part of the R Core Development Team will ever remember which form they are suppose to use here.

## Author(s)

Russell Almond

## References

<http://norsys.com/onLineAPIManual/index.html>: [GetNodeParents\\_bn\(\),](http://norsys.com/onLineAPIManual/functions/GetNodeParents_bn.html) [SwitchNodeParent\\_bn\(\)](http://norsys.com/onLineAPIManual/functions/SwitchNodeParent_bn.html)

## See Also

[NeticaNode](#page-108-0), [AddLink\(](#page-10-0)), [NodeChildren\(](#page-136-0)), [NodeKind\(](#page-150-0)), [NodeInputNames\(](#page-148-0)), [is.NodeRelated\(](#page-73-0))

# Examples

```
abnet <- CreateNetwork("AB")
anodes <- NewDiscreteNode(abnet, paste("A",1:3,sep=""))
B <- NewDiscreteNode(abnet,"B")
## Should be empty list
stopifnot(length(NodeParents(B))==0)
NodeParents(B) <- anodes
stopifnot(
 length(NodeParents(B))==3,
 NodeParents(B)[[2]] == anodes[[2]])
## Reorder nodes
NodeParents(B) <- anodes[c(2:3,1)]
stopifnot(
 length(NodeParents(B))==3,
 NodeName(NodeParents(B)[[2]])=="A3",
 all(nchar(names(NodeParents(B)))==0)
)
```

```
## Remove a node.
NodeParents(B) <- anodes[2:1]
stopifnot(
 length(NodeParents(B))==2,
 NodeName(NodeParents(B)[[2]])=="A1",
 all(nchar(names(NodeParents(B)))==0)
\mathcal{L}## Add a node
NodeParents(B) <- anodes[3:1]
stopifnot(
 length(NodeParents(B))==3,
 NodeName(NodeParents(B)[[3]])=="A1",
 all(nchar(names(NodeParents(B)))==0)
)
##Name the inputs
NodeInputNames(B) <- paste("Input",1:3,sep="")
stopifnot(
 names(NodeParents(B))[2]=="Input2"
)
## Detach the parent
NodeParents(B)$Input2 <- list(NULL)
stopifnot(
 length(NodeParents(B))==3,
 NodeKind(NodeParents(B)$Input2) == "Stub"
)
## Remove all parents
NodeParents(B) <- list()
stopifnot(
 length(NodeParents(B))==0
)
DeleteNetwork(abnet)
```
<span id="page-163-0"></span>

NodeProbs *Gets or sets the conditional probability table associated with a Netica node.*

## Description

A complete Bayesian networks defines a conditional probability distribution for a node given its parents. If all the nodes are discrete, this comes in the form of a conditional probability table a multidimensional array whose first several dimensions follow the parent variable and whose last dimension follows the child variable.

## NodeProbs 2008 and 2009 and 2009 and 2009 and 2009 and 2009 and 2009 and 2009 and 2009 and 2009 and 2009 and 2009 and 2009 and 2009 and 2009 and 2009 and 2009 and 2009 and 2009 and 2009 and 2009 and 2009 and 2009 and 2009

## Usage

```
NodeProbs(node)
NodeProbs(node) <- value
```
#### Arguments

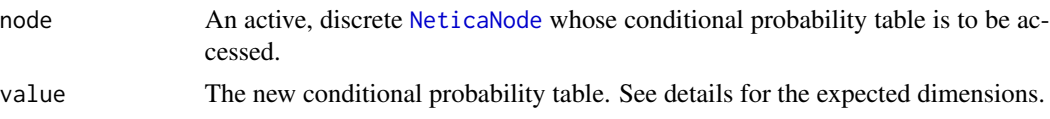

# Details

Let node be the node of interest and parent1, parent2, ..., parentp, where  $p$  is the number of parents. Let pdim = sapply[\(NodeParents\(](#page-161-0)node), [NodeNumStates\)](#page-168-1) be a vector with the number of states for each parent. A parent configuration is defined by assigning each of the parent values to one of its possible states. Each parent configuration defines a (conditional) probability distribution over the possible states of node.

The result of NodeProbs(node) will be an array with dimensions c(pdim, NodeNumStates(node)). The first  $p$  dimensions will be named according to the [NodeInputNames\(](#page-148-0)node) or the [NodeName\(](#page-157-0)parent) if the input names are not set. The last dimension will be named according to the node itself. The dimnames for the resulting array will correspond to the state names.

The setter form expects an array of the same dimensions as an argument, although it does not need to have the dimnames set.

## Value

A conditional probability array of class c(["CPA"](#page-27-0),"array"). See details.

## Note

Note that the expression node[...] also accesses the partial or complete node conditional probability table. See [Extract.NeticaNode](#page-43-0).

All of this assumes that these are discrete nodes, that is [is.discrete\(](#page-72-0)node) will return true for both node and all of the parents. It is unknown what Netica does is this is not right.

This doc file is still pretty lame. Probably need to redo output as a CPT class.

# Author(s)

Russell Almond

## References

<http://norsys.com/onLineAPIManual/index.html>: [GetNodeProbs\\_bn\(\),](http://norsys.com/onLineAPIManual/functions/GetNodeProbs_bn.html) [SetNodeProbs\\_bn\(\)](http://norsys.com/onLineAPIManual/functions/SetNodeProbs_bn.html)

#### See Also

[Extract.NeticaNode](#page-43-0), [NeticaNode](#page-108-0), [NodeParents\(](#page-161-0)), [NodeInputNames\(](#page-148-0)), [NodeStates\(](#page-168-0)), [CPA](#page-27-0), [CPF](#page-29-0), [normalize\(](#page-180-0))

# Examples

```
abc <- CreateNetwork("ABC")
A <- NewDiscreteNode(abc,"A",c("A1","A2","A3","A4"))
B <- NewDiscreteNode(abc,"B",c("B1","B2","B3"))
C <- NewDiscreteNode(abc,"C",c("C1","C2"))
AddLink(A,B)
AddLink(A,C)
AddLink(B,C)
NodeProbs(A)<-c(.1,.2,.3,.4)
NodeProbs(B) <- normalize(matrix(1:12,4,3))
NodeProbs(C) <- normalize(array(1:24,c(4,3,2)))
Aprobs <- NodeProbs(A)
Bprobs <- NodeProbs(B)
Cprobs <- NodeProbs(C)
stopifnot(
  is.CPA(Aprobs),
  is.CPA(Bprobs),
  is.CPA(Cprobs)
)
DeleteNetwork(abc)
```
NodeSets *Lists or changes the node sets associated with a Netica node.*

## Description

A node set is a character label associated with a node which provides information about its role in the models. This function returns or sets the labels associated with a node.

# Usage

```
NodeSets(node, incSystem = FALSE)
NodeSets(node) <- value
AddNodeToSets(node,sets)
RemoveNodeFromSets(node,sets)
```
#### Arguments

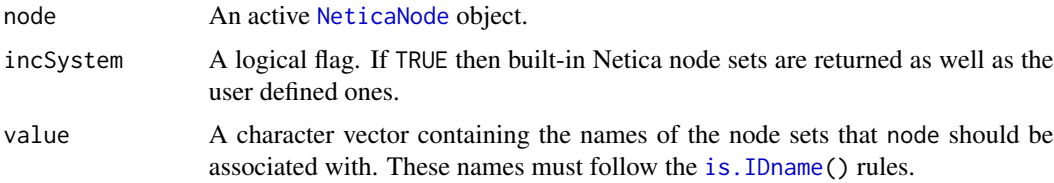

#### NodeSets 167

sets A character vector containing the names of the node sets that node should (or should not) be associated with. These names must follow the is. IDname() rules.

# **Details**

Netica node sets are a collection of string labels that can be associated with various nodes in a network. Node sets do not have any meaning to Netica: node set membership only affect the way the node is displayed (see [NetworkNodeSetColor\(](#page-118-0))). One purpose of node sets is to label a set of nodes that play a similar role in the model. For example, "ReportingVariable" or "Observable".

The expression NodeSet(node) returns the node sets currently associated with node. If incSystem=TRUE, then the internal Netica system node sets will be included as well. These begin with a colon  $(\cdot;\cdot)$ .

The expression NodeSet(node)<-value removes any node sets previously associated with node and adds node to the node sets named in value. The elements of value need not correspond to existing node sets, new node sets will be created for new values. (Warning: this implies that if the name of the node set is spelled incorrectly in one of the calls, this will create a new node set. For example, "Observable" and "Observables" would be two distinct node sets.) Setting the node set associated with a node only affects user-defined node sets, the Netica system node sets cannot be set using NodeSet.

The functions AddNodeToSets and RemoveNodeFromSets operate on the current node set in the expected way.

## Value

A character vector giving the names of the node sets node is associated with. The setter form, AddNodeToSets and RemoveNodeFromSets return node.

## Author(s)

Russell Almond

## References

<http://norsys.com/onLineAPIManual/index.html>: AddNodeToNodeset bn(), [RemoveNode-](http://norsys.com/onLineAPIManual/functions/RemoveNodeFromNodeset_bn.html)[FromNodeset\\_bn\(\),](http://norsys.com/onLineAPIManual/functions/RemoveNodeFromNodeset_bn.html) [IsNodeInNodeset\\_bn\(\)](http://norsys.com/onLineAPIManual/functions/IsNodeInNodeset_bn.html)

#### See Also

[NeticaNode](#page-108-0), [NodeKind\(](#page-150-0)), [NetworkNodeSets\(](#page-120-0)), [NetworkSetPriority\(](#page-124-0)), [NetworkNodesInSet\(](#page-122-0)), [NetworkNodeSetColor\(](#page-118-0)), [is.IDname\(](#page-69-1))

## Examples

nsnet <- CreateNetwork("NodeSetExample")

Ability <- NewContinuousNode(nsnet,"Ability")

EssayScore <- NewDiscreteNode(nsnet,"EssayScore",paste("level",5:0,sep="\_"))

```
Value <- NewContinuousNode(nsnet,"Value")
NodeKind(Value) <- "Utility"
Placement <- NewDiscreteNode(nsnet, "Placement",
     c("Advanced","Regular","Remedial"))
NodeKind(Placement) <- "Decision"
stopifnot(
  length(NodeSets(Ability)) == 0, ## Nothing set yet
  setequal(NodeSets(Ability,TRUE),
           c(":Continuous", ":Nature", ":TableIncomplete",
             ":Parentless", ":Childless", ":Node")),
  !is.na(match(":Utility",NodeSets(Value,TRUE))),
  !is.na(match(":Decision",NodeSets(Placement,TRUE)))
)
NodeSets(Ability) <- "ReportingVariable"
stopifnot(
  NodeSets(Ability) == "ReportingVariable"
)
NodeSets(EssayScore) <- "Observable"
stopifnot(
  NodeSets(EssayScore) == "Observable"
)
## Make EssayScore a reporting variable, too
NodeSets(EssayScore) <- c("ReportingVariable",NodeSets(EssayScore))
stopifnot(
  setequal(NodeSets(EssayScore),c("Observable","ReportingVariable"))
\mathcal{L}## Clear out the node set
NodeSets(Ability) <- character()
stopifnot(
  length(NodeSets(Ability)) == 0
\mathcal{L}NodeSets(Ability) <- c("Set1","Set2")
AddNodeToSets(Ability,c("Set2","Set3"))
stopifnot(
  length(NodeSets(Ability)) == 3,
  setequal(NodeSets(Ability),c("Set1","Set2","Set3"))
)
RemoveNodeFromSets(Ability,c("Set1","Set4"))
stopifnot(
  length(NodeSets(Ability)) == 2,
  setequal(NodeSets(Ability),c("Set2","Set3"))
\lambda
```
DeleteNetwork(nsnet)

<span id="page-168-0"></span>

### <span id="page-168-1"></span>Description

This function returns a list associated with a Netica node. The function NodeNumStates() returns the number of states, NodeStates returns or manipulates them.

#### Usage

```
NodeStates(node)
NodeNumStates(node)
NodeStates(node) <- value
```
### Arguments

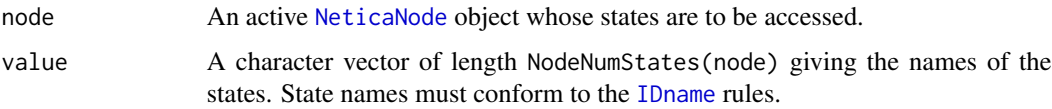

## Details

States behave slightly differently for discrete and continuous nodes (see is.discrete(). For discrete nodes, the random variable represented by the node can take on one of the values represented by NodeStates(node).

Discrete. The number of states for a discrete node is determined when the node is created (through a call to [NewDiscreteNode\(](#page-131-0))). The number of states may not be changed, but they can be renamed.

The states are important when building conditional probability tables (CPTs). In particular, the state names are used to label the columns of the CPT. Thus, state names can be used to address arrays in the same way that [dimnames](#page-0-0) can. In particular, the state names can be used to index the vectors returned by [NodeStates\(](#page-168-0)), [NodeStateTitles\(](#page-170-0)), [NodeStateTitles\(](#page-170-0)), and [NodeLevels\(](#page-152-0)) (for discrete nodes).

Continuous. States for a continuous node are determined by the [NodeLevels\(](#page-152-0)) of the node, which describe a series of endpoints for intervals that cut the continuous space into the states. The function NodeNumStates(node) should return length(NodeLevels(node))-1 unless the levels have not been set in which case it will be zero. If NodeStates are set for a continuous node, they must have length length(NodeLevels(node))-1.

## Value

The function NodeNumStates() returns an integer giving the number of states.

The function NodeStates() returns a character vector of length NodeNumStates(node) whose values and names are both set to the state names. The setter version of this function invisibly returns the node object.

## Author(s)

Russell Almond

## References

<http://norsys.com/onLineAPIManual/index.html>: [GetNodeNumberStates\\_bn\(\),](http://norsys.com/onLineAPIManual/functions/GetNodeNumberStates_bn.html) [GetNodeStat](http://norsys.com/onLineAPIManual/functions/GetNodeStateName_bn.html)e-[Name\\_bn\(\),](http://norsys.com/onLineAPIManual/functions/GetNodeStateName_bn.html) [SetNodeStateNames\\_bn\(\),](http://norsys.com/onLineAPIManual/functions/SetNodeStateNames_bn.html) [GetNodeLevels\\_bn\(\)](http://norsys.com/onLineAPIManual/functions/GetNodeLevels_bn.html) [SetNodeLevels\\_bn\(\)](http://norsys.com/onLineAPIManual/functions/SetNodeLevels_bn.html)

## See Also

```
NewDiscreteNode(), NeticaNode, NodeName(), is.discrete(), is.active(), NodeStateTitles(),
NodeLevels(), NodeStateComments(),
```
## Examples

```
anet <- CreateNetwork("Annette")
```

```
## Discrete Nodes
nodel2 <- NewDiscreteNode(anet,"TwoLevelNode")
stopifnot(
  NodeNumStates(nodel2)==2,
  NodeStates(nodel2)==c("Yes","No")
)
NodeStates(nodel2) <- c("True","False")
stopifnot(
  NodeStates(nodel2)==c("True","False")
\lambdanodel3 <- NewDiscreteNode(anet,"ThreeLevelNode",c("High","Med","Low"))
stopifnot(
  NodeNumStates(nodel3)==3,
  NodeStates(nodel3)==c("High","Med","Low"),
  NodeStates(nodel3)[2]=="Med"
)
NodeStates(nodel3)[2] <- "Median"
stopifnot(
  NodeStates(nodel3)[2]=="Median"
)
NodeStates(nodel3)["Median"] <- "Medium"
stopifnot(
  NodeStates(nodel3)[2]=="Medium"
)
## Continuous Nodes
wnode <- NewContinuousNode(anet,"Weight")
## Not run:
## Don't run this until the levels for wnode have been set,
```
# NodeStateTitles 171

```
## it will generate an error.
NodeStates(vnode) <- c("Low","Medium","High")
## End(Not run)
## First set levels of node.
NodeLevels(wnode) \leq c(0, 0.1, 10, Inf)
## Then can set States.
NodeStates(wnode) <- c("Low","Medium","High")
```
DeleteNetwork(anet)

<span id="page-170-0"></span>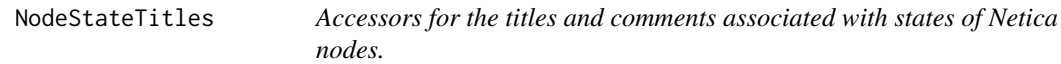

## <span id="page-170-1"></span>Description

Each state of a [NeticaNode](#page-108-0) can have a longer title or comments associated with it. These functions get or set the titles or comments.

## Usage

```
NodeStateTitles(node)
NodeStateTitles(node) <- value
NodeStateComments(node)
NodeStateComments(node) <- value
```
## Arguments

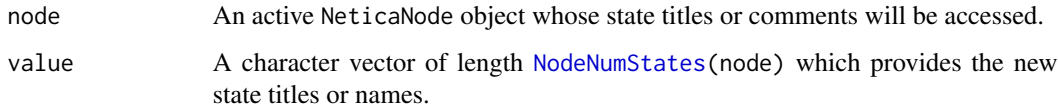

#### Details

The titles are meant to be a more human readable version of the state names and are not subject the the [IDname](#page-69-0) restrictions. These are displayed in the Netica GUI in certain display modes. The comments are meant to be a longer free form notes.

Both titles and comments are returned as a named character vector with names corresponding to the state names. Therefore one can change a single state title or comment by accessing it either using the state number or the state name.

## Value

Both NodeStateTitles() and NodeStateComments() return a character vector of length NodeNumStates(node) giving the titles or comments respectively. The names of this vector are NodeStates(node).

The setter methods return the modified NeticaNode object invisibly.

# Author(s)

Russell Almond

# References

<http://norsys.com/onLineAPIManual/index.html>: [GetNodeStateTitle\\_bn\(\),](http://norsys.com/onLineAPIManual/functions/GetNodeStateTitle_bn.html)[SetNodeStateTitle\\_bn\(\),](http://norsys.com/onLineAPIManual/functions/SetNodeStateTitle_bn.html) [GetNodeStateComment\\_bn\(\),](http://norsys.com/onLineAPIManual/functions/GetNodeStateComment_bn.html)[SetNodeStateComment\\_bn\(\)](http://norsys.com/onLineAPIManual/functions/SetNodeStateComment_bn.html)

## See Also

[NeticaNode](#page-108-0), [NodeStates\(](#page-168-0)), [NodeLevels\(](#page-152-0))

## Examples

cnet <- CreateNetwork("CreativeNet")

```
orig <- NewDiscreteNode(cnet,"Originality", c("H","M","L"))
NodeStateTitles(orig) <- c("High","Medium","Low")
NodeStateComments(orig)[1] <- "Produces solutions unlike those typically seen."
stopifnot(
 NodeStateTitles(orig) == c("High","Medium","Low"),
 grep("solutions unlike", NodeStateComments(orig))==1,
 NodeStateComments(orig)[3]==""
 )
sol <- NewDiscreteNode(cnet,"Solution",
      c("Typical","Unusual","VeryUnusual"))
stopifnot(
 all(NodeStateTitles(sol) == ""),
 all(NodeStateComments(sol) == "")
 )
NodeStateTitles(sol)["VeryUnusual"] <- "Very Unusual"
NodeStateComments(sol) <- paste("Distance from typical solution",
                     c("1", "1--2", "2")stopifnot(
 NodeStateTitles(sol)[3]=="Very Unusual",
 NodeStateComments(sol)[1] == "Distance from typical solution <1"
 \lambdaDeleteNetwork(cnet)
```
<span id="page-172-0"></span>

## <span id="page-172-1"></span>Description

The title is a longer name for a node which is not subject to the Netica [IDname](#page-69-0) restrictions. The description is a free form text associated with a node.

## Usage

```
NodeTitle(node)
NodeTitle(node) <- value
NodeDescription(node)
NodeDescription(node) <- value
```
## Arguments

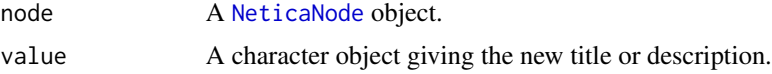

## Details

The title is meant to be a human readable alternative to the name, which is not limited to the [IDname](#page-69-0) restrictions. The title also affects how the node is displayed in the Netica GUI.

The description is any text the user chooses to attach to the node. If value has length greater than 1, the vector is collapsed into a long string with newlines separating the components.

## Value

A character vector of length 1 providing the title or description.

#### Note

Node descriptions are called "Descriptions" in the Netica GUI, but "Comments" in the API.

## Author(s)

Russell Almond

# References

<http://norsys.com/onLineAPIManual/index.html>: [GetNodeTitle\\_bn\(\),](http://norsys.com/onLineAPIManual/functions/GetNodeTitle_bn.html) [SetNodeTitle\\_bn\(\),](http://norsys.com/onLineAPIManual/functions/SetNodeTitle_bn.html) [Ge](http://norsys.com/onLineAPIManual/functions/GetNodeComments_bn.html)tN[odeComments\\_bn\(\),](http://norsys.com/onLineAPIManual/functions/GetNodeComments_bn.html) [SetNodeComments\\_bn\(\)](http://norsys.com/onLineAPIManual/functions/SetNodeComments_bn.html)

## See Also

[NeticaNode](#page-108-0), [NodeName\(](#page-157-0))

## Examples

```
net2 <- CreateNetwork("secondNet")
firstNode <- NewDiscreteNode(net2,"firstNode")
NodeTitle(firstNode) <- "My First Bayesian Network Node"
stopifnot(NodeTitle(firstNode)=="My First Bayesian Network Node")
now < - date()NodeDescription(firstNode)<-c("Node created on",now)
stopifnot(NodeDescription(firstNode) ==
 paste(c("Node created on",now),collapse="\n"))
## Print here escapes the newline, so is harder to read
cat(NodeDescription(firstNode),"\n")
DeleteNetwork(net2)
```
NodeUserField *Gets user definable fields associated with a Netica node.*

# Description

Netica provides a mechanism for associating user defined values with a node as a series of key/value pairs. The key must be a [IDname](#page-69-0) and the value can be an arbitrary string. The function NodeUserField accesses the string value associated with the key, and the function NodeUserObj accesses an R object associated with the key.

# Usage

```
NodeUserField(node, fieldname)
NodeUserField(node, fieldname) <- value
NodeUserObj(node, fieldname)
NodeUserObj(node, fieldname) <- value
NodeAllUserFields(node)
```
## Arguments

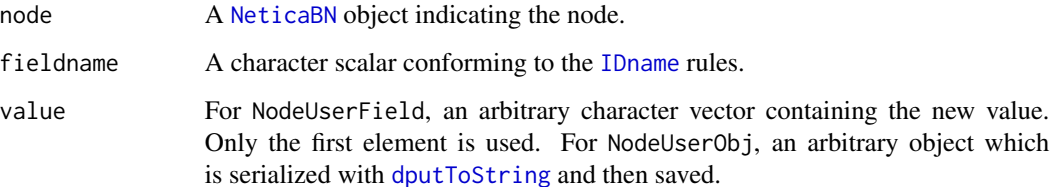

## NodeUserField 175

## Details

Netica contains a mechanism for associating user data with nodes. In the Netica documentation, they note that only strings are really supported as only strings are portable across implementations.The function NodeUserField provides direct access for storing strings.

The function NodeUserObj wraps the call to NodeUserField with a call to [dputToString](#page-34-0) or [dgetFromString](#page-34-1) to allow the serialization of arbitrary objects.

# Value

The function NodeUserField returns a character scalar with the value stored in the field fieldname, or NA if no such field exists.

The function NodeUserObj returns an arbitrary object created by calling [dgetFromString](#page-34-1) on the value stored in the field fieldname, or NULL if no such field exists. If the string cannot be interpreted as an R object, it generates an error.

The function NodeAllUserFields returns a character vector containing all user data stored with the node (this will be the serialized versions of the objects, not the objects themselves). The names of the result are the names of the fields.

## Author(s)

Russell Almond

## References

<http://norsys.com/onLineAPIManual/index.html> [GetNodeUserField\\_bn\(\),](http://norsys.com/onLineAPIManual/functions/GetNodeUserField_bn.html) [SetNodeUserField\\_bn\(\),](http://norsys.com/onLineAPIManual/functions/SetNodeUserField_bn.html) [GetNodeNthUserField\\_bn\(\)](http://norsys.com/onLineAPIManual/functions/GetNodeNthUserField_bn.html)

#### See Also

[NeticaBN](#page-102-0), [NodeDescription\(](#page-172-1)) [NetworkUserField](#page-130-0), [dputToString\(](#page-34-0))

## Examples

usedNet <- CreateNetwork("UsedNet")

```
userNode <- NewContinuousNode(usedNet, "UserNode")
NodeUserField(userNode,"Author") <- "Russell Almond"
NodeUserField(userNode,"Status") <- "In Progress"
```

```
stopifnot(NodeUserField(userNode,"Author")=="Russell Almond")
stopifnot(NodeUserField(userNode,"Status")=="In Progress")
```

```
fields <- NodeAllUserFields(userNode)
stopifnot(length(fields)==2)
stopifnot(all(!is.na(match(c("Russell Almond","In Progress"),fields))))
stopifnot(all(!is.na(match(c("Author","Status"),names(fields)))))
```

```
stopifnot(is.na(NodeUserField(userNode,"gender")))
stopifnot(is.null(NodeUserObj(userNode,"gender")))
```

```
x \le - sample(1L:10L)
NodeUserObj(userNode,"x") <- x
x1 <- NodeUserObj(userNode,"x")
stopifnot(all(x==x1))
```
DeleteNetwork(usedNet)

<span id="page-175-0"></span>NodeValue *Sets the numeric value of a continuous node*

#### Description

This enters a numeric value (finding) for a continuous node or a discrete node which has numeric values assigned to the states.

## Usage

NodeValue(node) NodeValue(node) <- value

## Arguments

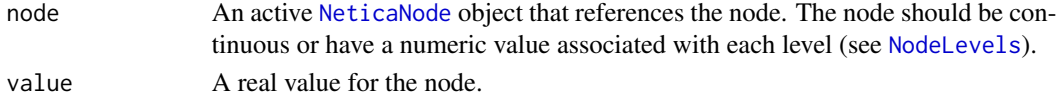

## Details

The behavior of the levels depends on whether the node is discrete ([is.discrete\(](#page-72-0)node)==TRUE) or continuous ([is.discrete\(](#page-72-0)node)==TRUE).

Discrete. For if node is a discrete node, then the states of node must have been assigned numeric values with [NodeLevels\(](#page-152-0)node) in order for NodeValue() to make sense. If all states have not been assigned values, NodeValue() will generate an error.

If the value of the node is determined, either because the value of the node has been set with [NodeFinding\(](#page-145-0)) or because the value can be determined exactly from the value of other nodes in the network (through logical probability distributions or formulae), then NodeValue(node) will return the value associated with the state of the node. Otherwise, it will return NA.

The expression NodeValue(node)<-value, can be used to set the value of node to the state associate with the numerical value. If value does not correspond to one of the node levels, this will generate an error.

Continuous. For continuous nodes, [NodeFinding\(](#page-145-0)node) returns the value associated with the node, either set with a previous call to NodeValue(node)<-value, or which can be determined through formulae.

The expression NodeValue(node)  $\leq$  value will set the value (the equivalent of a finding for a discrete node) to value. If node has been associated with cut scores through a previous call to [NodeLevels\(](#page-152-0)node), then this will also associate a finding with the node.

#### Node Value 2008 2012 177

# Value

The function NodeValue(node) returns the value of node if that can be determined (see Details) or NA if it cannot. It may generate an error if node is discrete and has not had numeric values associated with its states.

```
The expression NodeValue(node) <- value returns node.
```
## **Note**

Netica manual is not particularly clear on how continuous nodes are handled.

## Author(s)

Russell Almond

## References

```
http://norsys.com/onLineAPIManual/index.htmlGetNodeValueEntered_bn(),EnterNode-
Value_bn()
```
# See Also

```
NodeFinding(), NodeLevels(), EnterNegativeFinding(), EnterFindings(), RetractNodeFinding(),
NodeStates(), NodeEquation(),is.continuous(), NodeExpectedValue(), NodeBeliefs()
```
## Examples

```
aNet <- CreateNetwork("aNet")
dTheta <- NewDiscreteNode(aNet, "ThetaD",
          c("neg2","neg1","zero","pos1","pos2"))
NodeLevels(dTheta) <- c(-2,-1,0,1,2)
NodeFinding(dTheta) <- "pos1"
stopifnot(NodeValue(dTheta)==1)
NodeValue(dTheta) <- 0
stopifnot(NodeFinding(dTheta)=="zero")
## Not run:
## The error handling seems broken under Windows.
cat("This next statement generates an error as 1/2 is not a legal value.")
stopifnot(class(try(NodeValue(dTheta) <- 1/2)) == "try-error")
## End(Not run)
cTheta <- NewContinuousNode(aNet, "ThetaC")
NodeLevels(cTheta) <- qnorm(c(.001,1/5,2/5,2/5,4/5,.999))
## Netica doesn't allow - sign or decimal point in state name, need to
## jump through a few hoops here.
midpoints <- round(qnorm((1:5)/5-.1),2)
NodeStates(cTheta) <- sub(".","o",
   paste(ifelse(midpoints<0,"n","p"),abs(midpoints),sep=""),
```

```
fixed=TRUE)
```

```
NodeValue(cTheta) <- -1
stopifnot(NodeFinding(cTheta)=="n1o28")
NodeFinding(cTheta) <- "p0"
## No value associated with this finding.
stopifnot(is.na(NodeValue(cTheta)))
```
DeleteNetwork(aNet)

<span id="page-177-0"></span>NodeVisPos *Gets, sets the visual position of the node on the Netica display.*

# Description

When displayed in the GUI, Netica nodes have a position. The NodeVisPos() attribute controls where the node will be displayed.

#### Usage

NodeVisPos(node) NodeVisPos(node) <- value

#### Arguments

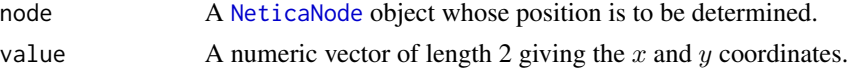

# Details

The visual position of the node doesn't make much different in RNetica, as R does not display the node. However, it will control the appearance when the node is loaded into the Netica GUI.

# Value

A numeric vector of length 2 with names "x" and "y".

# Note

The minimum possible node position appears to be (0,0) and the maximum is never stated. Netica appears to round positions to the nearest integer. Also, if the position appears too close to the boarder (Netica positions the center of the node), Netica will move it away from the edge.

## Author(s)

Russell Almond

# NodeVisStyle 179

## References

<http://norsys.com/onLineAPIManual/index.html>: [GetNodeVisPosition\\_bn\(\),](http://norsys.com/onLineAPIManual/functions/GetNodeVisPosition_bn.html) [SetNodeVisPo](http://norsys.com/onLineAPIManual/functions/SetNodeVisPosition_bn.html)[sition\\_bn\(\),](http://norsys.com/onLineAPIManual/functions/SetNodeVisPosition_bn.html)

# See Also

[NeticaNode](#page-108-0), [NodeVisPos\(](#page-177-0))

# Examples

```
pnet <- CreateNetwork("PositionNet")
pnode <- NewDiscreteNode(pnet,"PlaceMe")
NodeVisPos(pnode) <- c(100,300)
pos <- NodeVisPos(pnode)
stopifnot(
 pos["x"] ==100,
 pos["y"] ==300
)
## Netica rounds noninteger positions.
NodeVisPos(pnode) <- c(74.3,88.8)
pos <- NodeVisPos(pnode)
stopifnot(
 pos["x"] ==74,
 pos["y"] ==88
)
## Warning, setting a node too close to the edge can cause Netica to
## reposition the node
NodeVisPos(pnode) <- c(1,1)
pos <- NodeVisPos(pnode)
stopifnot(
 pos["x"] >1,
 pos["y"] >1
)
DeleteNetwork(pnet)
```
NodeVisStyle *Gets/sets the nodes visual appearance in Netica.*

## Description

Netica internally has a number of styles it can use to draw a node, these including, "Default", "Absent", "Shape", "LabeledBox", "BeliefBars", "BeliefLine", and "Meter". The function NodeVisStyle() returns how the node will be displayed, or sets how it will be displayed.

#### Usage

NodeVisStyle(node) NodeVisStyle(node) <- value

## Arguments

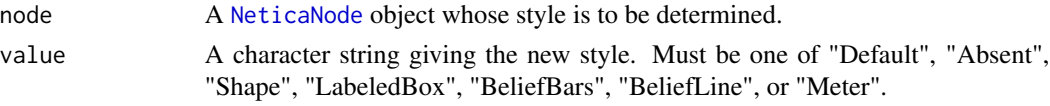

# Details

The visual style of the node doesn't make much different in RNetica, as R does not display the node. However, it will control the appearance when the node is loaded into the Netica GUI.

## Value

A character string which is one of the values "Default", "Absent", "Shape", "LabeledBox", "Belief-Bars", "BeliefLine", or "Meter", or NA if an error occurred.

The setter method returns the modified node object.

# Note

The Netica documentation indicates that in the future additional parameters can be added to the style, for example: "LabeledBox,CornerRoundingRadius=3,LineThickness=2"

## Author(s)

Russell Almond

## References

<http://norsys.com/onLineAPIManual/index.html>: [GetNodeVisStyle\\_bn\(\),](http://norsys.com/onLineAPIManual/functions/GetNodeVisStyle_bn.html) [SetNodeVisStyle\\_bn\(\),](http://norsys.com/onLineAPIManual/functions/SetNodeVisStyle_bn.html)

# See Also

[NeticaNode](#page-108-0), [NodeVisPos\(](#page-177-0))

## Examples

```
snet <- CreateNetwork("StylishNet")
```
snode <- NewDiscreteNode(snet,"StyleMe") stopifnot(NodeVisStyle(snode)=="Default")

```
NodeVisStyle(snode) <- "Meter"
stopifnot(NodeVisStyle(snode)=="Meter")
```
DeleteNetwork(snet)
#### <span id="page-180-0"></span>**Description**

A conditional probability table (CPT) represents a collection of probability distribution, one for each configuration of the parent variables. This function normalizes the CPT, insuring that the probabilities in each conditional distribution sum to 1.

#### Usage

```
normalize(cpt)
## S3 method for class 'CPF'
normalize(cpt)
## S3 method for class 'data.frame'
normalize(cpt)
## S3 method for class 'CPA'
normalize(cpt)
## S3 method for class 'array'
normalize(cpt)
## S3 method for class 'matrix'
normalize(cpt)
## Default S3 method:
normalize(cpt)
```
#### Arguments

cpt A conditional probability table stored in either array ([CPA](#page-27-0) format) or data frame ([CPF](#page-29-0) format). A general data vector is treated like an unconditional probability vector.

# Details

The normalize function is a generic function which attempts to normalize a conditional probability distribution.

A conditional probability table in RNetica is represented in one of two ways. In the conditional probability array (CPA) the table is represented as a  $p + 1$  dimensional array. The first p dimensions correspond to configurations of the parent variables and the last dimension the child value. The normalize.CPA method adjusts the data value so that the sum across all of the child states is 1. Thus, apply( $result,1:p,sum)$  should result in a matrix of 1's. The method normalize.array first coerces its argument into a CPA and then applies the normalize.CPA method.

The second way to represent a conditional probability table in RNetica is to use a data frame ([CPF](#page-29-0)). Here the factor variables correspond to a configuration of the parent states, and the numeric columns correspond to states of the child variable. Each row corresponds to a particular configuration of parent variables and the numeric values should sum to one. The normalize.CPF function makes sure this constraint holds. The method normalize.data.frame first applies as.CPF() to make the data frame into a CPF.

<span id="page-181-0"></span>The method normalize.matrix ensures that the row sums are 1. It does not change the class. The default method only works for numeric objects. It ensures that the total sum is 1. NA's are not allowed and will produce a result that is all NAs.

## Value

An object with similar properties to cpt, but adjusted so that probabilities sum to one.

For normalize.CPA and normalize.array an normalized CPA array.

For normalize.CPF and normalize.data.fram an normalized CPF data frame.

For normalize.matrix an matrix whose row sums are 1.

For normalize.default a numeric vector whose values sum to 1.

#### Note

May be other functions for CPTs later.

### Author(s)

Russell Almond

# See Also

[NodeProbs\(](#page-163-0))

# Examples

```
n14 \leq normalize(1:4)
stopifnot (abs(sum(n14)-1.0) <.0001)
normalize(matrix(1:6,2,3))
normalize(array(1:24,c(4,3,2)))
arr < -array(1:24, c(4,3,2)),
             list(a=c("A1","A2","A3","A4"),
                  b=c("B1","B2","B3"),
                  c=c("C1","C2")))
arr <- as.CPA(arr)
narr <- normalize(arr)
stopifnot(
  is(narr,"CPA"), is(narr,"array"),
  all(abs(apply(narr,1:2,sum)-1) <.0001)
)
arf <- as.CPF(arr)
narf <- normalize(arf)
stopifnot(
  is(narf,"CPF"), is(narf,"data.frame"),
  all(abs(apply(narf[sapply(narf,is.numeric)],1,sum)-1) <.0001)
)
df2 <- data.frame(parentval=c("a","b"),
```
#### <span id="page-182-0"></span>ParentStates 183

```
prob.true=c(1,1),prob.false=c(1,1))
ndf2 <- normalize(df2)
stopifnot(
 is(ndf2,"CPF"), is(ndf2,"data.frame"),
 all(abs(apply(ndf2[2:3],1,sum)-1) <.0001)
)
```
ParentStates *Returns a list of the names of the states of the parents of a Netica node.*

# Description

This function returns a list each of whose elements is a character vector giving the states of the par-ent variables (i.e., the result of calling [NodeStates\)](#page-168-0) on each of the elements of NodeParents (node)). The names of this list are the names assigned to the edges through [NodeInputNames\(](#page-148-0)node), or the names of the parent variables if edge names were not supplied.

# Usage

```
ParentStates(node)
ParentNames(node)
```
#### Arguments

node An active [NeticaNode](#page-108-0) object whose parent states are to be determined.

# Value

For ParentStates(node), named list where each element corresponds to the states of a parent variable. If node has no parents, it returns a list of length 0.

The function ParentName(node) returns names(ParentNames(node), only is faster.

# Note

This is a slightly more sophisticated version of lapply(NodeParents(node), NodeStates). It does minimal checking so that it can be fast.

# Author(s)

Russell Almond

# See Also

[NodeStates\(](#page-168-0)), [NodeParents\(](#page-161-0)), [NodeInputNames\(](#page-148-0))

# Examples

```
abc1 <- CreateNetwork("ABC1")
A <- NewDiscreteNode(abc1,"A",c("A1","A2","A3","A4"))
B <- NewDiscreteNode(abc1,"B",c("B1","B2","B3"))
C <- NewDiscreteNode(abc1,"C",c("C1","C2"))
stopifnot(
  length(ParentStates(A)) == 0
\mathcal{L}AddLink(A,B)
Bpars <- ParentStates(B)
stopifnot(
  length(Bpars) == 1,
  names(Bpars) == "A",
  Bpars$A==NodeStates(A)
\lambdaAddLink(A,C)
AddLink(B,C)
NodeInputNames(C) <- c("A_type","B_type")
Cpars <- ParentStates(C)
stopifnot(
  length(Cpars) == 2,
  names(Cpars) == c("A_type","B_type"),
  Cpars[[1]]==NodeStates(A),
  Cpars$B_type==NodeStates(B)
\lambdaDeleteNetwork(abc1)
```
<span id="page-183-0"></span>ReadFindings *Retrieves a record from a Netica Case Stream*

# Description

This function reads a row from a Netica case stream and instantiates the values of the listed nodes to the values found in that row of the case stream.

# Usage

```
ReadFindings(nodes, stream, pos = "NEXT", add = FALSE)
```
<span id="page-183-1"></span>

#### <span id="page-184-0"></span>ReadFindings 185

#### Arguments

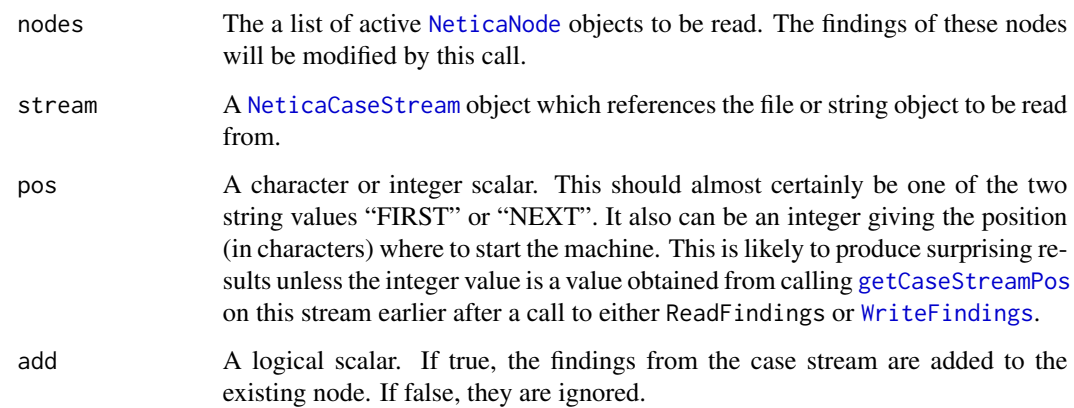

# Details

A case file is a table where the rows represent cases, and the columns represent variables. ReadFindings reads a row out the table and instantiates ([NodeFinding](#page-145-0)) the nodes in nodeset to those values. If a the value corresponding a node is the value of [CaseFileMissingCode\(](#page-16-0)), then it is not instantiated. The values in the columns are separated by the value of [CaseFileDelimiter\(](#page-16-1)).

If add is false, it will first retract any findings associated with the nodes in nodeset. If a finding is associated with a node, the the case file would cause it to be set to an inconsistent value, then an error will be generated.

The argument pos determines which record will be read next. If the value is "NEXT" the next code will be read. If the value is "FIRST" the first code will be read. If the value is a positive integer, then the record which starts at that character will be read. On completion of the read, the value of [getCaseStreamPos\(](#page-104-1)stream) is set to the starting position of the last read stream. This is also true when [WriteFindings](#page-196-0) is called. It is almost certainly an error to set the pos argument to anything but either one of the special string constants or a value which was previously cached after calling getCaseStreamPos. If the case stream is at the end, then [getCaseStreamPos\(](#page-104-1)stream) will be set to NA.

There are two special columns in the file. The column "IDnum" contains ID numbers for the cases. The value of [getCaseStreamLastId\(](#page-104-1)stream) is set to the value of this column if it is present in the case stream, otherwise it will be set to -1. The value of the column "NumCases" contains a weight to give to the current row. The value of [getCaseStreamLastFreq\(](#page-104-1)stream) is set to this value, if it is present. The returned stream object will have these updated properties, otherwise it will be set to  $-1$ .

## Value

Returns the caseOrStream argument invisibly. Note that the values of [getCaseStreamPos\(](#page-104-1)stream) will return the position of the next record or NA if there are no records left in the stream. The values of [getCaseStreamLastId\(](#page-104-1)stream), and [getCaseStreamLastFreq\(](#page-104-1)stream) will be updated to reflect the values from the last read record, or will be -1 if these values are not provided in the stream.

The first time that ReadFindings is called on a stream it must be called with pos="FIRST". Failing to do so produces a fatal error in Netica.

The value of case\_posn returned by the Netica ReadNetFindings2\_bn function (which is the value to which [getCaseStreamPos\(](#page-104-1)stream)) is undocumented. I confirmed with Brent that this is in fact the position in characters from the start of the stream to the record. It is not recommended, however, that program rely on that fact.

The fact that the case positions are difficult to compute makes random access difficult. If it is needed, programmers will need to save the values of [getCaseStreamPos](#page-104-1) on previous calls to ReadFindings or [WriteFindings](#page-196-0). Fetching cases by the ID requires scanning through the case file (see [WithOpenCaseStream](#page-192-0) for an example).

### Author(s)

Russell G. Almond

# References

<http://norsys.com/onLineAPIManual/index.html>: [ReadNetFindings2\\_bn\(\)](http://norsys.com/onLineAPIManual/functions/ReadNetFindings2_bn.html)

#### See Also

```
CaseFileDelimiter, CaseFileMissingCode, NodeFinding, RetractNetFindings ReadFindings,
NeticaCaseStream, WithOpenCaseStream
```
# Examples

```
abc <- CreateNetwork("ABC")
A <- NewDiscreteNode(abc,"A",c("A1","A2","A3","A4"))
B <- NewDiscreteNode(abc,"B",c("B1","B2","B3"))
C <- NewDiscreteNode(abc,"C",c("C1","C2"))
AddLink(A,B)
AddLink(A,C)
AddLink(B,C)
## Input filename
## Note, this is a cached copy of the file written in the WriteFindings
## documentation.
casefile <- paste(library(help="RNetica")$path,
                           "testData","abctestcases.cas",
                           sep=.Platform$file.sep)
filestream <- CaseFileStream(casefile)
## Case 1
filestream <- ReadFindings(list(A,B,C),filestream,"FIRST")
stopifnot( NodeFinding(A) == "A1",NodeFinding(B) == "B1",
           NodeFinding(C) == "C1",
           getCaseStreamLastId(filestream)==1001,
```
<span id="page-185-0"></span>

# **Note**

```
abs(getCaseStreamLastFreq(filestream)-1.0) < .0001)
pos1 <- getCaseStreamPos(filestream)
## Case 2
filestream <- ReadFindings(list(A,B,C),filestream,"NEXT")
stopifnot( NodeFinding(A) == "A2",NodeFinding(B) == "B2",NodeFinding(C) == "C2",
           getCaseStreamLastId(filestream)==1002,
           abs(getCaseStreamLastFreq(filestream)-2.0) < .0001)
## Case 3
filestream <- ReadFindings(list(A,B,C),filestream,"NEXT")
stopifnot( NodeFinding(A) == "A3",
           NodeFinding(B) == "B3",
          NodeFinding(C) == "@NO FINDING",
           getCaseStreamLastId(filestream)==1003,
           abs(getCaseStreamLastFreq(filestream)-1.0) < .0001)
## At end of file
filestream <- ReadFindings(list(A,B,C),filestream,"NEXT")
stopifnot(is.na(getCaseStreamPos(filestream)))
## Restart from Case 1
filestream <- ReadFindings(list(A,B,C),filestream,"FIRST")
stopifnot( NodeFinding(A) == "A1",
          NodeFinding(B) == "B1",
          NodeFinding(C) == "C1",getCaseStreamLastId(filestream)==1001,
           abs(getCaseStreamLastFreq(filestream)-1.0) < .0001,
           pos1 == getCaseStreamPos(filestream))
##Clean Up
CloseCaseStream(filestream)
DeleteNetwork(abc)
```
RetractNodeFinding *Clears any findings for a Netica node or network.*

#### <span id="page-186-0"></span>**Description**

The function Retract[NodeFinding\(](#page-145-0)node) clears any findings or virtual findings set with NodeFinding(), [EnterNegativeFinding\(](#page-41-0)) or [NodeLikelihood\(](#page-155-0)) and associated with node. The function RetractNetFindings(net) clears any findings associated with any node in the network.

#### Usage

```
RetractNodeFinding(node)
RetractNetFindings(net)
```
## Arguments

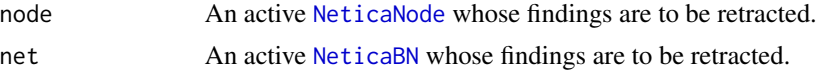

# Details

This is an undo function for [NodeFinding\(](#page-145-0)), [EnterNegativeFinding\(](#page-41-0)) or [NodeLikelihood\(](#page-155-0)). In particular, it allows for entering hypothesized findings for various calculations.

# Value

Returns its argument invisibly.

# Note

If [SetNetworkAutoUpdate\(](#page-64-0)) has been set to TRUE, then this function could take some time as each finding is individually propagated. Consider wrapping multiple calls setting NodeFinding() in WithoutAutoUpdate(net, ...).

The Netica functions for setting node findings require the programmer to call RetractNodeFindings\_bn() before setting values to clear out old findings. The RNetica functions do this internally, so the user does not need to worry about this.

# Author(s)

Russell Almond

# References

<http://norsys.com/onLineAPIManual/index.html>: [RetractNetFindings\\_bn\(\),](http://norsys.com/onLineAPIManual/functions/RetractNetFindings_bn.html) [RetractNodeFind](http://norsys.com/onLineAPIManual/functions/RetractNodeFindings_bn.html)[ings\\_bn\(\)](http://norsys.com/onLineAPIManual/functions/RetractNodeFindings_bn.html)

# See Also

[NeticaBN](#page-102-0), [NodeBeliefs\(](#page-134-0)), [EnterNegativeFinding\(](#page-41-0)), [EnterGaussianFinding\(](#page-38-0)), [EnterIntervalFinding\(](#page-40-0)), [NodeFinding\(](#page-145-0)), [NodeLikelihood\(](#page-155-0))

#### Examples

```
irt5 <- ReadNetworks(paste(library(help="RNetica")$path,
                           "sampleNets","IRT5.dne",
                           sep=.Platform$file.sep))
```

```
irt5.theta <- NetworkFindNode(irt5,"Theta")
irt5.x <- NetworkFindNode(irt5,paste("Item",1:5,sep="_"))
```
<span id="page-187-0"></span>

#### <span id="page-188-0"></span>ReverseLink 189

```
CompileNetwork(irt5) ## Ready to enter findings
stopifnot(NodeFinding(irt5.x[[1]]) == "@NO FINDING")
NodeFinding(irt5.x[[1]]) <- "Right"
stopifnot(NodeFinding(irt5.x[[1]]) == "Right")
RetractNodeFinding(irt5.x[[1]])
stopifnot(NodeFinding(irt5.x[[1]]) == "@NO FINDING")
NodeFinding(irt5.x[[1]]) <- "Wrong"
NodeFinding(irt5.x[[2]]) <- 1
NodeFinding(irt5.x[[3]]) <- 2
stopifnot(
 NodeFinding(irt5.x[[1]]) == "Wrong",
 NodeFinding(irt5.x[[2]]) == "Right",
 NodeFinding(irt5.x[[3]]) == "Wrong",
 NodeFinding(irt5.x[[4]]) == "@NO FINDING",
 NodeFinding(irt5.x[[5]]) == "@NO FINDING"
)
RetractNetFindings(irt5)
stopifnot(
 NodeFinding(irt5.x[[1]]) == "@NO FINDING",
 NodeFinding(irt5.x[[2]]) == "@NO FINDING",
 NodeFinding(irt5.x[[3]]) == "@NO FINDING",
 NodeFinding(irt5.x[[4]]) == "@NO FINDING",
 NodeFinding(irt5.x[[5]]) == "@NO FINDING"
)
DeleteNetwork(irt5)
```
ReverseLink *Reverses a link in a Netica network.*

#### Description

This reverses the link between parent and child so that it now points from child to parent. If child has additional parents, they are connected to parent and the conditional probability tables are adjusted so that the joint probability distribution across all nodes in the network remains the same.

# Usage

ReverseLink(parent, child)

#### <span id="page-189-0"></span>Arguments

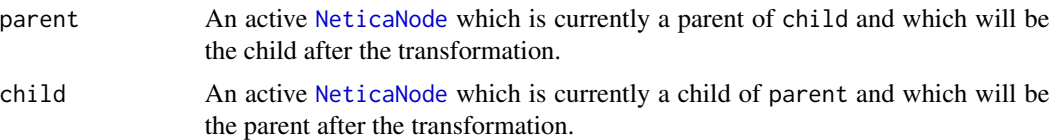

# Details

This is not just a simple reversal of a single edge, but rather the influence diagram operation of *arc reversal*. Netica will add additional links to enforce any conditional probability relationship. For example, Consider a net where A and B are both parents of C, but A is not directly connected to C. After reversing the arc between B and C, A will also become a parent of B to maintain the joint distribution.

# Value

Returns NULL if successful and NA if there was a problem.

# Author(s)

Russell Almond

# References

<http://norsys.com/onLineAPIManual/index.html>: [ReverseLink\\_bn\(\)](http://norsys.com/onLineAPIManual/functions/ReverseLink_bn.html)

Shachter, R. D. (1986) "Evaluating Influence Diagrams." *Operations Research*, 34, 871–82.

#### See Also

[NeticaNode](#page-108-0), [AddLink\(](#page-10-0)), [NodeChildren\(](#page-136-0)), [NodeParents\(](#page-161-0)), [AbsorbNodes\(](#page-8-0)), [is.NodeRelated\(](#page-73-0))

# Examples

```
A <- NewDiscreteNode(abcnet,"A")
B <- NewDiscreteNode(abcnet,"B")
C <- NewDiscreteNode(abcnet,"C")
AddLink(A,C)
AddLink(B,C)
stopifnot(
  is.NodeRelated(A,C,"parent"),
  is.NodeRelated(C,B,"child"),
  !is.NodeRelated(A,B,"parent")
)
ReverseLink(B,C)
stopifnot(
  is.NodeRelated(A,C,"parent"),
```
abcnet <- CreateNetwork("ABC")

#### <span id="page-190-0"></span>StartNetica 191

```
is.NodeRelated(C,B,"parent"),
 is.NodeRelated(A,B,"parent")
)
DeleteNetwork(abcnet)
```
#### StartNetica *Starting and stopping the Netica shared library.*

#### Description

This function creates (or destroys) a Netica environment. The StartNetica function also allows you to set various parameters associated with the Netica environment.

#### Usage

```
StartNetica(license = LicenseKey, checking = NULL, maxmem = NULL)
StopNetica()
```
#### Arguments

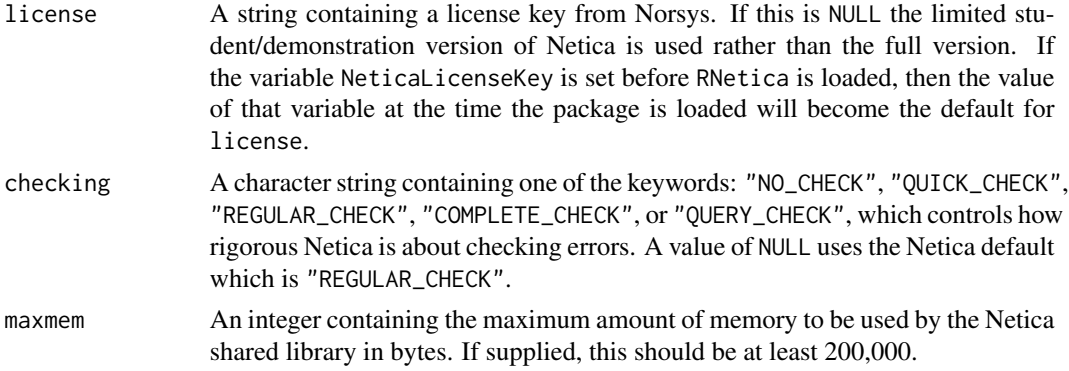

#### Details

The function StartNetica() calls the Netica functions NewNeticaEnviron\_ns() and InitNetica2\_bn() to create and set up a Netica environment.

Netica is commercial software. The RNetica package downloads and installs the demonstration version of Netica which is limited in its functionality (particularly in the size of the networks it handles). Unlocking the full version of Netica requires a license key which can be purchased from Norsys (<http://www.Norsys.com/>). They will send a license key which unlocks the full capabilities of the shared library. This can be passed as the first argument to StartNetica(). If the value of the first argument is NULL then the demonstration version is used instead of the licensed version (could be useful for testing).

If you set the value of a variable NeticaLicenseKey, then when RNetica is loaded, then its value at the time the package is loaded is used as the default value for license. If no value for as

NeticaLicenseKey, the default value for license is set to NULL, which loads the demo version of Netica.

The checking argument, if supplied, is used to call the Netica function ArgumentChecking\_ns(). See the documentation of that function for the meaning of the codes. The default value, "REGULAR\_CHECK" is appropriate for most development situations.

The maxmem argument, if supplied, is used to limit the amount of memory used by Netica. This is passed in a call to the Netica function LimitMemoryUsage\_ns(). Netica will complain if this value is less than 200,000. Leaving this as NULL will not place limits on the size of Netica's memory for tables and things.

The function StopNetica() calls the Netica function CloseNetica\_bn(). It is mainly used when one wants to stop Netica and restart it with other parameters.

The function StartNetica is called when the package is attached (in the .onAttach() function. The function StopNetica() is called by .Last.lib(), Normally, users should not need to call these functions, but they may wish to do so if they need to restart Netica with different arguments.

# Value

These functions are called for side effects and do not return meaningful values.

#### License

The Netica API is not free-as-in-speech software, the use of the Netica shared library makes you subject to the Netica License agreement (which can be found in the RNetica folder in your R library. If you do not agree to the terms of that license, please uninstall RNetica.

The Netica API is also not free-as-in-beer software. The demonstration version of the Netica API, however, is. In order for you to make full use of the RNetica API, you must purchase a Netica API license from Norsys (<http://norsys.com/>).

RNetica itself (the glue layers between R and Netica) is free (in both the speech and beer senses) software. Suggestions for improvements and bug fixes are welcome.

#### Implementation Notes

I'm looking into a way to bury the license key into RNetica during the installation process. Probably will happen in a future version. Until then, best bet is to save a value for NeticaLicenseKey in the workspace.

The Netica environment pointer, which is used by the Netica shared library is defined inside of the RNetica shared library, and not visible at the R level.

# Author(s)

Russell Almond

#### References

<http://norsys.com/onLineAPIManual/index.html>: [NewNeticaEnviron\\_ns\(\),](http://norsys.com/onLineAPIManual/functions/NewNeticaEnviron_ns.html) [InitNetica2\\_bn\(\),](http://norsys.com/onLineAPIManual/functions/InitNetica2_bn.html) [CloseNetica\\_bn\(\),](http://norsys.com/onLineAPIManual/functions/CloseNetica_bn.html) [LimitMemoryUsage\\_ns\(\),](http://norsys.com/onLineAPIManual/functions/LimitMemoryUsage_ns.html) [ArgumentChecking\\_ns\(\)](http://norsys.com/onLineAPIManual/functions/ArgumentChecking_ns.html)

# <span id="page-192-1"></span>WithOpenCaseStream 193

# See Also

[NeticaVersion\(](#page-112-0)), [CreateNetwork\(](#page-31-0))

#### Examples

```
## Not run:
## Restart licensed version
StopNetica()
StartNetica("License key from Norsys")
## Get the version of Netica.
print(NeticaVersion())
## Commonly done next step is to create a network.
net1 <- CreateNetwork("myNet")
```
## End(Not run)

<span id="page-192-0"></span>WithOpenCaseStream *Evaluate an expression and then close the Netica Case Stream.*

# Description

This function evaluates expr in a context where the [NeticaCaseStream](#page-104-0) is open. The stream is closed when the evaluation is complete. The evaluation of expr is surrounded with a [tryCatch](#page-0-0) so that the stream is closed whether or not the expression is successfully executed.

# Usage

```
WithOpenCaseStream(stream, expr)
```
# Arguments

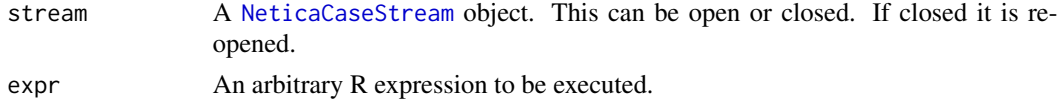

#### Value

Either the result of evaluating expr unless executing expr results in an error in which case it returns a try-error.

# Author(s)

Russell Almond

# See Also

[NeticaCaseStream](#page-104-0),[ReadFindings](#page-183-0)

#### <span id="page-193-0"></span>194 woe

# Examples

```
## This function reads findings from a stream until it finds one
## matching a certain case ID.
ReadCase <- function (stream,nodes,caseID) {
  WithOpenCaseStream(stream,
    {stream <- ReadFindings(nodes,stream,"FIRST")
     while(!is.na(getCaseStreamPos(stream)) &&
           getCaseStreamLastId(stream) != caseID) {
       ReadFindings(nodes,stream,"NEXT")
     }
     if (is.na(getCaseStreamPos(stream))) {
       warning("Case ID:",caseID," not found in stream.")
     }
     stream
   })
}
## Test it.
abc <- CreateNetwork("ABC")
A <- NewDiscreteNode(abc,"A",c("A1","A2","A3","A4"))
B <- NewDiscreteNode(abc,"B",c("B1","B2","B3"))
C <- NewDiscreteNode(abc,"C",c("C1","C2"))
AddLink(A,B)
AddLink(A,C)
AddLink(B,C)
## Input filename
## Note, this is a cached copy of the file written in the WriteFindings
## documentation.
casefile <- paste(library(help="RNetica")$path,
                           "testData","abctestcases.cas",
                           sep=.Platform$file.sep)
filestream <- ReadCase(CaseFileStream(casefile),list(A,B,C),1002)
stopifnot( !isCaseStreamOpen(filestream),
           NodeFinding(A) == "A2",
           NodeFinding(B) == "B2",
           NodeFinding(C) == "C2",
           getCaseStreamLastId(filestream)==1002,
           abs(getCaseStreamLastFreq(filestream)-2.0) < .0001)
##Clean Up
DeleteNetwork(abc)
```
woe *Calculates the weight of evidence for a hypothesis*

# <span id="page-194-0"></span>Description

Calculates the weight of evidence provided by the current findings for the specified hypothesis. A hypothesis consists of a statement that a particular set of nodes (hnodes) will fall in a specified set of states (hstatelists).

# Usage

```
woe(hnodes, hstatelists)
```
# Arguments

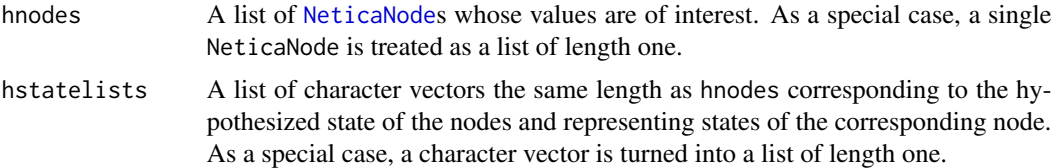

# Details

Good (1985) defines the weight of evidence  $E$  for a hypothesis  $H$  as

$$
W(H:E) = log \frac{P(E|H)}{P(E|H)} = log \frac{P(H|E)}{P(H|E)} - log \frac{P(H)}{P(H)}
$$

.

# Examples

```
##---- Should be DIRECTLY executable !! ----
##-- ==> Define data, use random,
##--or do help(data=index) for the standard data sets.
## The function is currently defined as
function (hnodes, hstatelists)
{
   if (!is.list(hnodes))
       hnodes <- list(hnodes)
   if (!is.list(hstatelistss))
       hstatelists <- list(hstatelists)
    if (!all(sapply(hnodes, is.NeticaNode))) {
       stop("Expected a list of Netica nodes, got ", hnodes)
    }
   if (length(hstatelists) > length(hnodes)) {
       stop("More statelists than nodes.")
    }
   net <- NodeNetwork(hnodes[[1]])
   hlikes <- mapply(function(hnode, hstatelist) {
       stnames <- NodeStateNames(hnode)
       hlike <- rep(0, length(stnames))
       names(hlike) <- stnames
       hlike[hstatelist] <- 1
       hlike
    }, hnodes, hstatelists, SIMPLIFY = FALSE)
```

```
tryCatch({
      for (i in 1:length(hnodes)) {
          RetractNodeFinding(hnodes[[i]])
          NodeLikelihood(hnodes[[i]]) <- hlike[[i]]
      }
      p_Htrue <- FindingsProbability(net)
      for (i in 1:length(hnodes)) {
          RetractNodeFinding(hnodes[[i]])
          NodeLikelihood(hnodes[[i]]) <- 1 - hlike[[i]]
      }
      p_Hfalse <- FindingsProbability(net)
      100 * log10(p_Htrue/p_Hfalse)
  }, finally = sapply(hnodes, RetractNodeFinding))
}
```
write.CaseFile *Read or write data frame in Netica Case File format.*

#### **Description**

These functions our wrapper around [read.table](#page-0-0) and [write.table](#page-0-0) to format the file in the expected Netica case file format.

# Usage

```
write.CaseFile(x, file, ...)
read.CaseFile(file, ...)
```
#### Arguments

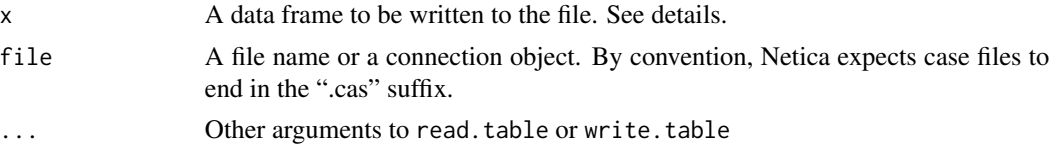

# Details

A Netica case file has a format that very much resembles the output of [write.table](#page-0-0). The first row is a header row, which contains the names of the variables, the second and subsequent rows contain a set of findings: an assignment of values to the nodes indicated in the columns. There are no row numbers, and the separator and missing value codes are the values of [CaseFileDelimiter\(](#page-16-1)), and [CaseFileMissingCode\(](#page-16-0)) respectively.

In addition to columns representing variables, two special columns are allowed. The column named "IDnum", if present should contain integers which correspond to ID numbers for the cases (this correspond to the id argument of [WriteFindings](#page-196-0)). The column named "NumCases" should contain number values and this allows rows to be differentially weighted (this correspond to the freq argument of [WriteFindings](#page-196-0)). If these special arguments are present, write.table permutes the columns if necessary to make them first in the order (as Netica does in WriteFindings).

<span id="page-195-0"></span>

# <span id="page-196-1"></span>WriteFindings 197

```
The function read.CaseFile overrides following arguments of read.table: header = TRUE,
sep = CaseFileDelimiter(), and na.strings = CaseFileMissingCode(). The func-
tion write.CaseFile overrides following arguments of write.table: col.name = TRUE,
row.names = FALSE, quote = FALSE, sep = CaseFileDelimiter(), and na = CaseFileMissingCode().
```
### Value

The function read.CaseFile returns a data frame containing the information in the case file. The function write.CaseFile returns the output of the [write.table](#page-0-0) call (which is undocumented).

# Author(s)

Russell Almond

# See Also

[CaseFileDelimiter](#page-16-1), [CaseFileMissingCode](#page-16-0), [WriteFindings](#page-196-0), [ReadFindings](#page-183-0), [MemoryCaseStream](#page-93-0),[CaseFileStream](#page-18-0), [MemoryStreamContents](#page-97-0), [read.table](#page-0-0),[write.table](#page-0-0)

# Examples

```
casefile <- paste(library(help="RNetica")$path,
                           "testData","abctestcases.cas",
                           sep=.Platform$file.sep)
CaseFileDelimiter("\t")
CaseFileMissingCode("*")
cases <- read.CaseFile(casefile)
outfile <- tempfile("testcase",fileext=".cas")
write.CaseFile(cases,outfile)
```
<span id="page-196-0"></span>WriteFindings *Appends the current findings to a Netica case file.*

# **Description**

This function writes the current findings for a network as a row in a Netica case file. If filename already exists, the new row is appended on the end of the file. Variables that are not instantiated are written out using the missing code.

#### Usage

```
WriteFindings(nodes, pathOrStream, id = -1L, freq = -1.0)
```
# <span id="page-197-0"></span>Arguments

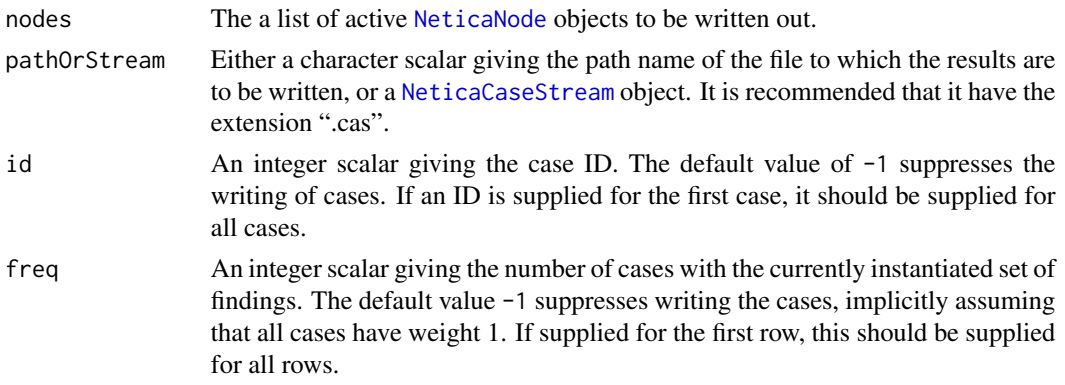

#### Details

A case file is a table where the rows represent cases, and the columns represent variables. WriteFindings writes out the currently instantiated value of the nodes in nodeset. If a node in nodeset does not currently have a finding attached, then the value of [CaseFileMissingCode\(](#page-16-0)) is printed out instead. The values in the columns are separated by the value of [CaseFileDelimiter\(](#page-16-1)).

There are two special columns in the file. The column "IDnum" is set to the value id, which should contain an integer case number. The column "NumCases" is set to the value of freq which should give a weight to assign to the case (in various algorithms when freq is supplied, it is treated as if that case was repeated weight times). Assigning either of these fields a value of -1 means the corresponding column is appended to the output.

The function WriteFindings will create a new file associated with filename if it does not exist. In that case it will write out a header row containing the variable names followed by the current findings as the first case row. Subsequent calls to WriteFindings with the same filename append additional rows to the end of the file. In such cases, the nodelist should be the same, and if id or freq was -1, it should be in the following calls as well.

#### Value

Returns the caseOrStream argument invisibly. Note that the values of [getCaseStreamPos\(](#page-104-1)stream), [getCaseStreamLastId\(](#page-104-1)stream), and [getCaseStreamLastFreq\(](#page-104-1)stream) will be updated to reflect the values from the last read record.

# Author(s)

Russell G. Almond

#### References

<http://norsys.com/onLineAPIManual/index.html>: [WriteNetFindings\\_bn\(\)](http://norsys.com/onLineAPIManual/functions/WriteNetFindings_bn.html)

#### See Also

[CaseFileDelimiter](#page-16-1), [CaseFileMissingCode](#page-16-0), [NodeFinding](#page-145-0), [RetractNetFindings](#page-186-0) [ReadFindings](#page-183-0), [NeticaCaseStream](#page-104-0)

# <span id="page-198-0"></span>WriteNetworks 199

# Examples

```
abc <- CreateNetwork("ABC")
A <- NewDiscreteNode(abc,"A",c("A1","A2","A3","A4"))
B <- NewDiscreteNode(abc,"B",c("B1","B2","B3"))
C <- NewDiscreteNode(abc,"C",c("C1","C2"))
AddLink(A,B)
AddLink(A,C)
AddLink(B,C)
## Outputfilename
casefile <- tempfile("testcase",fileext=".cas")
filestream <- CaseFileStream(casefile)
stopifnot(is.CaseFileStream(filestream),
          isCaseStreamOpen(filestream))
## Case 1
NodeFinding(A) <- "A1"
NodeFinding(B) <- "B1"
NodeFinding(C) <- "C1"
WriteFindings(list(A,B,C),casefile,1)
RetractNetFindings(abc)
## Case 2
NodeFinding(A) <- "A2"
NodeFinding(B) <- "B2"
NodeFinding(C) <- "C2"
WriteFindings(list(A,B,C),casefile,2)
RetractNetFindings(abc)
## Case 3
NodeFinding(A) <- "A3"
NodeFinding(B) <- "B3"
## C will be missing
WriteFindings(list(A,B,C),casefile,3)
RetractNetFindings(abc)
```
DeleteNetwork(abc)

WriteNetworks *Reads or writes a Netica network from a file.*

#### Description

This function writes a Netica network to a .neta or .dne file or reads a network written by such a file. This allows networks created with RNetica to be shared with other Netica users.

# Usage

```
WriteNetworks(nets, paths)
ReadNetworks(paths)
GetNetworkFileName(net)
```
# Arguments

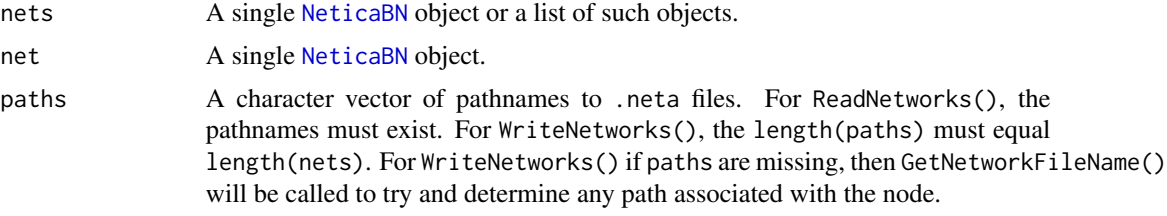

# Details

This method invokes the native Netica open and save functions to read and write networks to .neta or .dne files. The .neta format is binary and more compact, while the .dne format is ASCII and may be safer in some circumstances (such as when used with a source control system). Netica figures out which format to use based on the extension of the file, elements of paths should end with .neta or .dne.

The function GetNetworkFileName() returns the name of the last file this network was saved to or read from. It cannot be set other than through the WriteNetworks() or ReadNetworks() functions.

To facilitate saving and restoring files across R sessions, both ReadNetworks() and WriteNetworks() attach a "Filename" attribute to the object, which records the file just read or written. GetNetworkFileName(net) will not work after quitting and restarting Netica, but attr(net,"Filename") should contain the same pathname. If ReadNetworks() is passed a NeticaBN object (or a list of such objects), it will attempt to read from the file referenced by the "Filename" attribute. Thus, calling net <- WriteNetworks(net,path) right before shutting down R and net <- ReadNetworks(net) right after the call to library(RNetica), should restore the network.

#### Value

Both ReadNetworks() and WriteNetworks() return a list of NeticaBN objects corresponding to the new networks. In the case of a problem with one of the networks, the corresponding entry will be set to NULL. If the return list has length 1, a single NeticaBN object will be returned instead of a list.

A "Filename" attribute is added to the NeticaBN object that is returned. This can be used to restore NeticaBN objects after an R session is restarted.

#### Note

The demonstration version of Netica is limited to the size of the networks it will write (the limit is somewhere around 10 nodes). If you are running across errors saving large networks, you need to purchase a Netica API license from Norsys (<http://norsys.com/>).

ReadNetworks() and WriteNetworks() are vectorized, and can take either scalars or vectors as arguments (thus, a whole collection of networks can be read or written at once). When the argument

<span id="page-199-0"></span>

# <span id="page-200-0"></span>WriteNetworks 201

is a scalar, a scalar is returned. This is probably the 80% case, but may produce unexpected behavior in certain coding circumstances.

Netica does not seem to expand the character  $\sim$  to your home directory (unlike R which follows the Unix convention in this regard).

#### Author(s)

Russell Almond

# References

<http://norsys.com/onLineAPIManual/index.html>: [WriteNet\\_bn\(\),](http://norsys.com/onLineAPIManual/functions/WriteNet_bn.html) [ReadNet\\_bn\(\)](http://norsys.com/onLineAPIManual/functions/ReadNet_bn.html)

# See Also

```
NeticaBN, CreateNetwork(), NetworkFindNode() (for recreating links to nodes after restoring a
net)
```
# Examples

```
peanut <- CreateNetwork("peanut")
NetworkTitle(peanut) <- "The Peanut Network"
peanutFile <- tempfile("peanut",fileext=".dne")
WriteNetworks(peanut,peanutFile)
stopifnot(GetNetworkFileName(peanut)==peanutFile)
```

```
pecan <- CreateNetwork("pecan")
NetworkTitle(pecan) <- "The Pecan Network"
pecanFile <- tempfile("pecan",fileext=".dne")
almond <- CreateNetwork("almond")
NetworkTitle(almond) <- "The Almond Network"
almondFile <- tempfile("almond",fileext=".neta")
WriteNetworks(list(pecan,almond),c(pecanFile,almondFile))
```

```
DeleteNetwork(peanut)
DeleteNetwork(pecan)
DeleteNetwork(almond)
stopifnot(!is.active(almond))
```

```
peanut <- ReadNetworks(peanutFile)
stopifnot(is.active(peanut))
stopifnot(NetworkTitle(peanut)=="The Peanut Network")
```

```
nets <- ReadNetworks(c(pecanFile,almondFile))
stopifnot(length(nets)==2)
stopifnot(all(sapply(nets,is.active)))
stopifnot(NetworkTitle(nets[[1]])=="The Pecan Network")
almond <- GetNamedNetworks("almond")
stopifnot(is.NeticaBN(almond), is.active(almond))
```
DeleteNetwork(peanut) DeleteNetwork(nets[[1]])

# 202 WriteNetworks

DeleteNetwork(almond)

```
## Not run:
## Safe way to preserve node and network objects across R sessions.
tnet <- WriteNetworks(tnet,"Tnet.neta")
q(save="yes")
# R
library(RNetica)
tnet <- ReadNetworks(tnet)
nodes <- NetworkFindNodes(tnet,as.character(nodes))
```
## End(Not run)

# Index

∗Topic IO CaseFileDelimiter, [17](#page-16-2) CaseFileStream, [19](#page-18-1) MemoryCaseStream, [94](#page-93-1) MemoryStreamContents, [98](#page-97-1) NeticaCaseStream, [105](#page-104-2) WithOpenCaseStream, [193](#page-192-1) write.CaseFile, [196](#page-195-0) WriteFindings, [197](#page-196-1) WriteNetworks, [199](#page-198-0) ∗Topic Interface NodeEquation, [139](#page-138-0) ∗Topic \textasciitildekwd1 woe, [194](#page-193-0) ∗Topic \textasciitildekwd2 woe, [194](#page-193-0) ∗Topic array CPA, [28](#page-27-1) CPF, [30](#page-29-1) Extract.NeticaNode, [44](#page-43-0) normalize, [181](#page-180-0) ∗Topic attributes NetworkNodeSetColor, [119](#page-118-0) NetworkNodeSets, [121](#page-120-0) NodeSets, [166](#page-165-0) ∗Topic attribute GetNetworkAutoUpdate, [65](#page-64-1) NetworkName, [118](#page-117-0) NetworkNodesInSet, [123](#page-122-0) NetworkSetPriority, [125](#page-124-0) NetworkTitle, [128](#page-127-0) NetworkUserField, [131](#page-130-0) NodeInputNames, [149](#page-148-1) NodeKind, [151](#page-150-0) NodeLevels, [153](#page-152-0) NodeName, [158](#page-157-0) NodeStateTitles, [171](#page-170-0) NodeTitle, [173](#page-172-0) NodeUserField, [174](#page-173-0)

NodeVisPos, [178](#page-177-0) NodeVisStyle, [179](#page-178-0) ∗Topic classes CPA, [28](#page-27-1) CPF, [30](#page-29-1) NeticaBN, [103](#page-102-1) NeticaNode, [109](#page-108-1) ∗Topic datagen GenerateRandomCase, [62](#page-61-0) NeticaRNG, [111](#page-110-0) NetworkSetRNG, [127](#page-126-0) ∗Topic environment NeticaVersion, [113](#page-112-1) StartNetica, [191](#page-190-0) ∗Topic graphs AbsorbNodes, [9](#page-8-1) AddLink, [11](#page-10-1) is.NodeRelated, [74](#page-73-1) NeticaBN, [103](#page-102-1) NeticaNode, [109](#page-108-1) NetworkFindNode, [114](#page-113-1) NewDiscreteNode, [132](#page-131-0) NodeChildren, [137](#page-136-1) NodeNet, [160](#page-159-0) NodeParents, [162](#page-161-1) NodeStates, [169](#page-168-1) ReverseLink, [189](#page-188-0) ∗Topic interfaces StartNetica, [191](#page-190-0) ∗Topic interface AbsorbNodes, [9](#page-8-1) AddLink, [11](#page-10-1) AdjoinNetwork, [12](#page-11-0) CalcNodeState, [15](#page-14-0) CaseFileDelimiter, [17](#page-16-2) CaseFileStream, [19](#page-18-1) CompileNetwork, [22](#page-21-0) CopyNetworks, [24](#page-23-0) CopyNodes, [25](#page-24-0)

204 **INDEX** 

CreateNetwork, [32](#page-31-1) DeleteNodeTable, [34](#page-33-0) EliminationOrder, [36](#page-35-0) EnterFindings, [38](#page-37-0) EnterGaussianFinding, [39](#page-38-1) EnterIntervalFinding, [41](#page-40-1) EnterNegativeFinding, [42](#page-41-1) Extract.NeticaNode, [44](#page-43-0) FadeCPT, [58](#page-57-0) FindingsProbability, [60](#page-59-0) GenerateRandomCase, [62](#page-61-0) GetNamedNetworks, [64](#page-63-0) GetNetworkAutoUpdate, [65](#page-64-1) GetNthNetwork, [67](#page-66-0) HasNodeTable, [68](#page-67-0) IDname, [70](#page-69-0) is.active, [71](#page-70-0) is.discrete, [73](#page-72-0) is.NodeRelated, [74](#page-73-1) IsNodeDeterministic, [77](#page-76-0) JointProbability, [78](#page-77-0) JunctionTreeReport, [80](#page-79-0) LearnCases, [81](#page-80-0) LearnCPTs, [83](#page-82-0) LearnFindings, [90](#page-89-0) MakeCliqueNode, [92](#page-91-0) MemoryCaseStream, [94](#page-93-1) MemoryStreamContents, [98](#page-97-1) MostProbableConfig, [100](#page-99-0) MutualInfo, [102](#page-101-0) NeticaBN, [103](#page-102-1) NeticaCaseStream, [105](#page-104-2) NeticaNode, [109](#page-108-1) NeticaRNG, [111](#page-110-0) NeticaVersion, [113](#page-112-1) NetworkFindNode, [114](#page-113-1) NetworkFootprint, [116](#page-115-0) NetworkName, [118](#page-117-0) NetworkNodeSetColor, [119](#page-118-0) NetworkNodeSets, [121](#page-120-0) NetworkNodesInSet, [123](#page-122-0) NetworkSetPriority, [125](#page-124-0) NetworkSetRNG, [127](#page-126-0) NetworkTitle, [128](#page-127-0) NetworkUndo, [129](#page-128-0) NetworkUserField, [131](#page-130-0) NewDiscreteNode, [132](#page-131-0) NodeBeliefs, [135](#page-134-1)

NodeChildren, [137](#page-136-1) NodeExpectedUtils, [141](#page-140-0) NodeExpectedValue, [143](#page-142-0) NodeExperience, [144](#page-143-0) NodeFinding, [146](#page-145-1) NodeInputNames, [149](#page-148-1) NodeKind, [151](#page-150-0) NodeLevels, [153](#page-152-0) NodeLikelihood, [156](#page-155-1) NodeName, [158](#page-157-0) NodeNet, [160](#page-159-0) NodeParents, [162](#page-161-1) NodeProbs, [164](#page-163-1) NodeSets, [166](#page-165-0) NodeStates, [169](#page-168-1) NodeStateTitles, [171](#page-170-0) NodeTitle, [173](#page-172-0) NodeUserField, [174](#page-173-0) NodeValue, [176](#page-175-0) NodeVisPos, [178](#page-177-0) NodeVisStyle, [179](#page-178-0) ParentStates, [183](#page-182-0) ReadFindings, [184](#page-183-1) RetractNodeFinding, [187](#page-186-1) ReverseLink, [189](#page-188-0) RNetica-package, [3](#page-2-0) WithOpenCaseStream, [193](#page-192-1) write.CaseFile, [196](#page-195-0) WriteFindings, [197](#page-196-1) WriteNetworks, [199](#page-198-0) ∗Topic io ReadFindings, [184](#page-183-1) ∗Topic logic HasNodeTable, [68](#page-67-0) is.discrete, [73](#page-72-0) is.NodeRelated, [74](#page-73-1) IsNodeDeterministic, [77](#page-76-0) ∗Topic manip AbsorbNodes, [9](#page-8-1) AddLink, [11](#page-10-1) AdjoinNetwork, [12](#page-11-0) CalcNodeState, [15](#page-14-0) CopyNodes, [25](#page-24-0) DeleteNodeTable, [34](#page-33-0) dgetFromString, [35](#page-34-0) EnterFindings, [38](#page-37-0) EnterGaussianFinding, [39](#page-38-1) EnterIntervalFinding, [41](#page-40-1)

#### INDEX 205

EnterNegativeFinding, [42](#page-41-1) FindingsProbability, [60](#page-59-0) JointProbability, [78](#page-77-0) MostProbableConfig, [100](#page-99-0) MutualInfo, [102](#page-101-0) NetworkFootprint, [116](#page-115-0) NodeBeliefs, [135](#page-134-1) NodeEquation, [139](#page-138-0) NodeExpectedUtils, [141](#page-140-0) NodeExpectedValue, [143](#page-142-0) NodeFinding, [146](#page-145-1) NodeLikelihood, [156](#page-155-1) normalize, [181](#page-180-0) RetractNodeFinding, [187](#page-186-1) ∗Topic misc JunctionTreeReport, [80](#page-79-0) MakeCliqueNode, [92](#page-91-0) ∗Topic model CompileNetwork, [22](#page-21-0) FadeCPT, [58](#page-57-0) LearnCases, [81](#page-80-0) LearnCPTs, [83](#page-82-0) LearnFindings, [90](#page-89-0) NodeExperience, [144](#page-143-0) NodeProbs, [164](#page-163-1) ∗Topic package RNetica-package, [3](#page-2-0) ∗Topic programming GetNetworkAutoUpdate, [65](#page-64-1) ∗Topic utilities CopyNetworks, [24](#page-23-0) CreateNetwork, [32](#page-31-1) GetNamedNetworks, [64](#page-63-0) GetNetworkAutoUpdate, [65](#page-64-1) GetNthNetwork, [67](#page-66-0) IDname, [70](#page-69-0) NetworkFindNode, [114](#page-113-1) NetworkUndo, [129](#page-128-0) ∗Topic utility EliminationOrder, [36](#page-35-0) is.active, [71](#page-70-0) ParentStates, [183](#page-182-0) [.NeticaNode, *[6](#page-5-0)* [.NeticaNode *(*Extract.NeticaNode*)*, [44](#page-43-0) [<-.NeticaNode *(*Extract.NeticaNode*)*, [44](#page-43-0) [[.NeticaNode *(*Extract.NeticaNode*)*, [44](#page-43-0)

AbsorbNodes, *[6](#page-5-0)*, [9,](#page-8-1) *[13,](#page-12-0) [14](#page-13-0)*, *[26](#page-25-0)*, *[100](#page-99-0)*, *[190](#page-189-0)*

AddLink, *[5](#page-4-0)*, *[10](#page-9-0)*, [11,](#page-10-1) *[76](#page-75-0)*, *[79](#page-78-0)*, *[94](#page-93-1)*, *[138](#page-137-0)*, *[150](#page-149-0)*, *[162,](#page-161-1) [163](#page-162-0)*, *[190](#page-189-0)* AddNodeToSets *(*NodeSets*)*, [166](#page-165-0) AdjoinNetwork, [12,](#page-11-0) *[116,](#page-115-0) [117](#page-116-0)* array, *[28,](#page-27-1) [29](#page-28-0)* as.CPA *(*CPA*)*, [28](#page-27-1) as.CPF, *[29](#page-28-0)* as.CPF *(*CPF*)*, [30](#page-29-1) as.IDname *(*IDname*)*, [70](#page-69-0) CalcNodeState, [15,](#page-14-0) *[16](#page-15-0)*

CalcNodeValue, *[16](#page-15-0)*, *[136](#page-135-0)*, *[144](#page-143-0)* CalcNodeValue *(*CalcNodeState*)*, [15](#page-14-0) CaseFileDelimiter, [17,](#page-16-2) *[20,](#page-19-0) [21](#page-20-0)*, *[95,](#page-94-0) [96](#page-95-0)*, *[99](#page-98-0)*, *[107](#page-106-0)*, *[185,](#page-184-0) [186](#page-185-0)*, *[196](#page-195-0)[–198](#page-197-0)* CaseFileMissingCode, *[20,](#page-19-0) [21](#page-20-0)*, *[95,](#page-94-0) [96](#page-95-0)*, *[99](#page-98-0)*, *[107](#page-106-0)*, *[185,](#page-184-0) [186](#page-185-0)*, *[196](#page-195-0)[–198](#page-197-0)* CaseFileMissingCode *(*CaseFileDelimiter*)*, [17](#page-16-2) CaseFileStream, [19,](#page-18-1) *[82](#page-81-0)*, *[85](#page-84-0)*, *[95,](#page-94-0) [96](#page-95-0)*, *[105](#page-104-2)[–107](#page-106-0)*, *[197](#page-196-1)* CloseCaseStream, *[20](#page-19-0)* CloseCaseStream *(*NeticaCaseStream*)*, [105](#page-104-2) col2rgb, *[120](#page-119-0)* colors, *[119](#page-118-0)* CompileNetwork, *[6](#page-5-0)*, [22,](#page-21-0) *[36,](#page-35-0) [37](#page-36-0)*, *[80](#page-79-0)*, *[93](#page-92-0)*, *[135](#page-134-1)* CopyNetworks, *[13](#page-12-0)*, [24,](#page-23-0) *[26](#page-25-0)*, *[33](#page-32-0)* CopyNodes, *[14](#page-13-0)*, [25,](#page-24-0) *[116,](#page-115-0) [117](#page-116-0)* CPA, [28,](#page-27-1) *[31](#page-30-0)*, *[45](#page-44-0)*, *[49](#page-48-0)*, *[145](#page-144-0)*, *[165](#page-164-0)*, *[181](#page-180-0)* CPF, *[29](#page-28-0)*, [30,](#page-29-1) *[45](#page-44-0)*, *[47](#page-46-0)*, *[49](#page-48-0)*, *[165](#page-164-0)*, *[181](#page-180-0)* CreateNetwork, *[4,](#page-3-0) [5](#page-4-0)*, [32,](#page-31-1) *[65](#page-64-1)*, *[68](#page-67-0)*, *[71](#page-70-0)*, *[105](#page-104-2)*, *[118](#page-117-0)*, *[130](#page-129-0)*, *[134](#page-133-0)*, *[193](#page-192-1)*, *[201](#page-200-0)* cut, *[154](#page-153-0)*

data.frame, *[30,](#page-29-1) [31](#page-30-0)*, *[95](#page-94-0)*, *[98](#page-97-1)* DeleteLink *(*AddLink*)*, [11](#page-10-1) DeleteNetwork, *[25](#page-24-0)*, *[72](#page-71-0)*, *[105](#page-104-2)* DeleteNetwork *(*CreateNetwork*)*, [32](#page-31-1) DeleteNodes, *[26](#page-25-0)*, *[72](#page-71-0)*, *[111](#page-110-0)* DeleteNodes *(*NewDiscreteNode*)*, [132](#page-131-0) DeleteNodeTable, [34,](#page-33-0) *[69](#page-68-0)*, *[82](#page-81-0)* dget, *[35](#page-34-0)* dgetFromString, [35,](#page-34-0) *[131](#page-130-0)*, *[175](#page-174-0)* dimnames, *[169](#page-168-1)* dput, *[35](#page-34-0)* dputToString, *[131,](#page-130-0) [132](#page-131-0)*, *[174,](#page-173-0) [175](#page-174-0)* dputToString *(*dgetFromString*)*, [35](#page-34-0)

EliminationOrder, *[22,](#page-21-0) [23](#page-22-0)*, [36,](#page-35-0) *[80](#page-79-0)*

EliminationOrder<- *(*EliminationOrder*)*, [36](#page-35-0) EnterFindings, [38,](#page-37-0) *[40](#page-39-0)*, *[42](#page-41-1)*, *[148](#page-147-0)*, *[177](#page-176-0)* EnterGaussianFinding, *[39](#page-38-1)*, [39,](#page-38-1) *[42](#page-41-1)*, *[148](#page-147-0)*, *[188](#page-187-0)* EnterIntervalFinding, *[39,](#page-38-1) [40](#page-39-0)*, [41,](#page-40-1) *[148](#page-147-0)*, *[188](#page-187-0)* EnterNegativeFinding, *[39,](#page-38-1) [40](#page-39-0)*, *[42](#page-41-1)*, [42,](#page-41-1) *[61](#page-60-0)*, *[101](#page-100-0)*, *[147,](#page-146-0) [148](#page-147-0)*, *[156,](#page-155-1) [157](#page-156-0)*, *[177](#page-176-0)*, *[187,](#page-186-1) [188](#page-187-0)* EquationToTable *(*NodeEquation*)*, [139](#page-138-0) EVERY\_STATE *(*Extract.NeticaNode*)*, [44](#page-43-0) expand.grid, *[31](#page-30-0)*, *[46,](#page-45-0) [47](#page-46-0)* Extract.NeticaNode, *[29](#page-28-0)*, *[31](#page-30-0)*, [44,](#page-43-0) *[140](#page-139-0)*, *[165](#page-164-0)* FadeCPT, [58,](#page-57-0) *[82](#page-81-0)*, *[85](#page-84-0)*, *[90,](#page-89-0) [91](#page-90-0)* FindingsProbability, *[6](#page-5-0)*, *[23](#page-22-0)*, *[39](#page-38-1)*, [60,](#page-59-0) *[101](#page-100-0)*, *[136](#page-135-0)*, *[148](#page-147-0)*, *[157](#page-156-0)* FreeNeticaRNG *(*NeticaRNG*)*, [111](#page-110-0) GenerateRandomCase, [62,](#page-61-0) *[112,](#page-111-0) [113](#page-112-1)*, *[128](#page-127-0)* getCaseStreamDataFrameName *(*MemoryCaseStream*)*, [94](#page-93-1) getCaseStreamLastFreq, *[185](#page-184-0)*, *[198](#page-197-0)* getCaseStreamLastFreq *(*NeticaCaseStream*)*, [105](#page-104-2) getCaseStreamLastId, *[185](#page-184-0)*, *[198](#page-197-0)* getCaseStreamLastId *(*NeticaCaseStream*)*, [105](#page-104-2) getCaseStreamPath *(*CaseFileStream*)*, [19](#page-18-1) getCaseStreamPos, *[185,](#page-184-0) [186](#page-185-0)*, *[198](#page-197-0)* getCaseStreamPos *(*NeticaCaseStream*)*, [105](#page-104-2) GetClique *(*MakeCliqueNode*)*, [92](#page-91-0) GetNamedNetworks, [64,](#page-63-0) *[68](#page-67-0)*, *[105](#page-104-2)*, *[118](#page-117-0)* GetNetworkAutoUpdate, [65](#page-64-1) GetNetworkFileName, *[105](#page-104-2)* GetNetworkFileName *(*WriteNetworks*)*, [199](#page-198-0) GetNthNetwork, *[65](#page-64-1)*, [67](#page-66-0) GetRelatedNodes, *[138](#page-137-0)* GetRelatedNodes *(*is.NodeRelated*)*, [74](#page-73-1)

HasNodeTable, *[23](#page-22-0)*, *[34](#page-33-0)*, [68](#page-67-0)

IDname, *[5](#page-4-0)*, *[13](#page-12-0)*, *[33](#page-32-0)*, [70,](#page-69-0) *[115](#page-114-0)*, *[118](#page-117-0)*, *[128](#page-127-0)*, *[131](#page-130-0)*, *[133](#page-132-0)*, *[149](#page-148-1)*, *[158,](#page-157-0) [159](#page-158-0)*, *[169](#page-168-1)*, *[171](#page-170-0)*, *[173,](#page-172-0) [174](#page-173-0)* is.active, *[5](#page-4-0)*, *[33](#page-32-0)*, [71,](#page-70-0) *[104,](#page-103-0) [105](#page-104-2)*, *[110,](#page-109-0) [111](#page-110-0)*, *[133,](#page-132-0) [134](#page-133-0)*, *[154](#page-153-0)*, *[160,](#page-159-0) [161](#page-160-0)*, *[170](#page-169-0)* is.CaseFileStream *(*CaseFileStream*)*, [19](#page-18-1) is.CliqueNode *(*MakeCliqueNode*)*, [92](#page-91-0) is.continuous, *[16](#page-15-0)*, *[48](#page-47-0)*, *[102,](#page-101-0) [103](#page-102-1)*, *[144](#page-143-0)*, *[177](#page-176-0)* is.continuous *(*is.discrete*)*, [73](#page-72-0)

is.CPA *(*CPA*)*, [28](#page-27-1) is.CPF *(*CPF*)*, [30](#page-29-1) is.discrete, [73,](#page-72-0) *[110,](#page-109-0) [111](#page-110-0)*, *[134](#page-133-0)*, *[152](#page-151-0)*, *[154](#page-153-0)*, *[165](#page-164-0)*, *[170](#page-169-0)*, *[176](#page-175-0)* is.IDname, *[166,](#page-165-0) [167](#page-166-0)* is.IDname *(*IDname*)*, [70](#page-69-0) is.MemoryCaseStream *(*MemoryCaseStream*)*, [94](#page-93-1) is.NeticaBN *(*NeticaBN*)*, [103](#page-102-1) is.NeticaCaseStream *(*NeticaCaseStream*)*, [105](#page-104-2) is.NeticaNode *(*NeticaNode*)*, [109](#page-108-1) is.NeticaRNG *(*NeticaRNG*)*, [111](#page-110-0) is.NetworkCompiled *(*CompileNetwork*)*, [22](#page-21-0) is.NodeRelated, *[9](#page-8-1)[–12](#page-11-0)*, [74,](#page-73-1) *[162,](#page-161-1) [163](#page-162-0)*, *[190](#page-189-0)* IsBeliefUpdated *(*NodeBeliefs*)*, [135](#page-134-1) isCaseStreamOpen, *[20](#page-19-0)* isCaseStreamOpen *(*NeticaCaseStream*)*, [105](#page-104-2) isNeticaRNGActive *(*NeticaRNG*)*, [111](#page-110-0) IsNodeDeterministic, *[16](#page-15-0)*, [77](#page-76-0) JointProbability, *[6](#page-5-0)*, *[14](#page-13-0)*, *[23](#page-22-0)*, *[39](#page-38-1)*, [78,](#page-77-0) *[93,](#page-92-0) [94](#page-93-1)*, *[100,](#page-99-0) [101](#page-100-0)*, *[136](#page-135-0)*, *[148](#page-147-0)*, *[157](#page-156-0)* JunctionTreeReport, *[6](#page-5-0)*, *[22,](#page-21-0) [23](#page-22-0)*, *[36,](#page-35-0) [37](#page-36-0)*, *[79](#page-78-0)*, [80,](#page-79-0) *[93,](#page-92-0) [94](#page-93-1)* LearnCases, [81,](#page-80-0) *[82](#page-81-0)[–85](#page-84-0)*, *[91](#page-90-0)*, *[96](#page-95-0)* LearnCPTs, *[82](#page-81-0)*, [83,](#page-82-0) *[85](#page-84-0)*, *[91](#page-90-0)*, *[96](#page-95-0)* LearnFindings, *[59](#page-58-0)*, *[81,](#page-80-0) [82](#page-81-0)*, *[85](#page-84-0)*, [90](#page-89-0) LicenseKey *(*StartNetica*)*, [191](#page-190-0) MakeCliqueNode, *[78,](#page-77-0) [79](#page-78-0)*, [92,](#page-91-0) *[116,](#page-115-0) [117](#page-116-0)* MemoryCaseStream, *[21](#page-20-0)*, *[81](#page-80-0)*, *[84](#page-83-0)*, [94,](#page-93-1) *[98,](#page-97-1) [99](#page-98-0)*, *[105](#page-104-2)[–107](#page-106-0)*, *[197](#page-196-1)* MemoryStreamContents, *[95,](#page-94-0) [96](#page-95-0)*, [98,](#page-97-1) *[197](#page-196-1)* MemoryStreamContents<- *(*MemoryStreamContents*)*, [98](#page-97-1) MostProbableConfig, *[6](#page-5-0)*, *[23](#page-22-0)*, *[39](#page-38-1)*, *[79](#page-78-0)*, [100,](#page-99-0) *[136](#page-135-0)*, *[148](#page-147-0)*, *[157](#page-156-0)* MutualInfo, [102](#page-101-0) NeticaBN, *[4](#page-3-0)*, *[7](#page-6-0)*, *[13](#page-12-0)*, *[22](#page-21-0)[–26](#page-25-0)*, *[32,](#page-31-1) [33](#page-32-0)*, *[35](#page-34-0)[–39](#page-38-1)*, *[43](#page-42-0)*,

*[64](#page-63-0)*, *[66](#page-65-0)*, *[71,](#page-70-0) [72](#page-71-0)*, *[80](#page-79-0)*, *[100,](#page-99-0) [101](#page-100-0)*, [103,](#page-102-1) *[109](#page-108-1)*, *[111](#page-110-0)*, *[114](#page-113-1)*, *[116](#page-115-0)*, *[118,](#page-117-0) [119](#page-118-0)*, *[121](#page-120-0)*, *[123,](#page-122-0) [124](#page-123-0)*, *[126](#page-125-0)[–133](#page-132-0)*, *[136](#page-135-0)*, *[148](#page-147-0)*, *[157](#page-156-0)*, *[160,](#page-159-0) [161](#page-160-0)*, *[174,](#page-173-0) [175](#page-174-0)*, *[188](#page-187-0)*, *[200,](#page-199-0) [201](#page-200-0)* NeticaCaseStream, *[19](#page-18-1)[–21](#page-20-0)*, *[63](#page-62-0)*, *[81](#page-80-0)[–84](#page-83-0)*, *[95,](#page-94-0) [96](#page-95-0)*, *[99](#page-98-0)*, [105,](#page-104-2) *[185,](#page-184-0) [186](#page-185-0)*, *[193](#page-192-1)*, *[198](#page-197-0)* NeticaNode, *[7](#page-6-0)*, *[9](#page-8-1)[–12](#page-11-0)*, *[14](#page-13-0)*, *[16](#page-15-0)*, *[25,](#page-24-0) [26](#page-25-0)*, *[34,](#page-33-0) [35](#page-34-0)*, *[40](#page-39-0)[–42](#page-41-1)*, *[44](#page-43-0)*, *[49](#page-48-0)*, *[58](#page-57-0)*, *[61,](#page-60-0) [62](#page-61-0)*, *[68,](#page-67-0) [69](#page-68-0)*,

*[71](#page-70-0)[–74](#page-73-1)*, *[76](#page-75-0)[–79](#page-78-0)*, *[81](#page-80-0)*, *[84](#page-83-0)*, *[90](#page-89-0)*, *[93,](#page-92-0) [94](#page-93-1)*, *[102](#page-101-0)*, [109,](#page-108-1) *[115](#page-114-0)*, *[117](#page-116-0)*, *[120](#page-119-0)*, *[122,](#page-121-0) [123](#page-122-0)*, *[126](#page-125-0)*, *[133](#page-132-0)[–135](#page-134-1)*, *[137–](#page-136-1)[139](#page-138-0)*, *[142,](#page-141-0) [143](#page-142-0)*, *[145](#page-144-0)*, *[147](#page-146-0)*, *[149–](#page-148-1)[154](#page-153-0)*, *[156](#page-155-1)*, *[159–](#page-158-0)[163](#page-162-0)*, *[165](#page-164-0)[–167](#page-166-0)*, *[169–](#page-168-1)[173](#page-172-0)*, *[176](#page-175-0)*, *[178–](#page-177-0)[180](#page-179-0)*, *[183](#page-182-0)*, *[185](#page-184-0)*, *[188](#page-187-0)*, *[190](#page-189-0)*, *[195](#page-194-0)*, *[198](#page-197-0)* NeticaRNG, *[62,](#page-61-0) [63](#page-62-0)*, [111](#page-110-0) NeticaVersion, [113,](#page-112-1) *[193](#page-192-1)* NetworkAllNodes, *[4,](#page-3-0) [5](#page-4-0)*, *[37](#page-36-0)*, *[100](#page-99-0)*, *[105](#page-104-2)*, *[160,](#page-159-0) [161](#page-160-0)* NetworkAllNodes *(*NetworkFindNode*)*, [114](#page-113-1) NetworkAllUserFields *(*NetworkUserField*)*, [131](#page-130-0) NetworkComment, *[132](#page-131-0)* NetworkComment *(*NetworkTitle*)*, [128](#page-127-0) NetworkComment<- *(*NetworkTitle*)*, [128](#page-127-0) NetworkCompiledSize, *[23](#page-22-0)* NetworkCompiledSize *(*JunctionTreeReport*)*, [80](#page-79-0) NetworkFindNode, *[4,](#page-3-0) [5](#page-4-0)*, *[110,](#page-109-0) [111](#page-110-0)*, [114,](#page-113-1) *[159](#page-158-0)[–161](#page-160-0)*, *[201](#page-200-0)* NetworkFootprint, *[14](#page-13-0)*, [116](#page-115-0) NetworkName, *[105](#page-104-2)*, [118,](#page-117-0) *[129](#page-128-0)* NetworkName<- *(*NetworkName*)*, [118](#page-117-0) NetworkNodeSetColor, *[7](#page-6-0)*, [119,](#page-118-0) *[121–](#page-120-0)[126](#page-125-0)*, *[167](#page-166-0)* NetworkNodeSets, *[120](#page-119-0)*, [121,](#page-120-0) *[126](#page-125-0)*, *[167](#page-166-0)* NetworkNodesInSet, *[4,](#page-3-0) [5](#page-4-0)*, *[7](#page-6-0)*, *[120](#page-119-0)*, *[122](#page-121-0)*, [123,](#page-122-0) *[124](#page-123-0)*, *[126](#page-125-0)*, *[167](#page-166-0)* NetworkNodesInSet<- *(*NetworkNodesInSet*)*, [123](#page-122-0) NetworkRedo *(*NetworkUndo*)*, [129](#page-128-0) NetworkSetPriority, *[119,](#page-118-0) [120](#page-119-0)*, *[122](#page-121-0)*, *[124](#page-123-0)*, [125,](#page-124-0) *[167](#page-166-0)* NetworkSetRNG, *[63](#page-62-0)*, *[113](#page-112-1)*, [127](#page-126-0) NetworkTitle, *[118](#page-117-0)*, [128](#page-127-0) NetworkTitle<- *(*NetworkTitle*)*, [128](#page-127-0) NetworkUndo, [129](#page-128-0) NetworkUserField, [131,](#page-130-0) *[175](#page-174-0)* NetworkUserField<- *(*NetworkUserField*)*, [131](#page-130-0) NetworkUserObj, *[35](#page-34-0)* NetworkUserObj *(*NetworkUserField*)*, [131](#page-130-0) NetworkUserObj<- *(*NetworkUserField*)*, [131](#page-130-0) NewContinuousNode, *[4,](#page-3-0) [5](#page-4-0)*, *[73,](#page-72-0) [74](#page-73-1)*, *[111](#page-110-0)* NewContinuousNode *(*NewDiscreteNode*)*, [132](#page-131-0) NewDiscreteNode, *[4,](#page-3-0) [5](#page-4-0)*, *[71](#page-70-0)*, *[73,](#page-72-0) [74](#page-73-1)*, *[111](#page-110-0)*, [132,](#page-131-0) *[154](#page-153-0)*, *[159](#page-158-0)*, *[169,](#page-168-1) [170](#page-169-0)* NewNeticaRNG, *[127,](#page-126-0) [128](#page-127-0)* NewNeticaRNG *(*NeticaRNG*)*, [111](#page-110-0)

NodeAllUserFields *(*NodeUserField*)*, [174](#page-173-0) NodeBeliefs, *[6](#page-5-0)*, *[23](#page-22-0)*, *[39](#page-38-1)*, *[43](#page-42-0)*, *[61](#page-60-0)*, *[66](#page-65-0)*, *[79](#page-78-0)*, *[100,](#page-99-0) [101](#page-100-0)*, [135,](#page-134-1) *[144](#page-143-0)*, *[148](#page-147-0)*, *[157](#page-156-0)*, *[177](#page-176-0)*, *[188](#page-187-0)* NodeChildren, *[10](#page-9-0)[–12](#page-11-0)*, *[76](#page-75-0)*, [137,](#page-136-1) *[163](#page-162-0)*, *[190](#page-189-0)* NodeDescription, *[175](#page-174-0)* NodeDescription *(*NodeTitle*)*, [173](#page-172-0) NodeDescription<- *(*NodeTitle*)*, [173](#page-172-0) NodeEquation, *[16](#page-15-0)*, [139,](#page-138-0) *[177](#page-176-0)* NodeEquation<- *(*NodeEquation*)*, [139](#page-138-0) NodeExpectedUtils, [141](#page-140-0) NodeExpectedValue, *[6](#page-5-0)*, *[16](#page-15-0)*, *[103](#page-102-1)*, *[136](#page-135-0)*, *[142](#page-141-0)*, [143,](#page-142-0) *[177](#page-176-0)* NodeExperience, *[59](#page-58-0)*, *[81,](#page-80-0) [82](#page-81-0)*, *[84,](#page-83-0) [85](#page-84-0)*, *[90,](#page-89-0) [91](#page-90-0)*, [144](#page-143-0) NodeExperience<- *(*NodeExperience*)*, [144](#page-143-0) NodeFinding, *[6](#page-5-0)*, *[16](#page-15-0)*, *[23](#page-22-0)*, *[38](#page-37-0)[–40](#page-39-0)*, *[42,](#page-41-1) [43](#page-42-0)*, *[48](#page-47-0)*, *[60](#page-59-0)*, *[63](#page-62-0)*, *[66](#page-65-0)*, *[82](#page-81-0)*, *[85](#page-84-0)*, *[90,](#page-89-0) [91](#page-90-0)*, *[101](#page-100-0)*, *[136](#page-135-0)*, [146,](#page-145-1) *[156,](#page-155-1) [157](#page-156-0)*, *[176,](#page-175-0) [177](#page-176-0)*, *[185](#page-184-0)[–188](#page-187-0)*, *[198](#page-197-0)* NodeFinding<- *(*NodeFinding*)*, [146](#page-145-1) NodeInputNames, *[13](#page-12-0)*, *[29](#page-28-0)*, *[34](#page-33-0)*, *[46,](#page-45-0) [47](#page-46-0)*, *[49](#page-48-0)*, *[69](#page-68-0)*, *[71](#page-70-0)*, *[78](#page-77-0)*, *[116,](#page-115-0) [117](#page-116-0)*, [149,](#page-148-1) *[162,](#page-161-1) [163](#page-162-0)*, *[165](#page-164-0)*, *[183](#page-182-0)* NodeInputNames<- *(*NodeInputNames*)*, [149](#page-148-1) NodeKind, *[13](#page-12-0)*, *[133,](#page-132-0) [134](#page-133-0)*, *[140](#page-139-0)*, *[142](#page-141-0)*, [151,](#page-150-0) *[162,](#page-161-1) [163](#page-162-0)*, *[167](#page-166-0)* NodeKind<- *(*NodeKind*)*, [151](#page-150-0) NodeLevels, *[6](#page-5-0)*, *[15,](#page-14-0) [16](#page-15-0)*, *[40,](#page-39-0) [41](#page-40-1)*, *[73,](#page-72-0) [74](#page-73-1)*, *[102,](#page-101-0) [103](#page-102-1)*, *[110,](#page-109-0) [111](#page-110-0)*, *[133,](#page-132-0) [134](#page-133-0)*, *[143,](#page-142-0) [144](#page-143-0)*, [153,](#page-152-0) *[169,](#page-168-1) [170](#page-169-0)*, *[172](#page-171-0)*, *[176,](#page-175-0) [177](#page-176-0)* NodeLevels<- *(*NodeLevels*)*, [153](#page-152-0) NodeLikelihood, *[6](#page-5-0)*, *[39,](#page-38-1) [40](#page-39-0)*, *[42,](#page-41-1) [43](#page-42-0)*, *[61](#page-60-0)*, *[93](#page-92-0)*, *[100](#page-99-0)*, *[147,](#page-146-0) [148](#page-147-0)*, [156,](#page-155-1) *[187,](#page-186-1) [188](#page-187-0)* NodeLikelihood<- *(*NodeLikelihood*)*, [156](#page-155-1) NodeName, *[71](#page-70-0)*, *[111](#page-110-0)*, *[115](#page-114-0)*, *[134](#page-133-0)*, *[154](#page-153-0)*, [158,](#page-157-0) *[165](#page-164-0)*, *[170](#page-169-0)*, *[173](#page-172-0)* NodeName<- *(*NodeName*)*, [158](#page-157-0) NodeNet, *[115](#page-114-0)*, *[133](#page-132-0)*, [160](#page-159-0) NodeNumStates, *[42](#page-41-1)*, *[45](#page-44-0)*, *[136](#page-135-0)*, *[142](#page-141-0)*, *[147](#page-146-0)*, *[153](#page-152-0)*, *[156,](#page-155-1) [157](#page-156-0)*, *[165](#page-164-0)*, *[171](#page-170-0)* NodeNumStates *(*NodeStates*)*, [169](#page-168-1) NodeParents, *[5](#page-4-0)*, *[10](#page-9-0)[–13](#page-12-0)*, *[26](#page-25-0)*, *[29](#page-28-0)*, *[34](#page-33-0)*, *[46](#page-45-0)*, *[49](#page-48-0)*, *[69](#page-68-0)*, *[76](#page-75-0)*, *[78](#page-77-0)*, *[116,](#page-115-0) [117](#page-116-0)*, *[138](#page-137-0)*, *[145](#page-144-0)*, *[149,](#page-148-1) [150](#page-149-0)*, *[152](#page-151-0)*, [162,](#page-161-1) *[165](#page-164-0)*, *[183](#page-182-0)*, *[190](#page-189-0)* NodeParents<- *(*NodeParents*)*, [162](#page-161-1) NodeProbs, *[6](#page-5-0)*, *[11](#page-10-1)*, *[26](#page-25-0)*, *[29](#page-28-0)*, *[31](#page-30-0)*, *[45](#page-44-0)*, *[59](#page-58-0)*, *[68](#page-67-0)*, *[82](#page-81-0)*, *[84,](#page-83-0) [85](#page-84-0)*, *[91](#page-90-0)*, *[136](#page-135-0)*, *[140](#page-139-0)*, *[145](#page-144-0)*, *[162](#page-161-1)*, [164,](#page-163-1) *[182](#page-181-0)* NodeProbs<- *(*NodeProbs*)*, [164](#page-163-1)

NodeSets, *[7](#page-6-0)*, *[13,](#page-12-0) [14](#page-13-0)*, *[26](#page-25-0)*, *[120–](#page-119-0)[124](#page-123-0)*, *[126](#page-125-0)*, [166](#page-165-0) NodeSets<- *(*NodeSets*)*, [166](#page-165-0) NodeStateComments, *[154](#page-153-0)*, *[170](#page-169-0)* NodeStateComments *(*NodeStateTitles*)*, [171](#page-170-0) NodeStateComments<- *(*NodeStateTitles*)*, [171](#page-170-0) NodeStates, *[29](#page-28-0)*, *[42](#page-41-1)*, *[49](#page-48-0)*, *[71](#page-70-0)*, *[74](#page-73-1)*, *[78,](#page-77-0) [79](#page-78-0)*, *[110,](#page-109-0) [111](#page-110-0)*, *[133,](#page-132-0) [134](#page-133-0)*, *[147](#page-146-0)*, *[154](#page-153-0)*, *[165](#page-164-0)*, *[169](#page-168-1)*, [169,](#page-168-1) *[172](#page-171-0)*, *[177](#page-176-0)*, *[183](#page-182-0)* NodeStates<- *(*NodeStates*)*, [169](#page-168-1) NodeStateTitles, *[154](#page-153-0)*, *[169,](#page-168-1) [170](#page-169-0)*, [171](#page-170-0) NodeStateTitles<- *(*NodeStateTitles*)*, [171](#page-170-0) NodeTitle, *[159](#page-158-0)*, [173](#page-172-0) NodeTitle<- *(*NodeTitle*)*, [173](#page-172-0) NodeUserField, *[132](#page-131-0)*, [174](#page-173-0) NodeUserField<- *(*NodeUserField*)*, [174](#page-173-0) NodeUserObj, *[35](#page-34-0)* NodeUserObj *(*NodeUserField*)*, [174](#page-173-0) NodeUserObj<- *(*NodeUserField*)*, [174](#page-173-0) NodeValue, *[16](#page-15-0)*, *[39](#page-38-1)[–42](#page-41-1)*, *[136](#page-135-0)*, *[140](#page-139-0)*, *[142](#page-141-0)*, *[144](#page-143-0)*, *[148](#page-147-0)*, [176](#page-175-0) NodeValue<- *(*NodeValue*)*, [176](#page-175-0) NodeVisPos, [178,](#page-177-0) *[179,](#page-178-0) [180](#page-179-0)* NodeVisPos<- *(*NodeVisPos*)*, [178](#page-177-0) NodeVisStyle, [179](#page-178-0) NodeVisStyle<- *(*NodeVisStyle*)*, [179](#page-178-0) normalize, *[29](#page-28-0)*, *[31](#page-30-0)*, *[165](#page-164-0)*, [181](#page-180-0)

```
OpenCaseStream, 20
OpenCaseStream (NeticaCaseStream), 105
Ops.NeticaBN (NeticaBN), 103
Ops.NeticaNode (NeticaNode), 109
```

```
palette, 119
ParentNames, 47
ParentNames (ParentStates), 183
ParentStates, 46, 47, 49, 145, 183
print, 104, 110
print.NeticaBN (NeticaBN), 103
print.NeticaCaseStream
        (NeticaCaseStream), 105
print.NeticaNode (NeticaNode), 109
print.NeticaRNG (NeticaRNG), 111
```
read.CaseFile, *[18](#page-17-0)* read.CaseFile *(*write.CaseFile*)*, [196](#page-195-0) read.table, *[196,](#page-195-0) [197](#page-196-1)* ReadFindings, *[19](#page-18-1)[–21](#page-20-0)*, *[63](#page-62-0)*, *[96](#page-95-0)*, *[99](#page-98-0)*, *[105–](#page-104-2)[107](#page-106-0)*, [184,](#page-183-1) *[186](#page-185-0)*, *[193](#page-192-1)*, *[197,](#page-196-1) [198](#page-197-0)*

ReadNetworks, *[4](#page-3-0)*, *[104](#page-103-0)*, *[107](#page-106-0)*, *[110](#page-109-0)* ReadNetworks *(*WriteNetworks*)*, [199](#page-198-0) RemoveNodeFromSets *(*NodeSets*)*, [166](#page-165-0) ReportErrors, *[23](#page-22-0)* RetractNetFindings, *[62,](#page-61-0) [63](#page-62-0)*, *[85](#page-84-0)*, *[91](#page-90-0)*, *[186](#page-185-0)*, *[198](#page-197-0)* RetractNetFindings *(*RetractNodeFinding*)*, [187](#page-186-1) RetractNodeFinding, *[39,](#page-38-1) [40](#page-39-0)*, *[42,](#page-41-1) [43](#page-42-0)*, *[61,](#page-60-0) [62](#page-61-0)*, *[101](#page-100-0)*, *[147,](#page-146-0) [148](#page-147-0)*, *[156,](#page-155-1) [157](#page-156-0)*, *[177](#page-176-0)*, [187](#page-186-1) ReverseLink, *[10](#page-9-0)*, [189](#page-188-0) rgb, *[119,](#page-118-0) [120](#page-119-0)* RNetica *(*RNetica-package*)*, [3](#page-2-0) RNetica-package, [3](#page-2-0) SetNetworkAutoUpdate, *[6](#page-5-0)*, *[43](#page-42-0)*, *[136](#page-135-0)*, *[147](#page-146-0)*, *[157](#page-156-0)*,

*[188](#page-187-0)* SetNetworkAutoUpdate *(*GetNetworkAutoUpdate*)*, [65](#page-64-1) StartNetica, *[4](#page-3-0)*, *[114](#page-113-1)*, [191](#page-190-0) StopNetica, *[5](#page-4-0)*, *[72](#page-71-0)* StopNetica *(*StartNetica*)*, [191](#page-190-0)

```
toString, 104, 110
```

```
toString.NeticaBN (NeticaBN), 103
toString.NeticaCaseStream
        (NeticaCaseStream), 105
toString.NeticaNode (NeticaNode), 109
toString.NeticaRNG (NeticaRNG), 111
tryCatch, 193
```
UncompileNetwork, *[6](#page-5-0)* UncompileNetwork *(*CompileNetwork*)*, [22](#page-21-0)

VarianceOfReal *(*MutualInfo*)*, [102](#page-101-0)

WithOpenCaseStream, *[106,](#page-105-0) [107](#page-106-0)*, *[186](#page-185-0)*, [193](#page-192-1) WithoutAutoUpdate, *[6](#page-5-0)*, *[39](#page-38-1)* WithoutAutoUpdate *(*GetNetworkAutoUpdate*)*, [65](#page-64-1) WithRNG *(*NeticaRNG*)*, [111](#page-110-0) woe, [194](#page-193-0) write.CaseFile, *[82](#page-81-0)*, *[85](#page-84-0)*, *[96](#page-95-0)*, [196](#page-195-0) write.table, *[95](#page-94-0)*, *[196,](#page-195-0) [197](#page-196-1)* WriteFindings, *[18](#page-17-0)[–21](#page-20-0)*, *[95,](#page-94-0) [96](#page-95-0)*, *[98,](#page-97-1) [99](#page-98-0)*, *[105](#page-104-2)[–107](#page-106-0)*, *[185,](#page-184-0) [186](#page-185-0)*, *[196,](#page-195-0) [197](#page-196-1)*, [197](#page-196-1) WriteNetworks, *[5,](#page-4-0) [6](#page-5-0)*, *[104,](#page-103-0) [105](#page-104-2)*, *[107](#page-106-0)*, *[110](#page-109-0)*, [199](#page-198-0)